# KSBi-BIML 2024

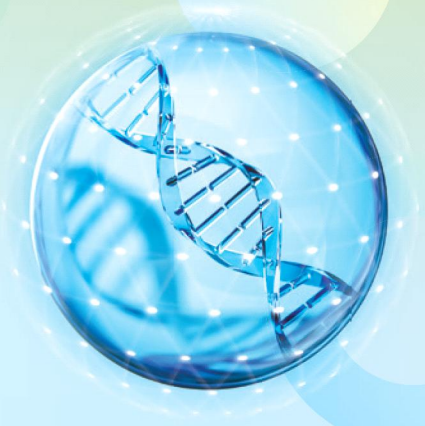

**Bioinformatics & Machine Learning(BIML) Workshop for Life and Medical Scientists** 

# 생명정보학 & 머신러닝 워크샵 (오프라인)

# **Introduction to Deep Learning**

이상근 \_ 고려대학교

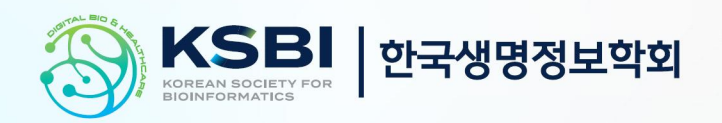

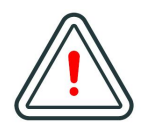

본 강의 자료는 한국생명정보학회가 주관하는 BIML 2024 워크샵 오프라인 수업을 목적으로 제작된 것으로 해당 목적 이외의 다른 용도로 사용할 수 없음을 분명하게 알립니다.

이를 다른 사람과 공유하거나 복제, 배포, 전송할 수 없으며 만약 이러한 사항을 위반할 경우 발생하는 **모든 법적 책임은 전적으로 불법 행위자 본인에게 있음을 경고**합니다.

## KSBi-BIML 2024

**Bioinformatics & Machine Learning(BIML) Workshop for Life and Medical Scientists**

안녕하십니까?

한국생명정보학회가 개최하는 동계 교육 워크샵인 BIML-2024에 여러분을 초대합니다. 생명정보학 분야의 연구자들에게 최신 동향의 데이터 분석기술을 이론과 실습을 겸비해 전달하고자 도입한 전문 교육 프로그램인 BIML 워크샵은 2015년에 시작하여 올해로 벌써 10년 차를 맞이하게 되었 습니다. BIML 워크샵은 국내 생명정보학 분야의 최초이자 최고 수준의 교육프로그램으로 크게 인공지능과 생명정보분석 두 개의 분야로 구성되어 있습니다. 올해 인공지능 분야에서는 최근 생명정보 분석에서도 응용이 확대되고 있는 다양한 인공지능 기반 자료모델링 기법들에 대한 현장 강의가 진행될 예정이며, 관련하여 심층학습을 이용한 단백질구조예측, 유전체분석, 신약개발에 대한 이론과 실습 강의가 함께 제공될 예정입니다. 또한 단일세포오믹스, 공간오믹스, 메타오믹스,<br>그리고 롱리드염기서열 자료 분석에 대한 현장 강의는 많은 연구자의 연구 수월성 확보에 큰 도움을 줄 것으로 기대하고 있습니다.<br><br>올해 BIML의 가장 큰 변화는 최근 연구 수요가 급증하고 있는 의료정보자료 분석에 대한 현장 강의를

추가하였다는 것입니다. 특히 의료정보자료 분석을 많이 수행하시는 의과학자 및 의료정보 연구자 들께서 본 강좌를 통해 많은 도움을 받으실 수 있기를 기대하고 있습니다. 또한 다양한 생명정보학 분야에 대한 온라인 강좌 프로그램도 점차 증가하고 있는 생명정보 분석기술의 다양화에 발맞추기 위해 작년과 비교해 5강좌 이상을 신규로 추가했습니다. 올해는 무료 강좌 5개를 포함하여 35개 이상의 온라인 강좌가 개설되어 제공되며, 연구 주제에 따른 연관된 강좌 추천 및 강연료 할인 프로그램도 제공되며, 온라인을 통한 Q&A 세션도 마련될 예정입니다. BIML-2024는 국내 주요 연구 중심 대학의 전임 교원이자 각 분야 최고 전문가들의 강의로 구성되었기에 해당 분야의 기초부터 최신 연구 동향까지 포함하는 수준 높은 내용의 강의가 될 것이라 확신합니다.

BIML-2024을 준비하기까지 너무나 많은 수고를 해주신 운영위원회의 정성원, 우현구, 백대현,<br>김태민, 김준일, 김상우, 장혜식, 박종은 교수님과 KOBIC 이병욱 박사님께 커다란 감사를 드립니다. 마지막으로 부족한 시간에도 불구하고 강의 부탁을 흔쾌히 허락하시고 훌륭한 현장 강의와 온라인 강의를 준비하시는데 노고를 아끼지 않으신 모든 강사분들께 깊은 감사를 드립니다.

2024년 2월

**한국생명정보학회장 이 인 석**

#### **강의 시간표**

### **DAY1 : 2월 24일 (토)**

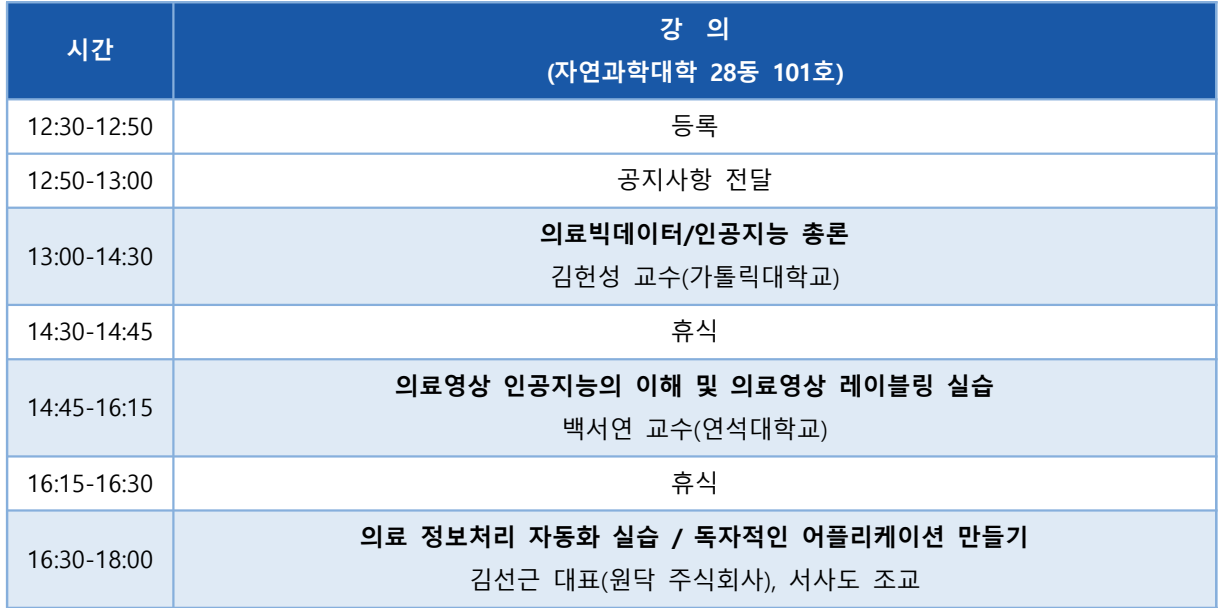

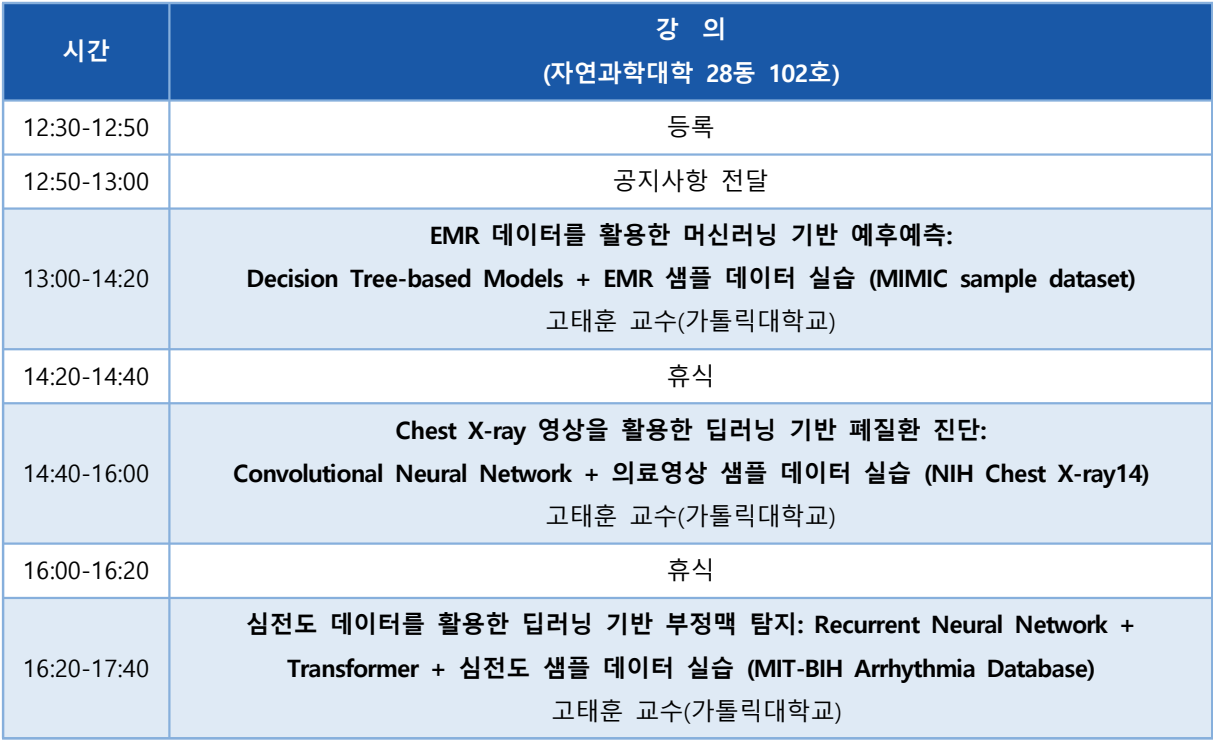

**DAY1 : 2월 26일 (월)**

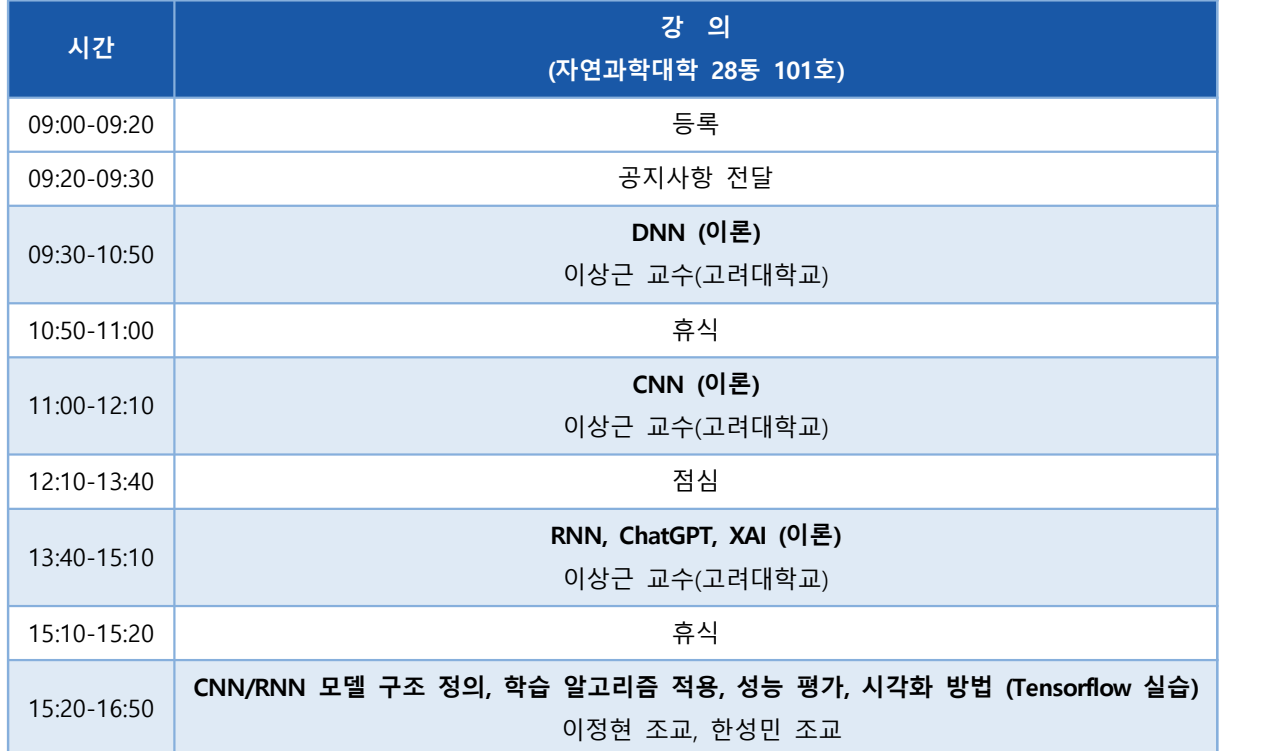

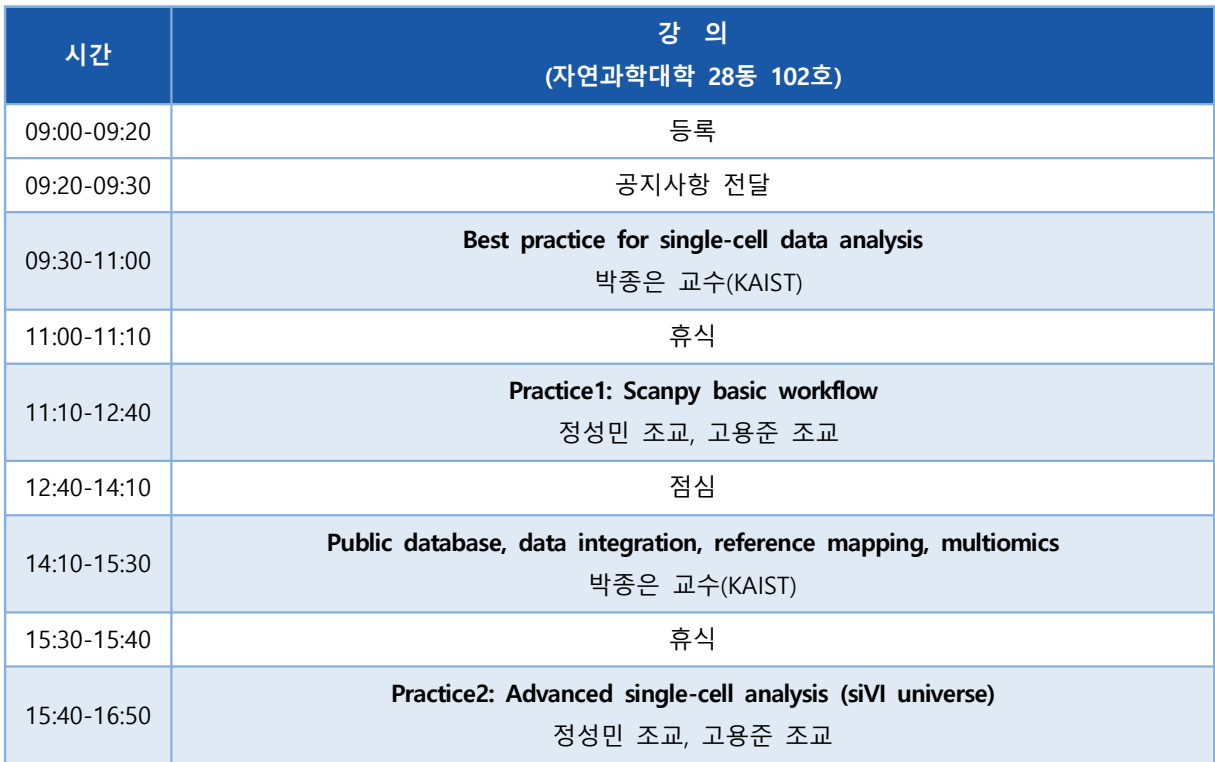

**DAY1 : 2월 27일 (화)**

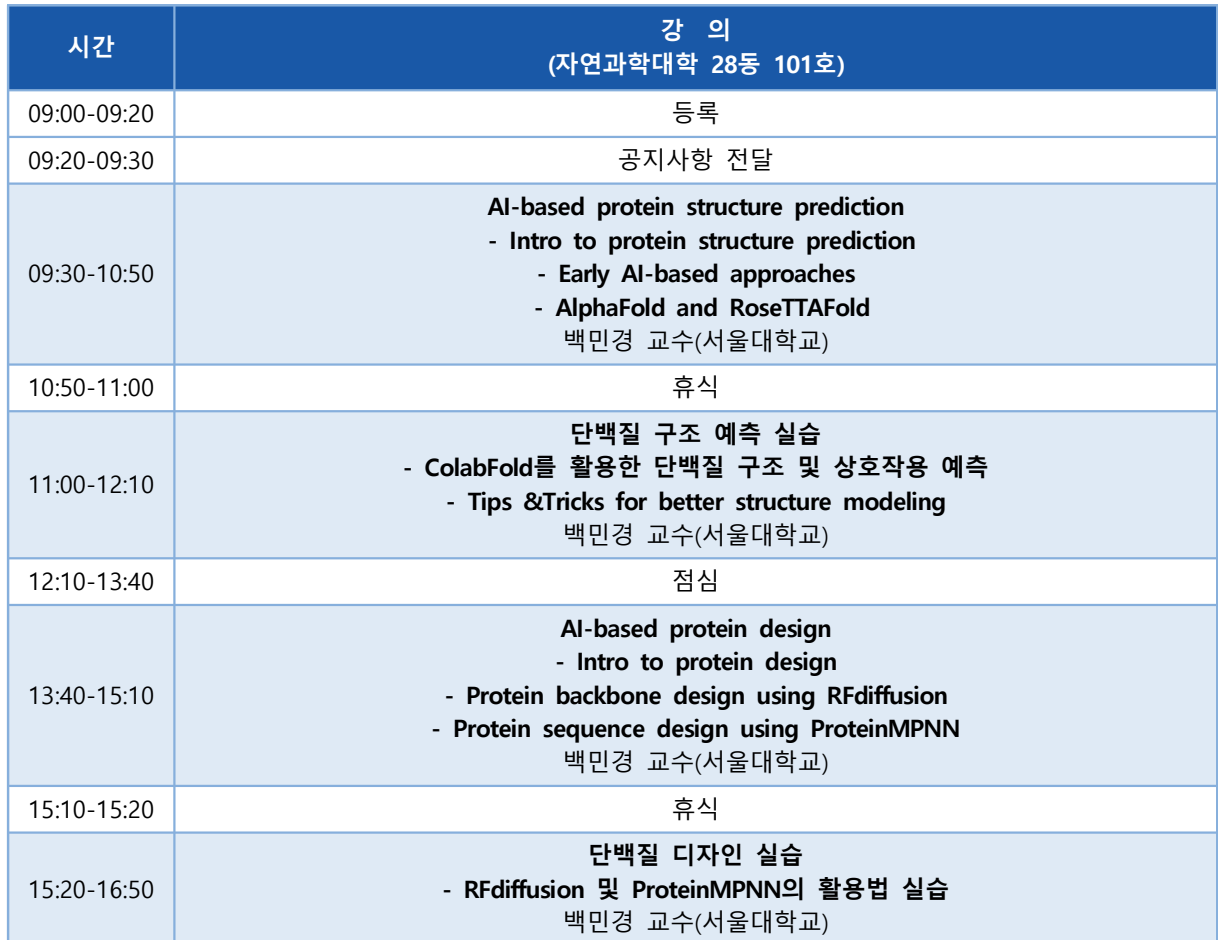

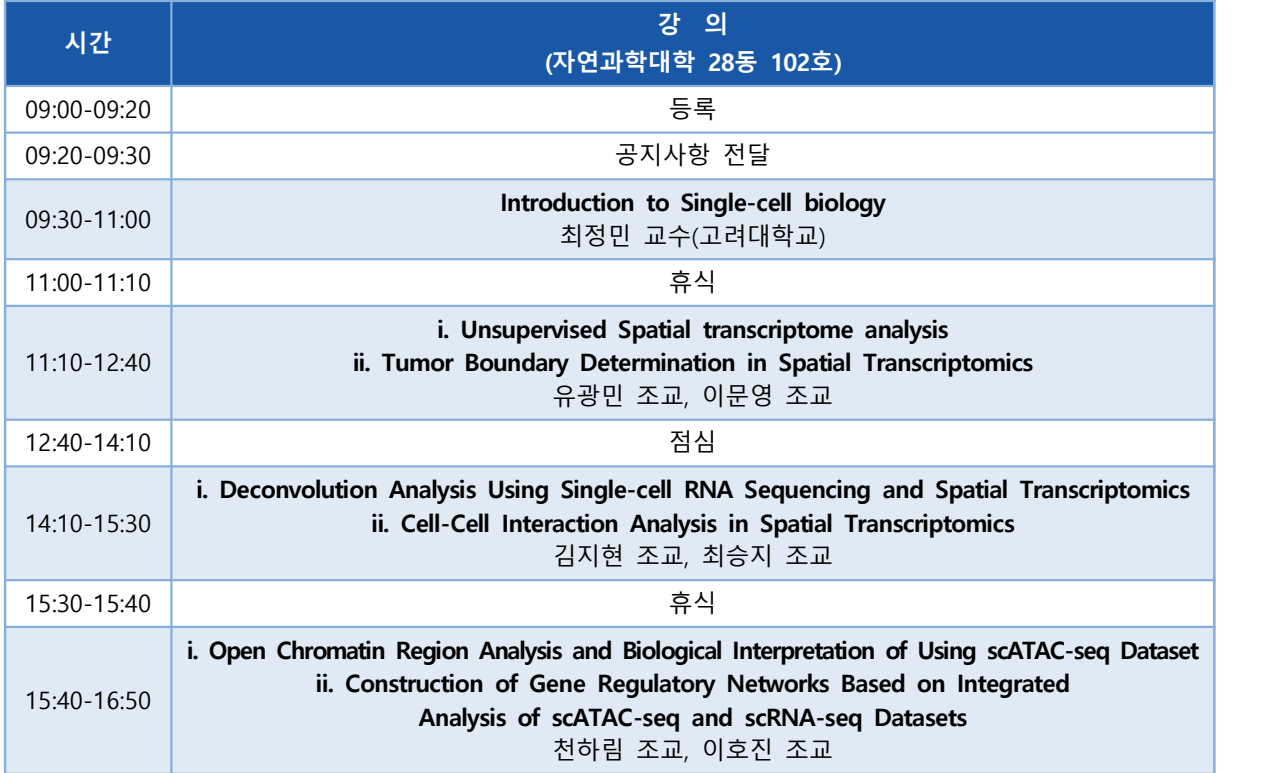

**DAY1 : 2월 28일 (수)**

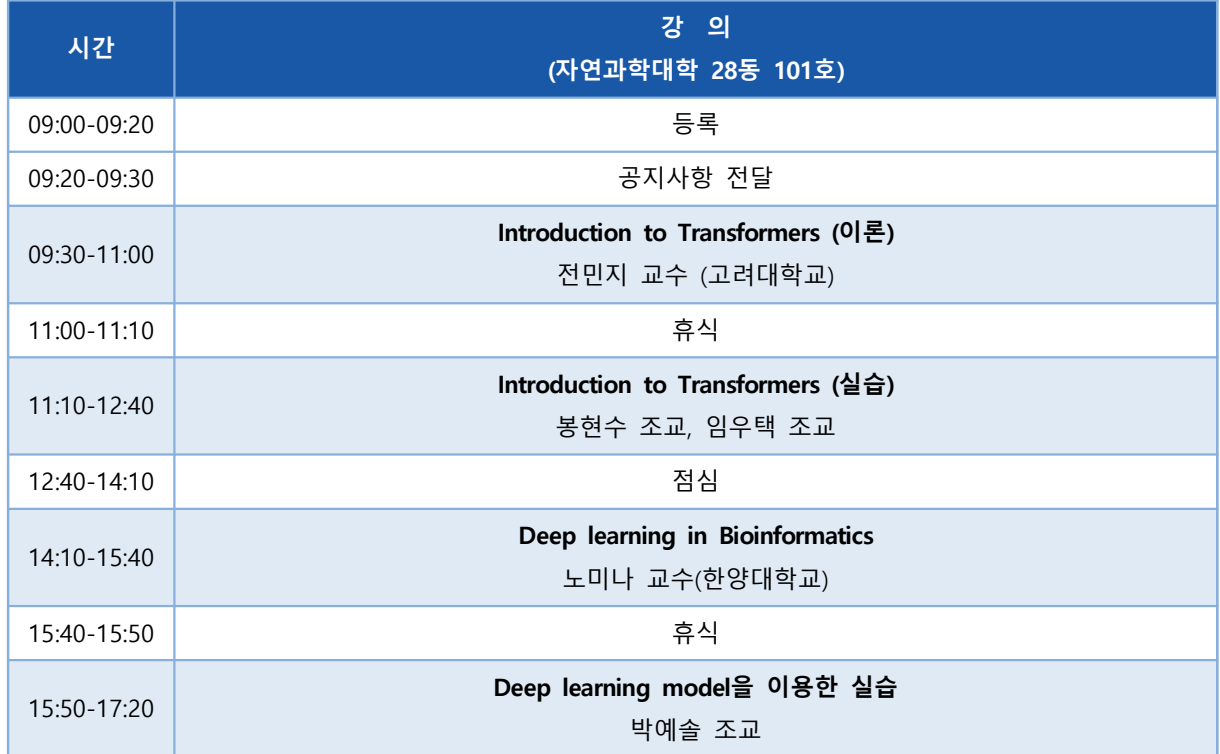

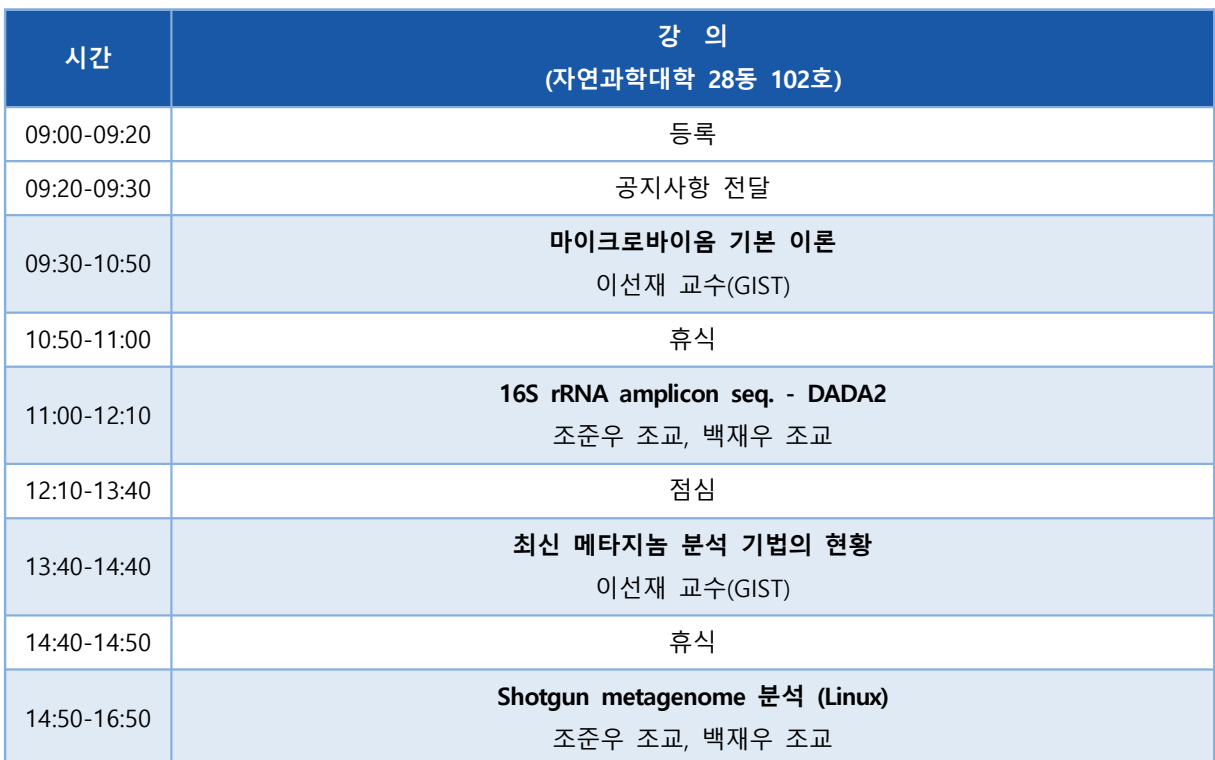

**DAY1 : 2월 29일 (목)**

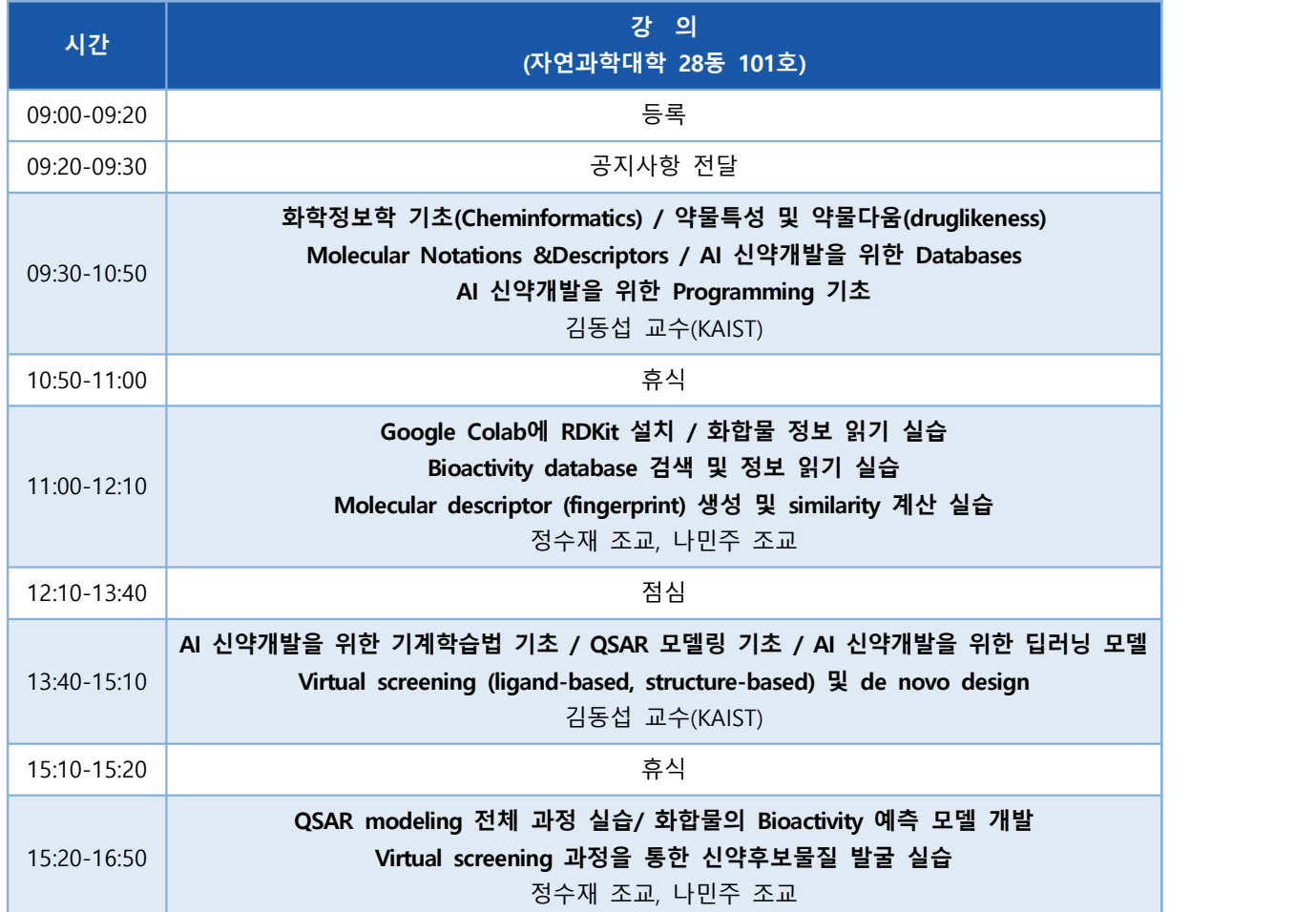

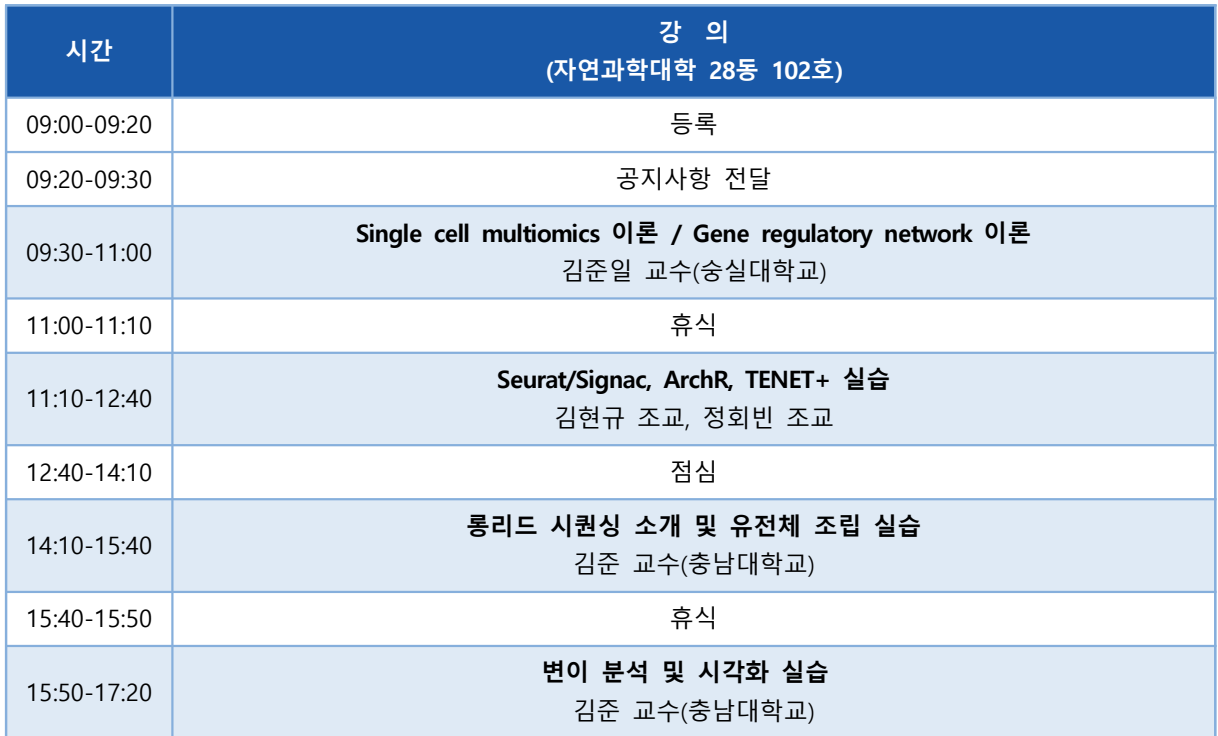

#### **Introduction to Deep Learning**

딥러닝은 영상 처리, 시계열 예측 등 다양한 분야에서 다량의 데이터를 기반으로 분류 등 문제를 해결하기 위한 기계학습 기법입니다. 본 과정에서는 기계학습과 딥러닝에 대한 개념적 이해를 바 탕으로, 최근 많이 활용되고 있는 CNN (Convolutional Neural Network), RNN (Recurrent Neural Network)의 구조와 활용 방법에 대해 소개합니다. 또한 최근 각광받고 있는 생성형 AI인 ChatGPT 기술과 설명 가능한 인공지능 (eXplainable AI, XAI) 기술에 대해 간단히 소개하려 합니다. 본 과정 은 각 기법의 직관적이면서도 수학적 이해를 통해 수강생이 각 기법의 동작 원리와 장단점에 대 해 파악할 수 있도록 하는 것을 목표로 합니다. 또한 구글의 딥러닝 소프트웨어인 Tensorflow를 이용한 실습을 통해 딥러닝 기법 적용을 위한 기초 소양을 다지고자 합니다.

강의는 다음의 내용을 포함한다:

- ⚫ 기계학습 및 딥러닝의 기초
- ⚫ DNN (Deep Neural Network), CNN (Convolutional Neural Network), RNN (Recurrent Neural Network) 이해
- ⚫ ChatGPT 기술의 개요, XAI 기법 소개
- \* 참고강의교재: Deep learning, Goodfellow, Bengio & Courville, MIT Press, 2016
- \* 교육생준비물:

 노트북 (메모리 8GB 이상, 디스크 여유공간 30GB 이상), 구글 크롬 웹 브라우저 실습 시 구글 Colaboratory 사용 예정 (설치 필요 없음, 구글 개인 계정 생성 필수) https://colab.research.google.com/notebooks/welcome.ipynb

\* 강의 난이도: 초급~중급

\* 강의: 이상근 교수 (고려대학교 정보보호대학원)

#### **Curriculum Vitae**

#### **Speaker Name: Sangkyun Lee, Ph.D.**

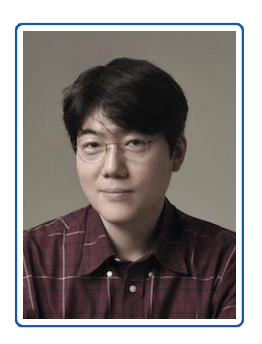

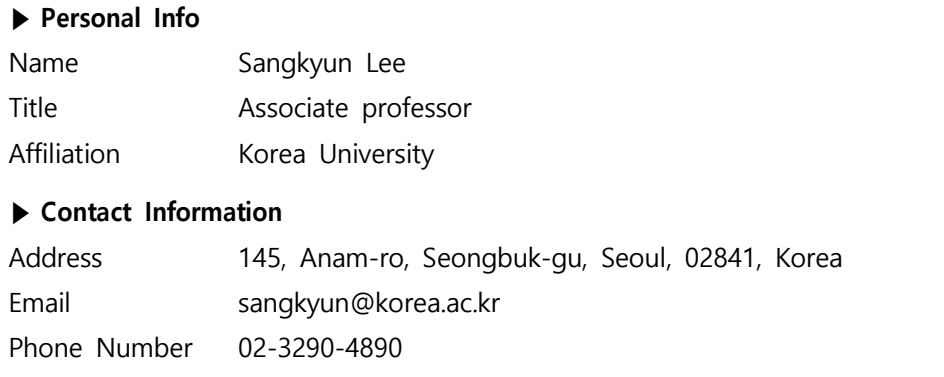

#### **Research Interest**

Secure AI, AI model compression, XAI, AI for Security

#### **Educational Experience**

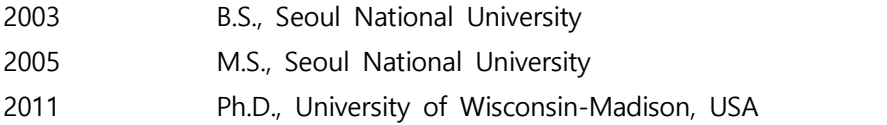

#### **Professional Experience**

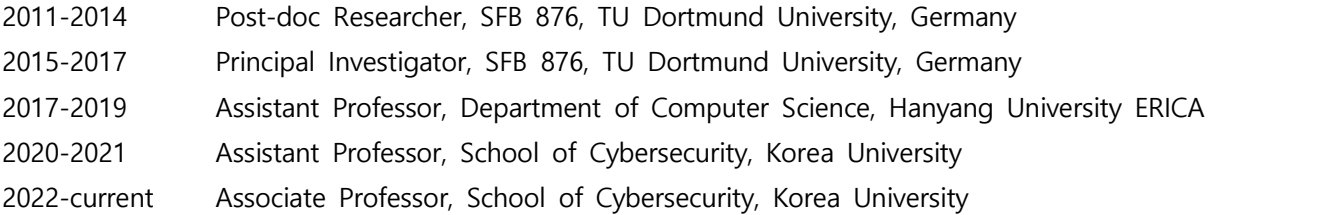

#### **Selected Publications (5 maximum)**

- 1. Anomaly Candidate Extraction and Detection for Automatic Quality Inspection of Metal Casting Products using High-Resolution Images, Byeonggil Jung, Heegon You, Sangkyun Lee, J. Manuf. Syst., 2023
- 2. Libra-CAM: An Activation-Based Attribution Based on the Linear Approximation of Deep Neural Nets and Threshold Calibration, Sangkyun Lee, Sungmin Han, IJCAI, 2022
- 3. Model Stealing Defense against Exploiting Information Leak Through the Interpretation of Deep Neural Nets, Jeonghyun Lee, Sungmin Han, Sangkyun Lee, IJCAI, 2022
- 4. Hunt for Unseen Intrusion: Multi-Head Self-Attention Neural Detector, Seongyun Seo, Sungmin Han, Janghyeon Park, Shinwoo Shim, Han-Eul Ryu, Byoungmo Cho, and Sangkyun Lee, IEEE Access, 2021

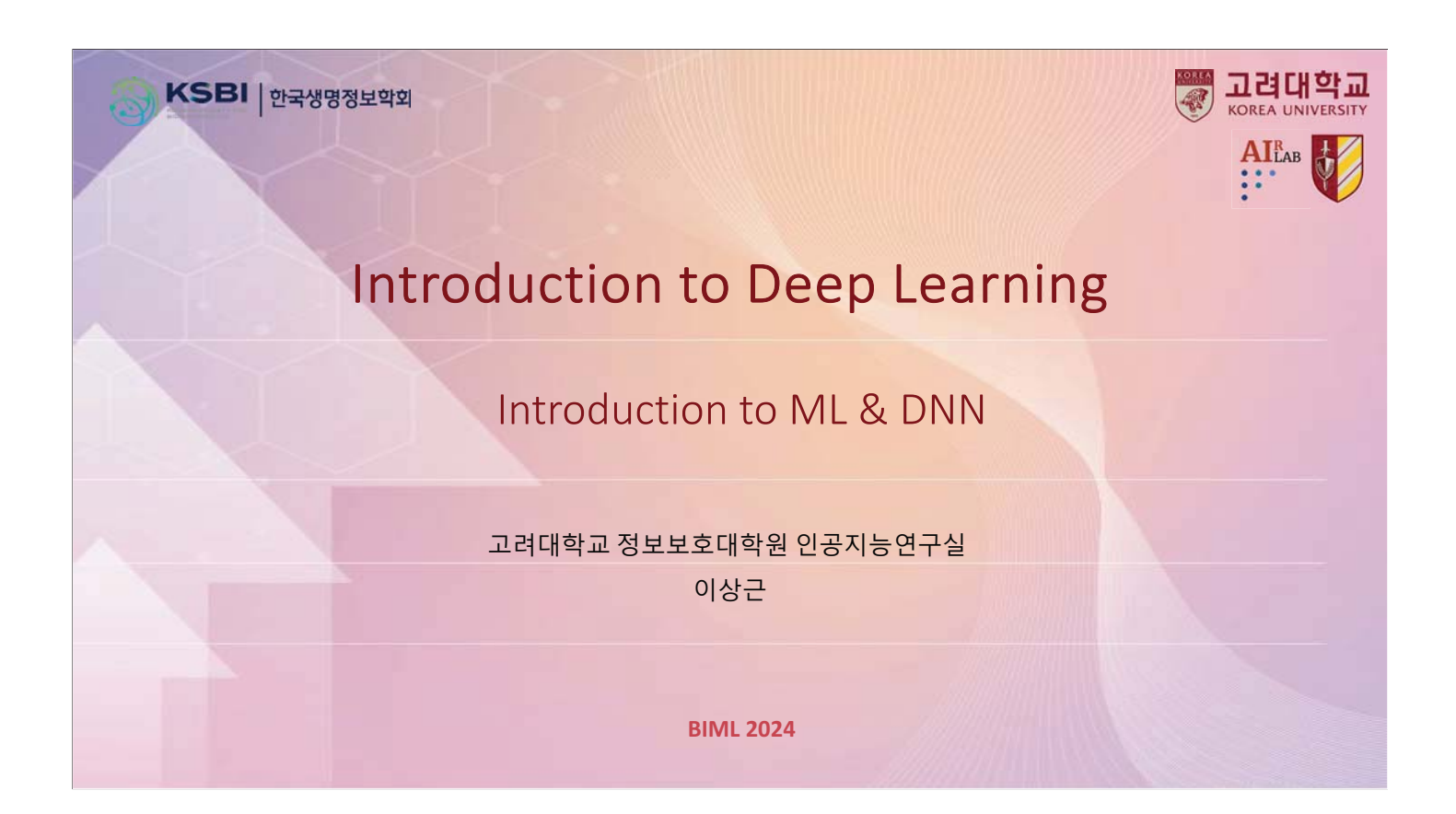

## **Machine Learning**

- Arthur Lee Samuel (1901~1990, 1959)
	- A pioneer in Al
	- Al: a field of study that gives computers the ability to learn without being explicitly programmed
- Vladimir Vapnik (1936~)
	- The father of ML

right © 2024 고려대학교 정보보호대학원 이상근

• Statistical Learning Theory (Wiley, 1998)

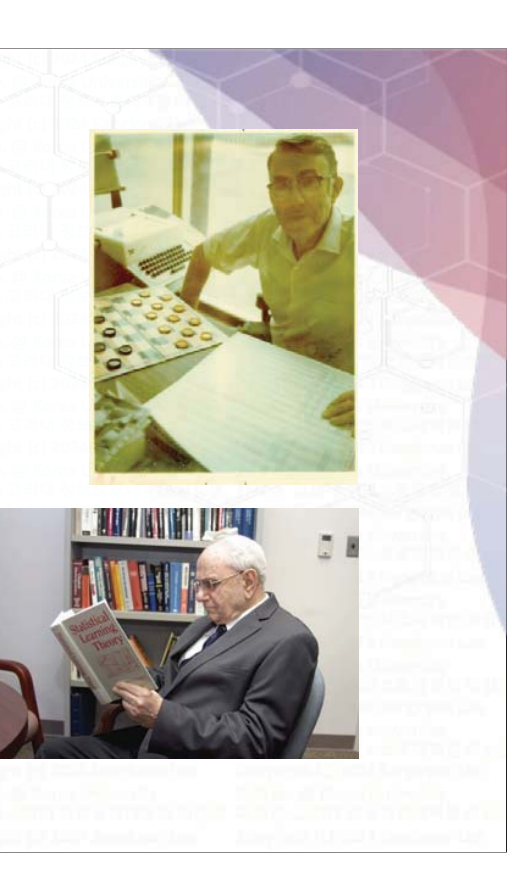

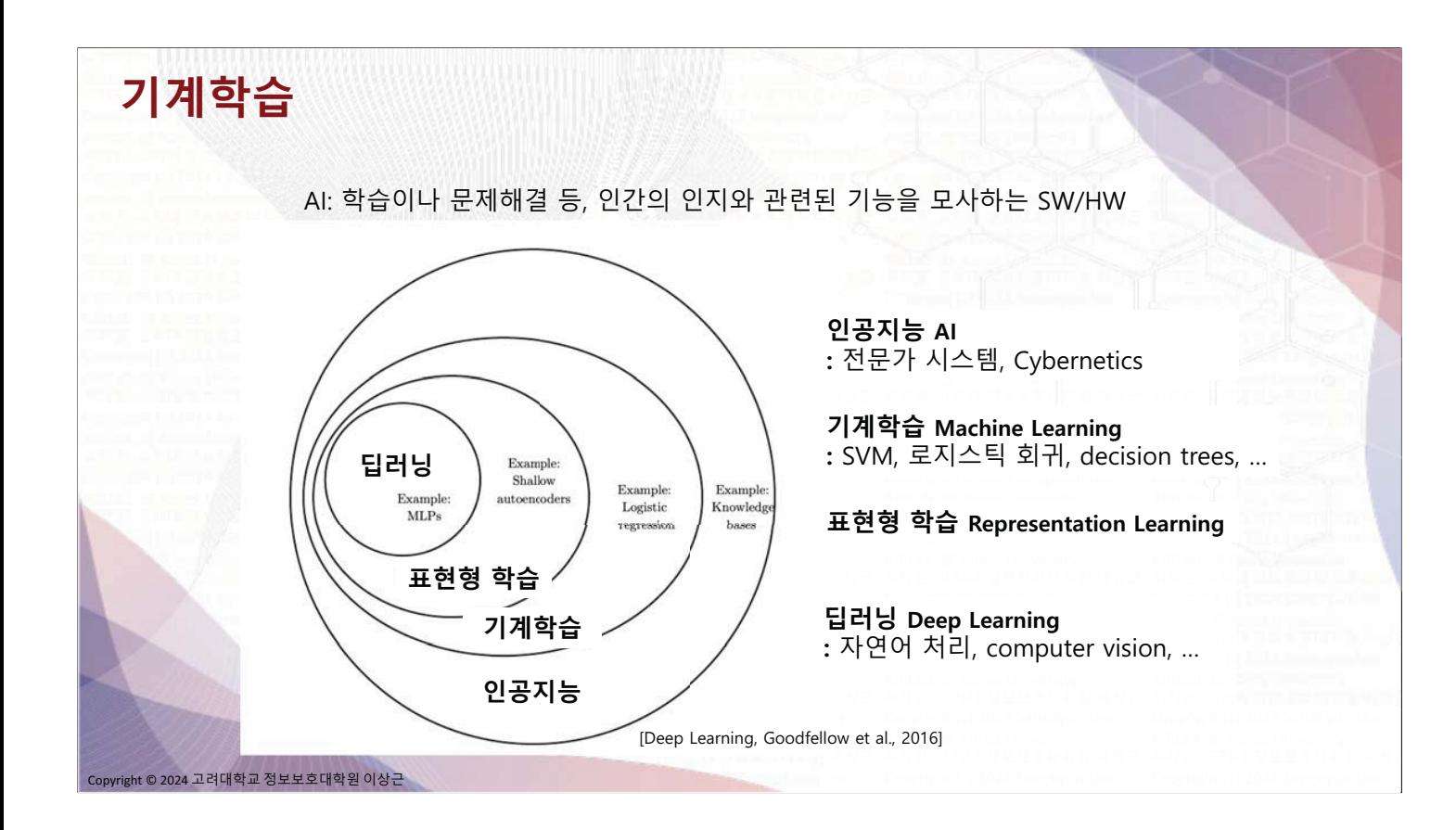

## **Machine Learning**

• Tom Mitchell (1997)

"A computer program is said to learn from experience E w.r.t. some class of tasks  $T$  and performance measure  $P$ , if its performance at tasks in  $T$ , as measured by  $P$ , improves with experience  $E$ ."

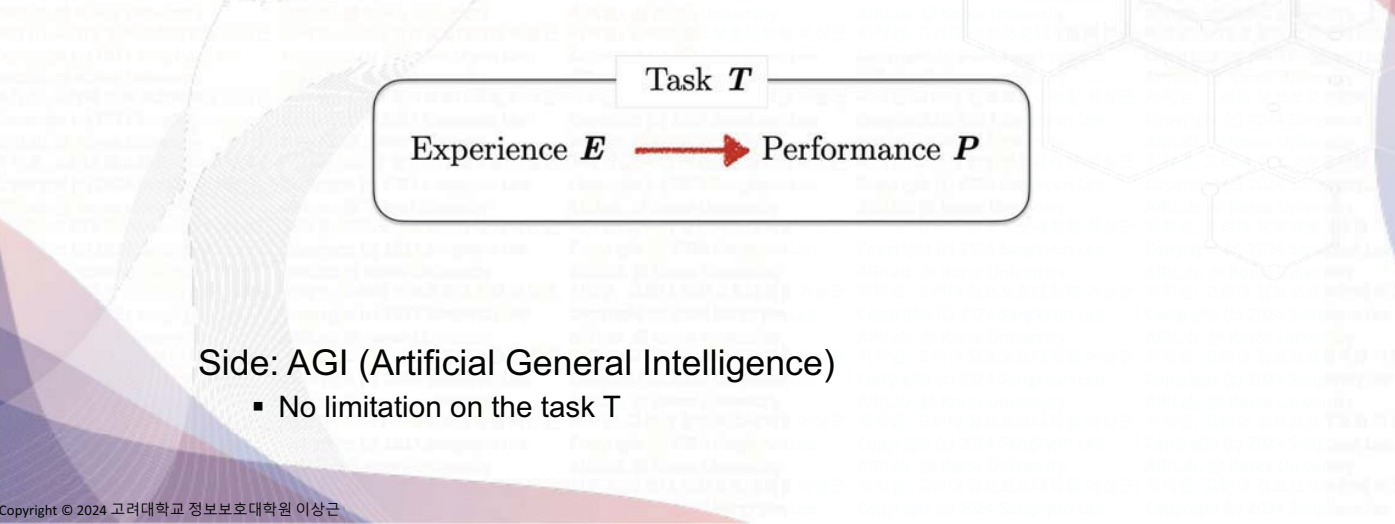

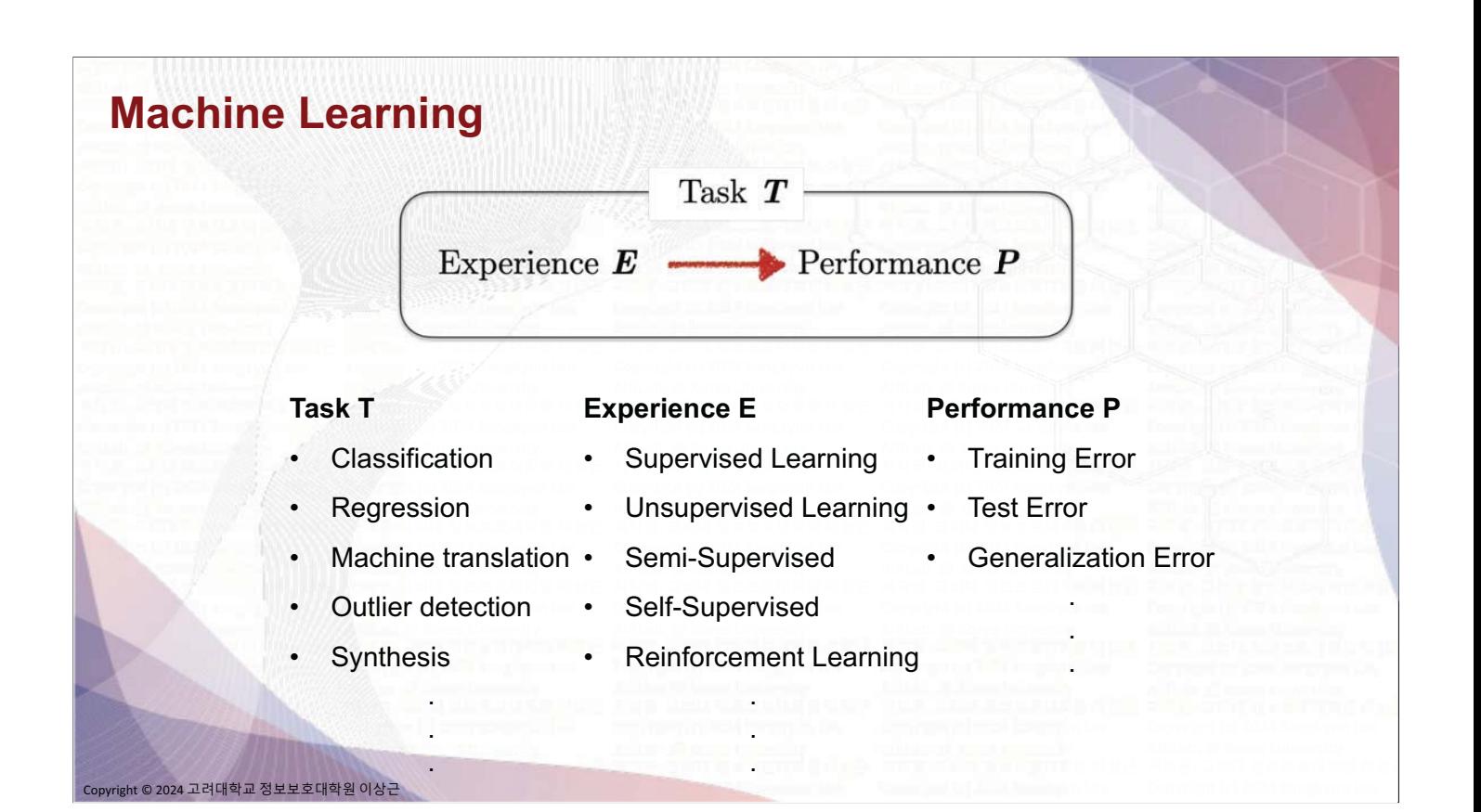

#### **Experience = Data**

- Supervised Learning: X (input), Y (output) j,
- Unsupervised Learning: X (input), no Y
- Semi-supervised Learning: (X1,Y1) and X2
- Self-supervised Learning:  $X \rightarrow (X', Y')$ ×

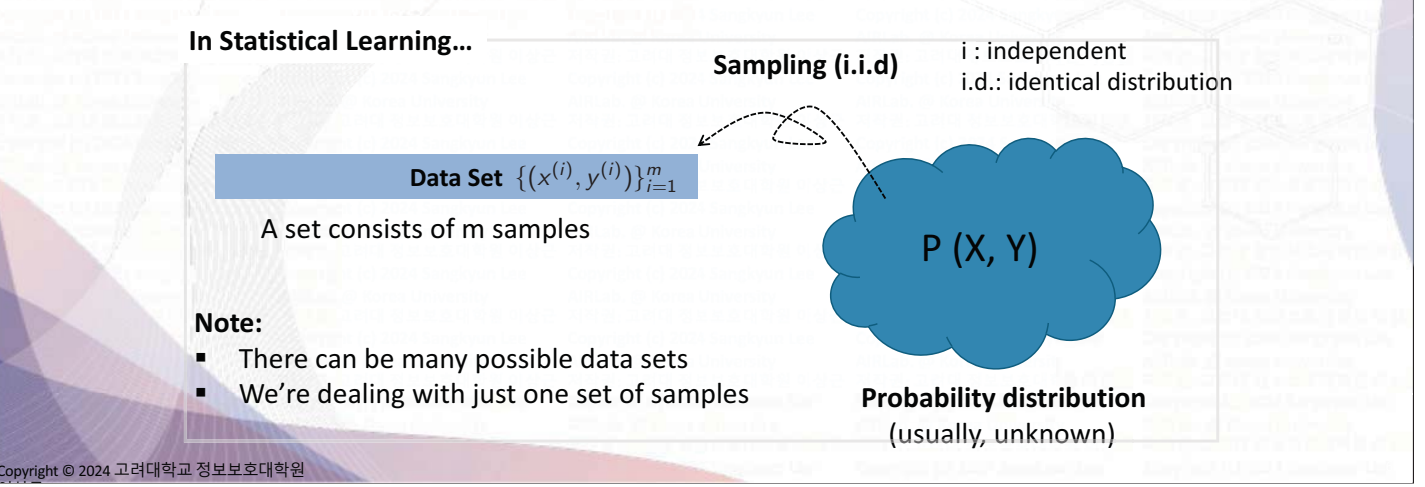

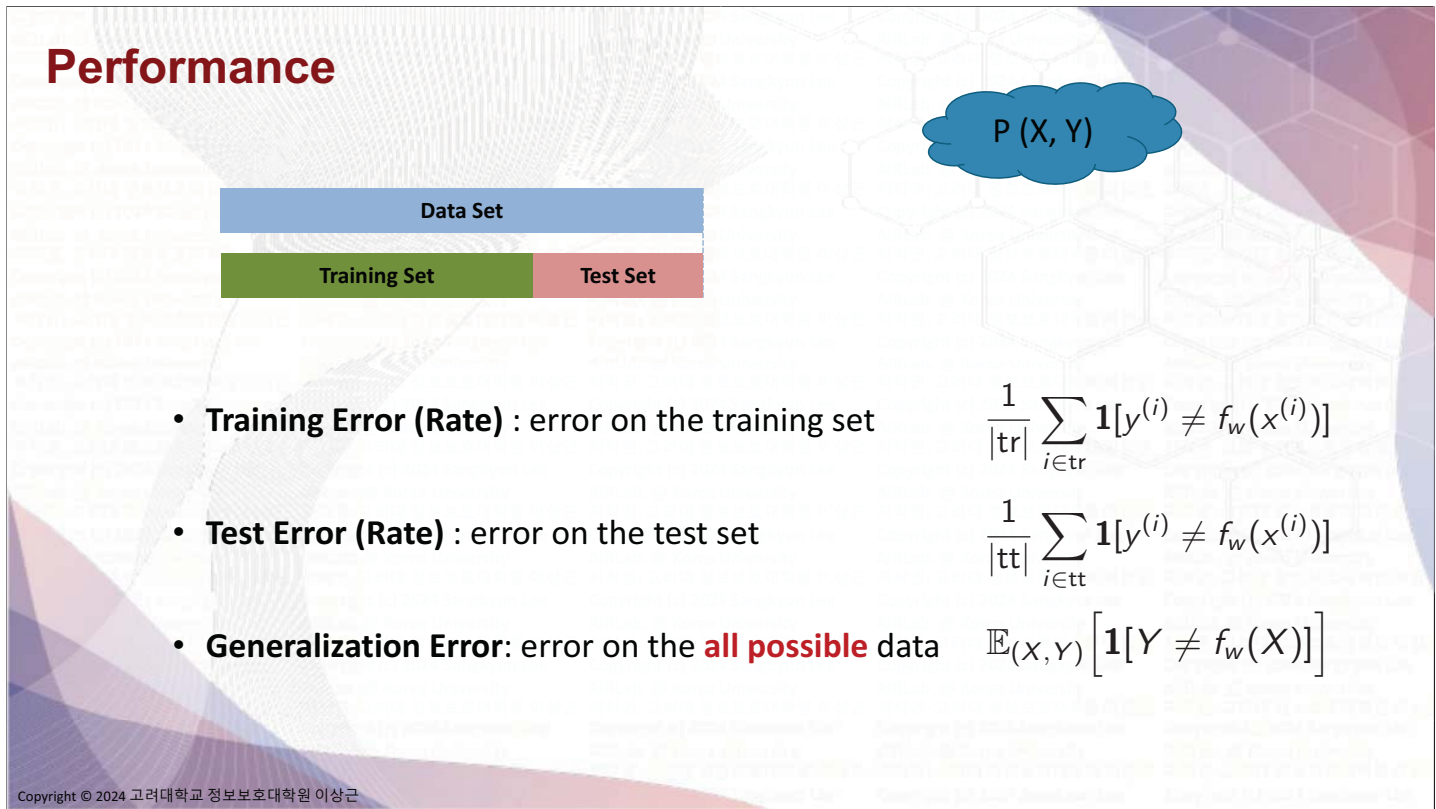

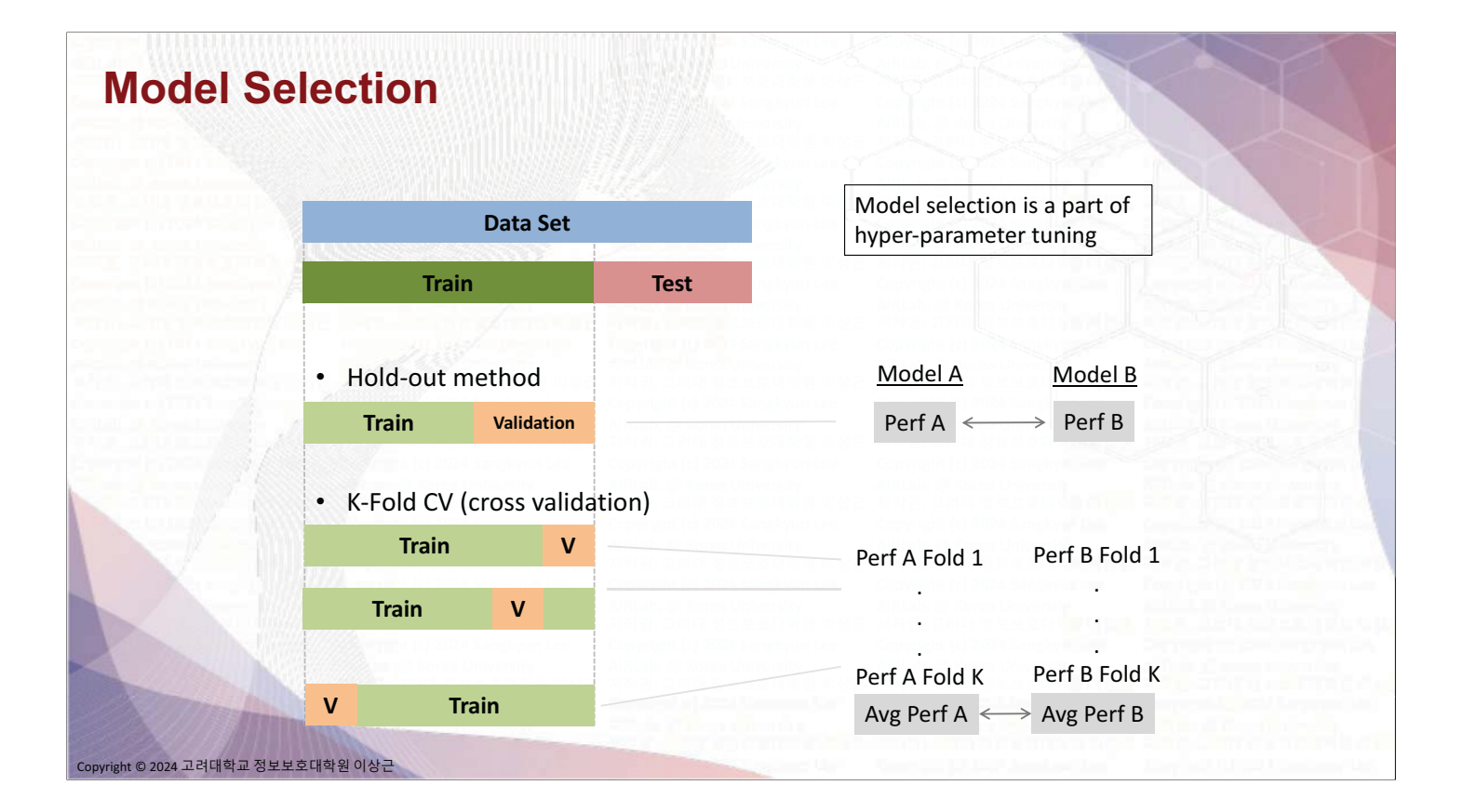

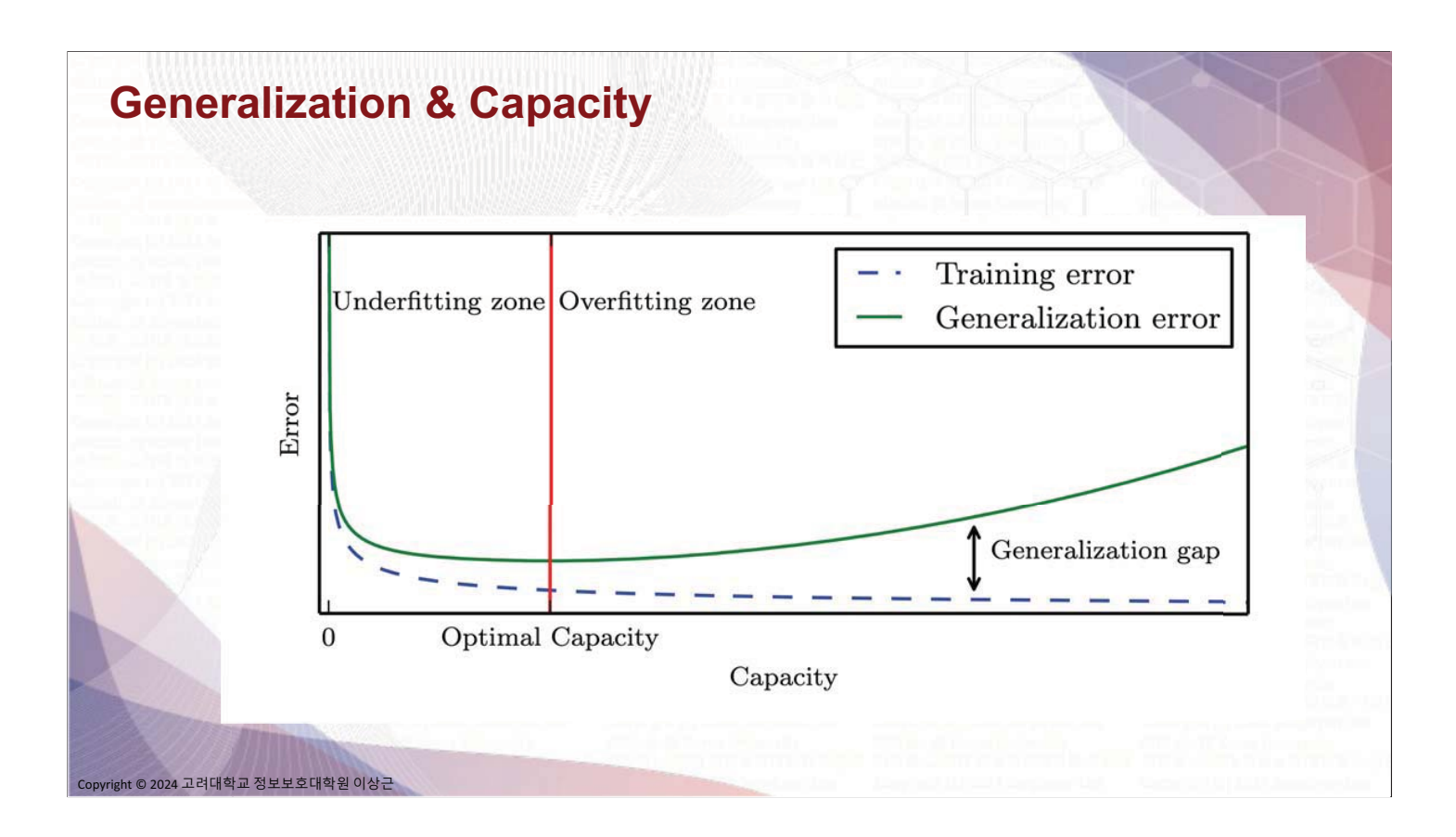

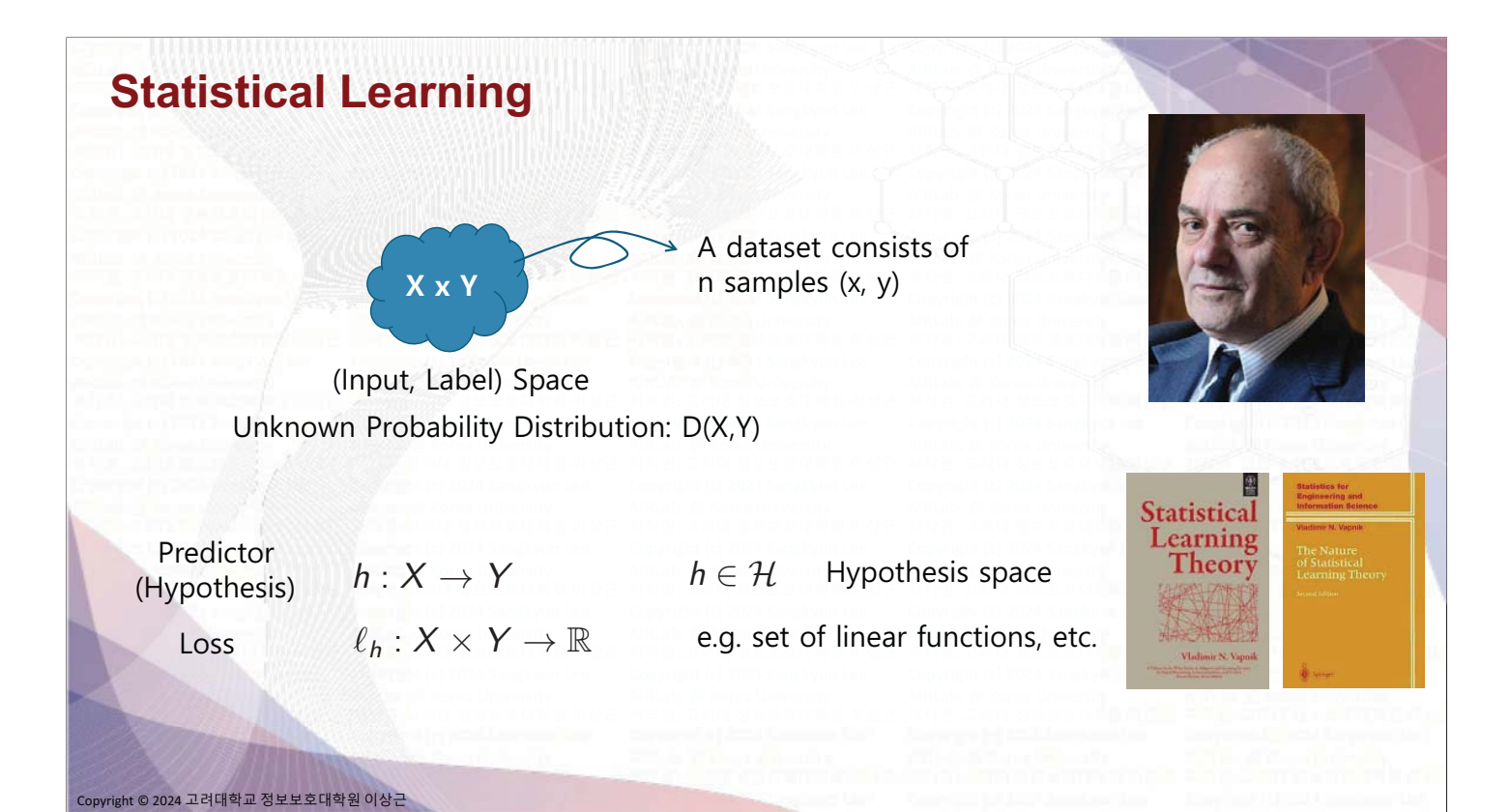

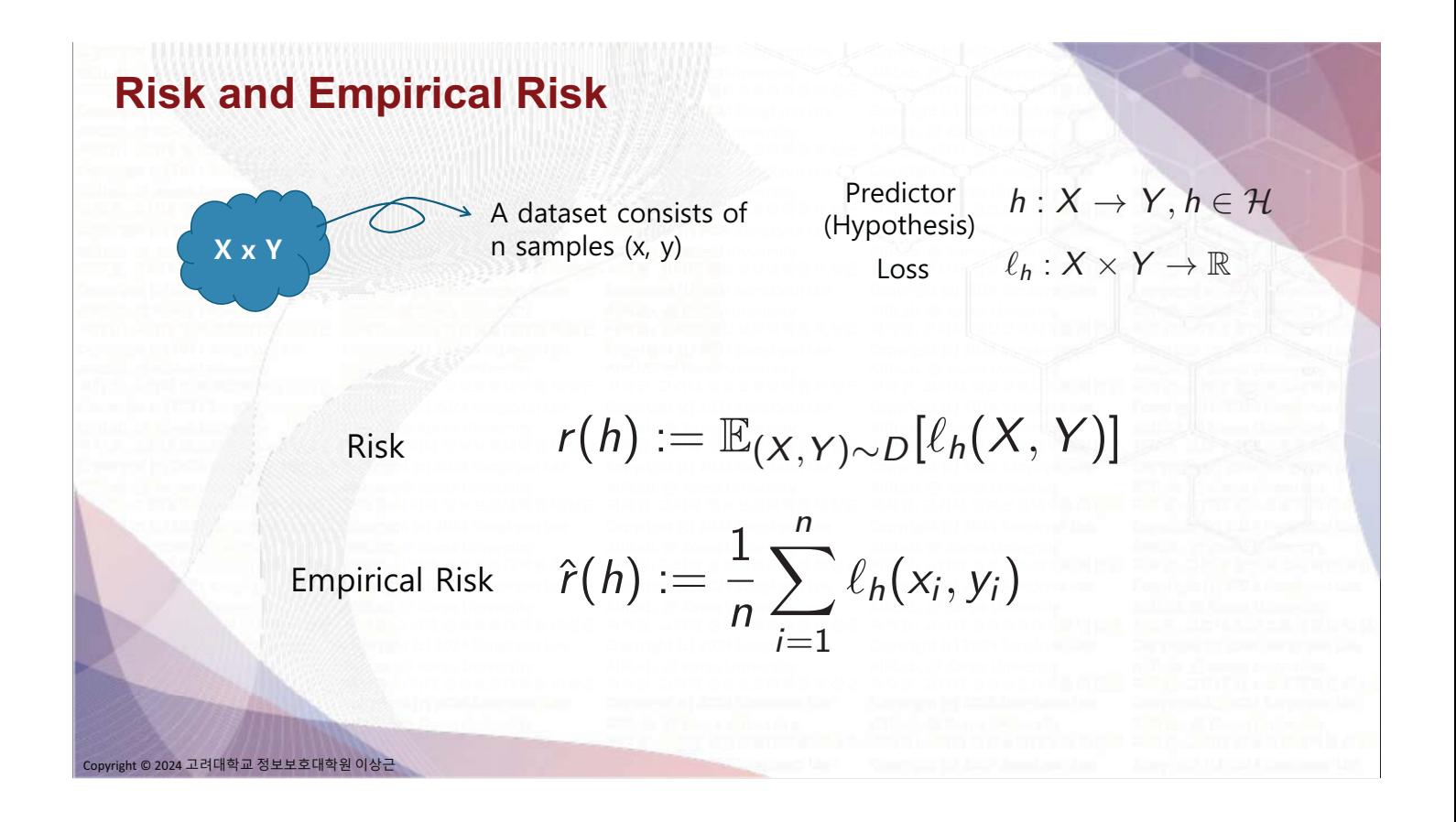

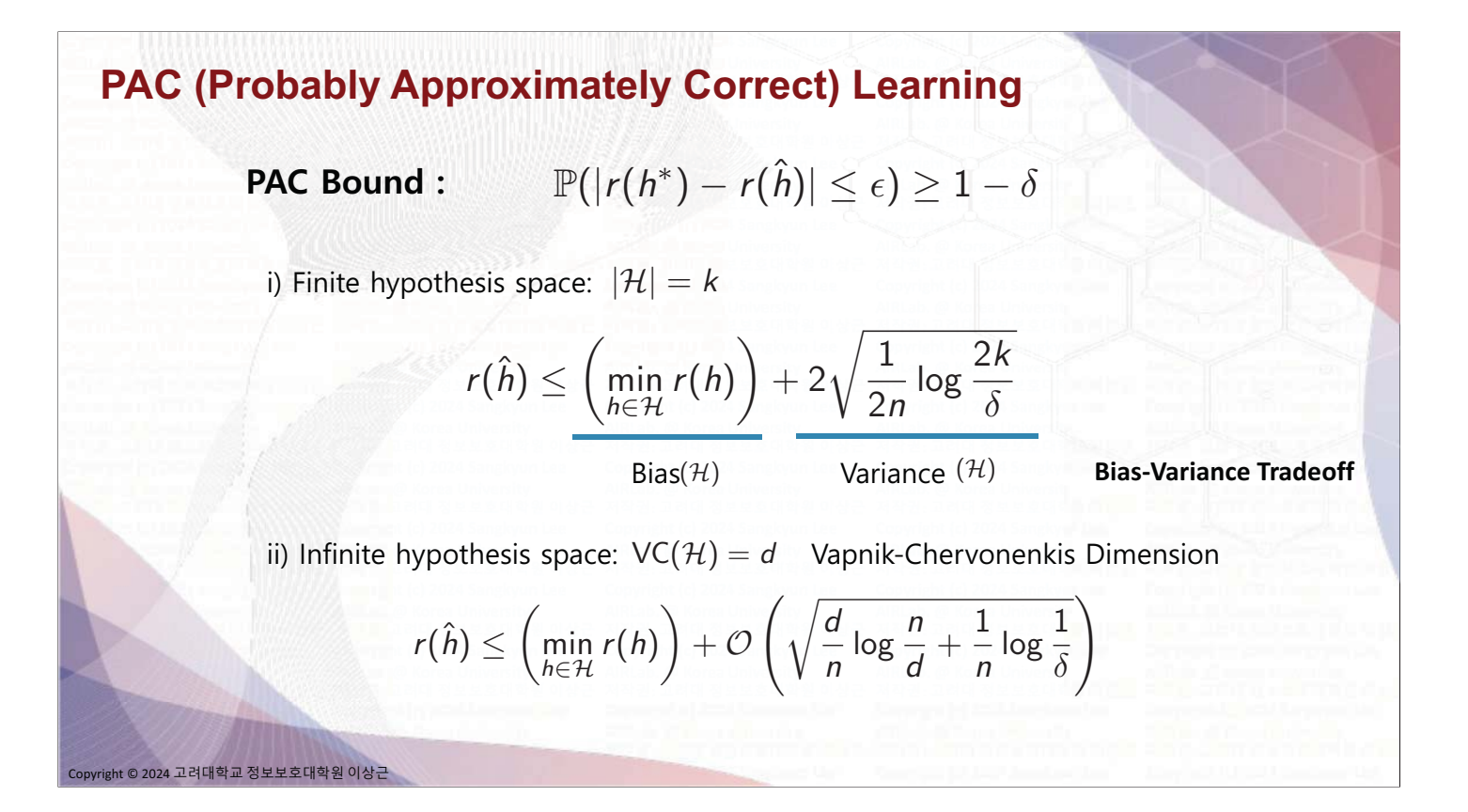

**- 6 -**

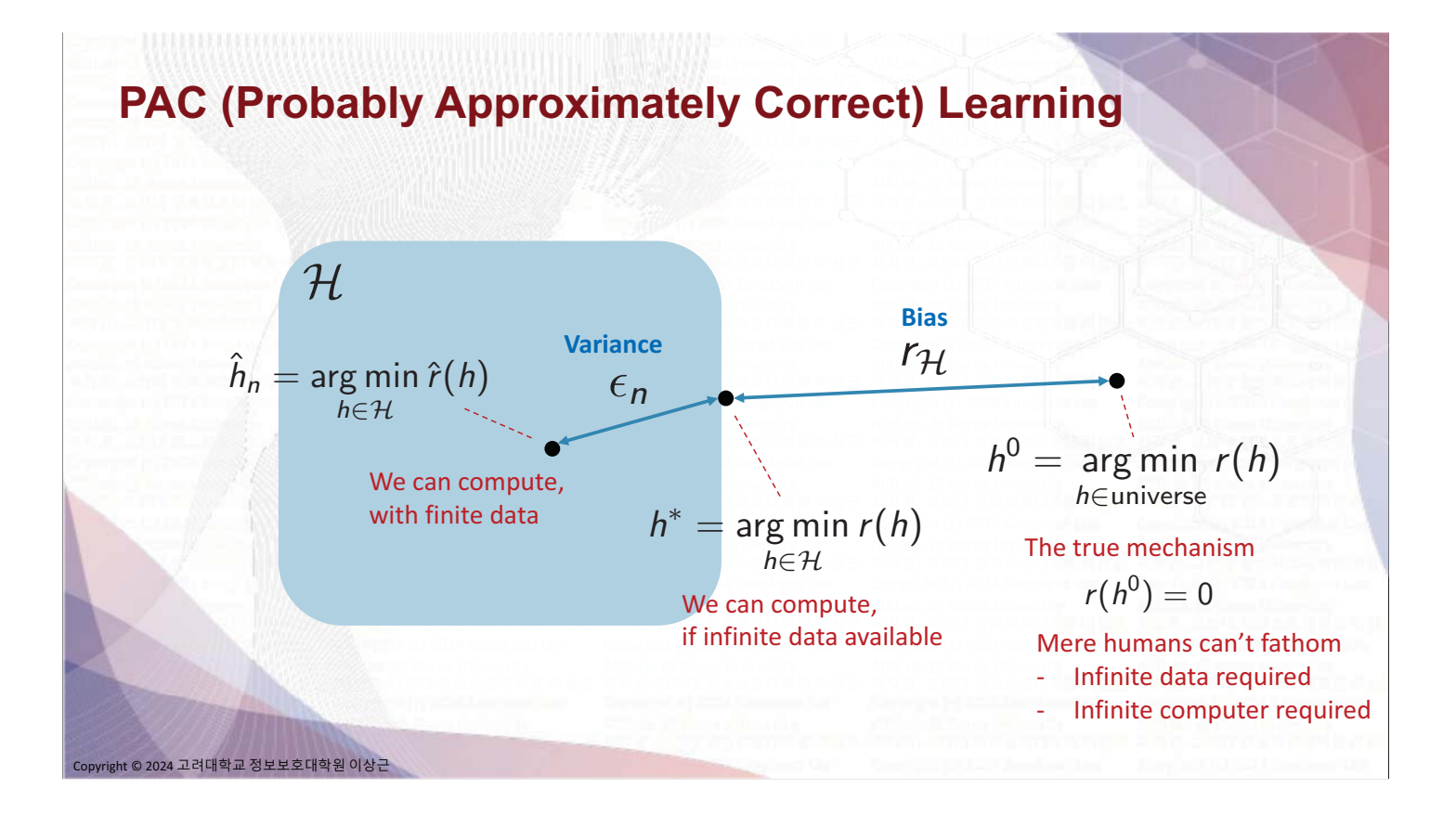

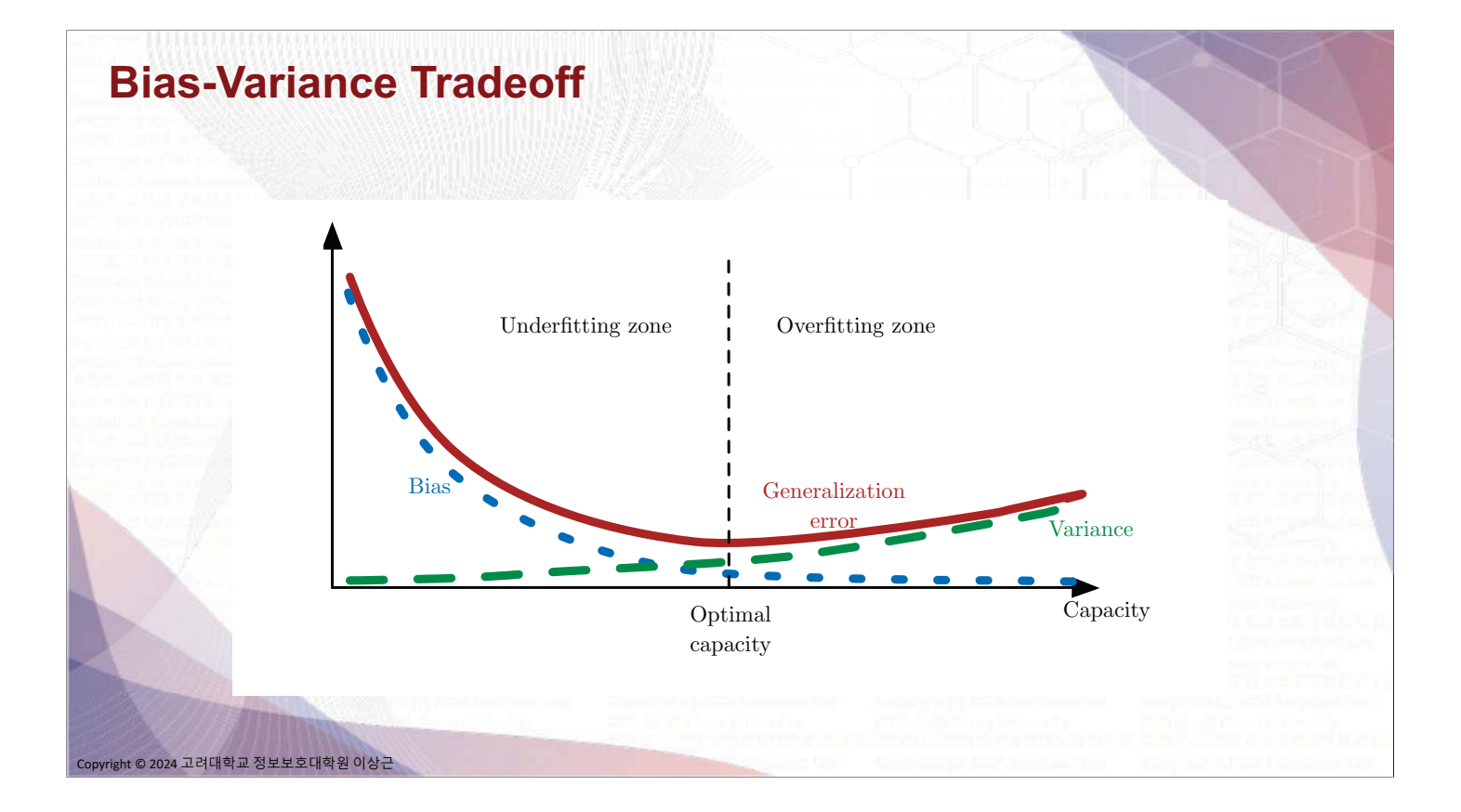

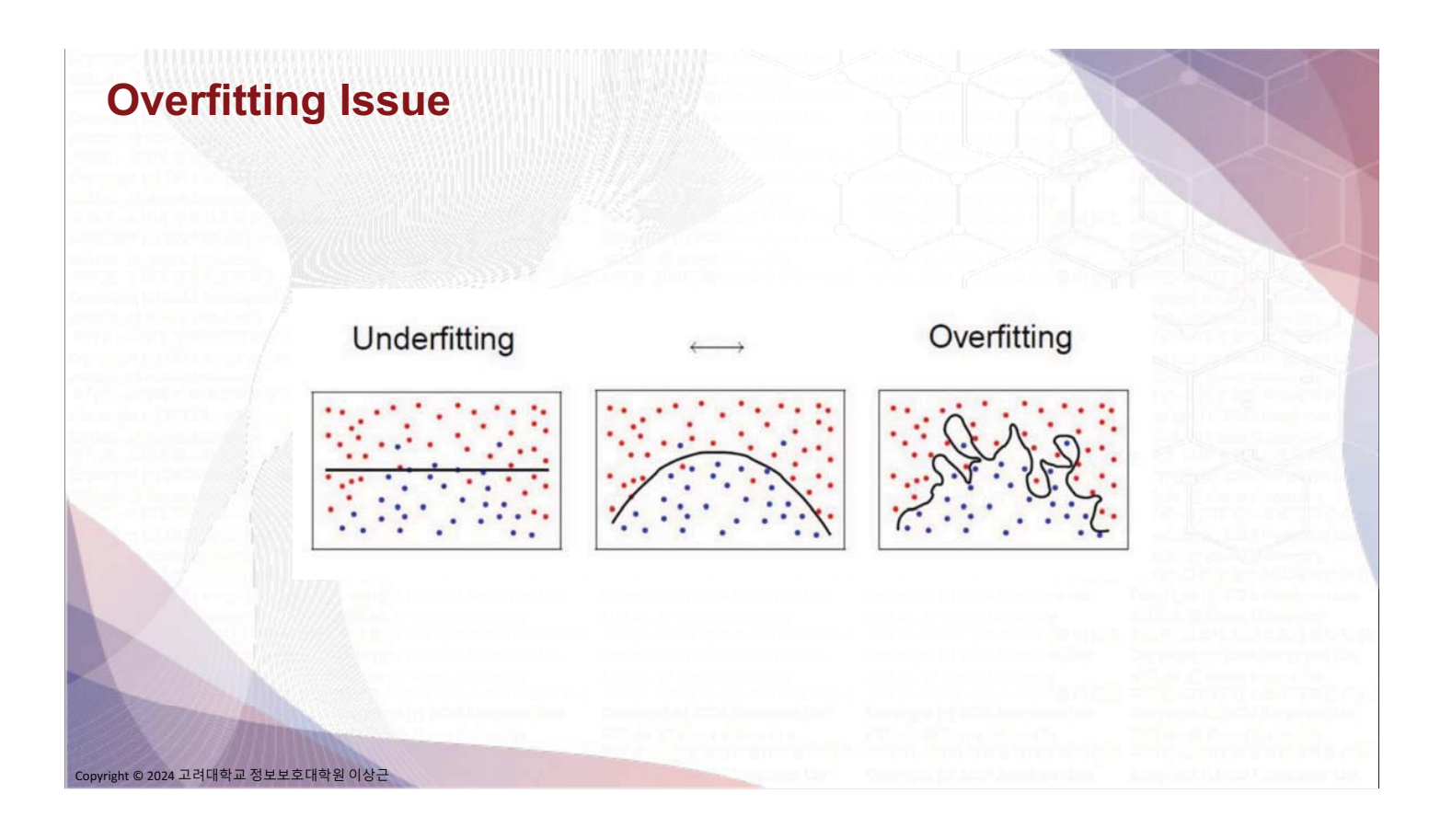

## **ML Development Cycle**

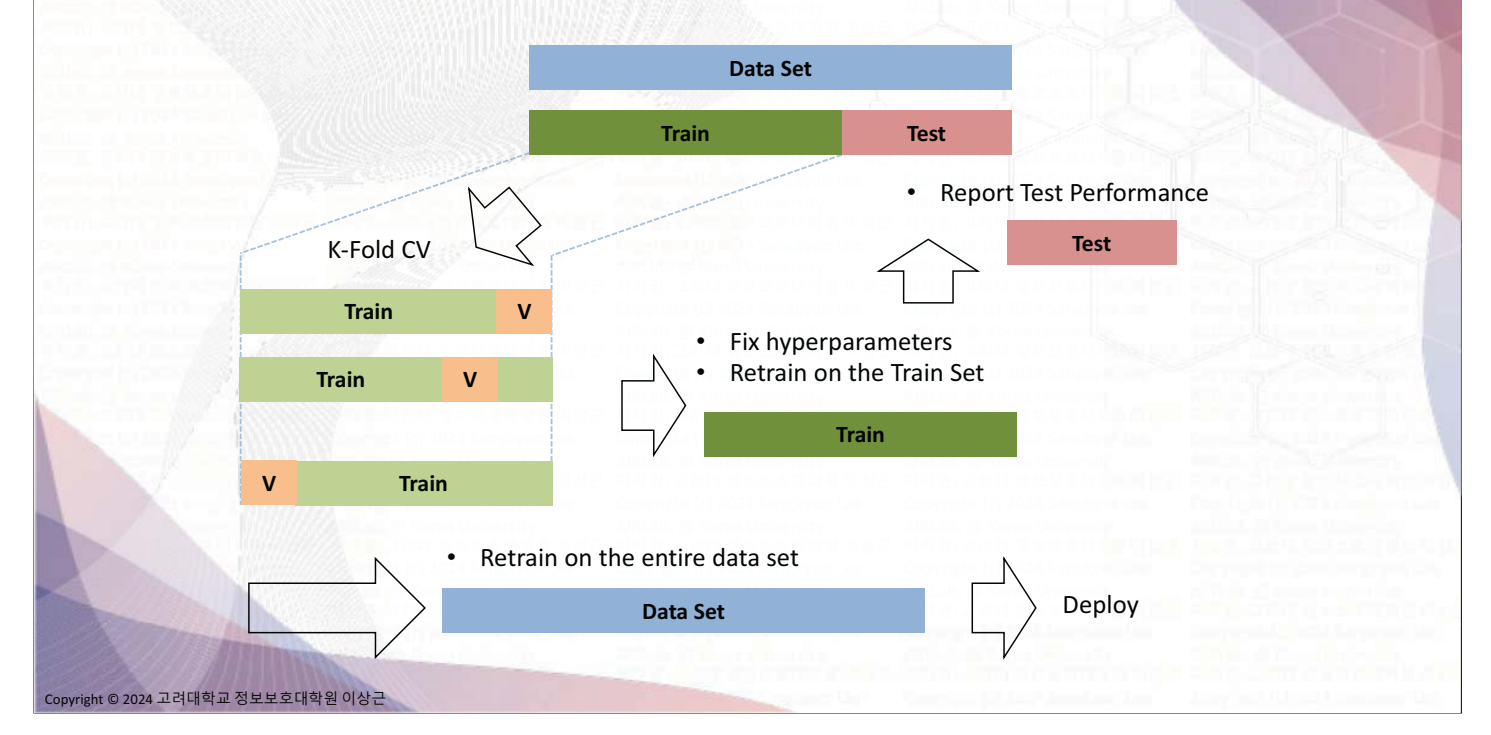

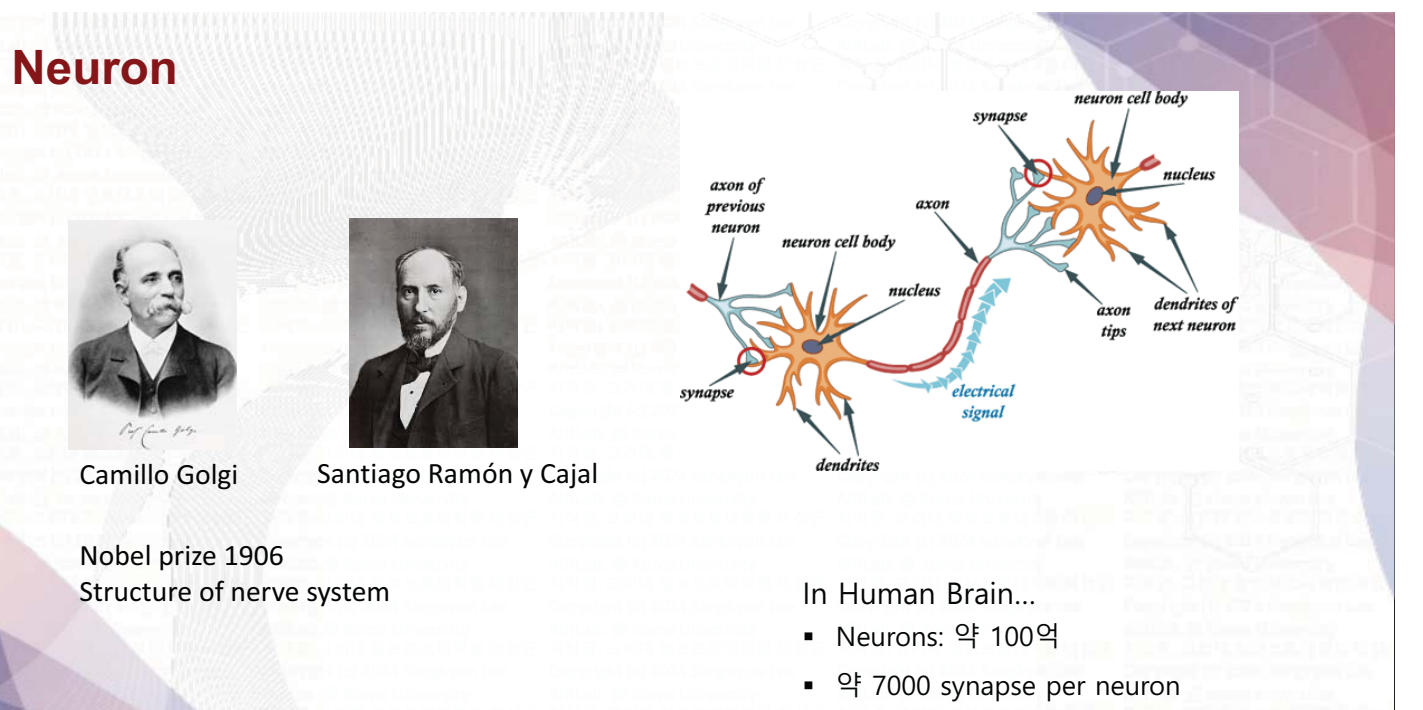

ght © 2024 고려대학교 정보보호대학원 이상근

#### (Total 100조 이상)

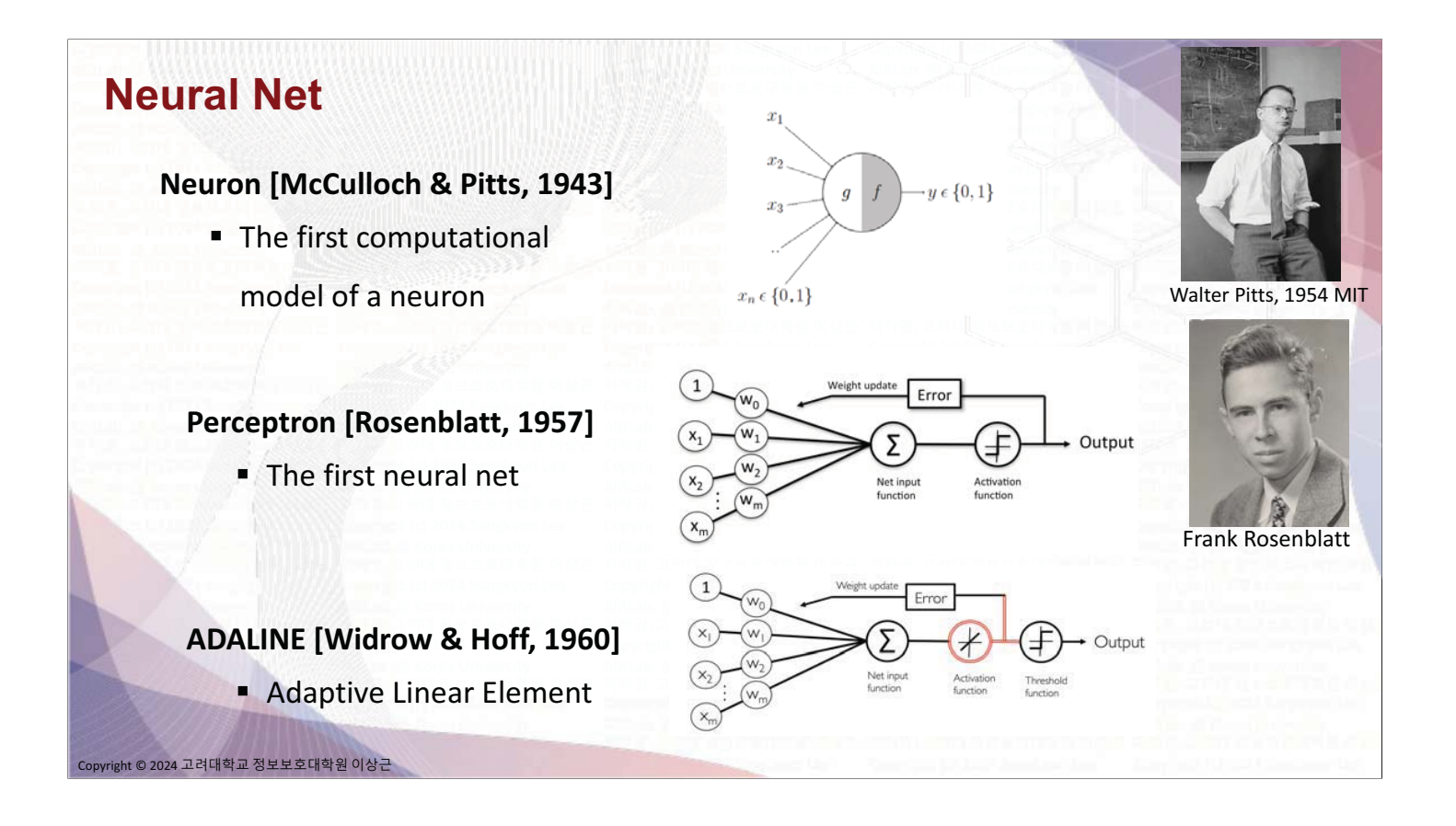

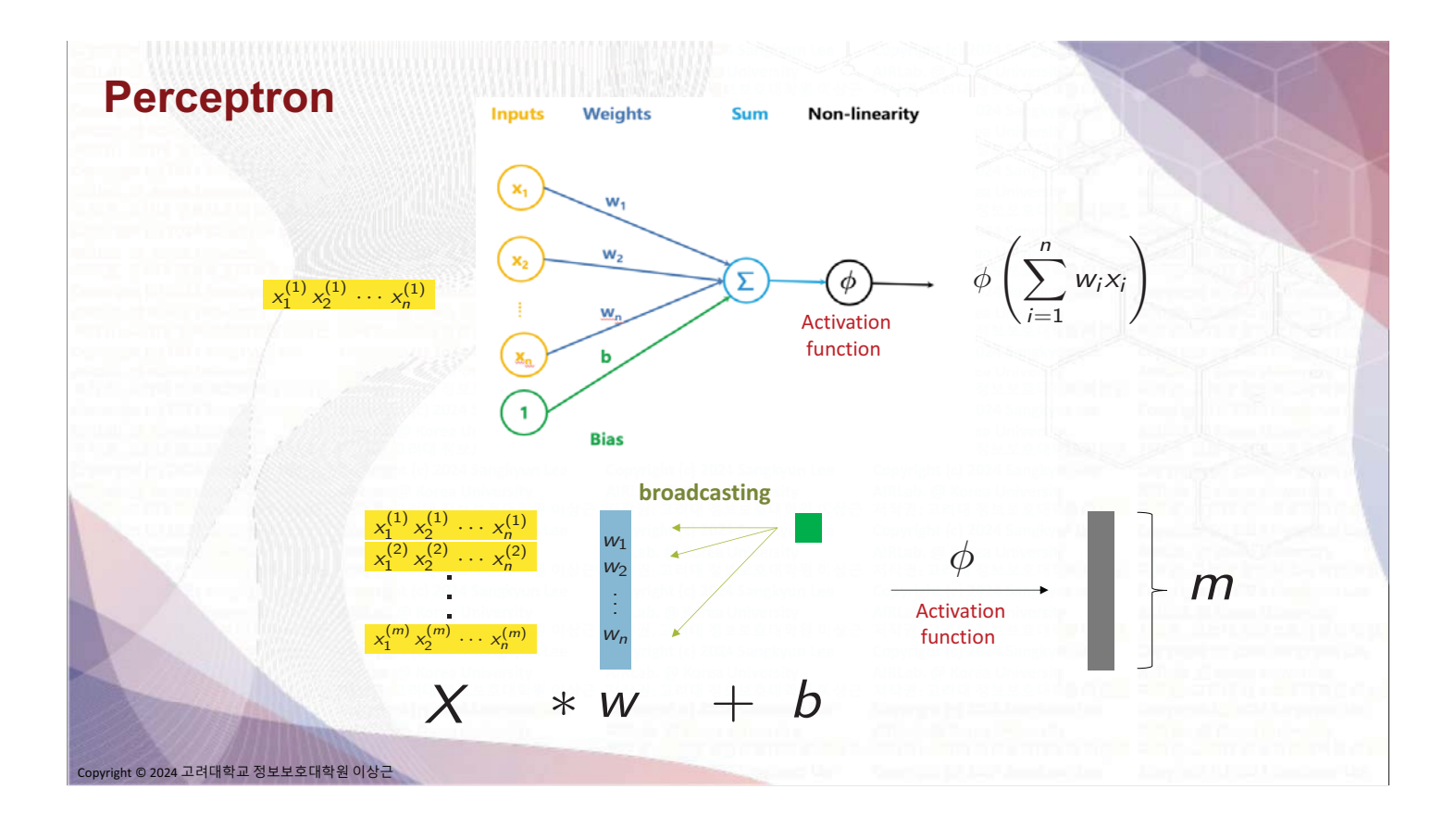

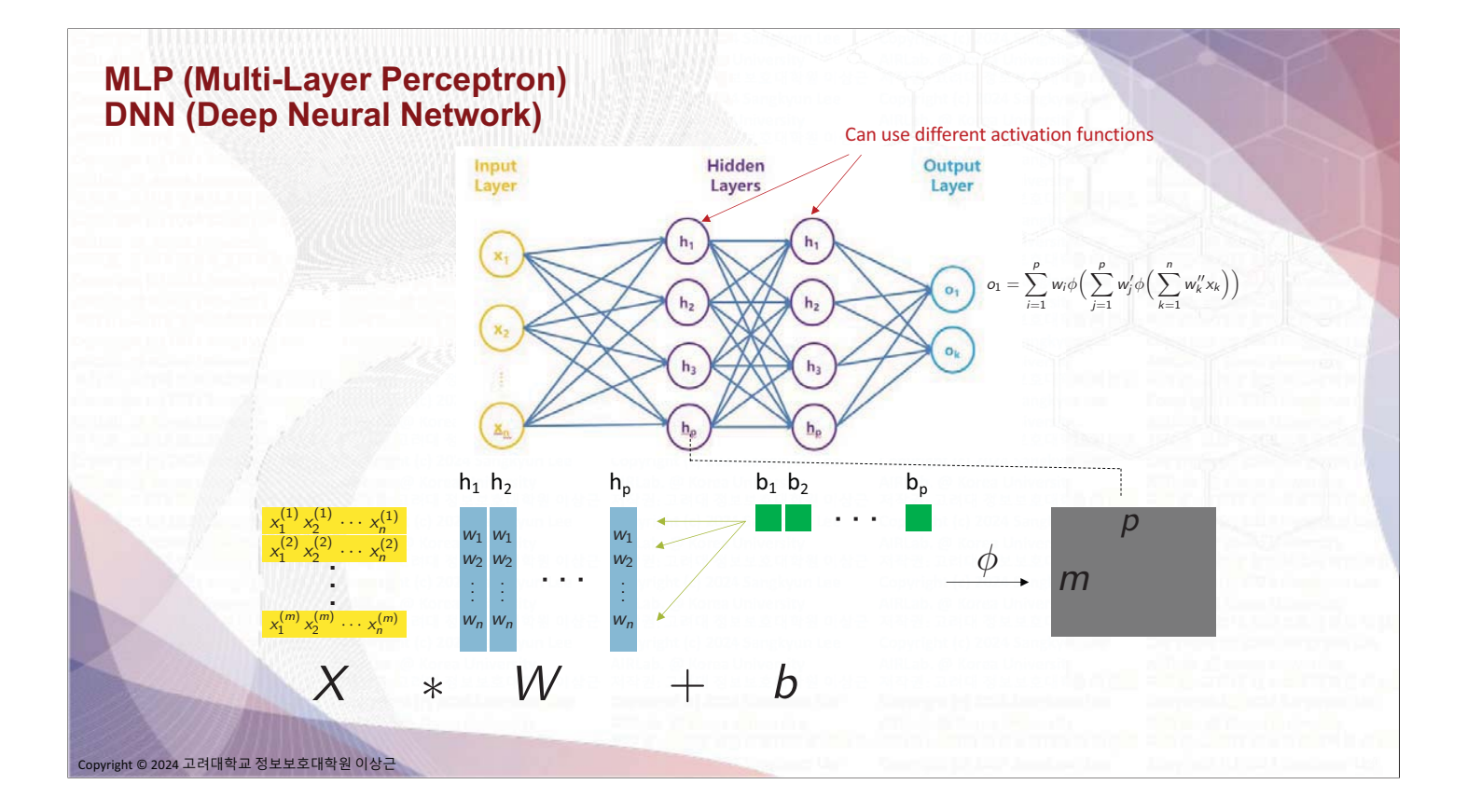

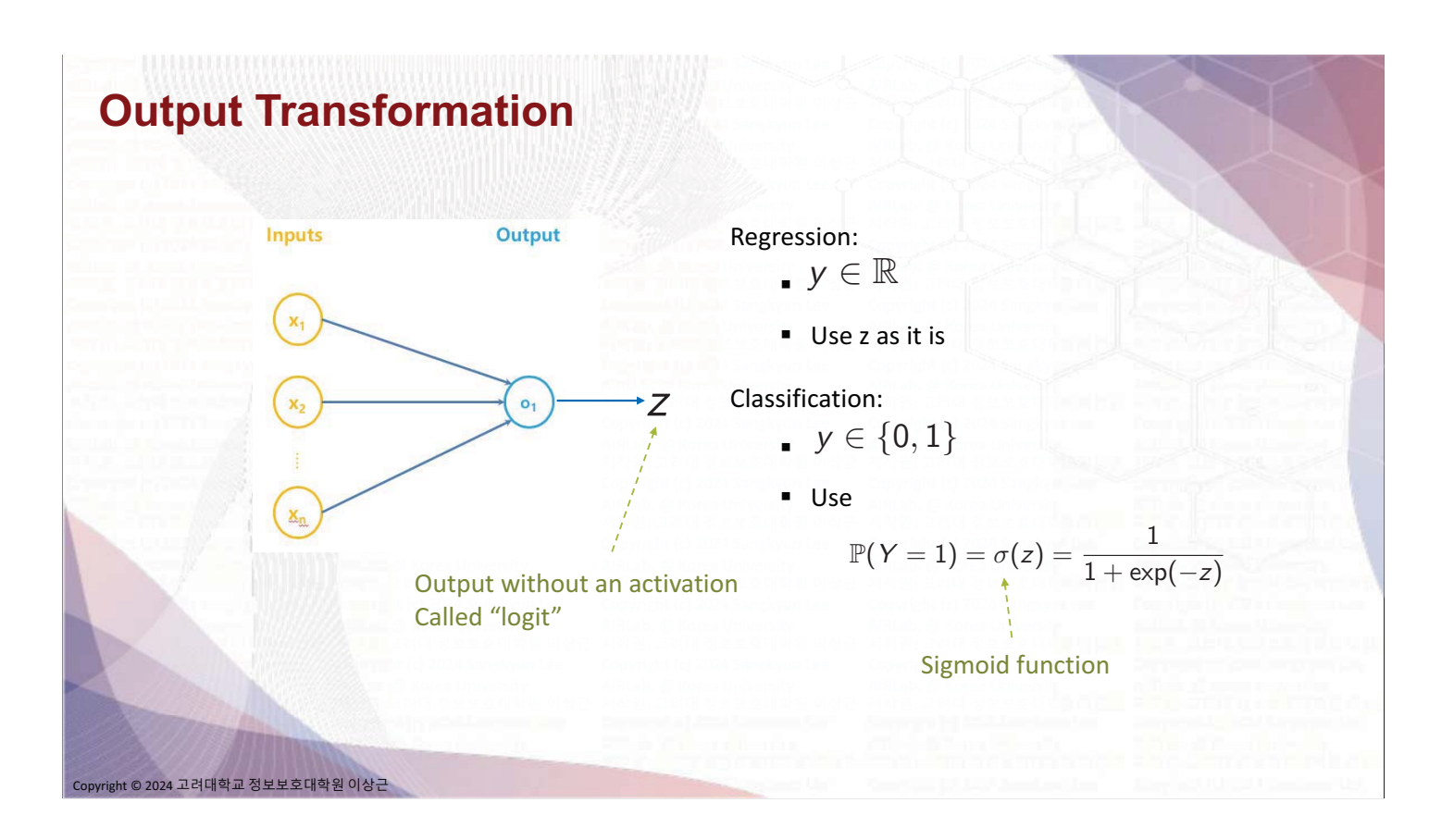

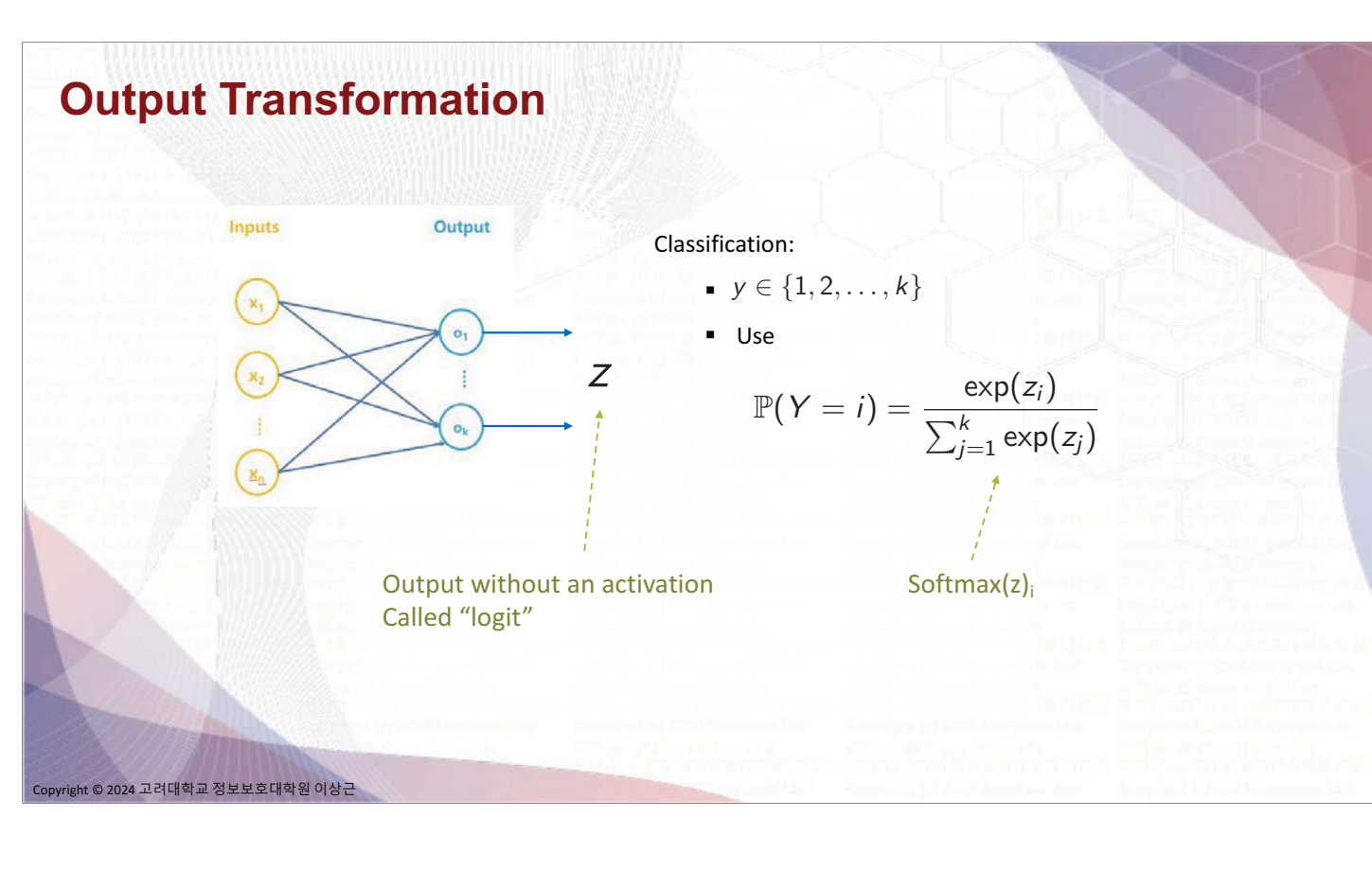

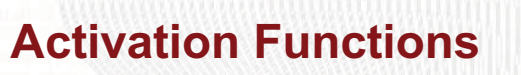

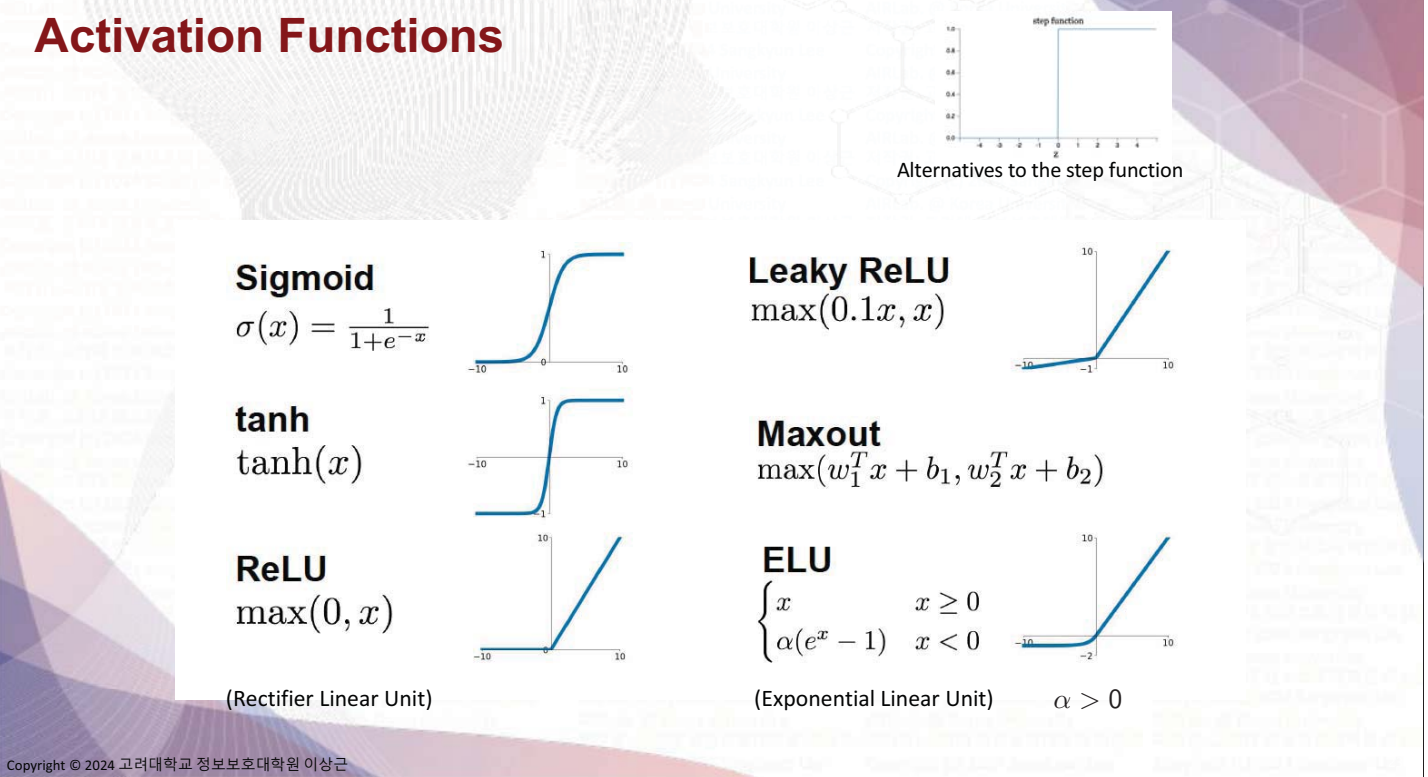

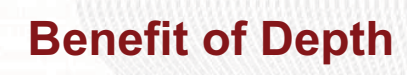

Solving XOR problem  $\blacksquare$ 

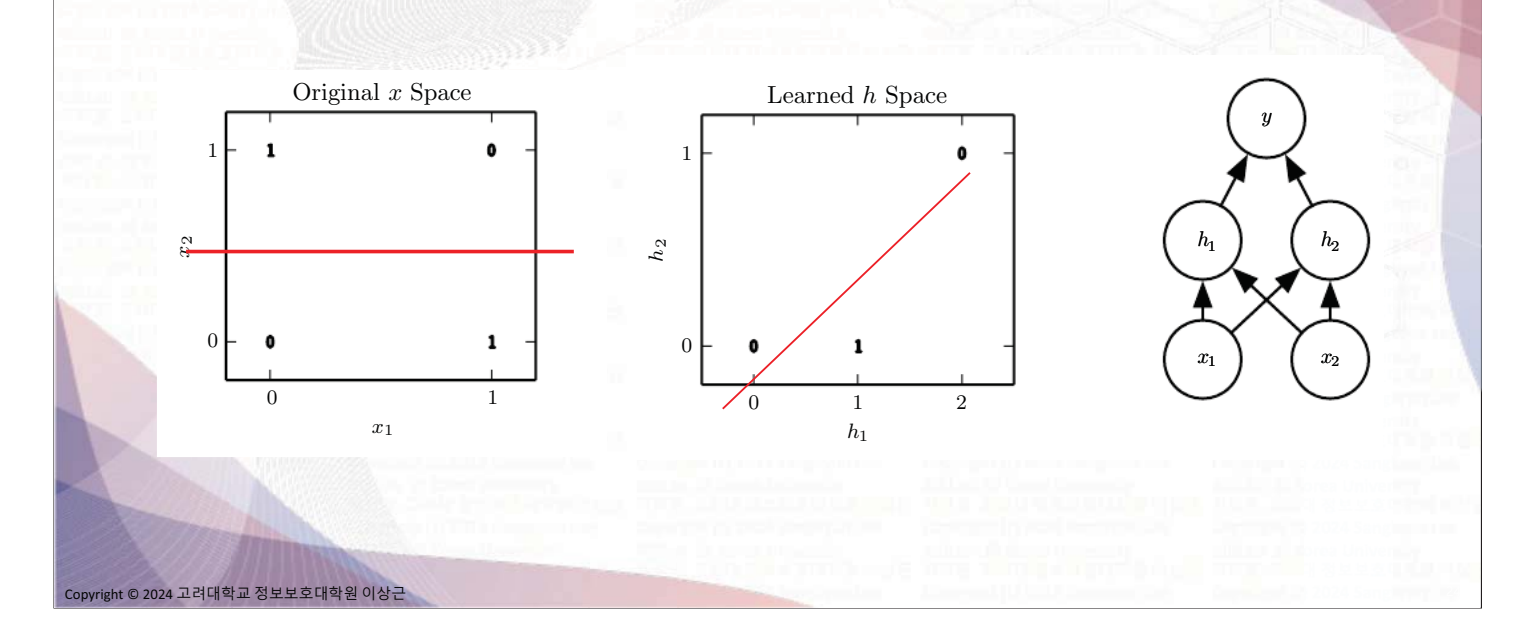

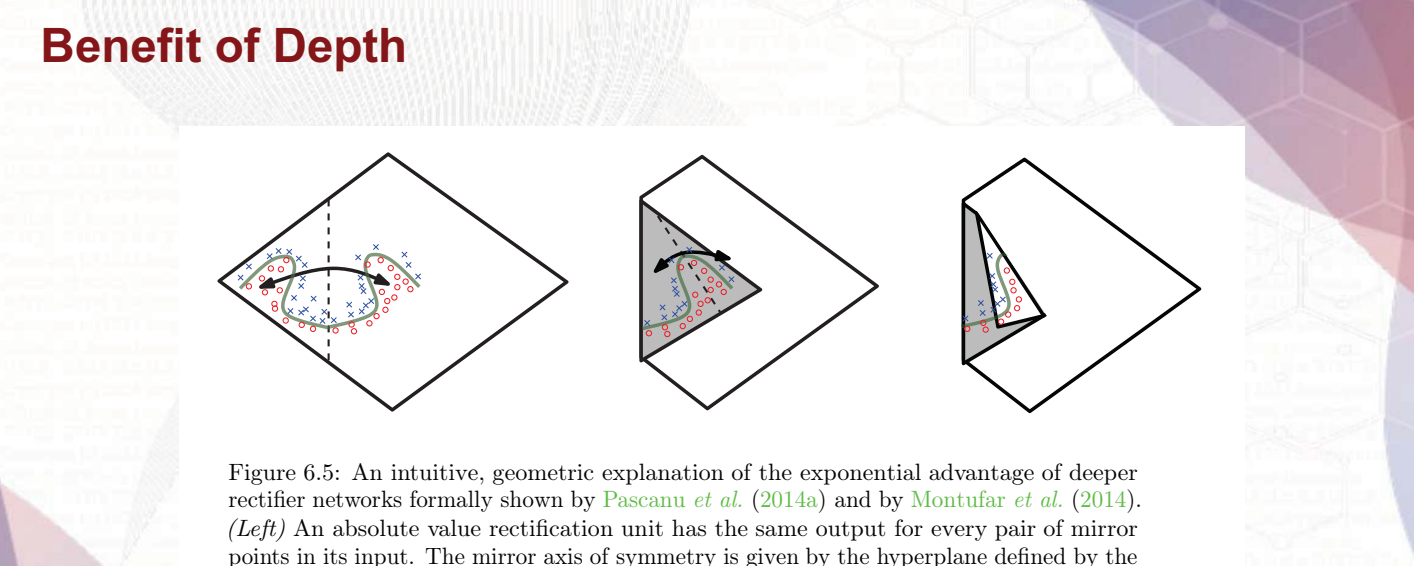

points in its input. The mirror axis of symmetry is given by the hyperplane defined by the weights and bias of the unit. A function computed on top of that unit (the green decision surface) will be a mirror image of a simpler pattern across that axis of symmetry. *(Center)* The function can be obtained by folding the space around the axis of symmetry. *(Right)* Another repeating pattern can be folded on top of the first (by another downstream unit) to obtain another symmetry (which is now repeated four times, with two hidden layers).

 $\overline{c}$ 

opyright © 2024 고려대학교 정보보호대학원 이상근

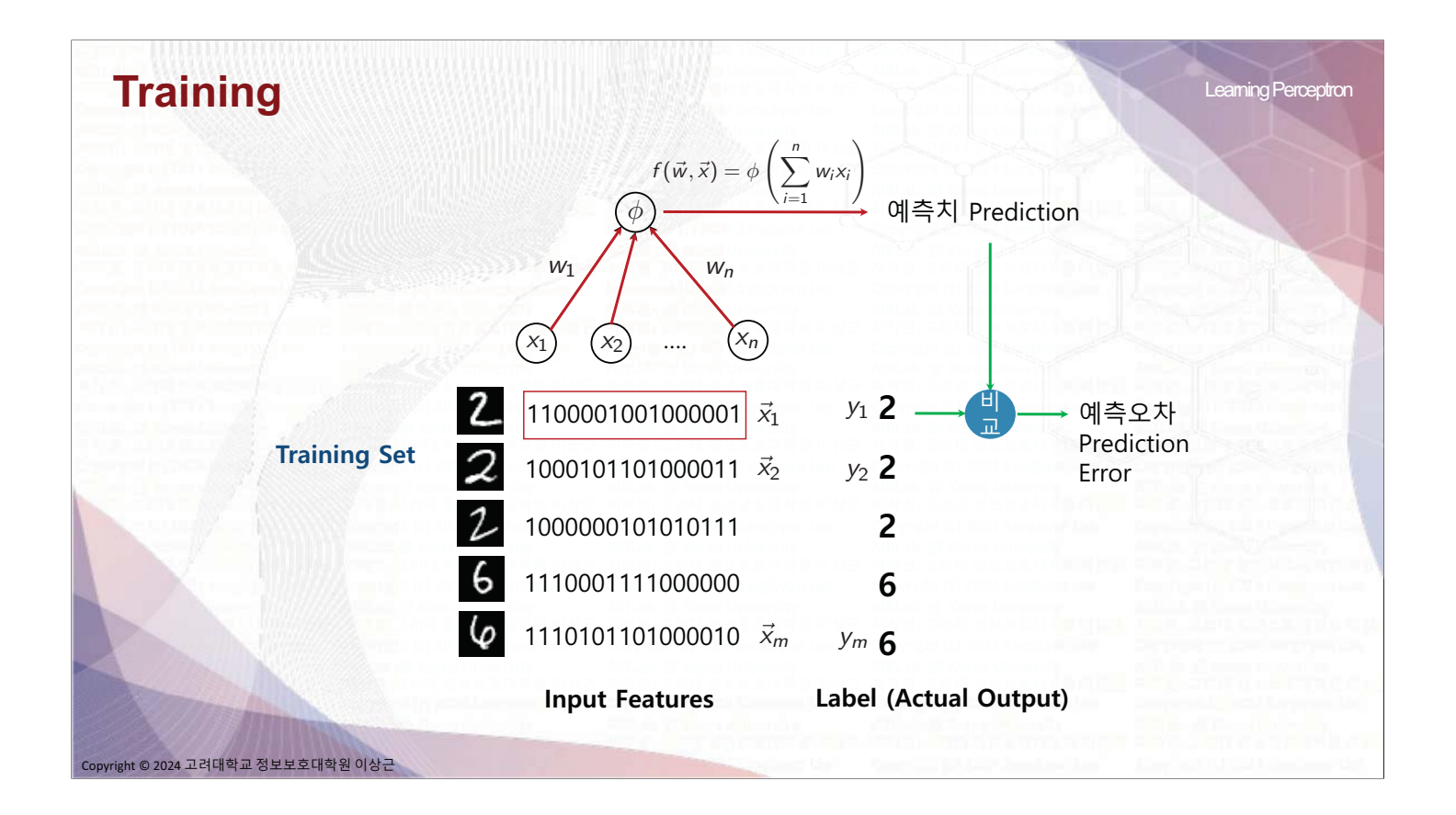

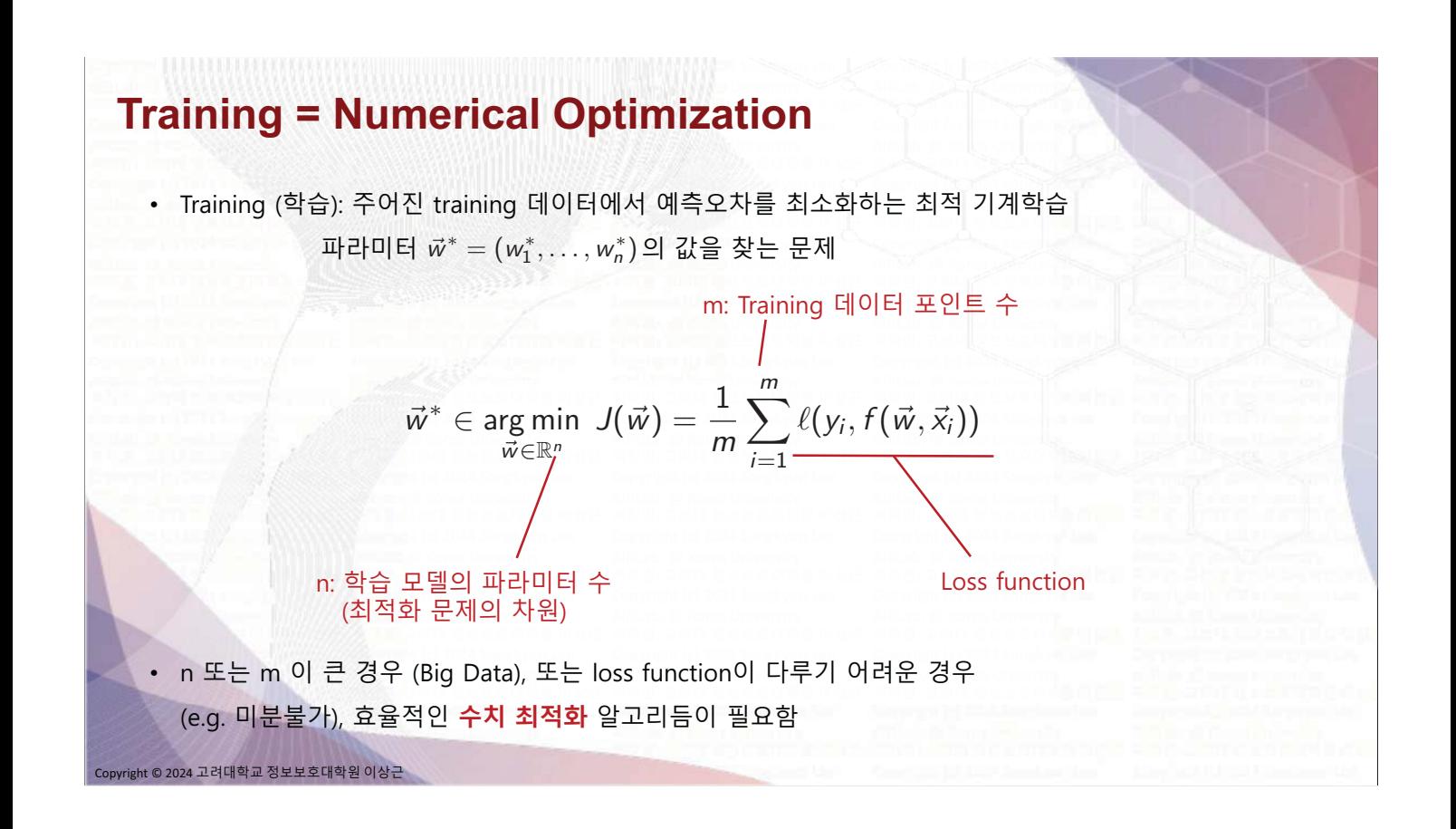

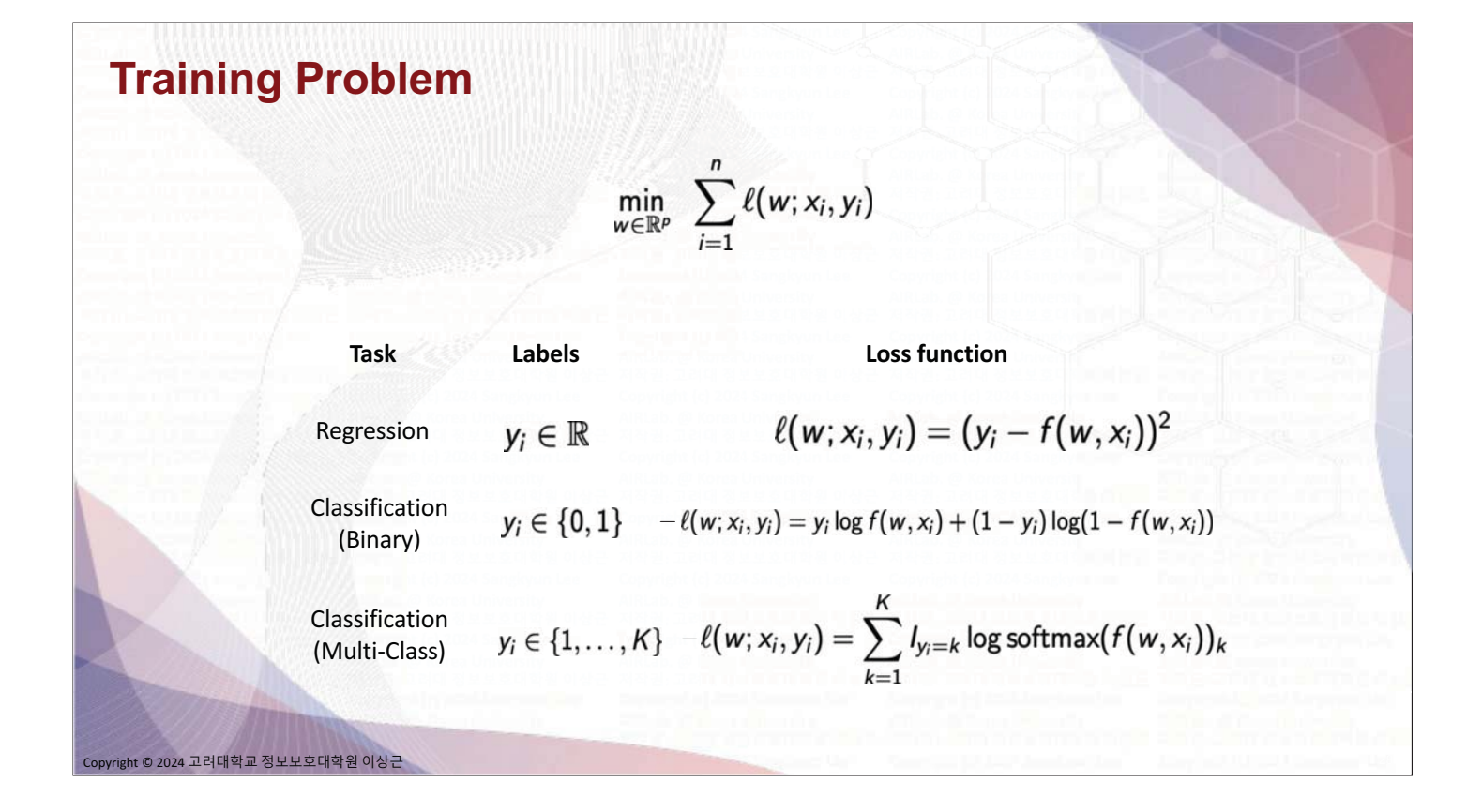

## **Likelihood Function**

nt © 2024 고려대학교 정보보호대학원 이상근

nt © 2024 고려대학교 정보보호대학원 이상<mark>근</mark>

Likelihood

$$
\mathbb{P}(o_1, o_2, \ldots, o_n; \theta)
$$

- Joint probability observations under the model  $\bullet$
- Probability that the model has generated the observations
- A function in  $\theta$

#### **MLE (Maximum Likelihood Estimation)**

- A coin toss problem in elementary school:
	- Assume a fair dice:  $P(X = i) = 1/6$ ,  $i = 1, 2, ..., 6$
	- Toss the dice 10 times, where each toss is independent
	- What is the probability of the event,  $\{3, 6, 1, 4, 2, 2, 4, 5, 6, 3\}$ ?

• Given the observations:  $\{3, 6, 1, 4, 2, 2, 4, 5, 6, 3\}$ 

• What will be a good guess of  $P(X = i)$  ?

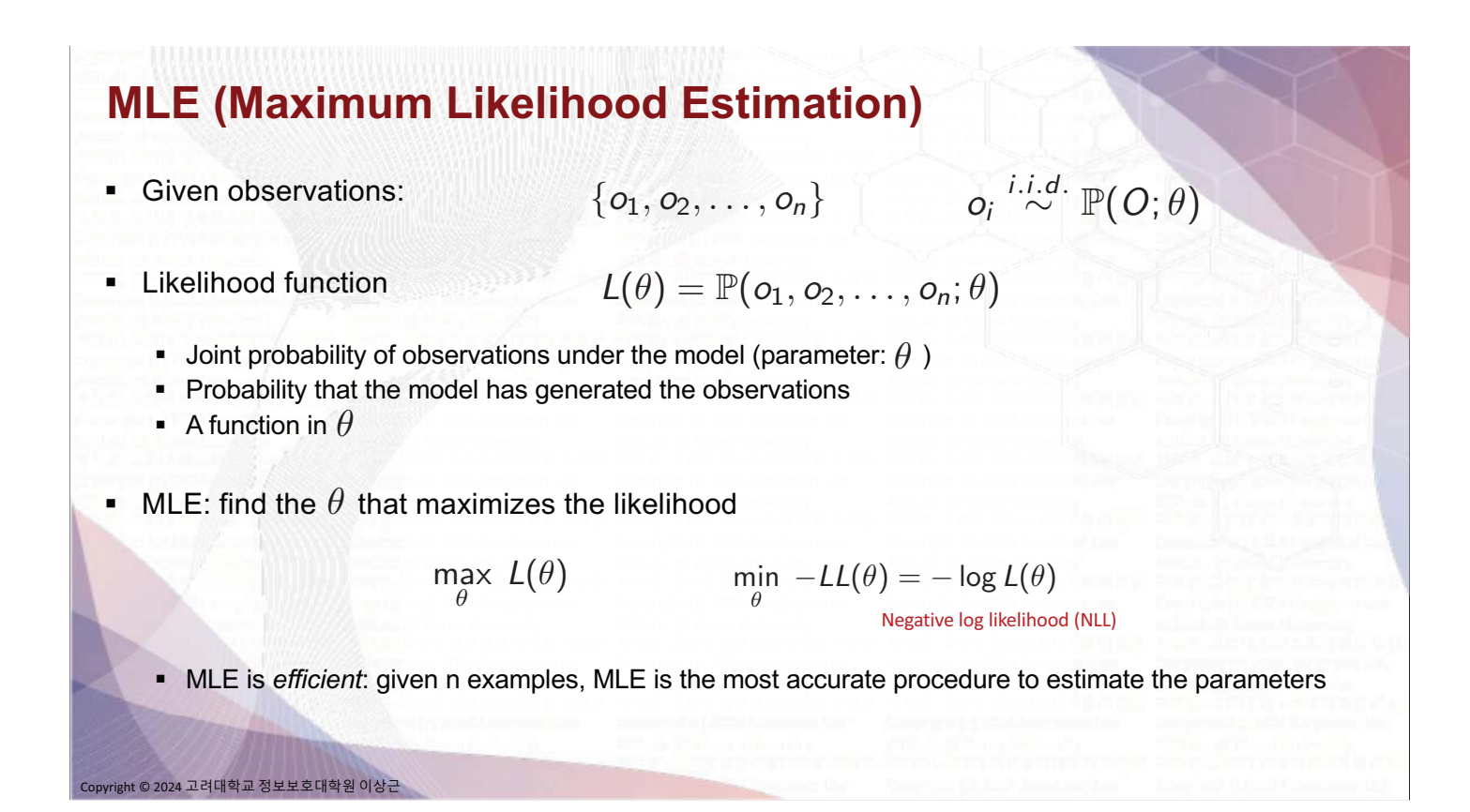

#### **MLE for Binary Classification**

**Conditional Bernoulli model of labels:** 

$$
P(Y = 1 | X = x; w) = \sigma(f(w, x_i)) = \frac{1}{1 + \exp(-f(w, x_i))}
$$
  
 
$$
P(Y = 0 | X = x; w) = 1 - \sigma(f(w, x_i))
$$

i.i.d

(Conditional) Log likelihood function:

$$
\log P(y_1, \ldots, y_n | x_1, \ldots, x_n; w) = \log \prod_{i=1}^n P(y_i | x_i; w)
$$
  
= 
$$
\log \prod_{i=1}^n P(y_i = 1 | x_i; w)^{y_i} P(y_i = 0 | x_i; w)^{1-y_i}
$$
  
= 
$$
\sum_{i=1}^n \{y_i \log \sigma(f(w, x_i)) + (1 - y_i) \log(1 - \sigma(f(w, x_i)))\}
$$

nt © 2024 고려대학교 정보보호대학원 이상<mark>근</mark>

# **MLE for Multi-Class Classification** softmax(z)<sub>i</sub> =  $\frac{e^{z_i}}{\sum_{i=1}^k e^{z_j}}$ , i = 1, 2, ..., k **Softmax function:**  $P(Y = k|x) = softmax(f(w, x))_k$ Log likelihood function:  $=\log \prod_{i=1}^{n} P(y_i=1|x_i; w)^{l_{y_i=1}} \dots P(y_i=K|x_i; w)^{l_{y_i=K}}$  $= \sum_{i=1}^{n} \sum_{i=1}^{K} I_{y_i=k} \log \text{softmax}(f(w, x_i))_k$ .<br>24 고려대학교 정보보호대학원 이상근

# **Training Problem (Classification)** max  $log \mathbb{P}(o_1, o_2, \ldots, o_n; \theta)$ Minimization of Negative Log Likelihood function:  $-\min_{\theta} -\log \mathbb{P}(o_1, o_2, \ldots, o_n; \theta)$ 고려대학교 정보보호대학원 이상

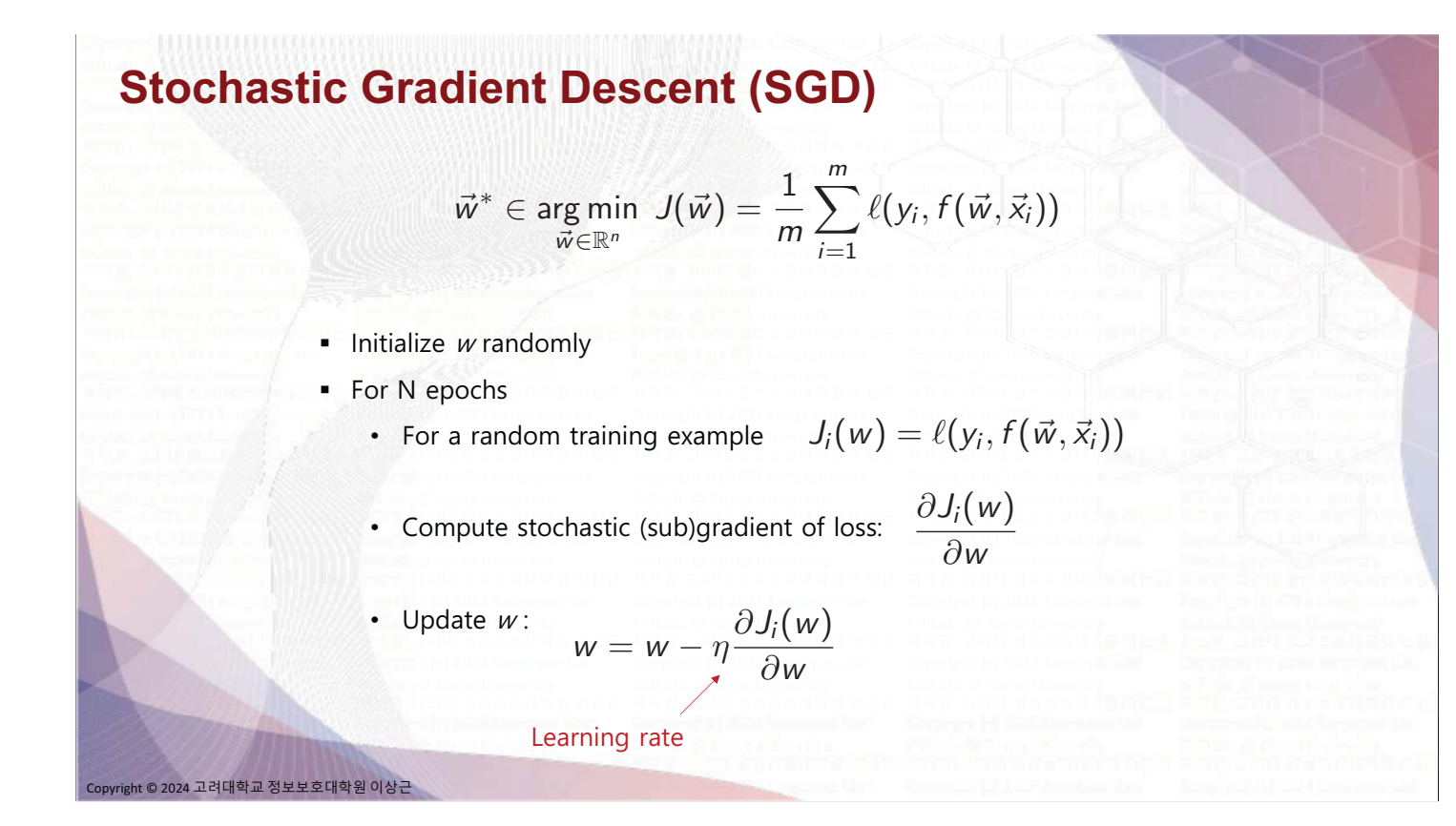

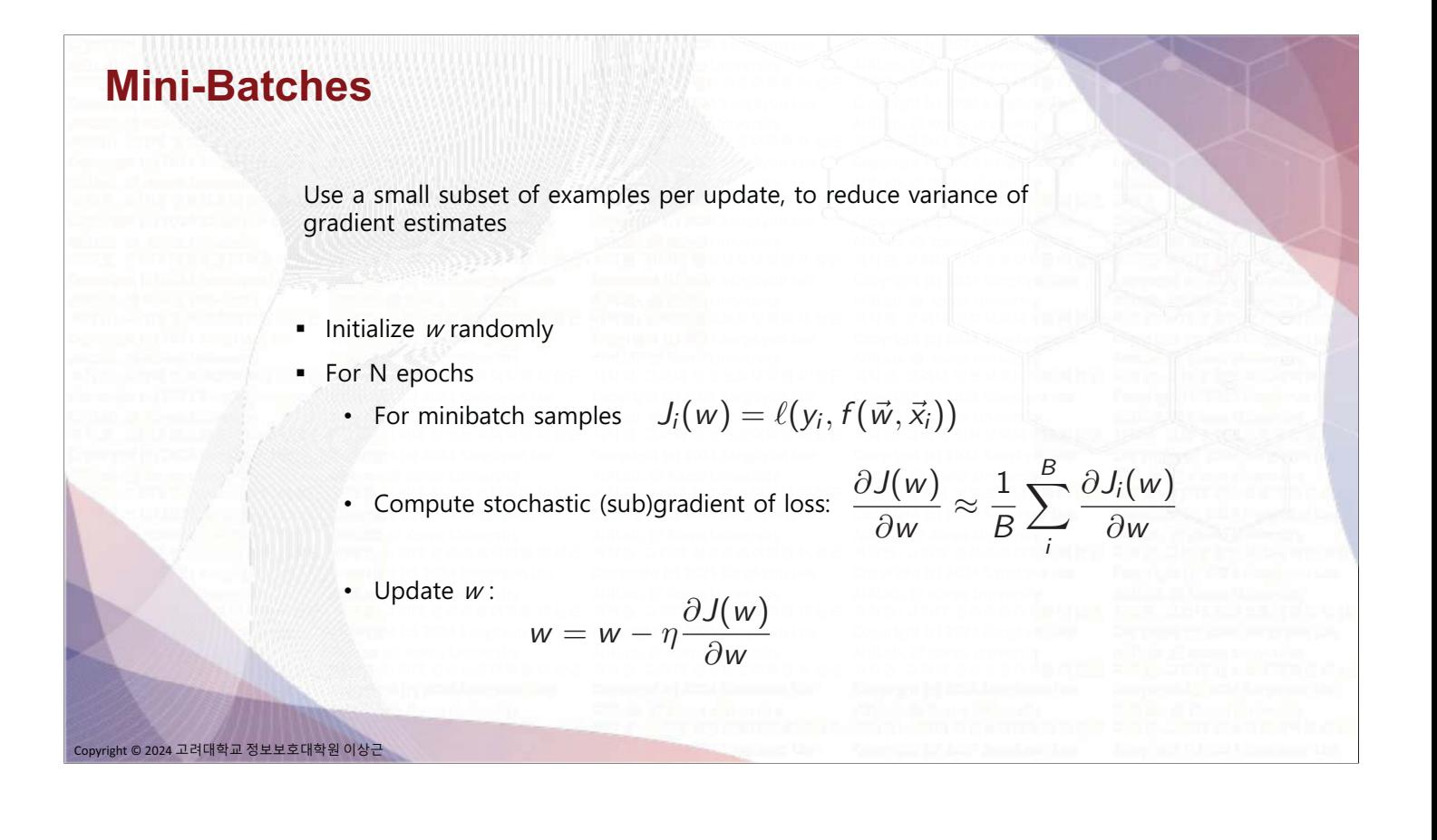

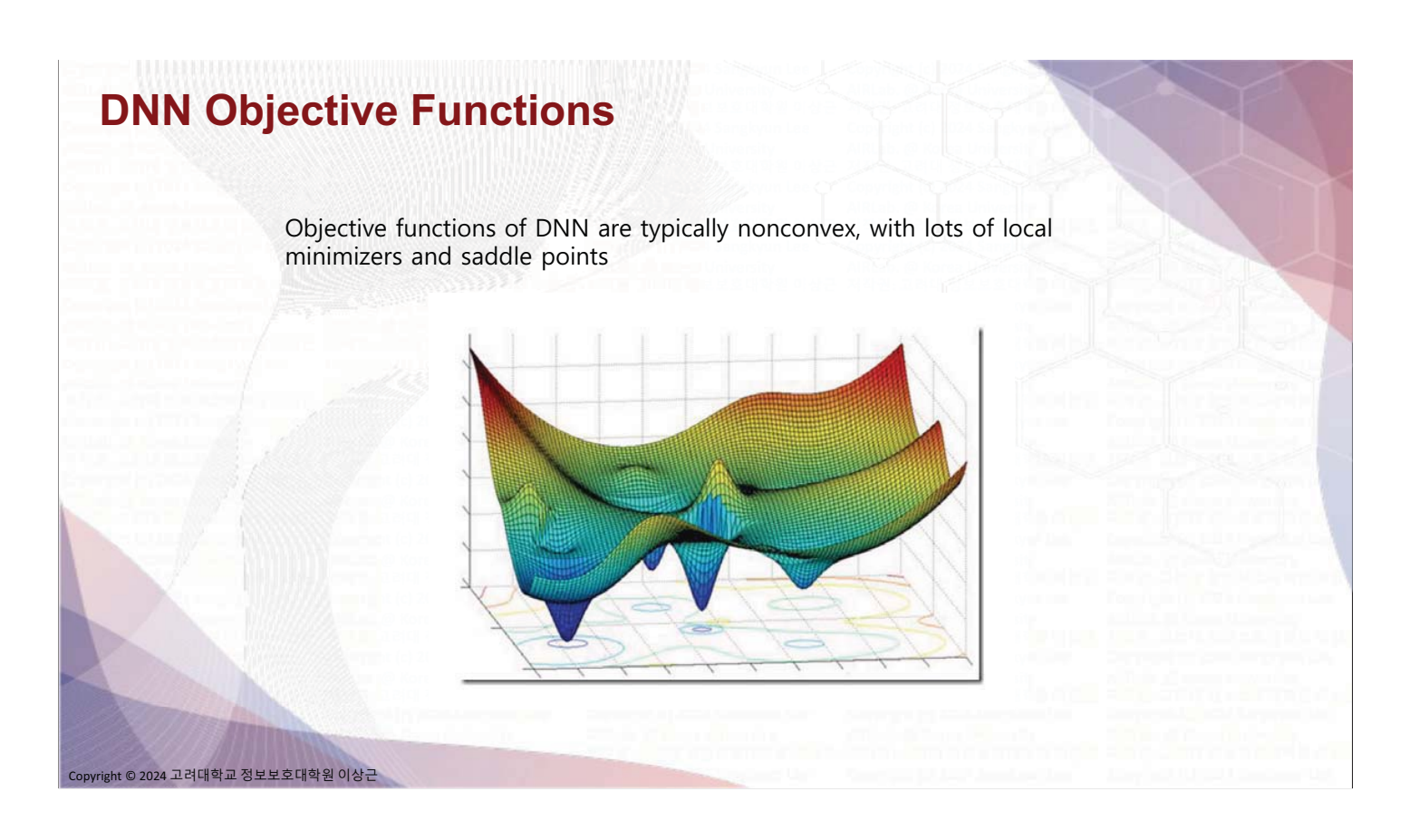

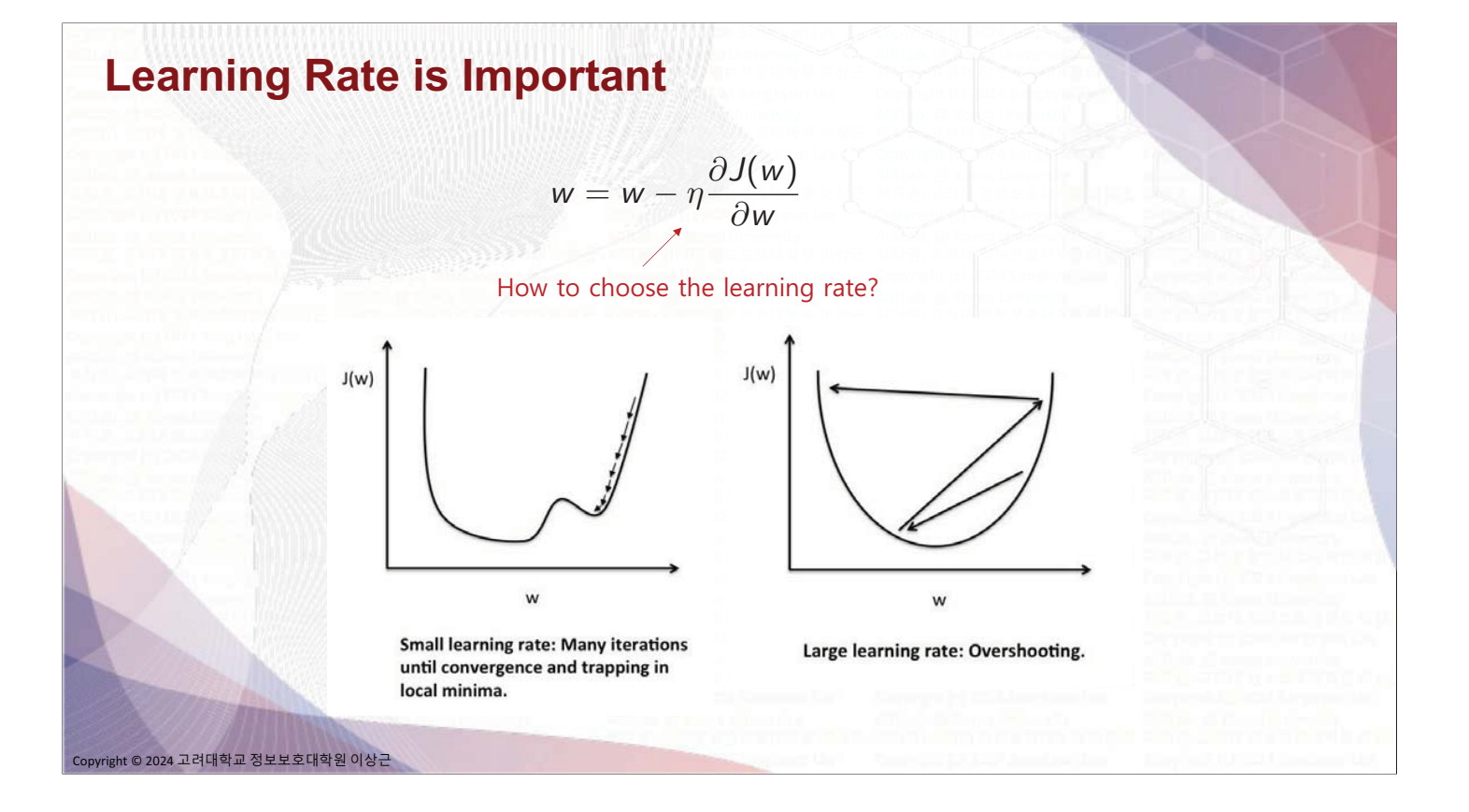

## **Adaptive Learning Rate** Learning rates can be chosen adaptively to: • How large the gradient is • How fast learning is happening • Magnitude of particular weights  $\ldots$ Adaptive learning rate algorithms: ADAM, Momentum, NAG, Adagrad, Adadelta, RMSProp, ...

ght © 2024 고려대학교 정보보호대학원 이상근

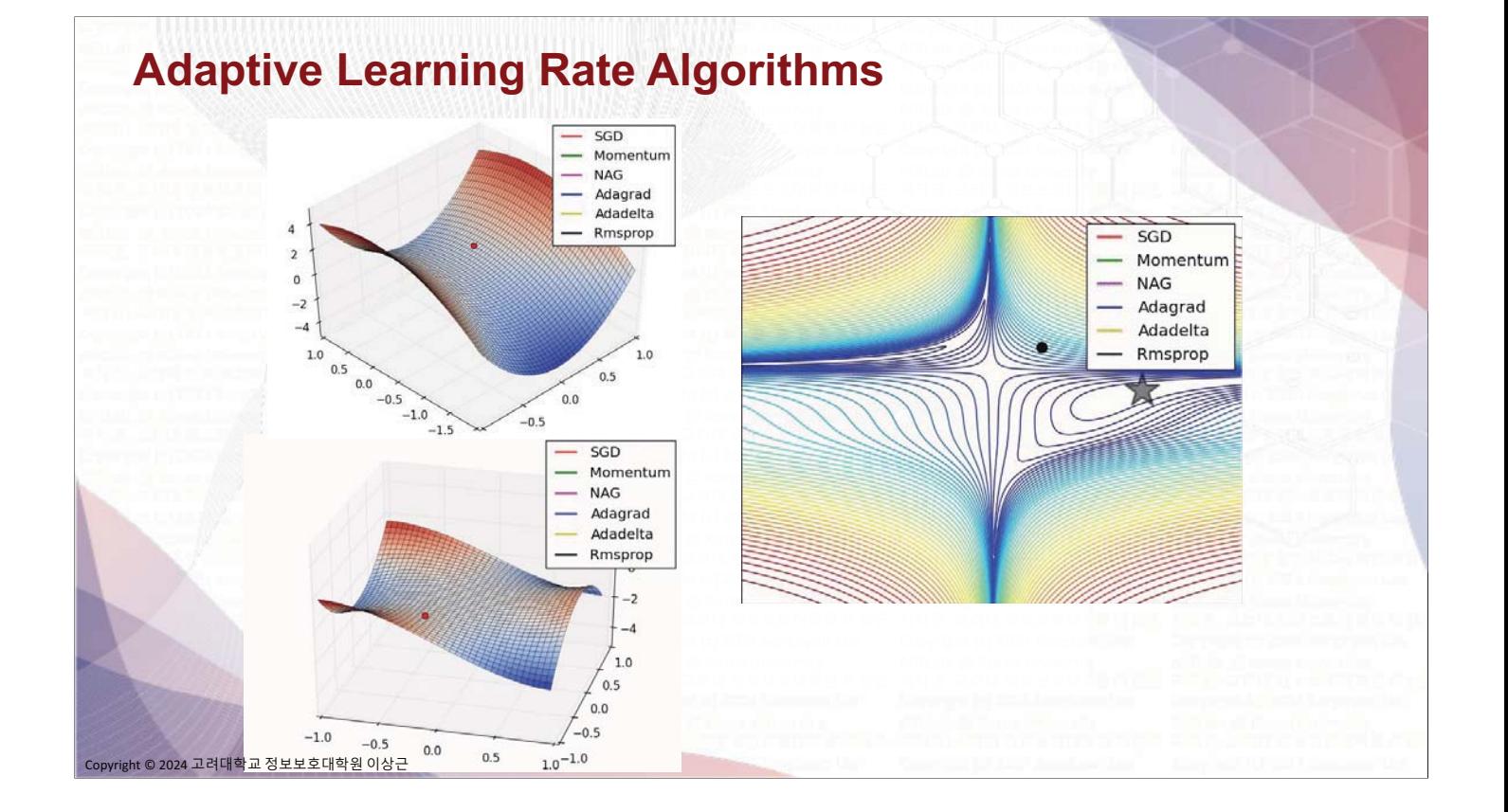

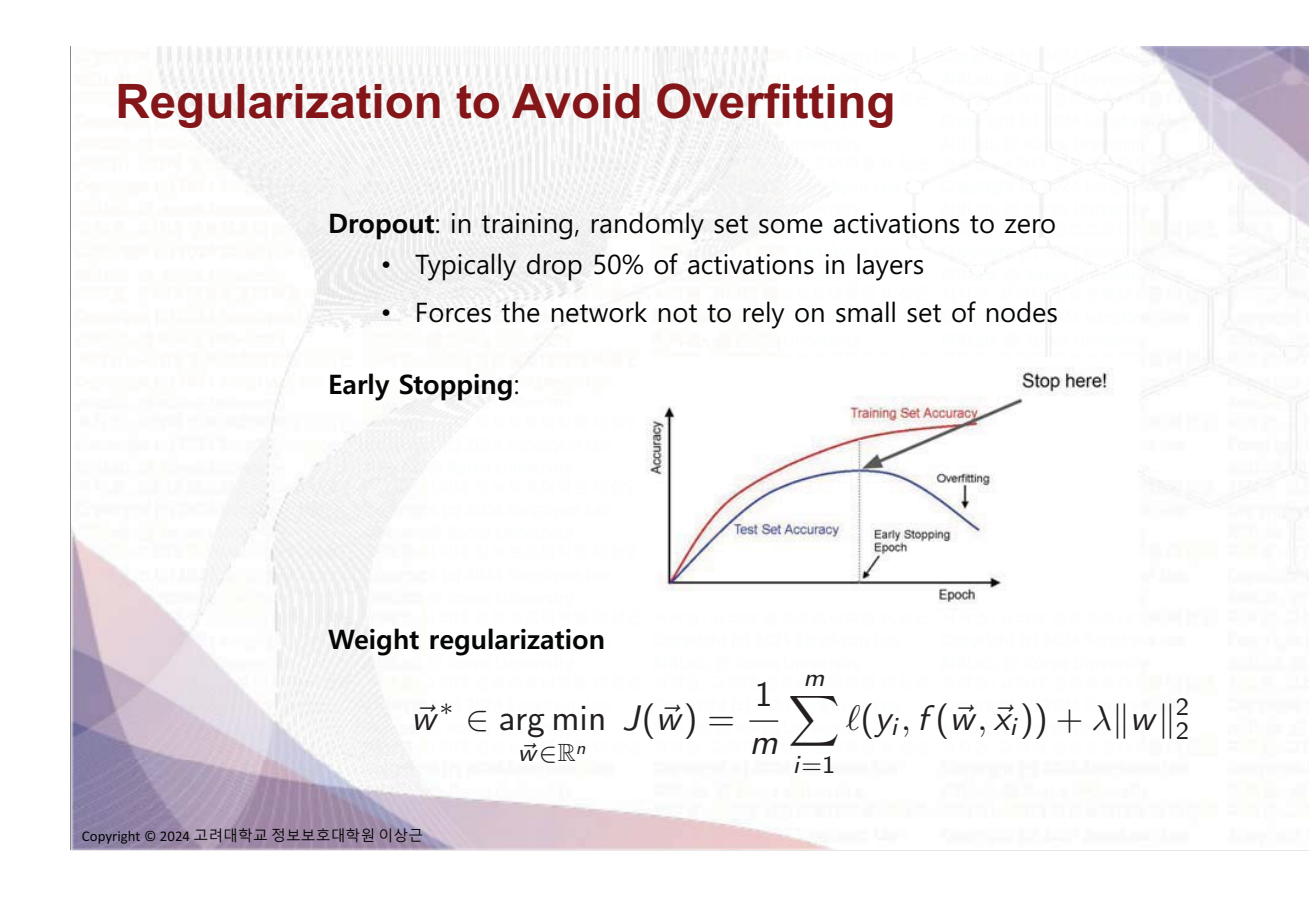

#### **Dropout [Srivastava et al., 2014]**

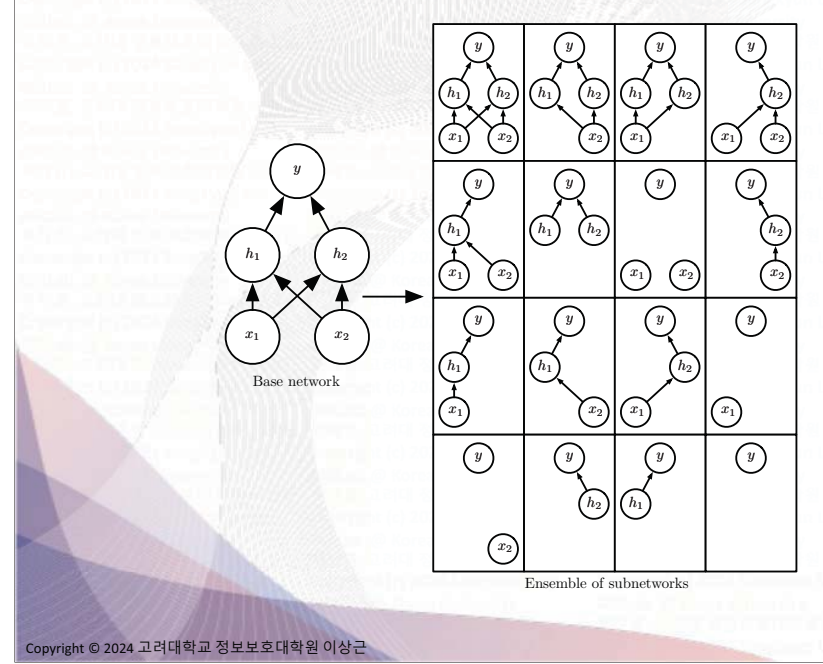

In expensive but powerful method of regularization

Dropout trains the ensemble consisting of all sub-networks that can be formed by removing non-output units from an underlying base network

In each step of the SGD, a different binary mask is sampled to apply to all input and hidden units

Large networks are preferred to apply dropout

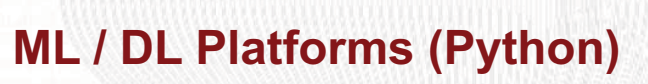

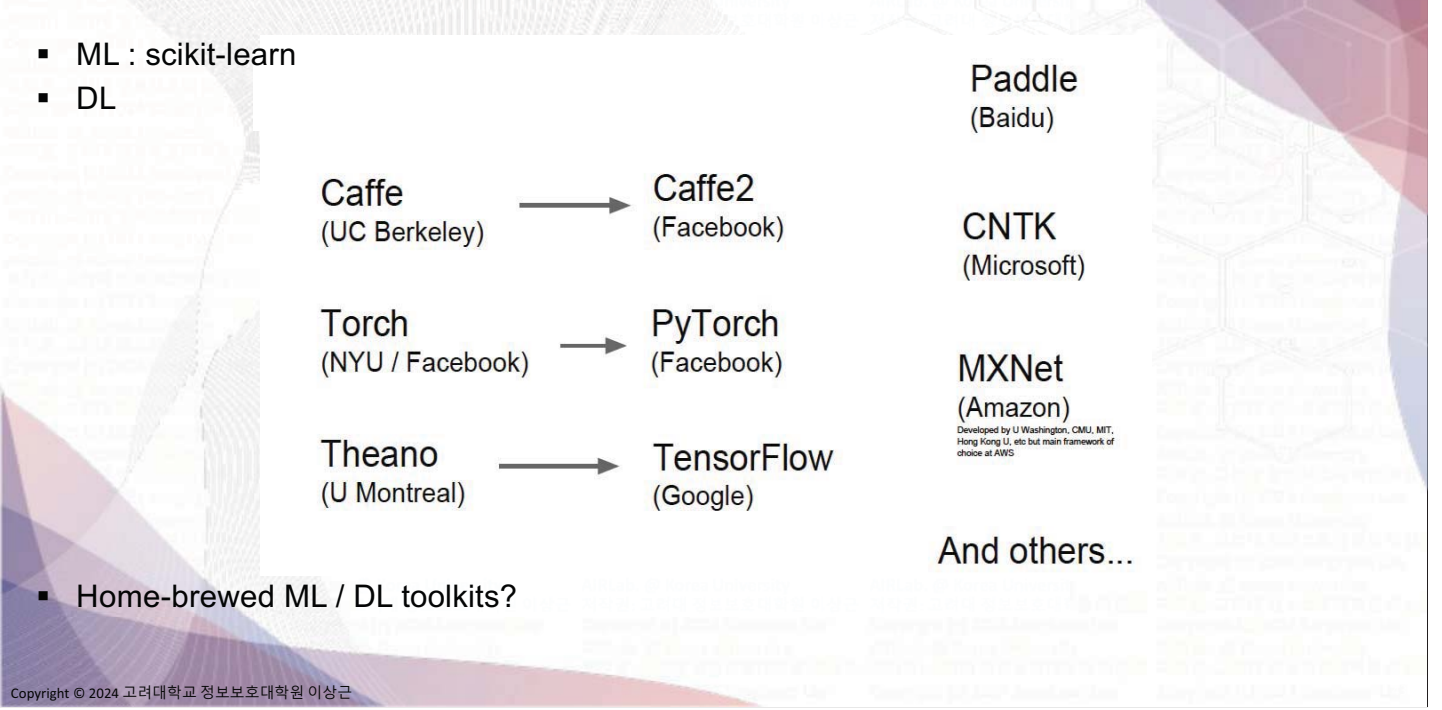

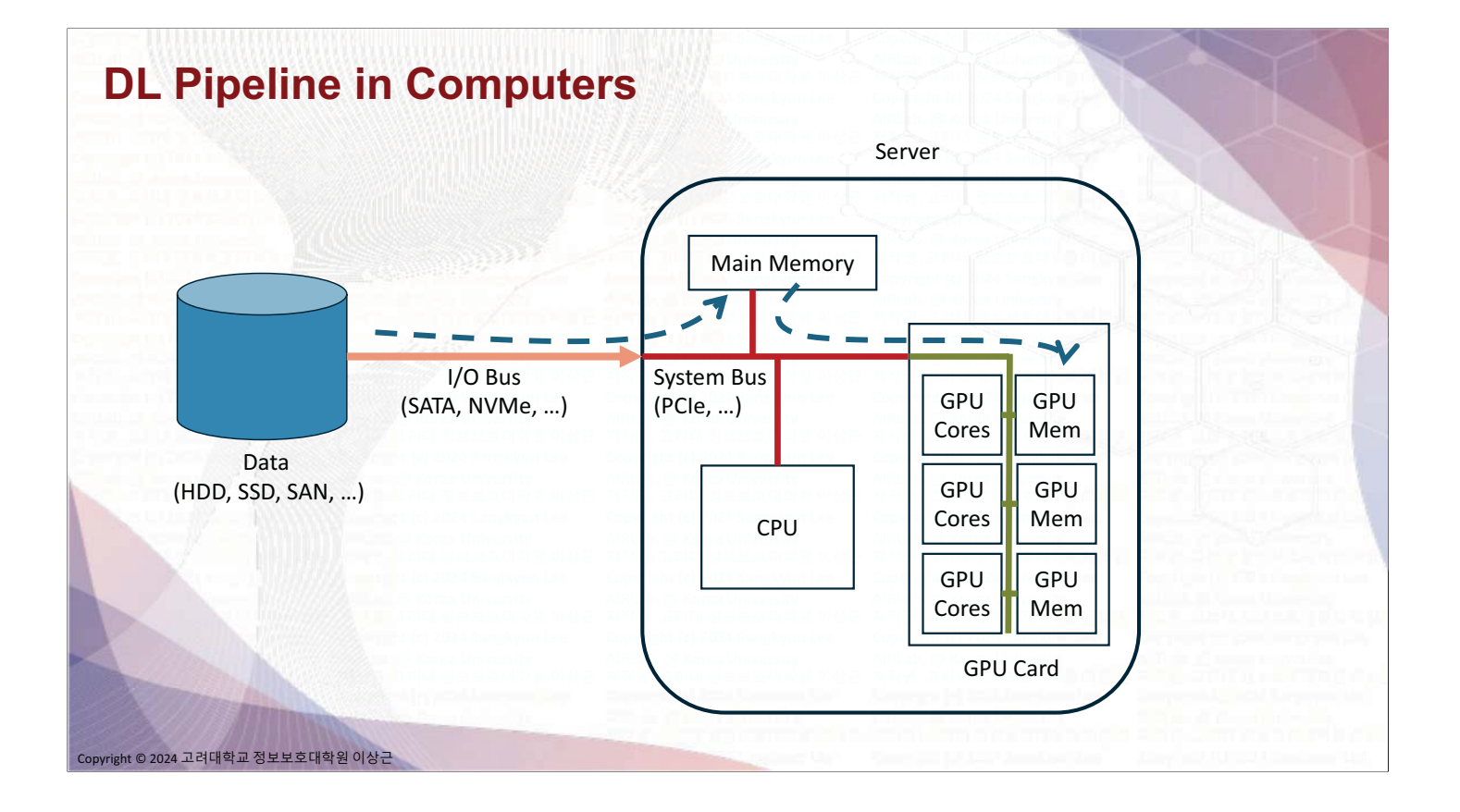

## **Turing Award 2018**

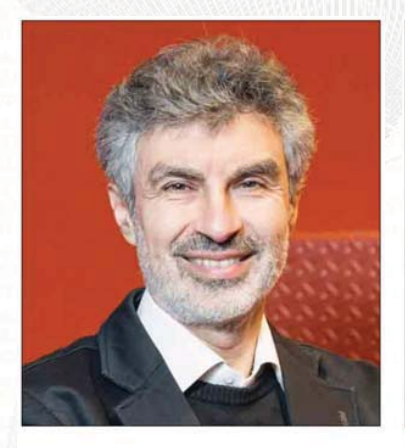

Yoshua Bengio is a Professor at the University of Montreal, and the Scientific Director of both Mila<br>(Quebec's Artificial Intelligence Institute) and IVADO (the Institute for Data Valorization). He is Co-director (with Yann LeCun) of CIFAR's Learning<br>in Machines and Brains program. Bengio received a Bachelor's degree in electrical engineering, a<br>Master's degree in computer science and a Doctoral degree in computer science from McGill University.

vyright © 2024 고려대학교 정보보호대학원 이상근

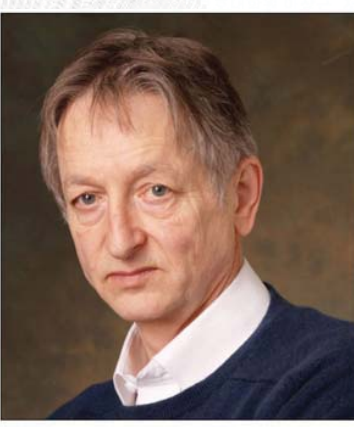

Geoffrey Hinton is VP and Engineering Fellow Society Consider the Scientific Adviser of The Vector<br>Institute and a University Professor Emeritus at<br>the University of Toronto. Hinton received a Bachelor's degree in experimental psychology<br>from Cambridge University and a Doctoral degree in artificial intelligence from the University of Edinburgh. He was the founding Director of the<br>Neural Computation and Adaptive Perception (later Learning in Machines and Brains) program at<br>CIFAR.

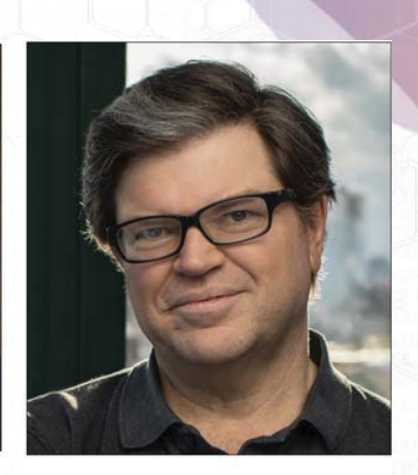

Yann LeCun is Silver Professor of the Courant Institute of Mathematical Sciences at New York University, and VP and Chief AI Scientist at Statebook. He received a Diplôme d'Ingénieur from<br>the Ecole Superieure d'Ingénieur en<br>Electrotechnique et Electronique (ESIEE), and a PhD in computer science from Université Pierre et Marie Curie.

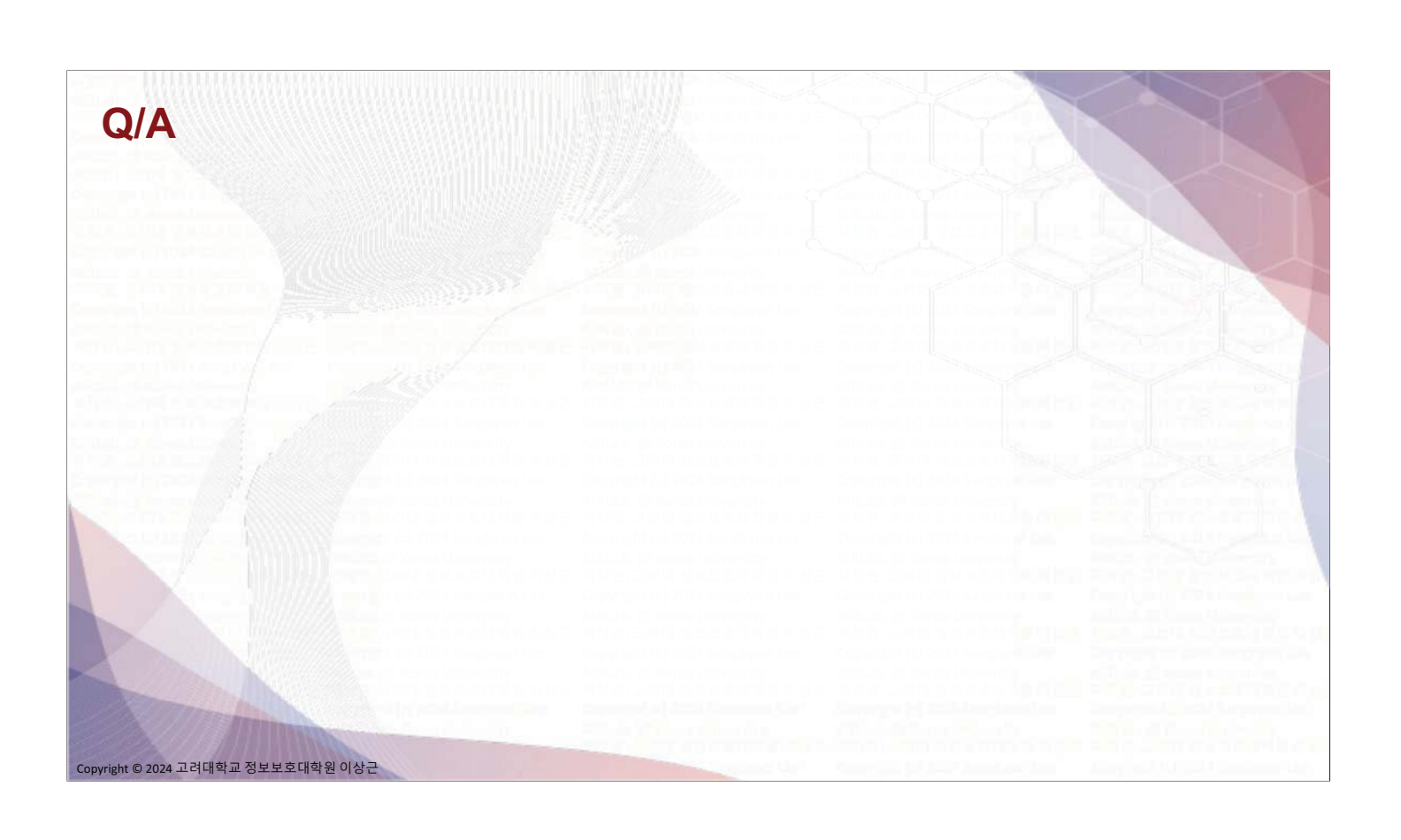

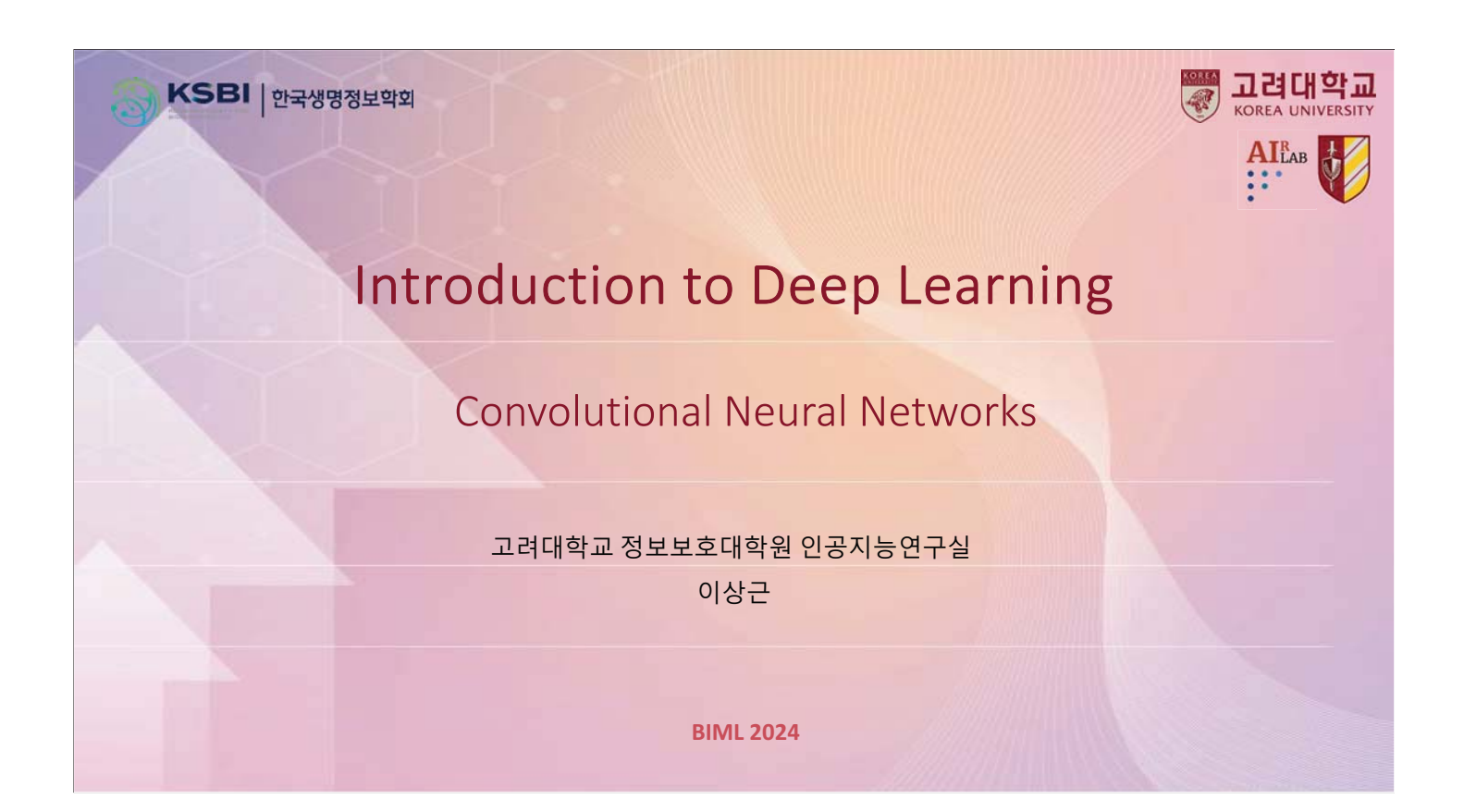

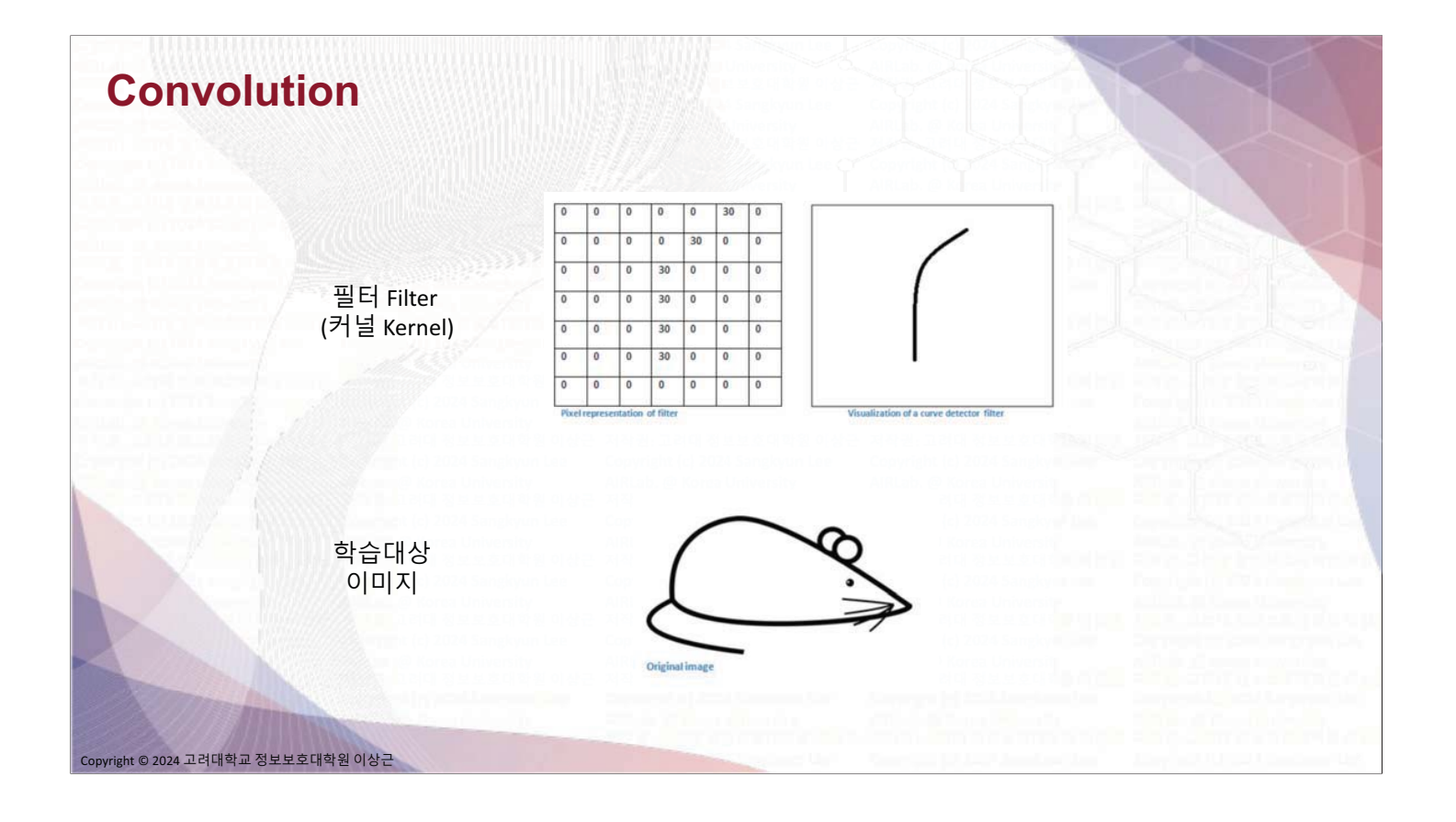

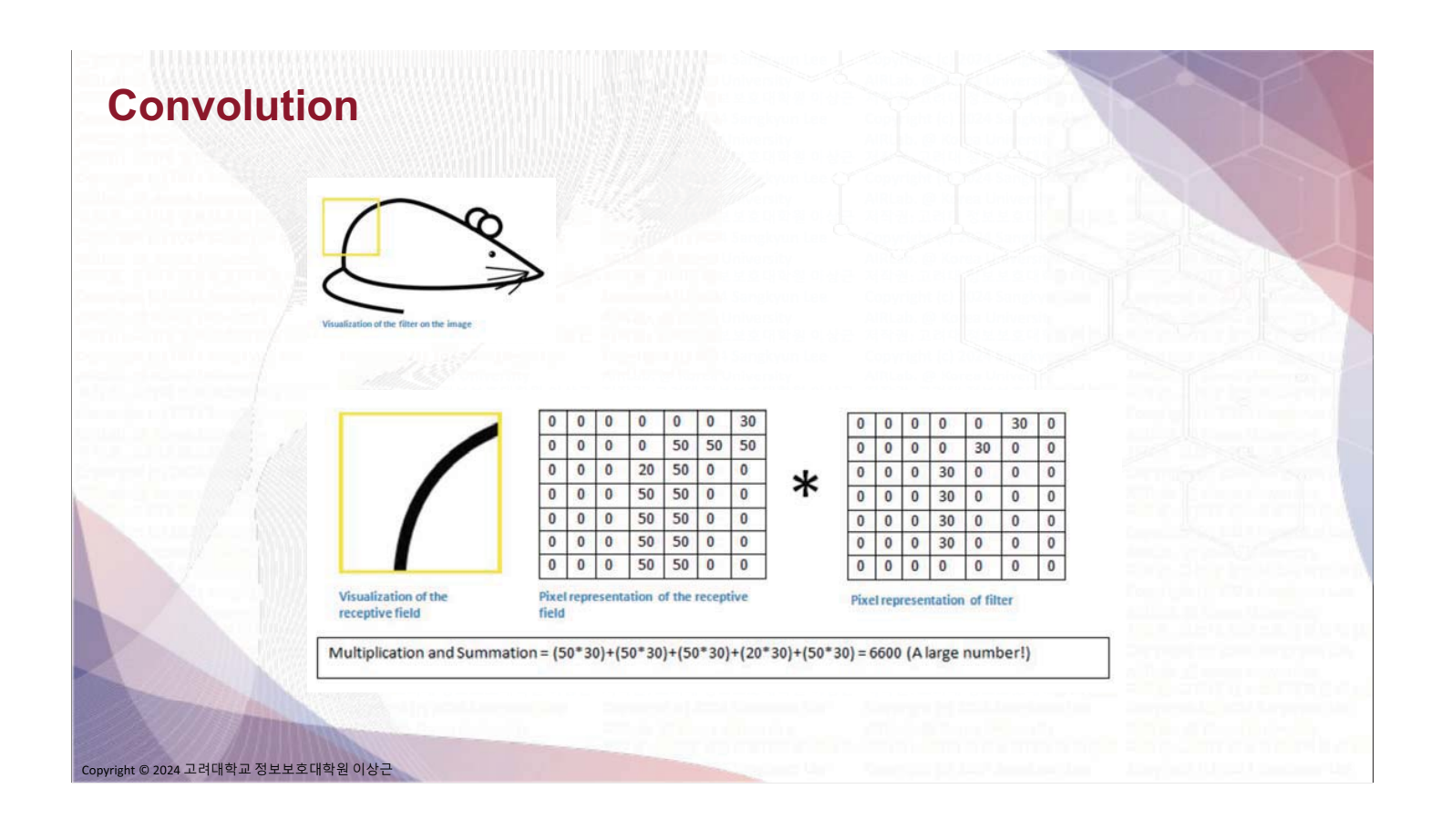

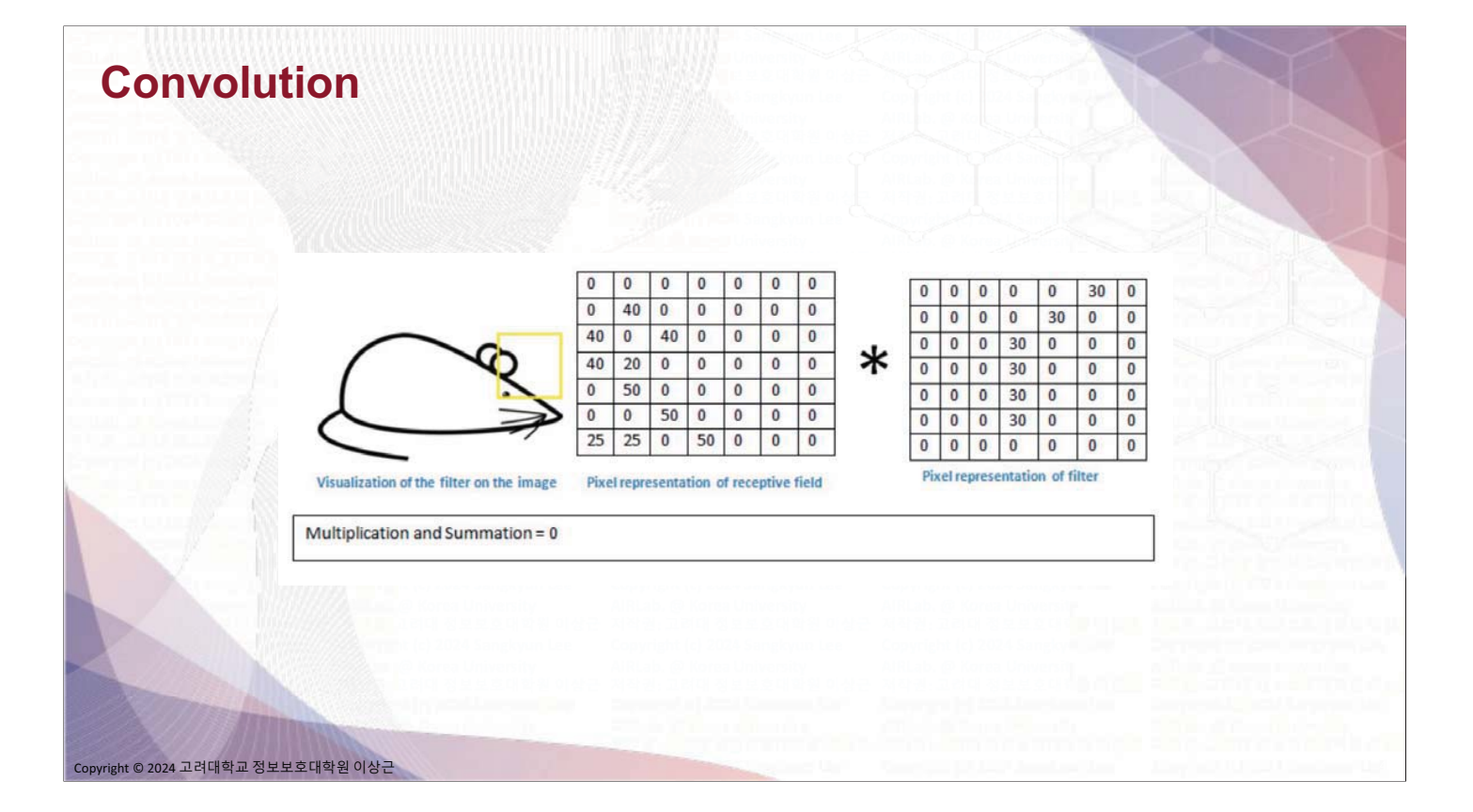

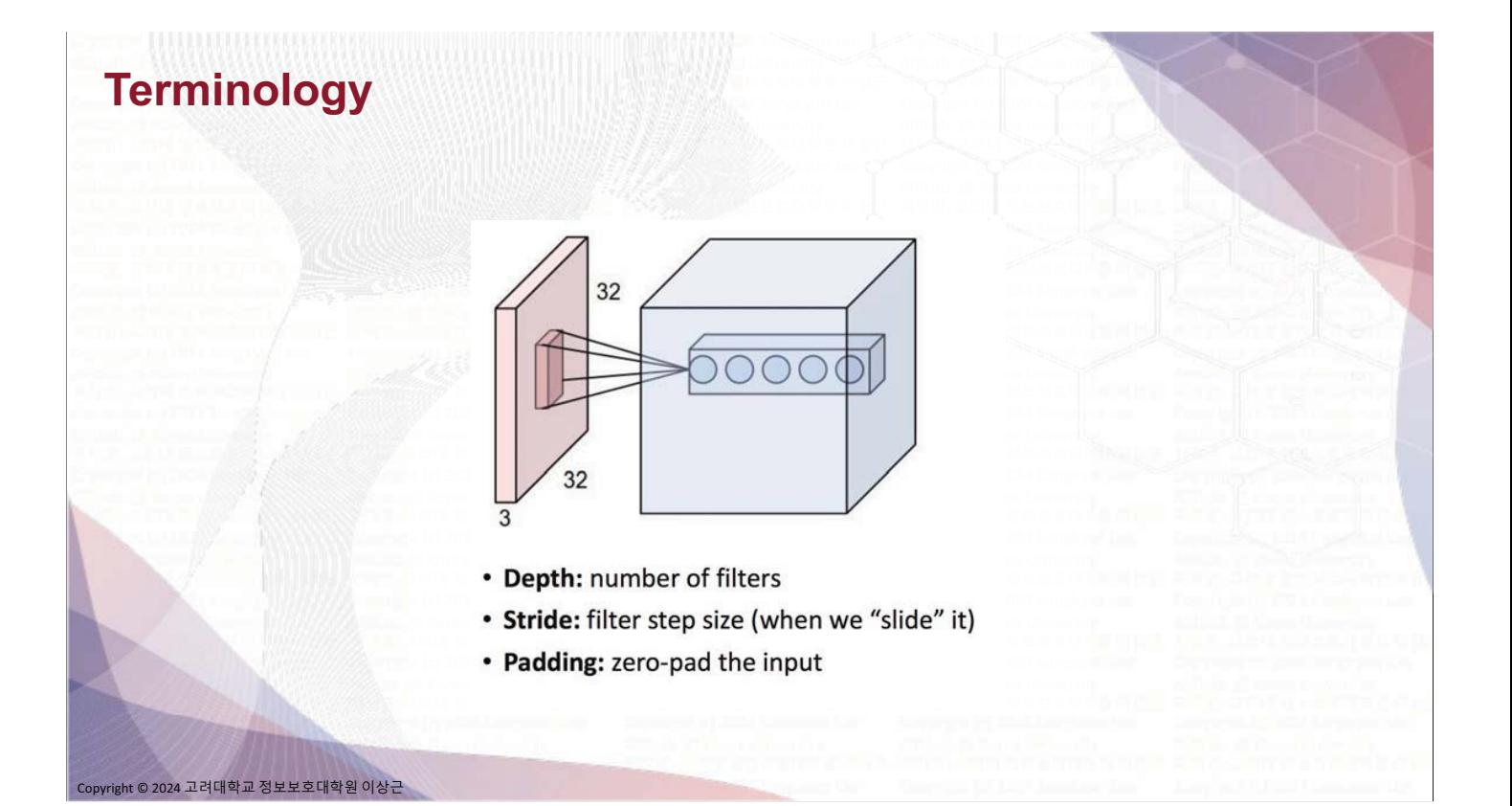

## **Convolution (Padding 1, Stride 2)**

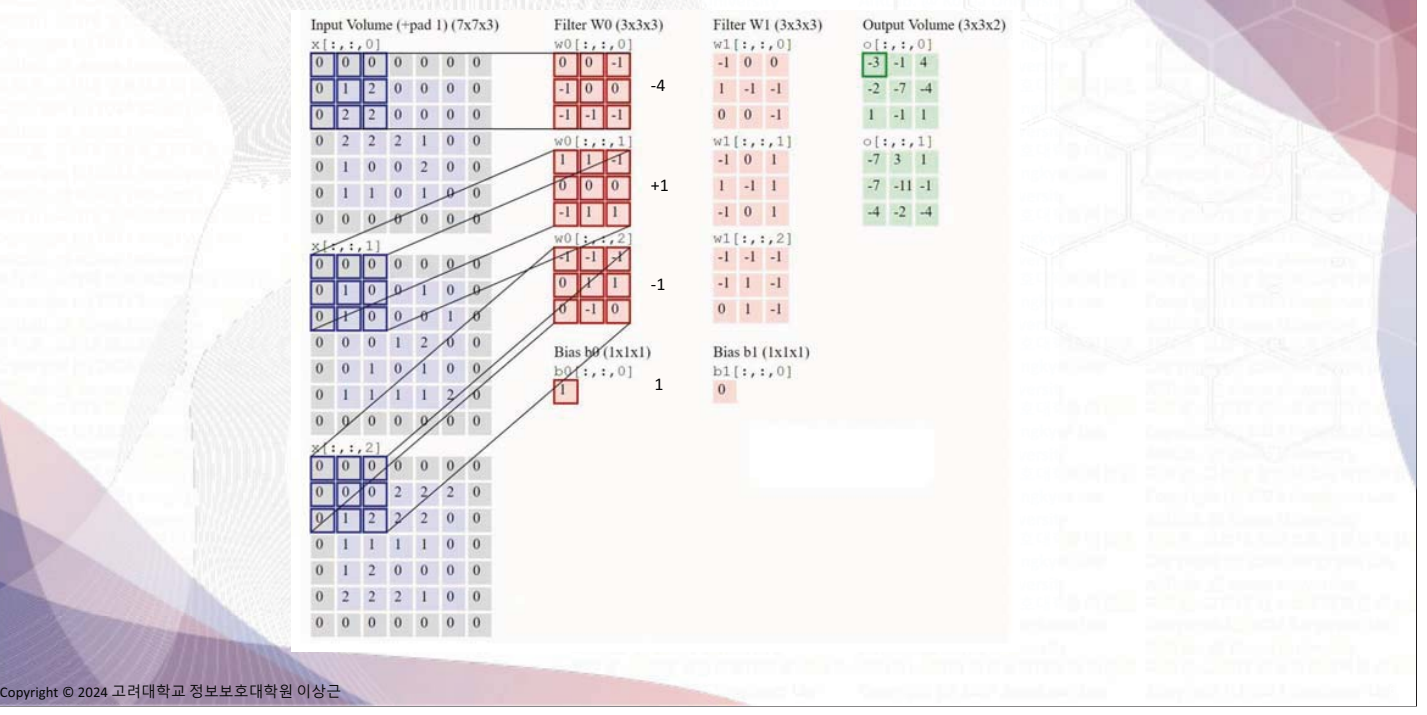
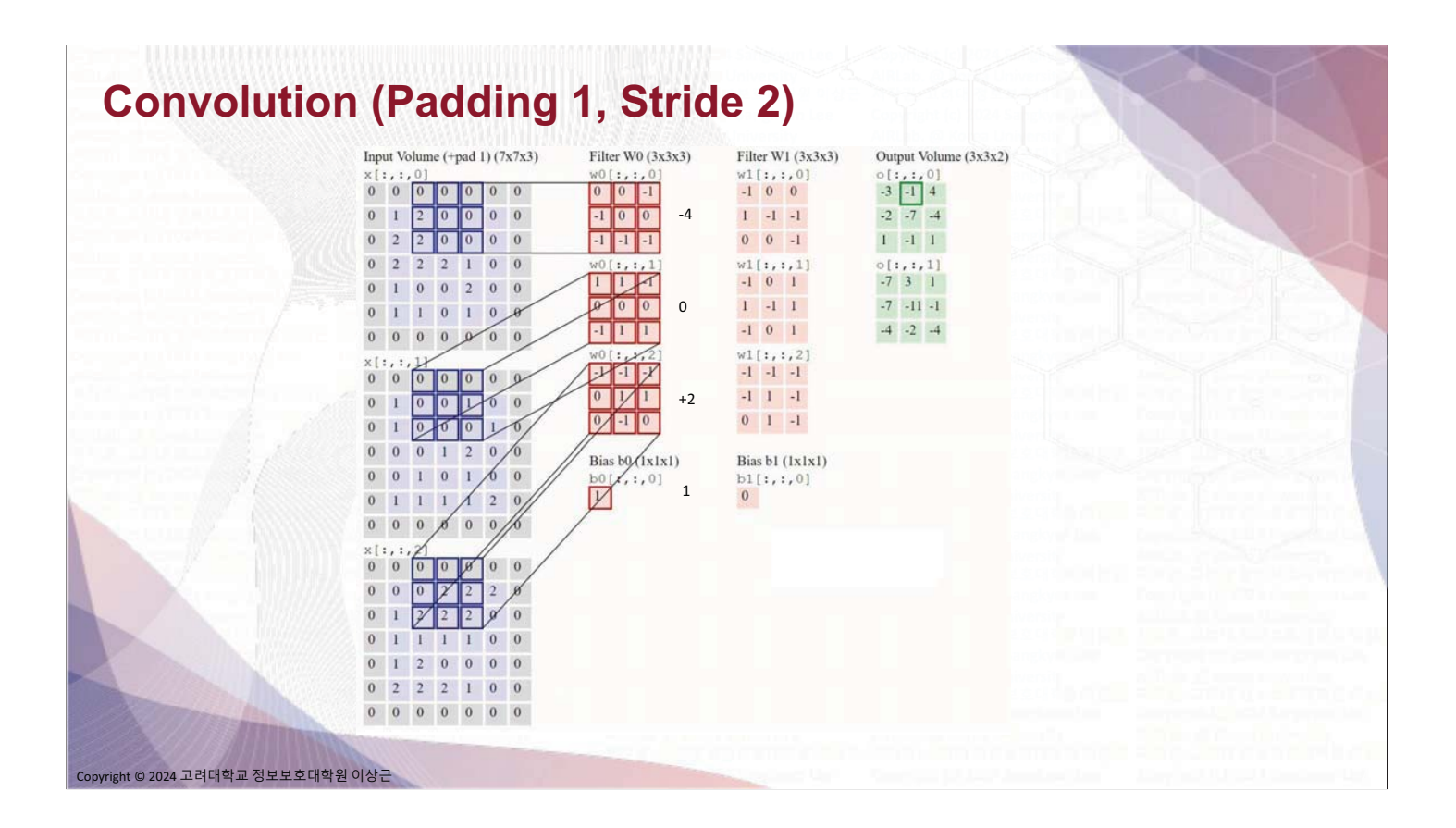

#### **Convolution (Padding 1, Stride 2)**

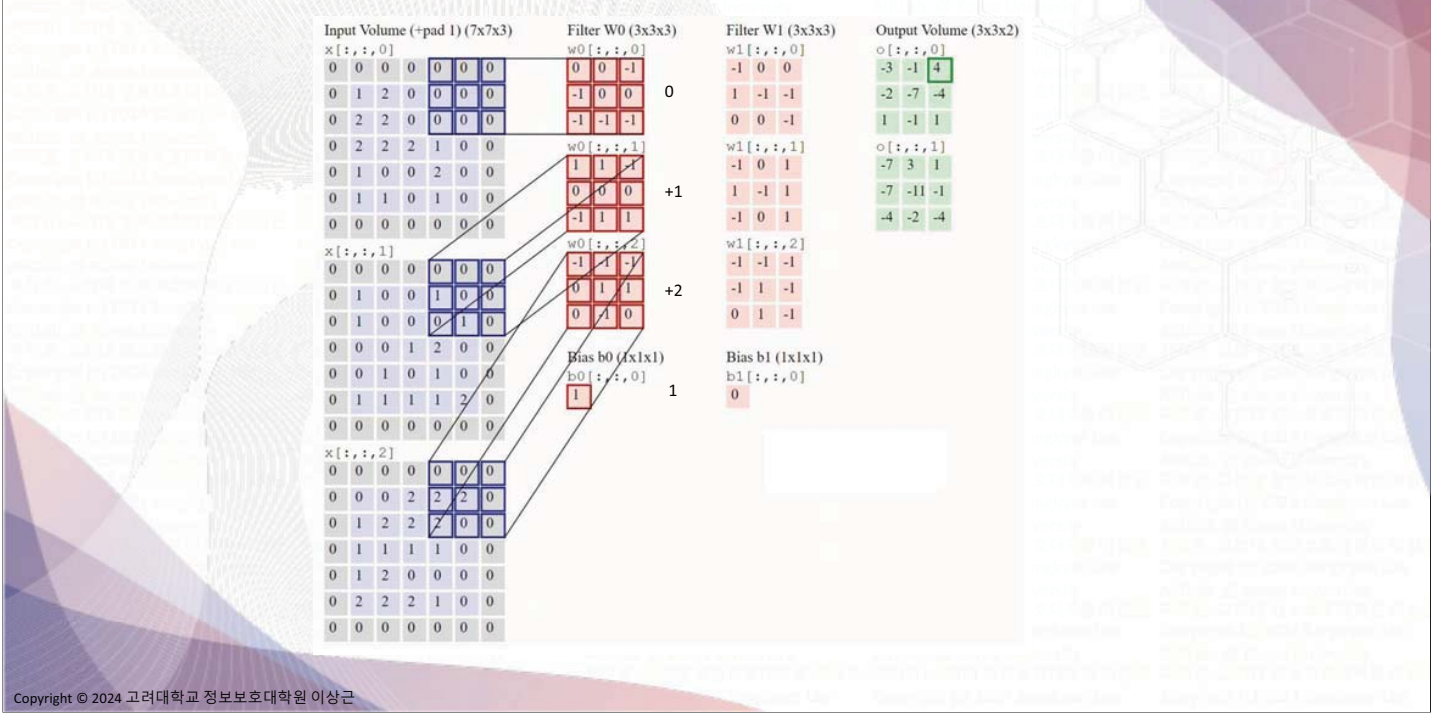

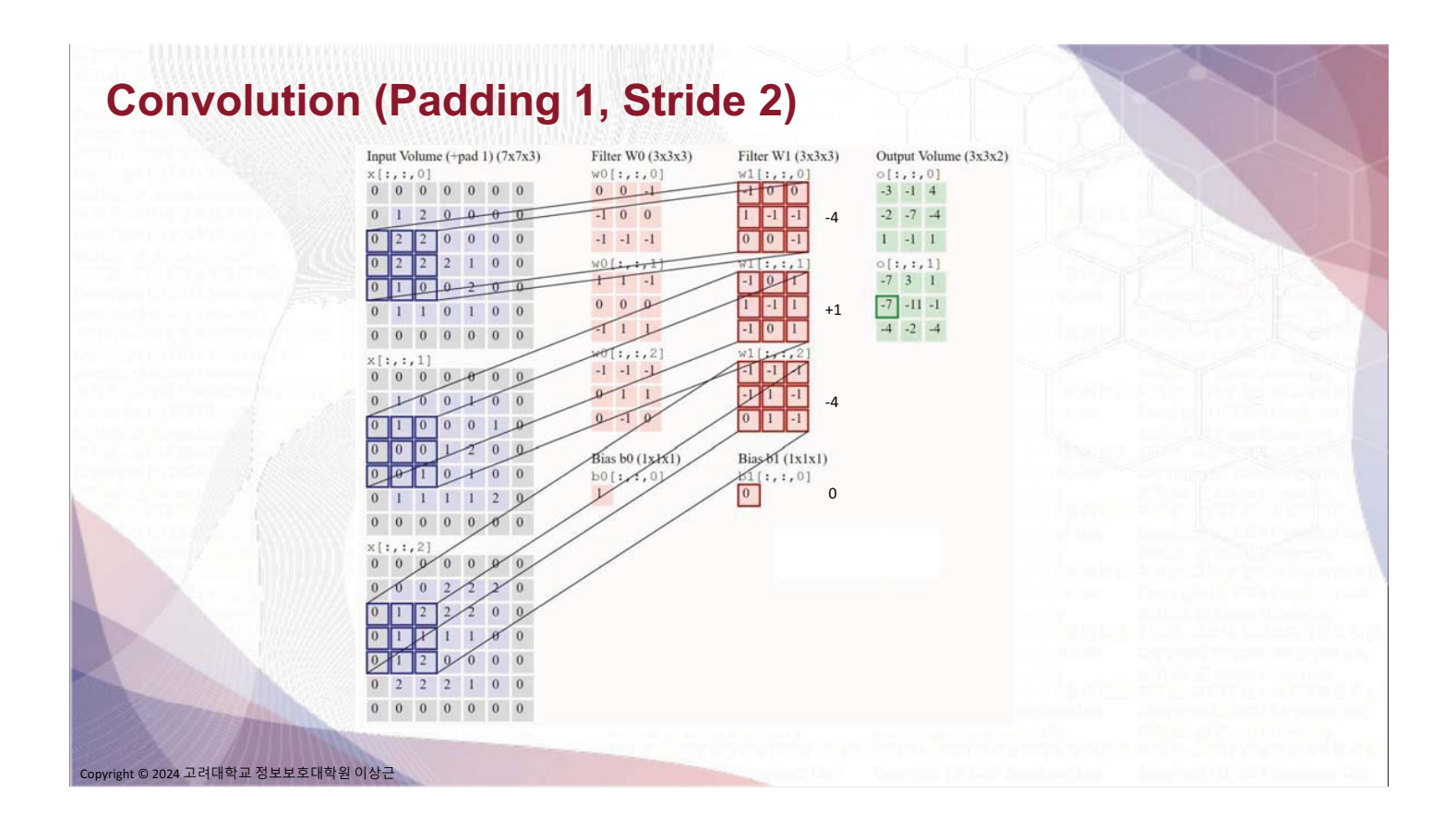

#### **Convolution (Padding 1, Stride 2)**

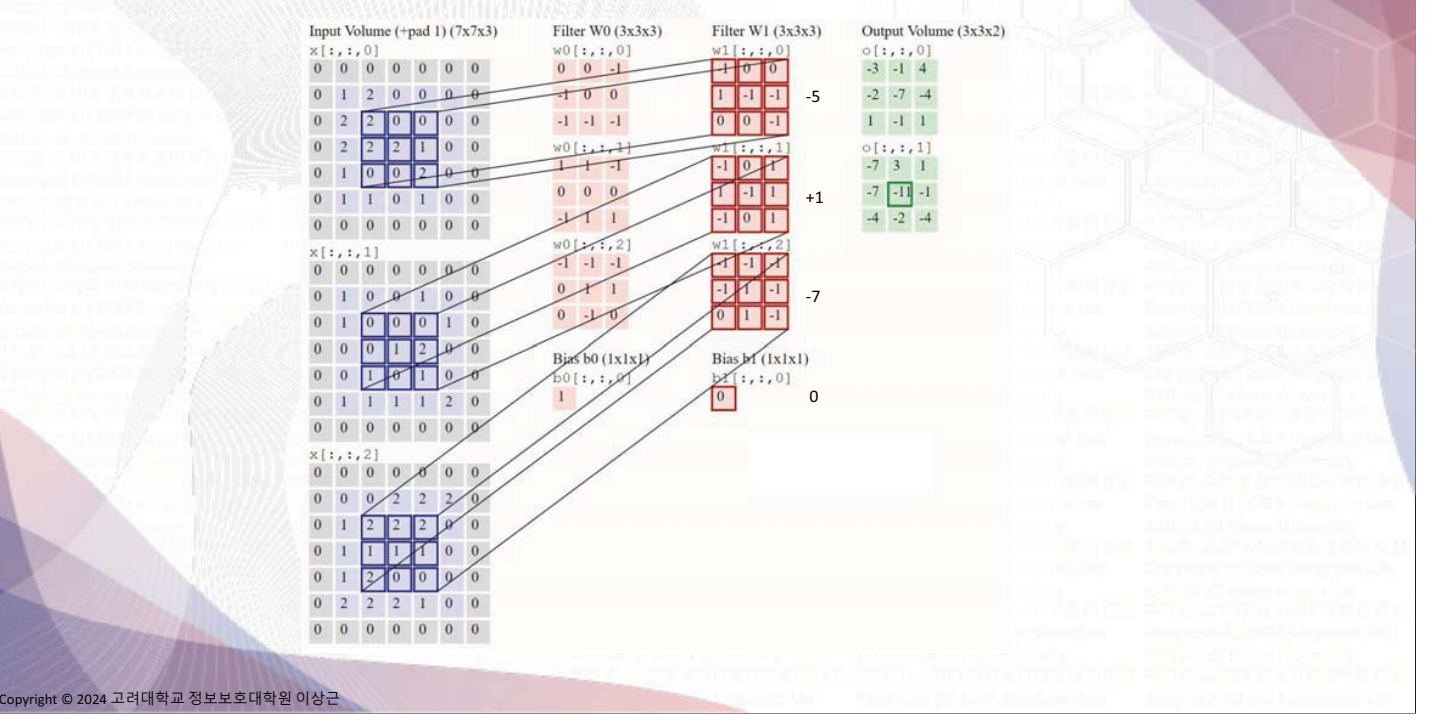

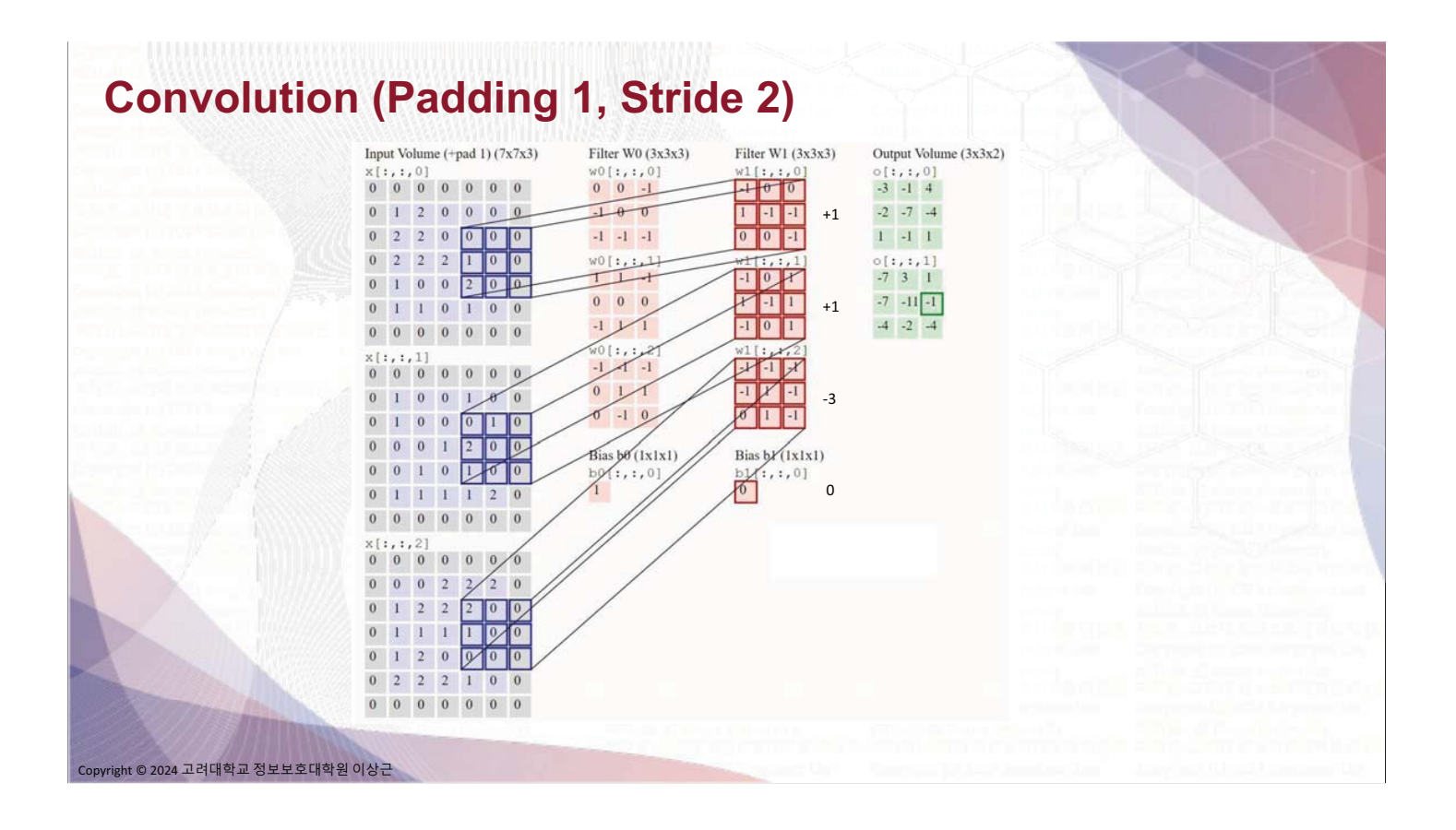

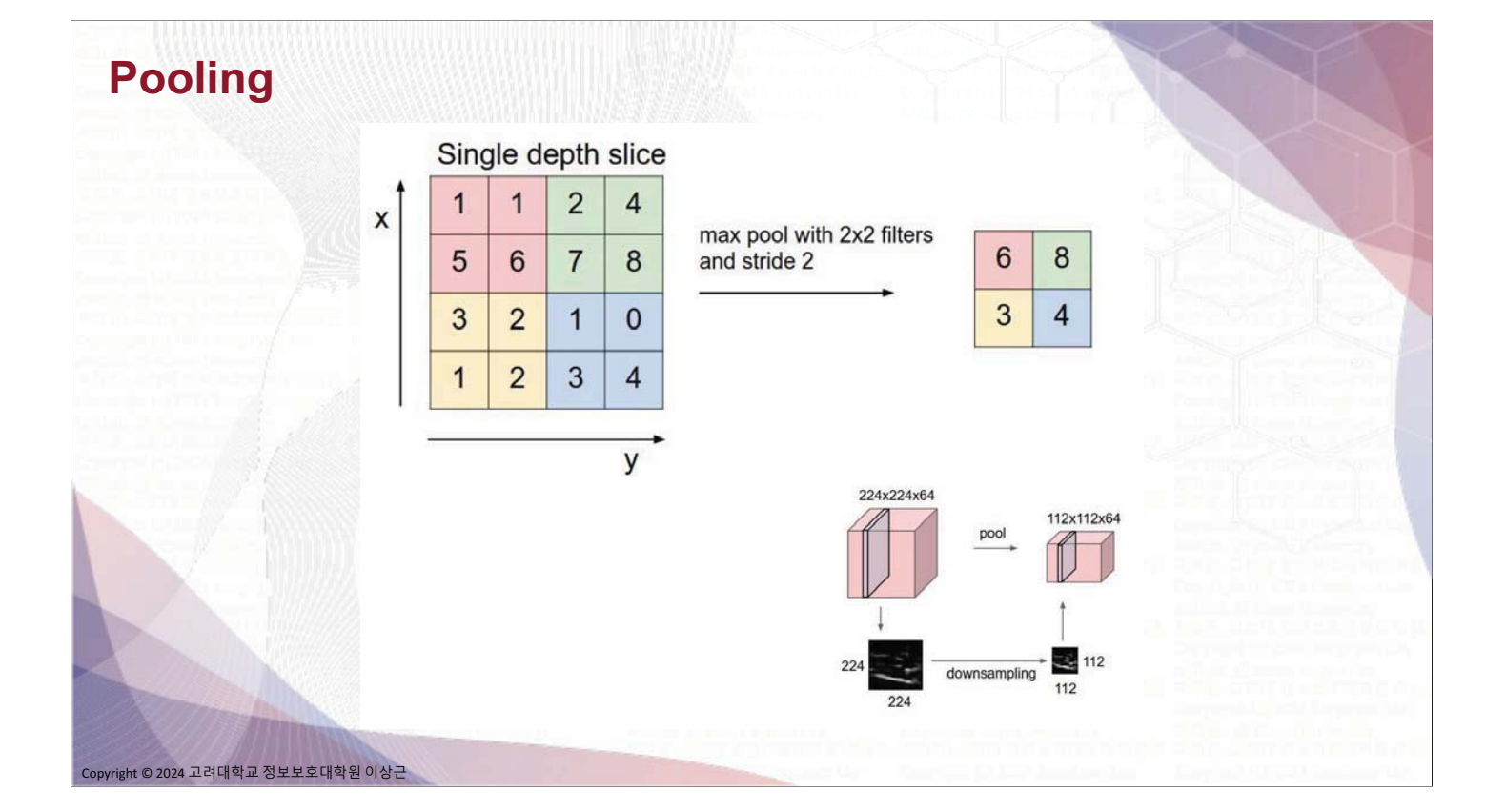

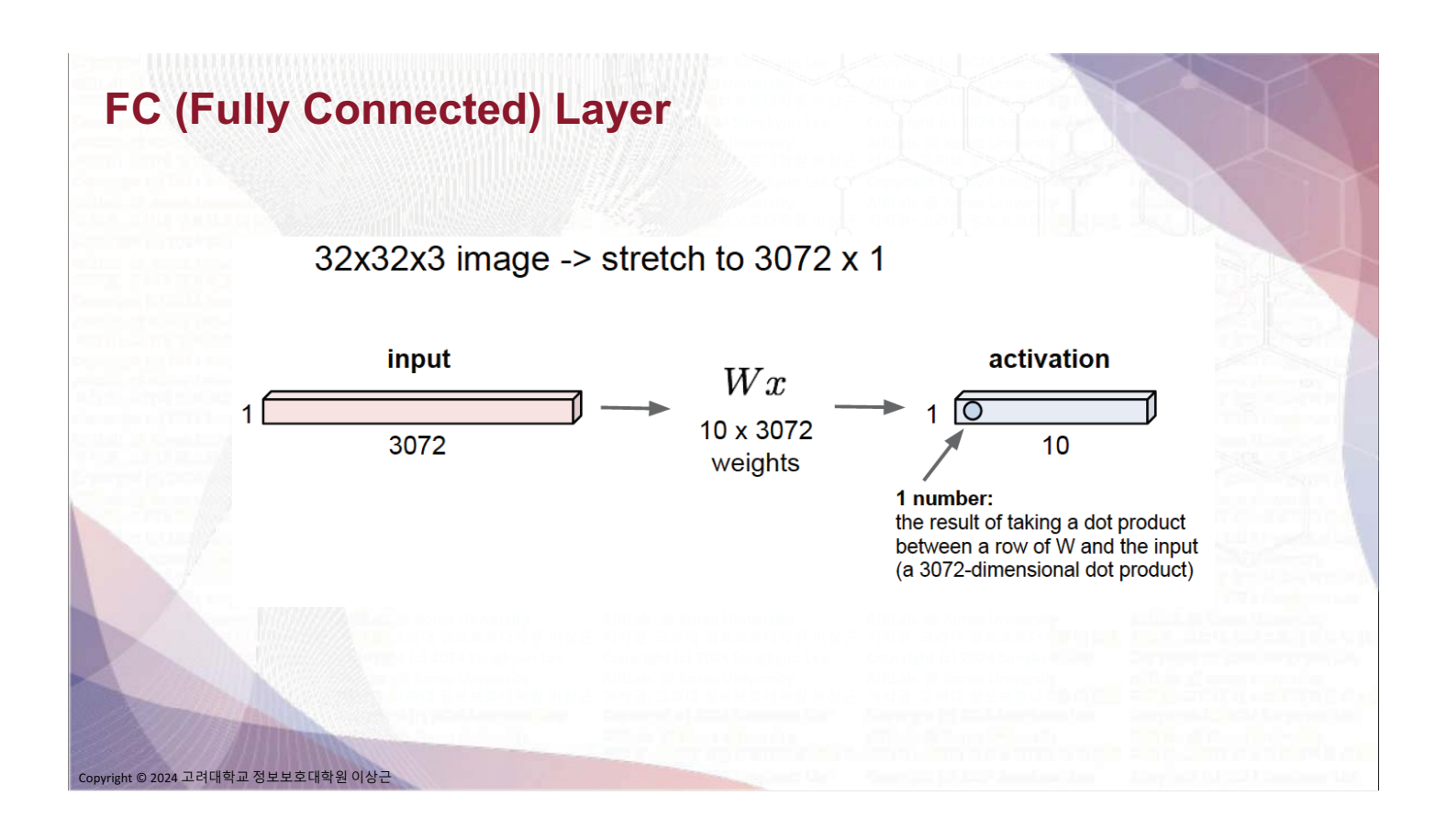

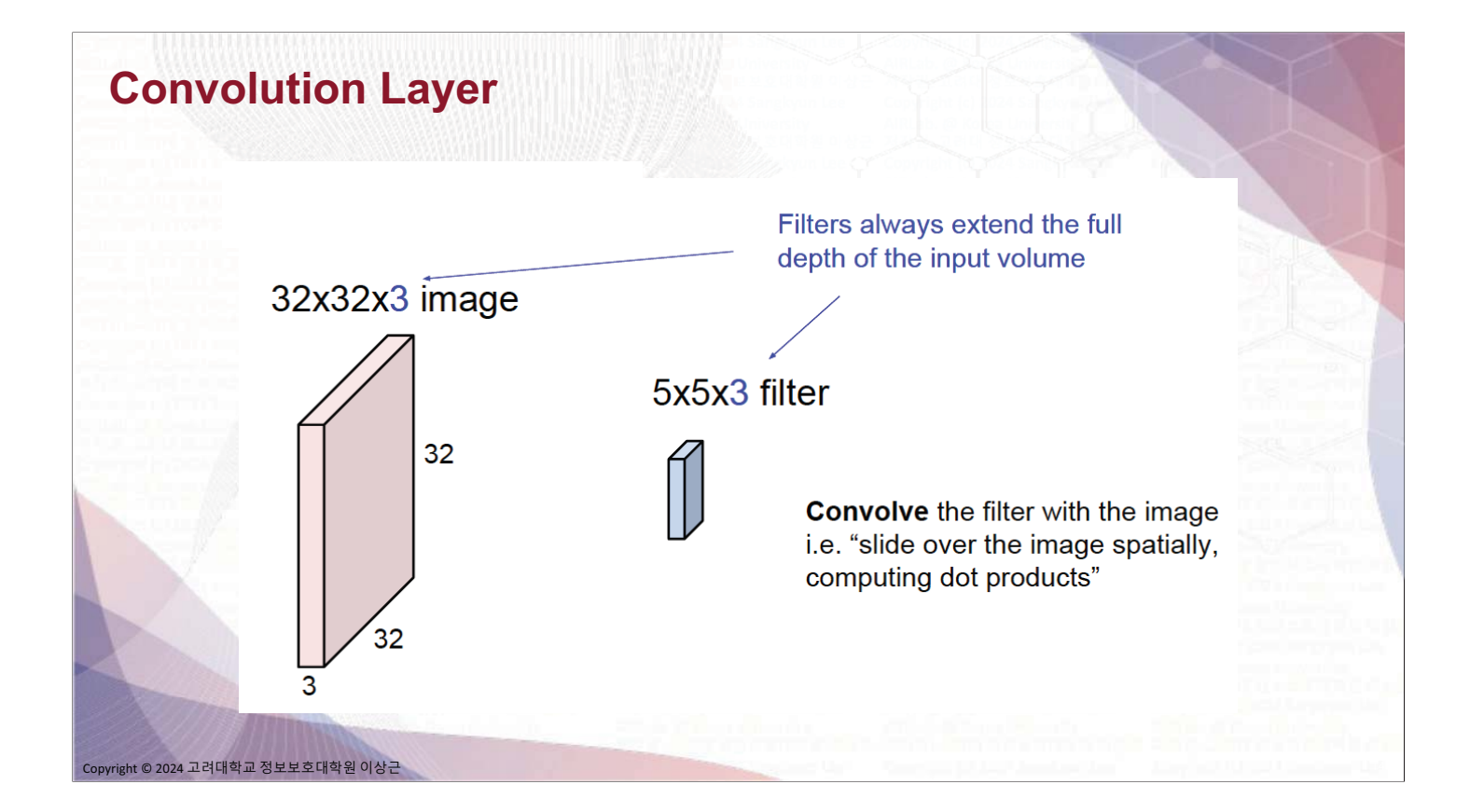

## **Convolution Layer** 32x32x3 image 5x5x3 filter  $w$  $32$ 1 number: the result of taking a dot product between the filter and a small 5x5x3 chunk of the image  $32$ (i.e.  $5*5*3 = 75$ -dimensional dot product + bias)  $w^T x + b$ .<br>ight © 2024 고려대학교 정보보호대학원 이상근

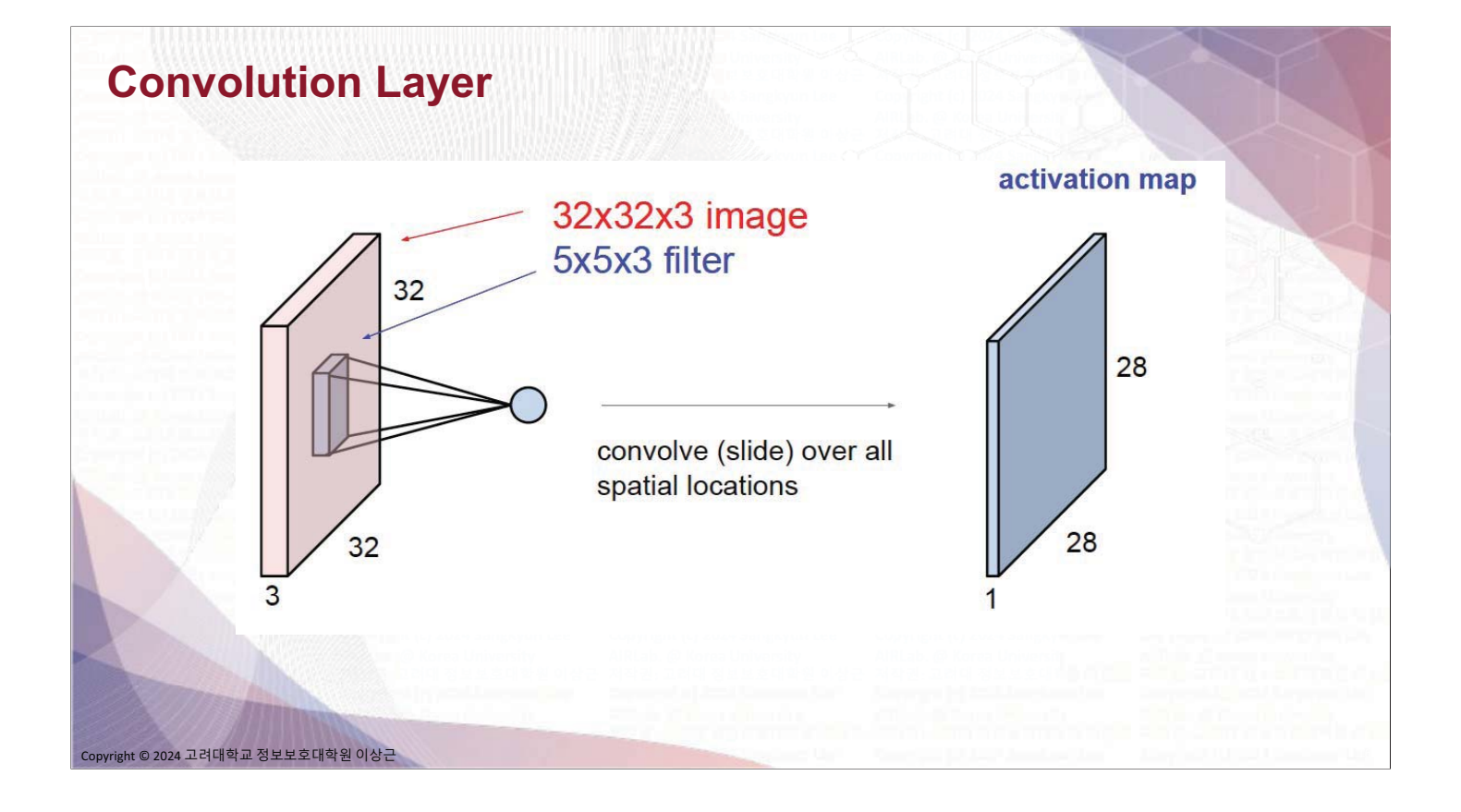

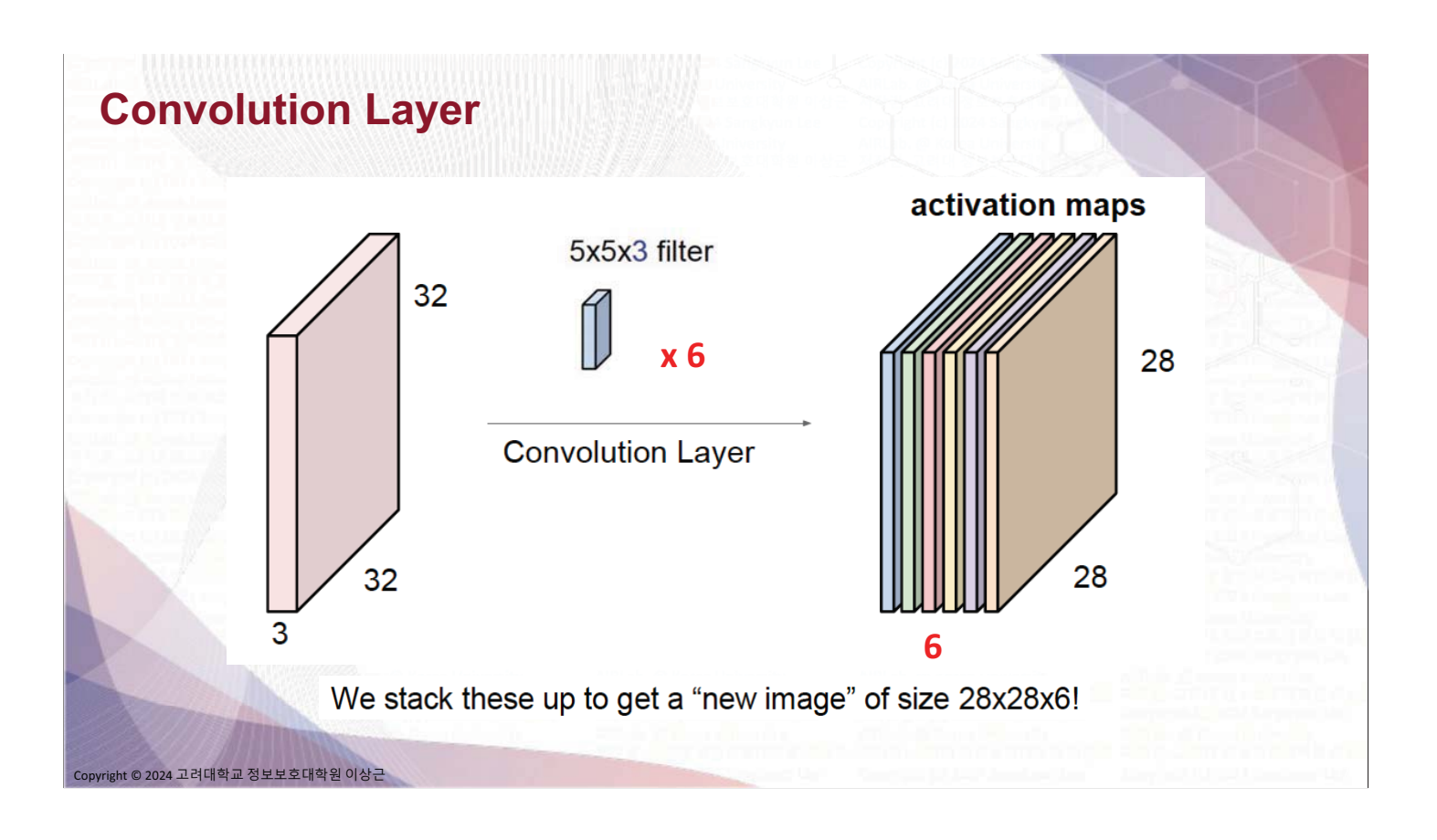

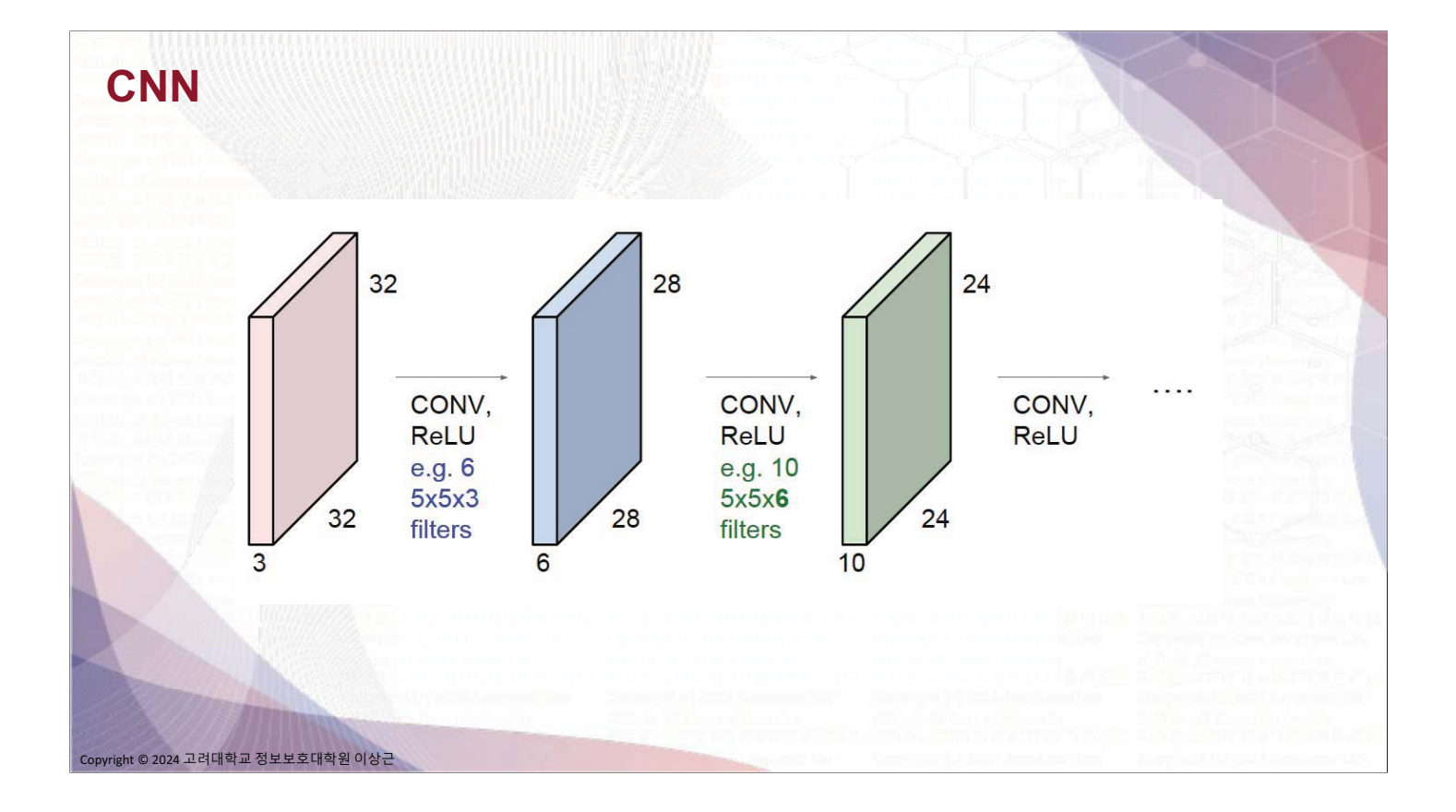

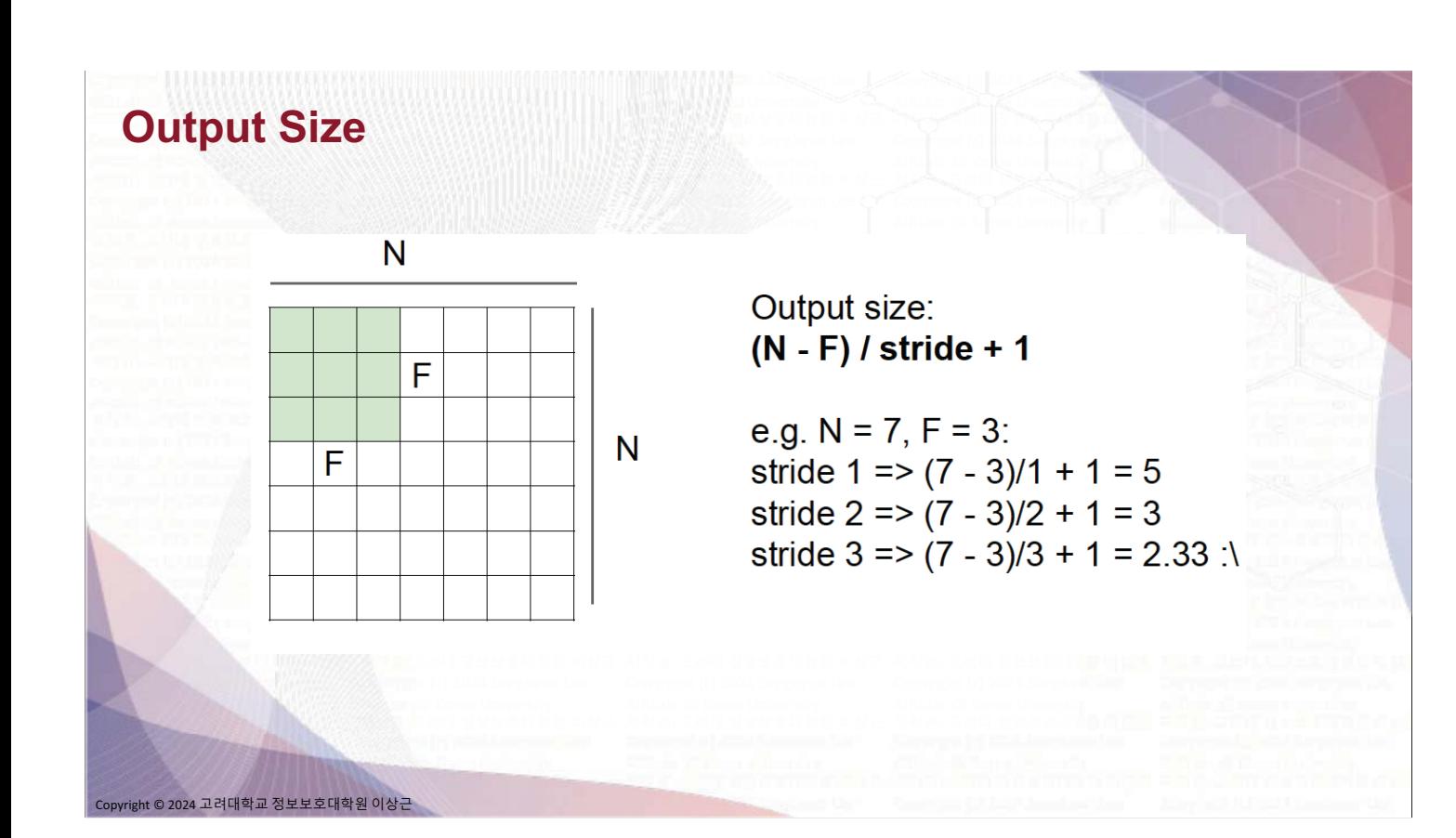

#### **Output Size with Zero-Padding**

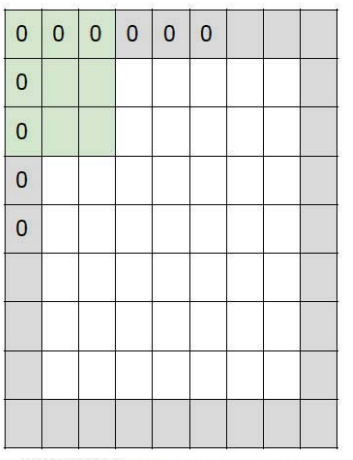

e.g. input 7x7

3x3 filter, applied with stride 1 pad with 1 pixel border => what is the output?

#### 7x7 output!

in general, common to see CONV layers with stride 1, filters of size FxF, and zero-padding with (F-1)/2. (will preserve size spatially) e.g.  $F = 3 \Rightarrow$  zero pad with 1  $F = 5 \Rightarrow$  zero pad with 2

 $F = 7 \Rightarrow$  zero pad with 3

© 2024 고려대학교 정보보호대학원 이상근

#### **Output Size**

Input volume: 32x32x3 10 5x5 filters with stride 1, pad 2

Output volume size: ?

**Output Size** 

© 2024 고려대학교 정보보호대학원 이상근

Input volume: 32x32x3 10 5x5 filters with stride 1, pad 2

Output volume size:  $(32+2*2-5)/1+1 = 32$  spatially, so 32x32x10

© 2024 고려대학교 정보보호대학원 이상근

#### **No. of Parameters**

Input volume: 32x32x3 10 5x5 filters with stride 1, pad 2

Number of parameters in this layer?

#### **No. of Parameters**

2024 고려대학교 정보보호대학원 이상근

© 2024 고려대학교 정보보호대학원 이상근

Input volume: 32x32x3 10 5x5 filters with stride 1, pad 2

Number of parameters in this layer? each filter has  $5*5*3 + 1 = 76$  params  $\Rightarrow$  76\*10 = 760

## **Spatial Dim & No. Parameters**

- Input volume: W1 x H1 x D1
- · Filter (kernel)
	- . No of filters K
	- Spatial extent F
	- · Stride S

.<br>ght © 2024 고려대학교 정보보호대학원 이상근

Amount of zero padding P

- Output volume: W2 x H2 x D2
	- $W2 = (W1 F + 2P)/S + 1$
	- $H2 = (H1-F+2P)/S+1$
	- $\bullet$  D<sub>2</sub> = K
- With weight sharing,
	- (FxFxD1) x K weights
	- K biases  $\bullet$

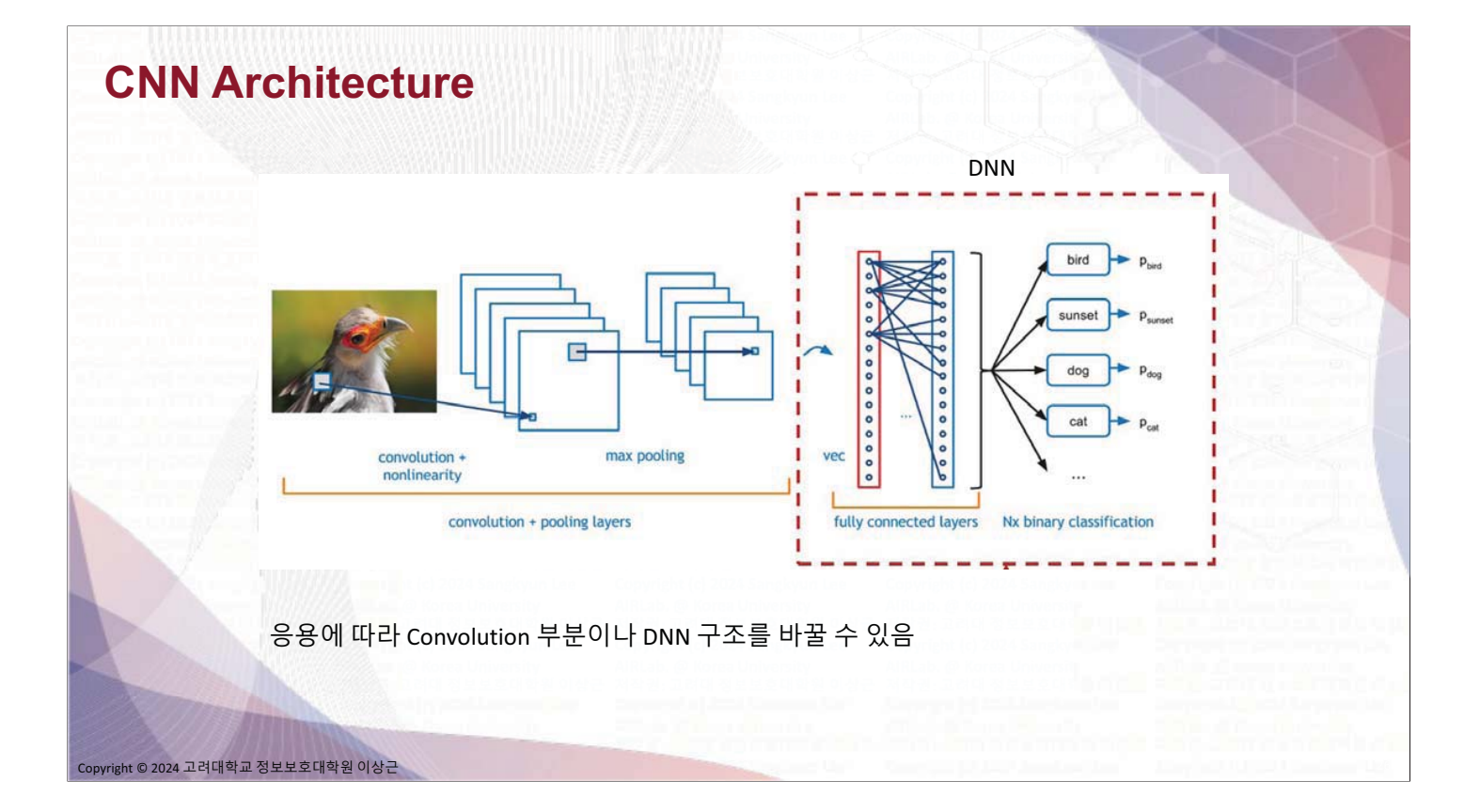

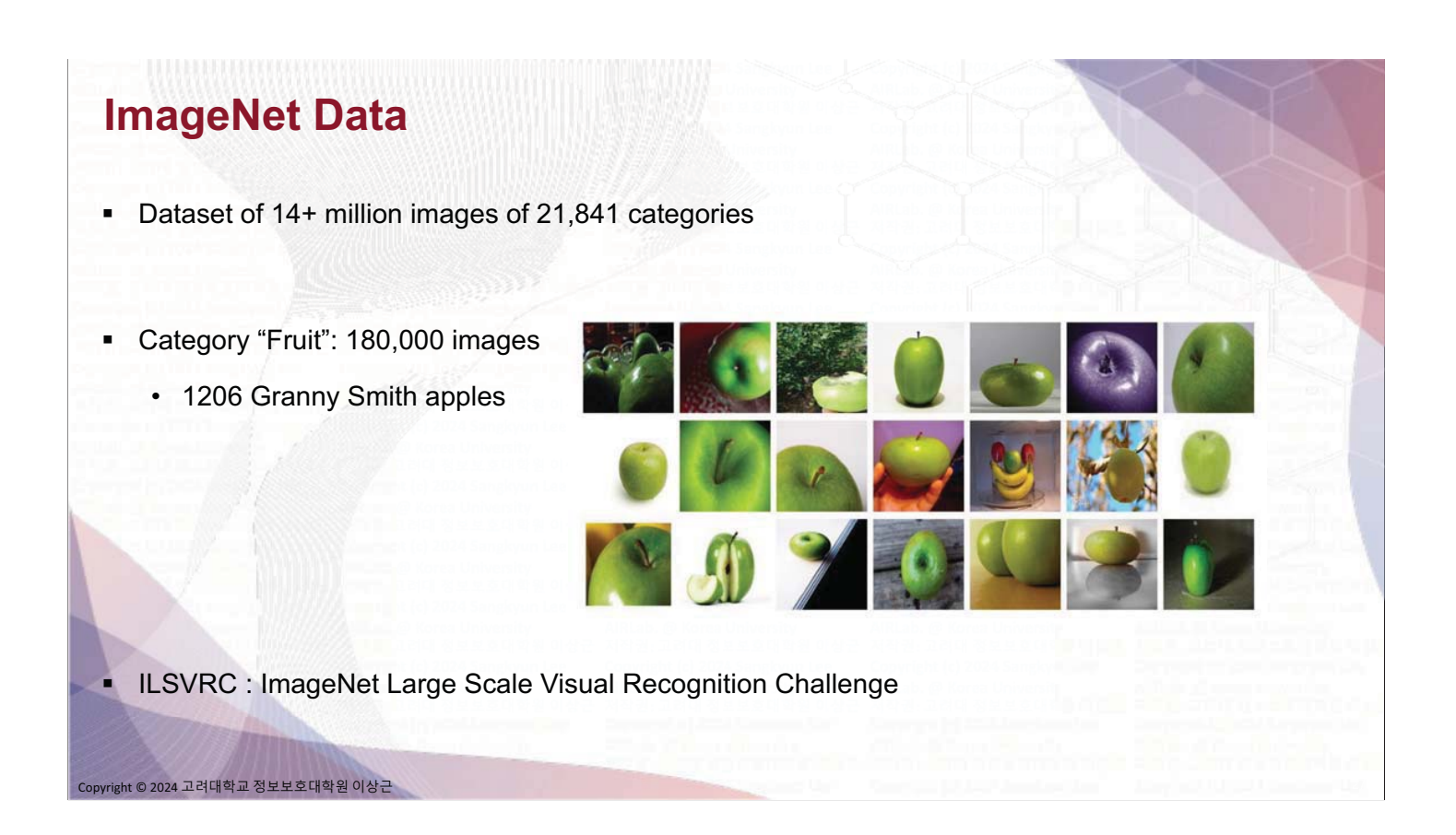

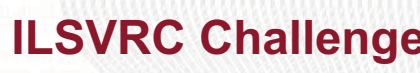

- Top 5 error rate:  $\blacksquare$ 
	- Can make 5 guesses to get the correct label

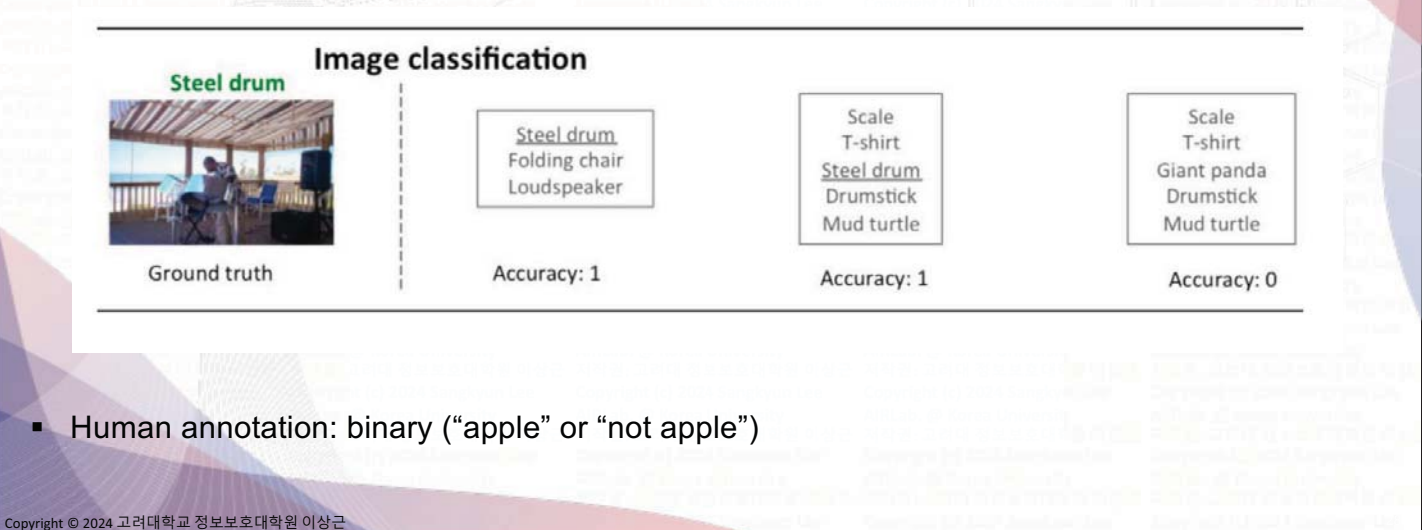

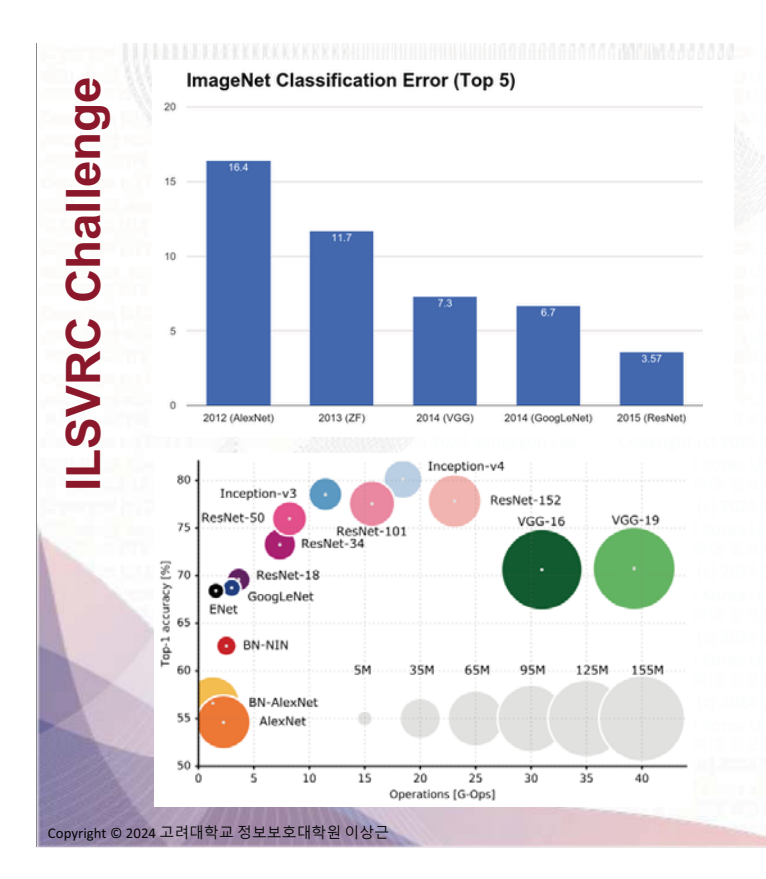

- AlexNet (2012): First CNN for ILSVRC (16.4%)
	- 8 layers
		- 61 million parameters
- ZFNet (2013): 16.4% to 11.7%
	- 8 layers
	- More filters, denser stride.
- VGGNet (2014): 11.7% to 7.3%
	- Beautifully uniform:
		- 3x3 conv, stride 1, pad 1, 2x2 max pool
	- 16 layers
	- 138 million parameters
- GoogleNet (2014): 11.7% to 6.7%
	- Inception module
	- 22 layers
	- 5 million parameters
	- (throw away FC layers)
- ResNet (2015): 6.7% to 3.57%
	- More layers = better performance
	- · 152 layers
- CUImage (2016): 3.57% to 2.99%
	- · Ensemble of 6 models

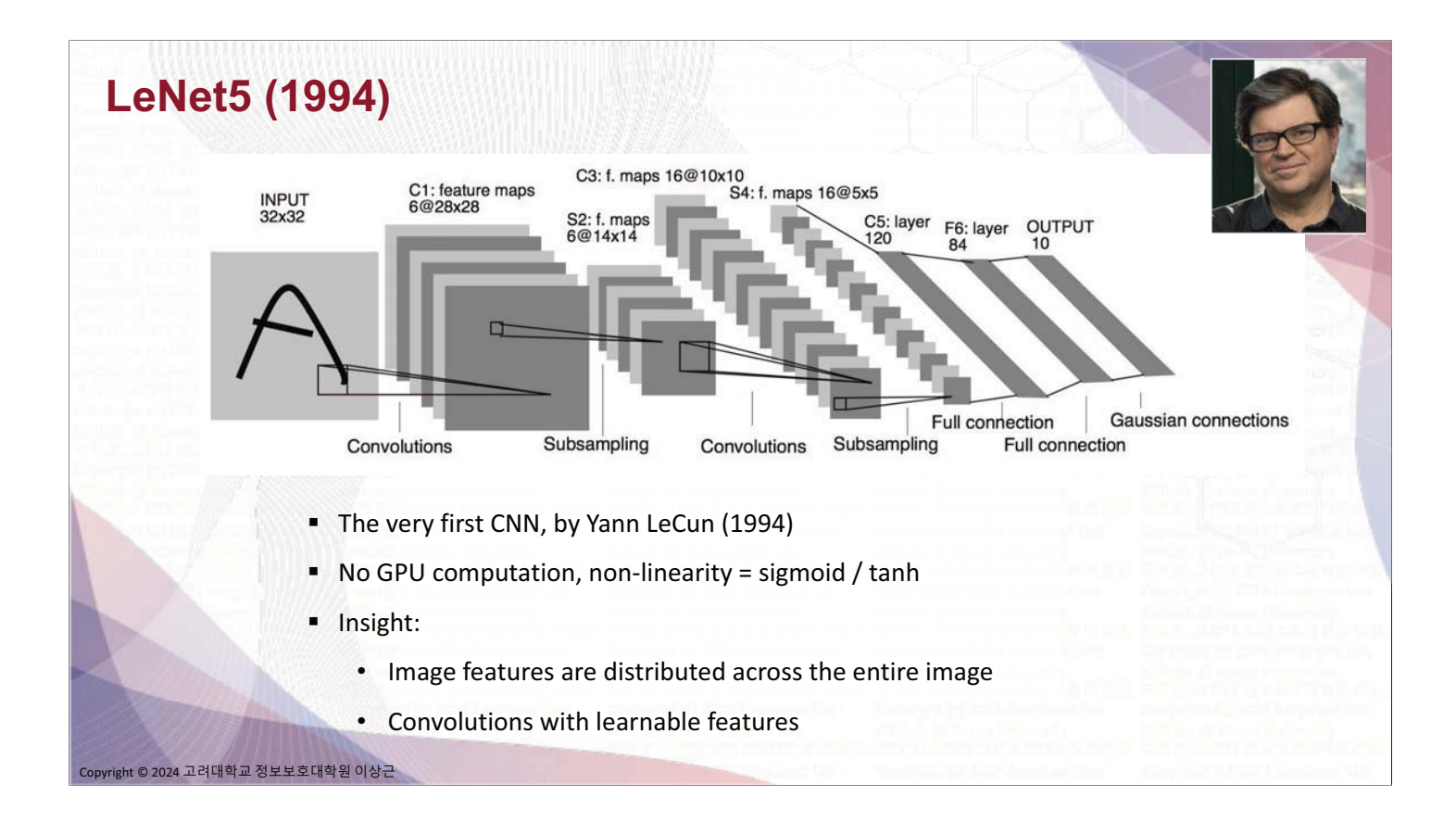

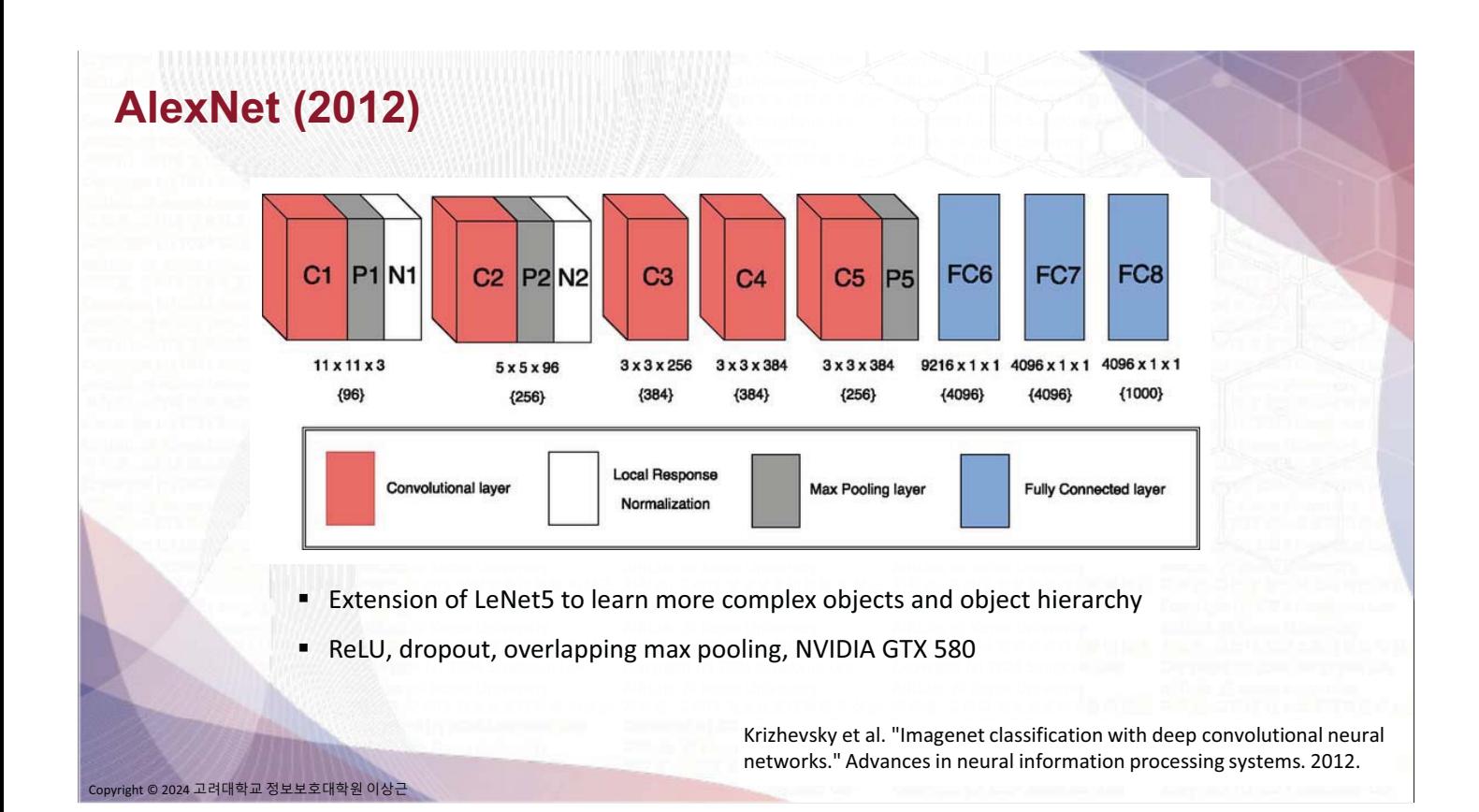

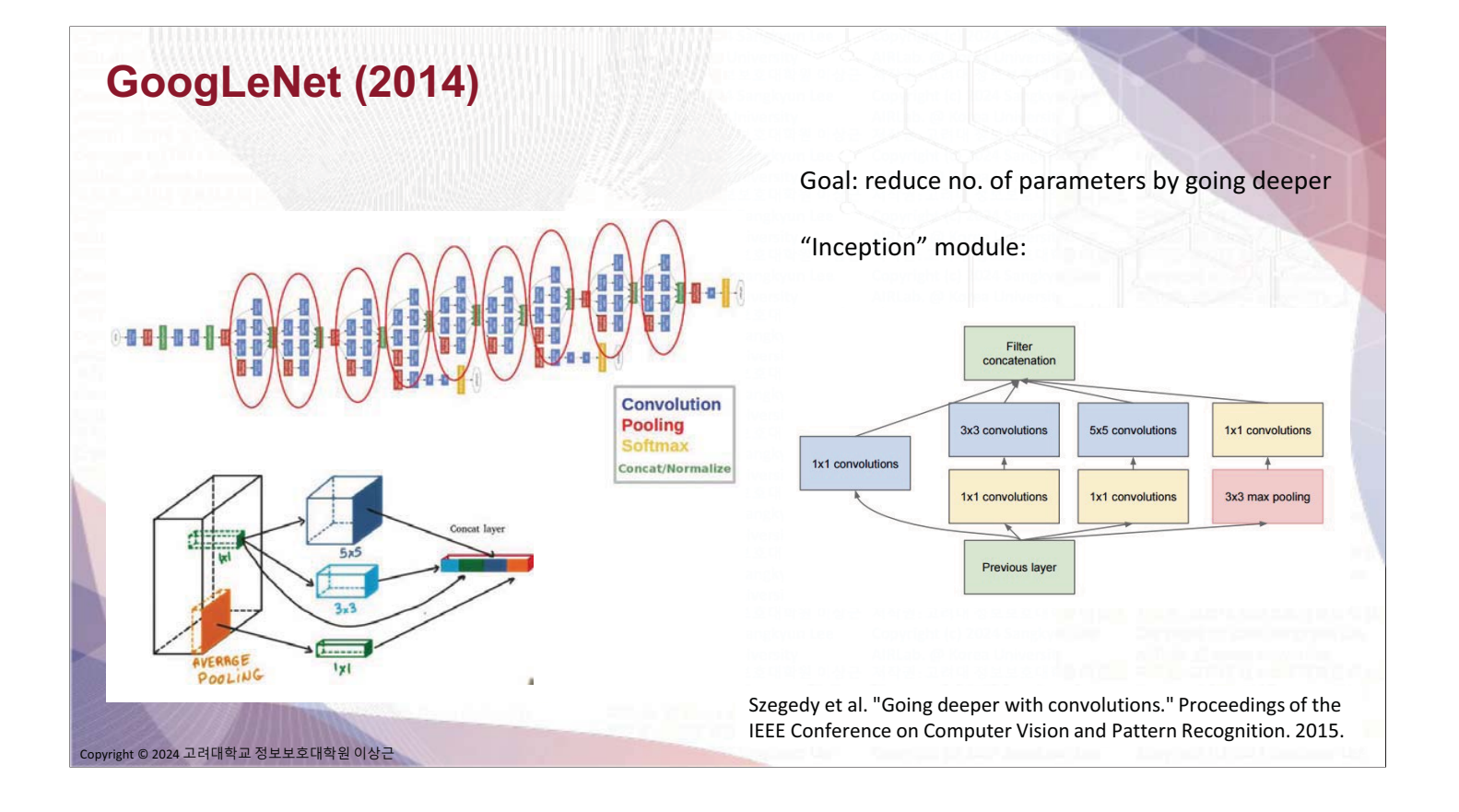

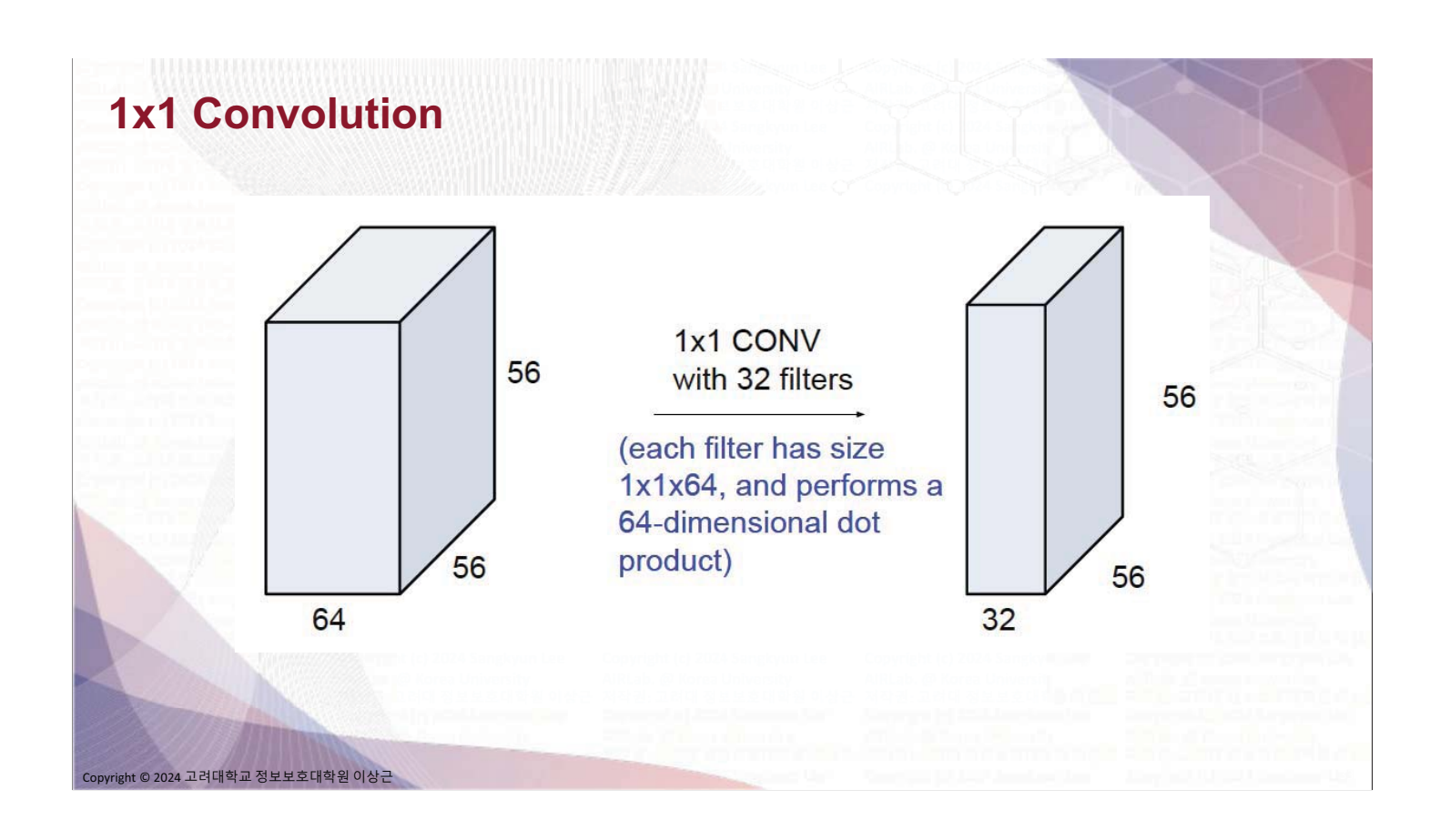

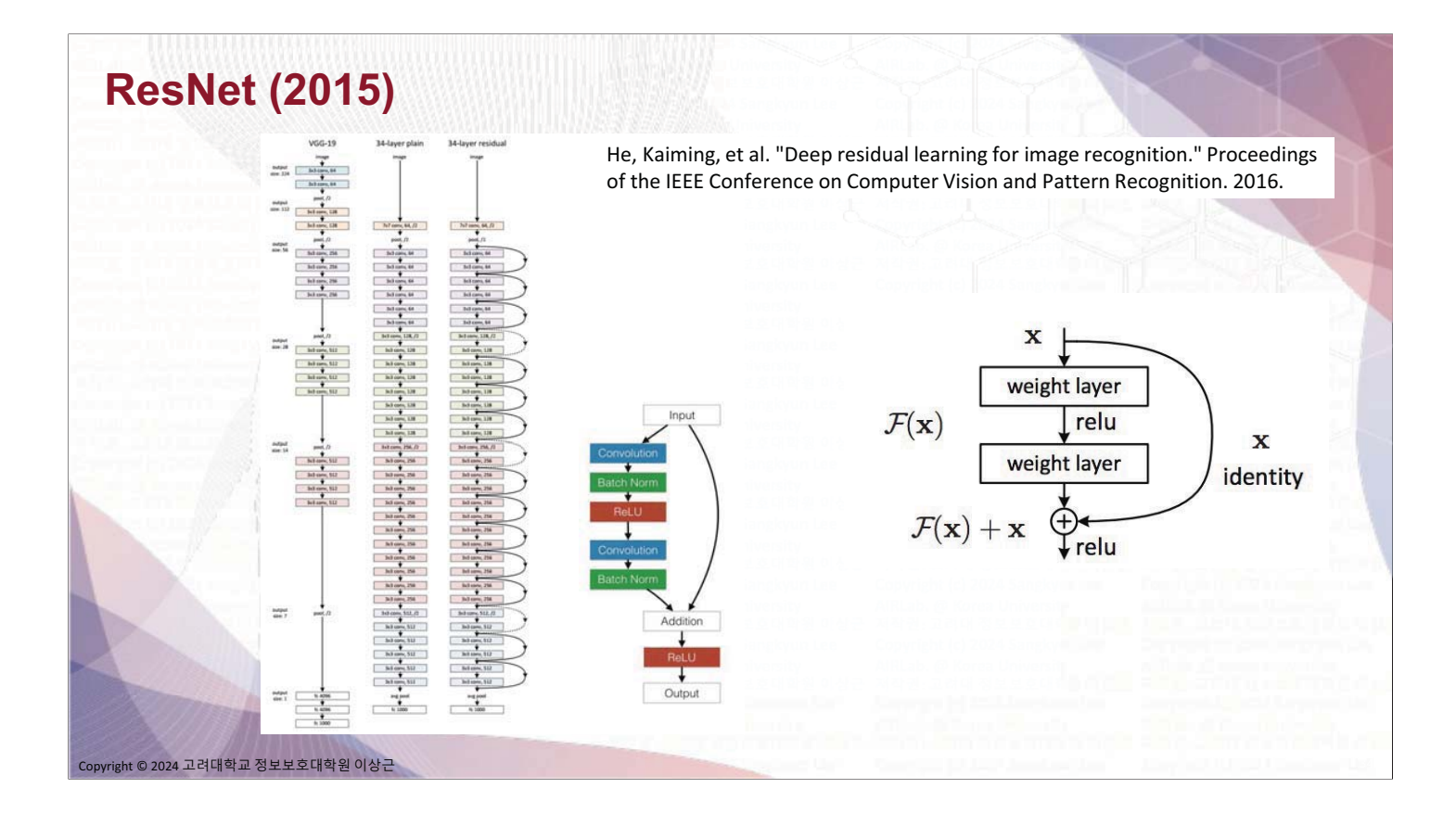

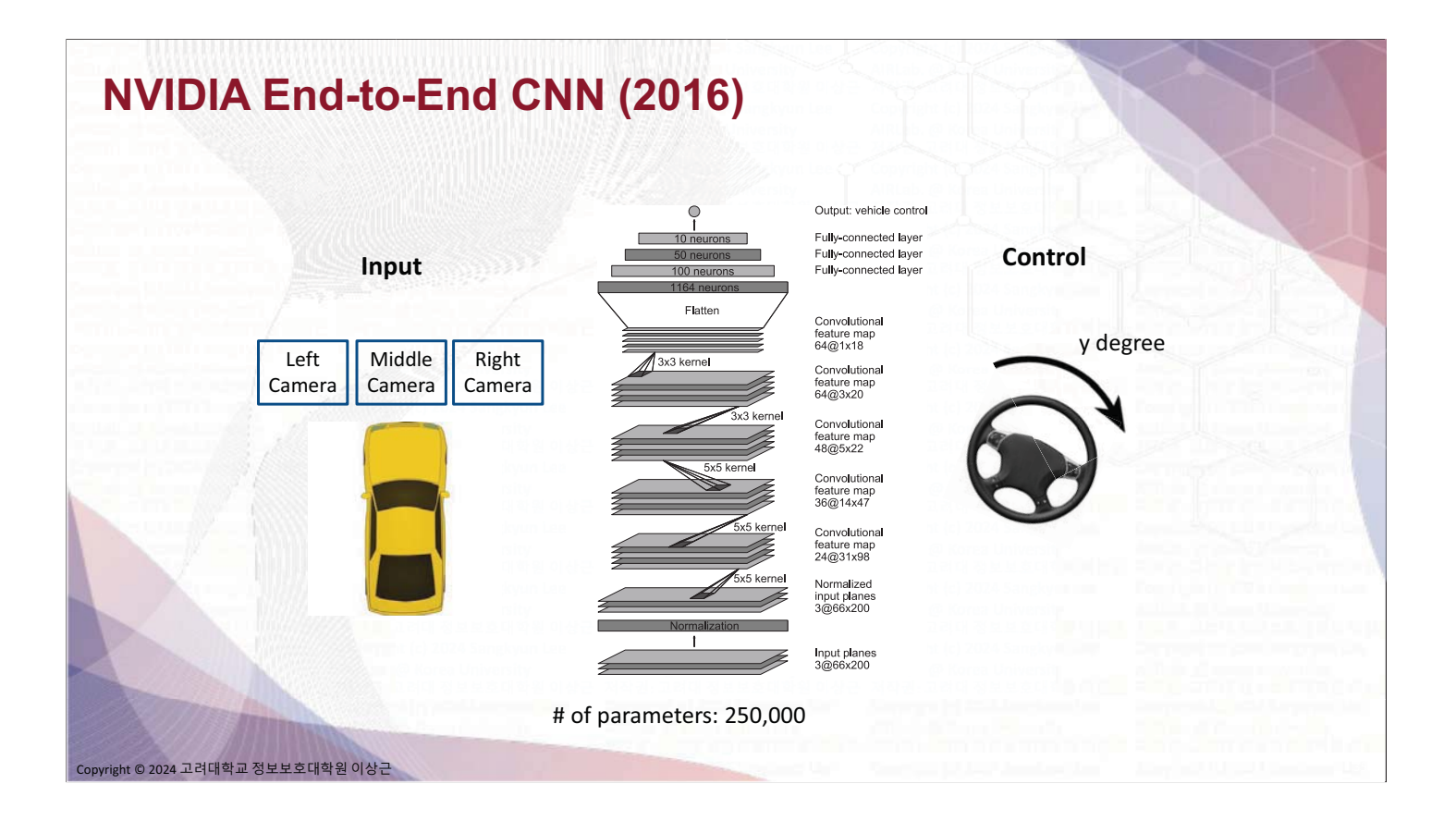

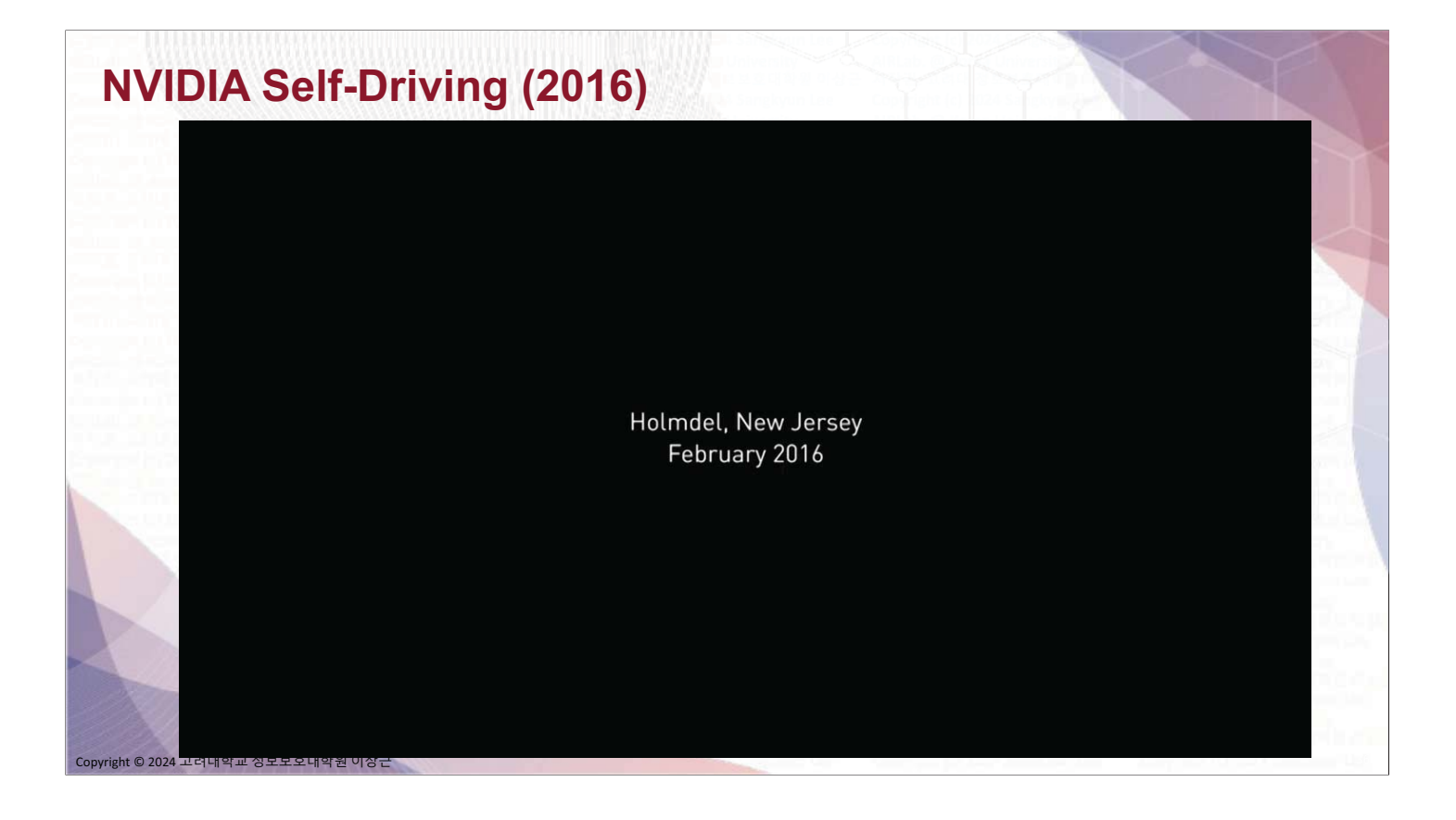

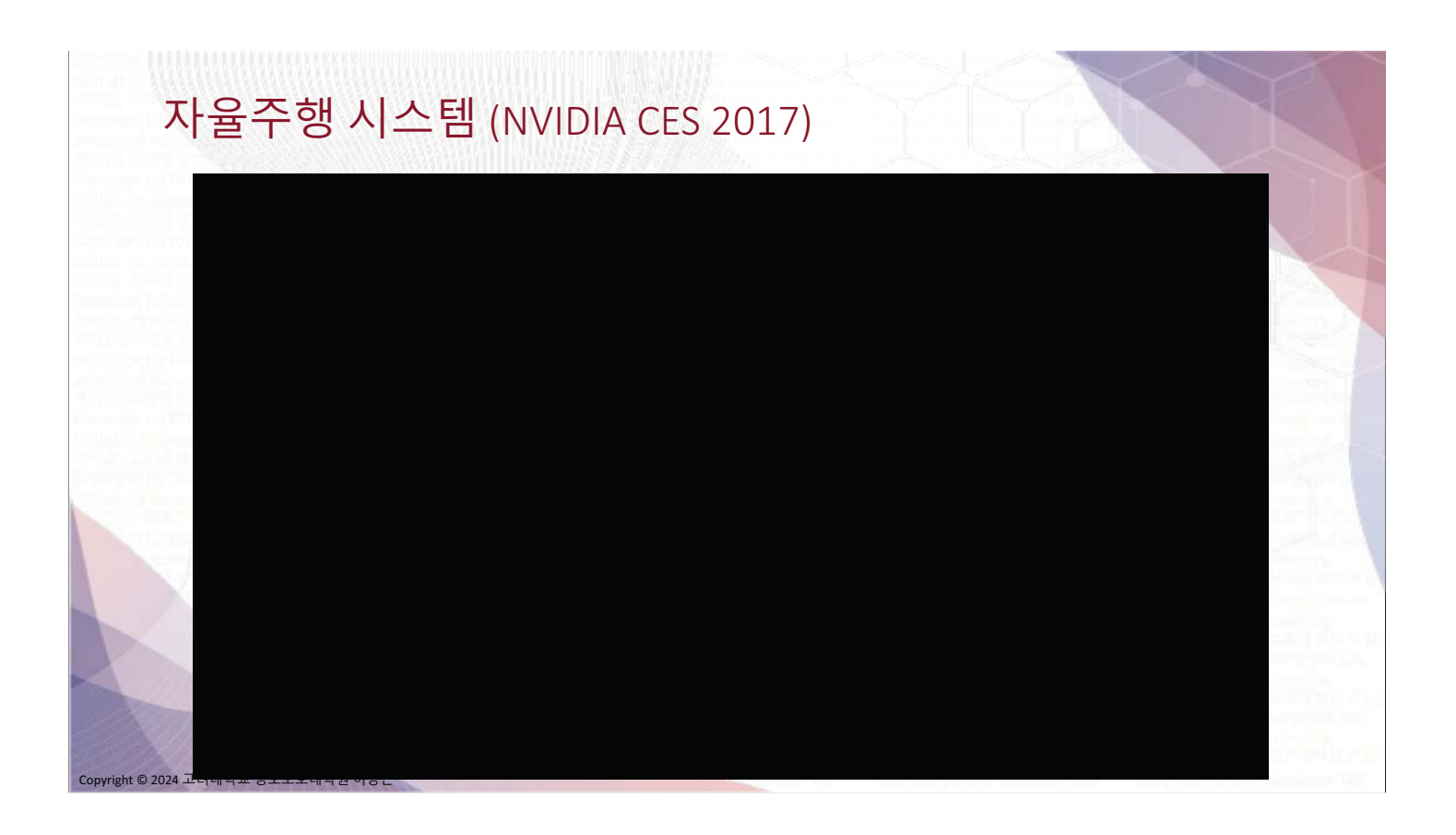

## **DEVBOT by Roborace**

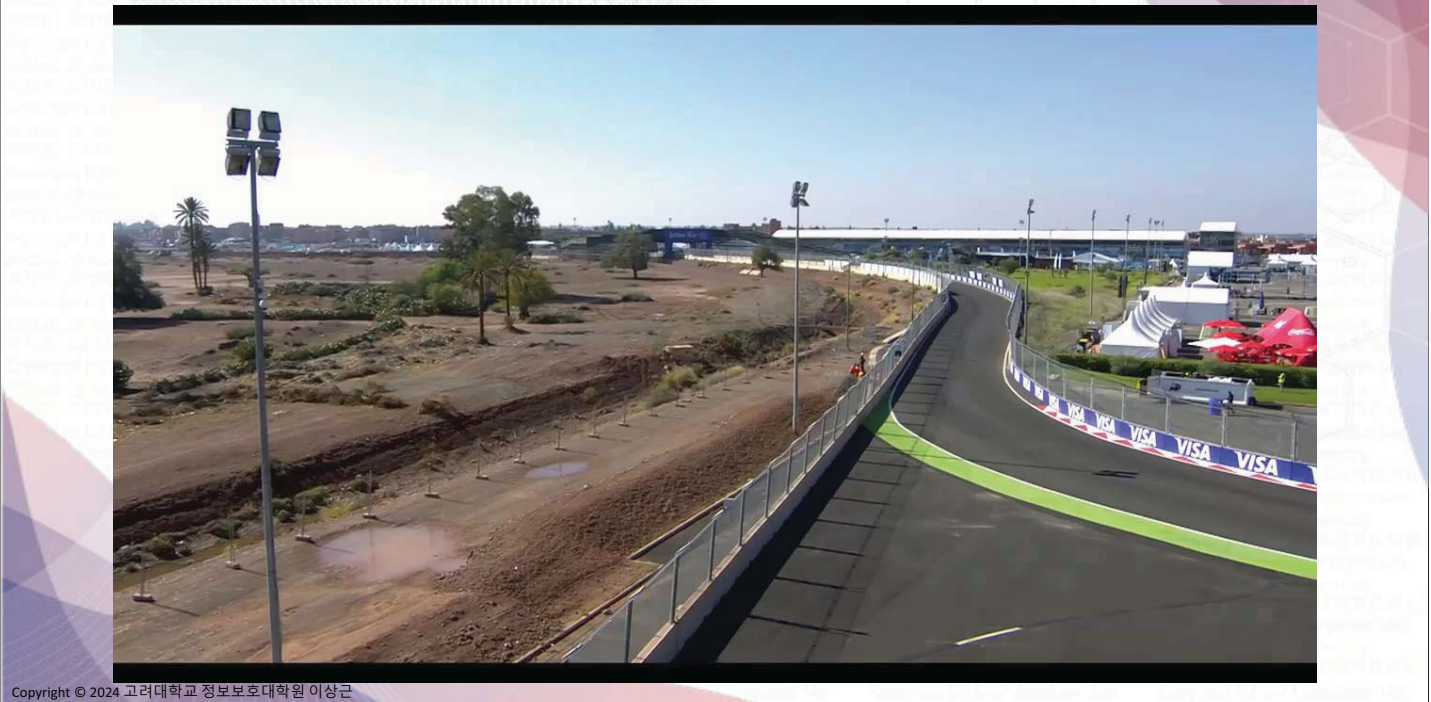

# Formula Students 2017 (Füela) EE nt © 2024 고려대학교 정보보호대학원 이상근

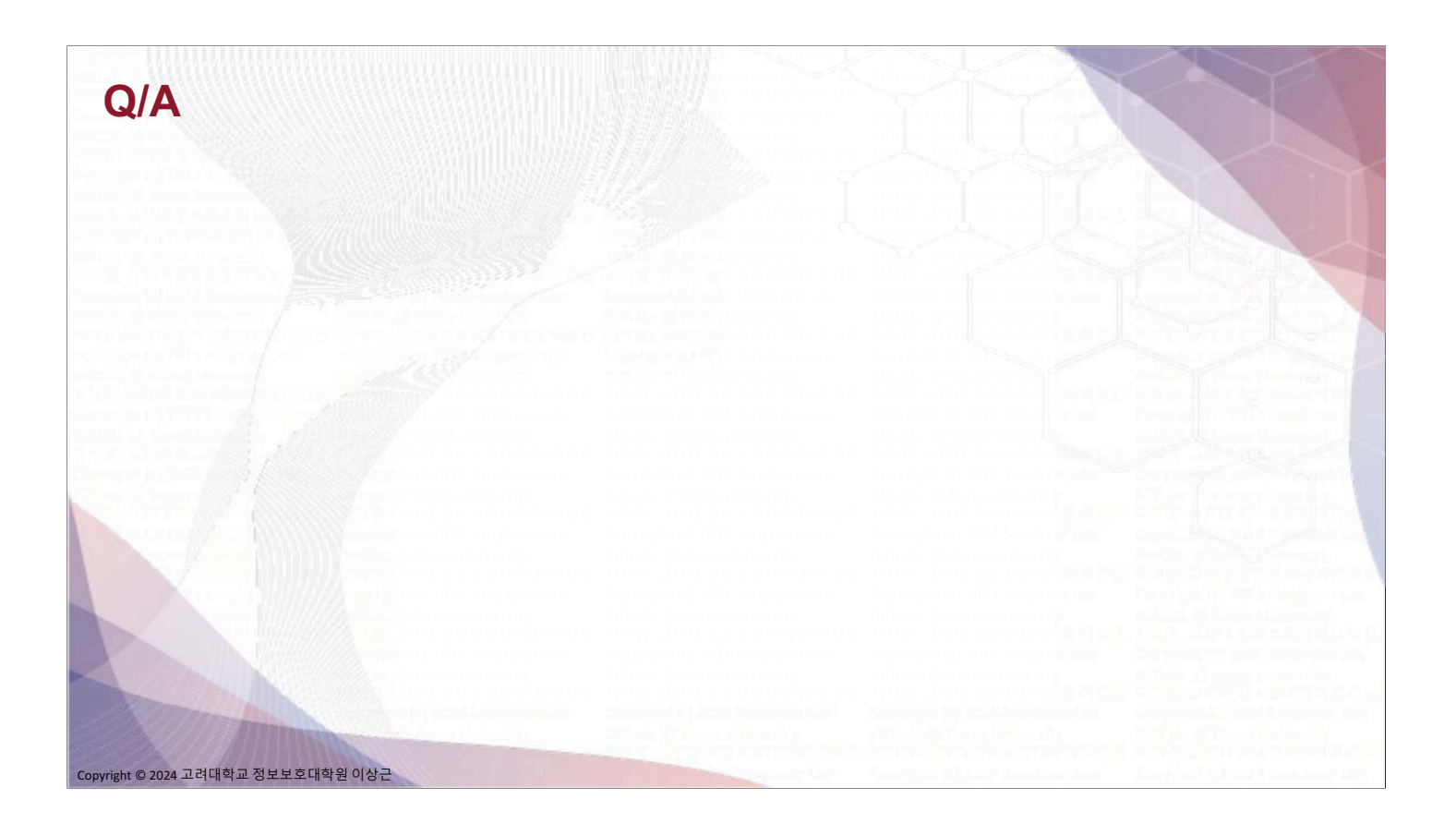

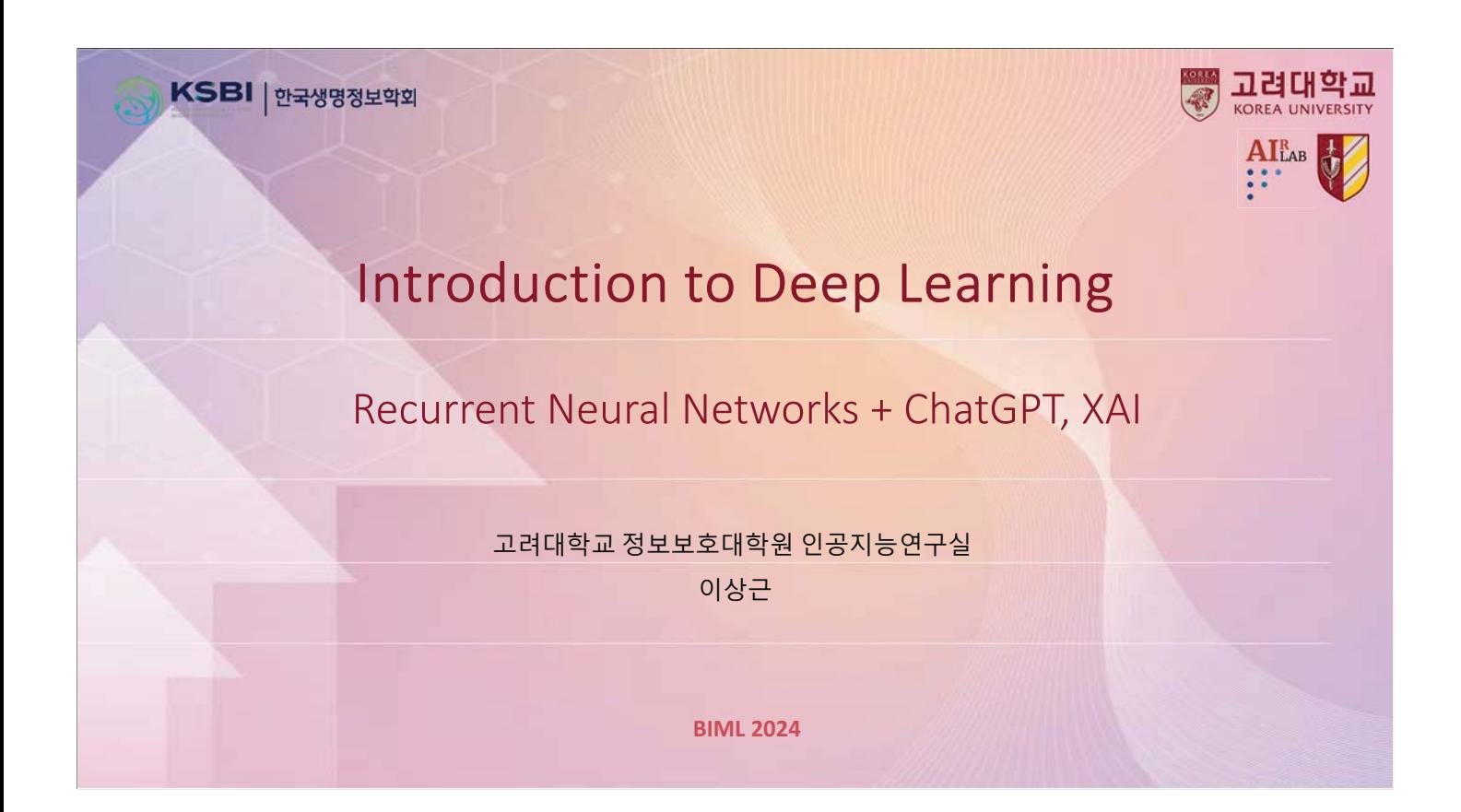

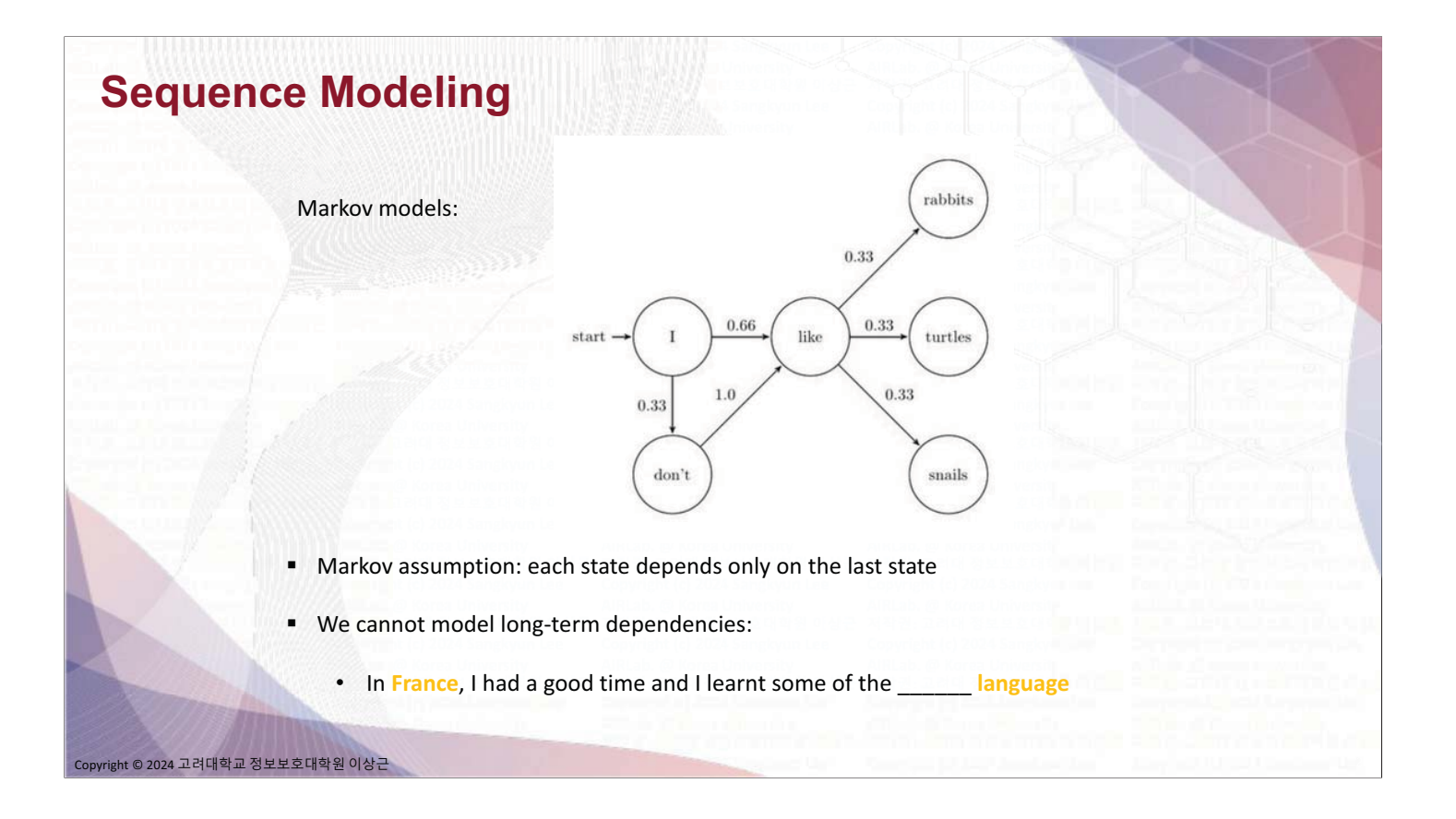

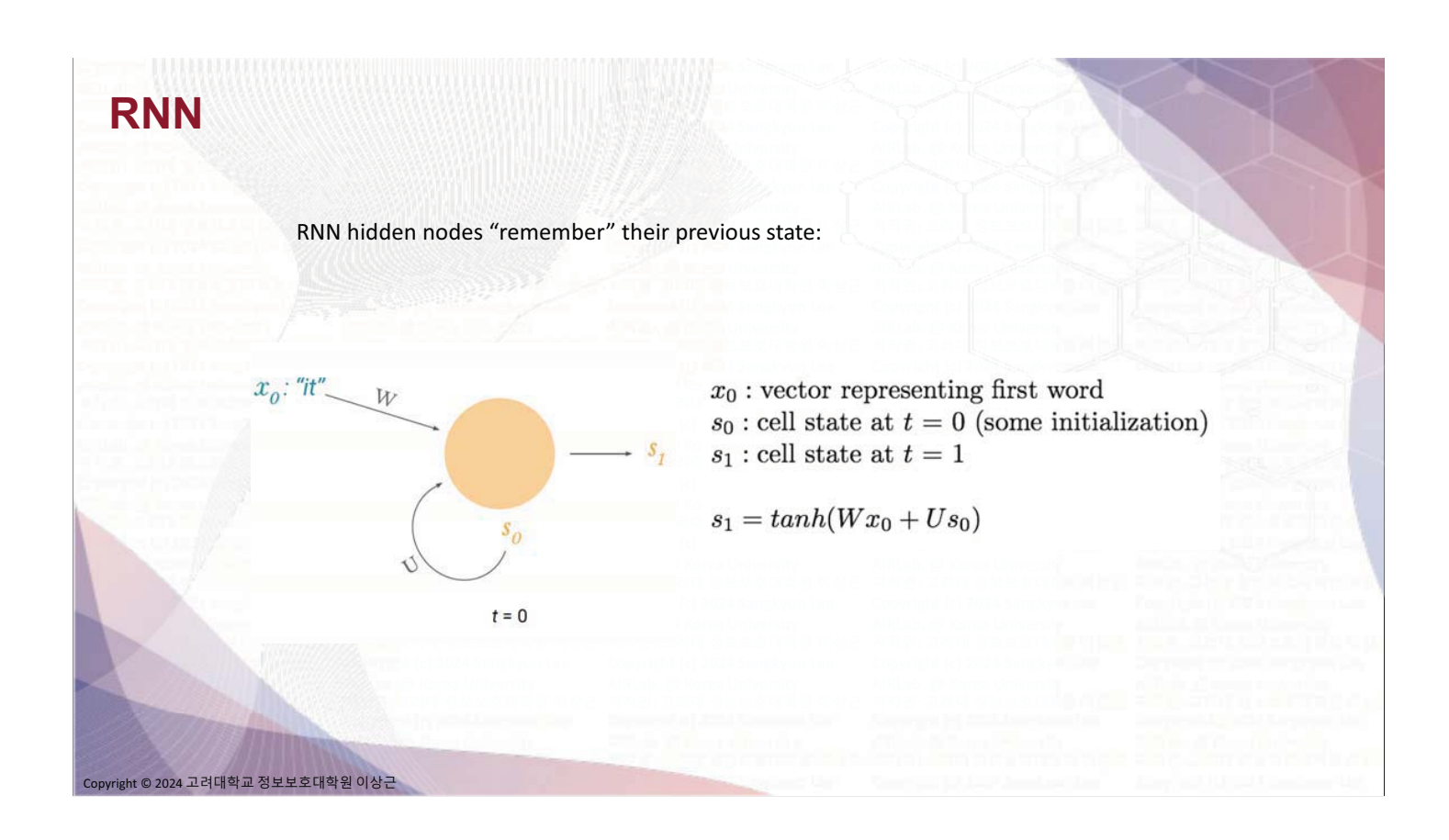

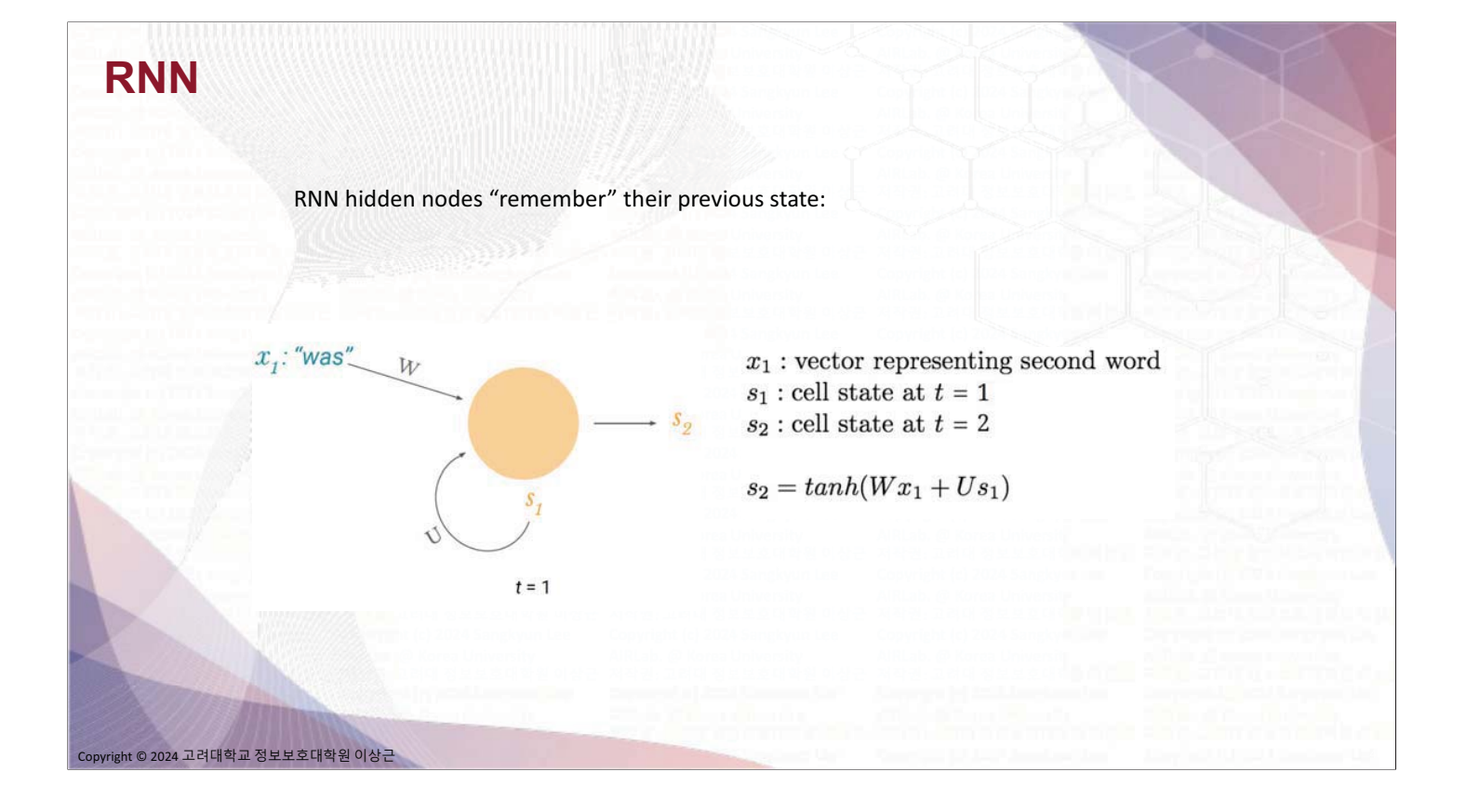

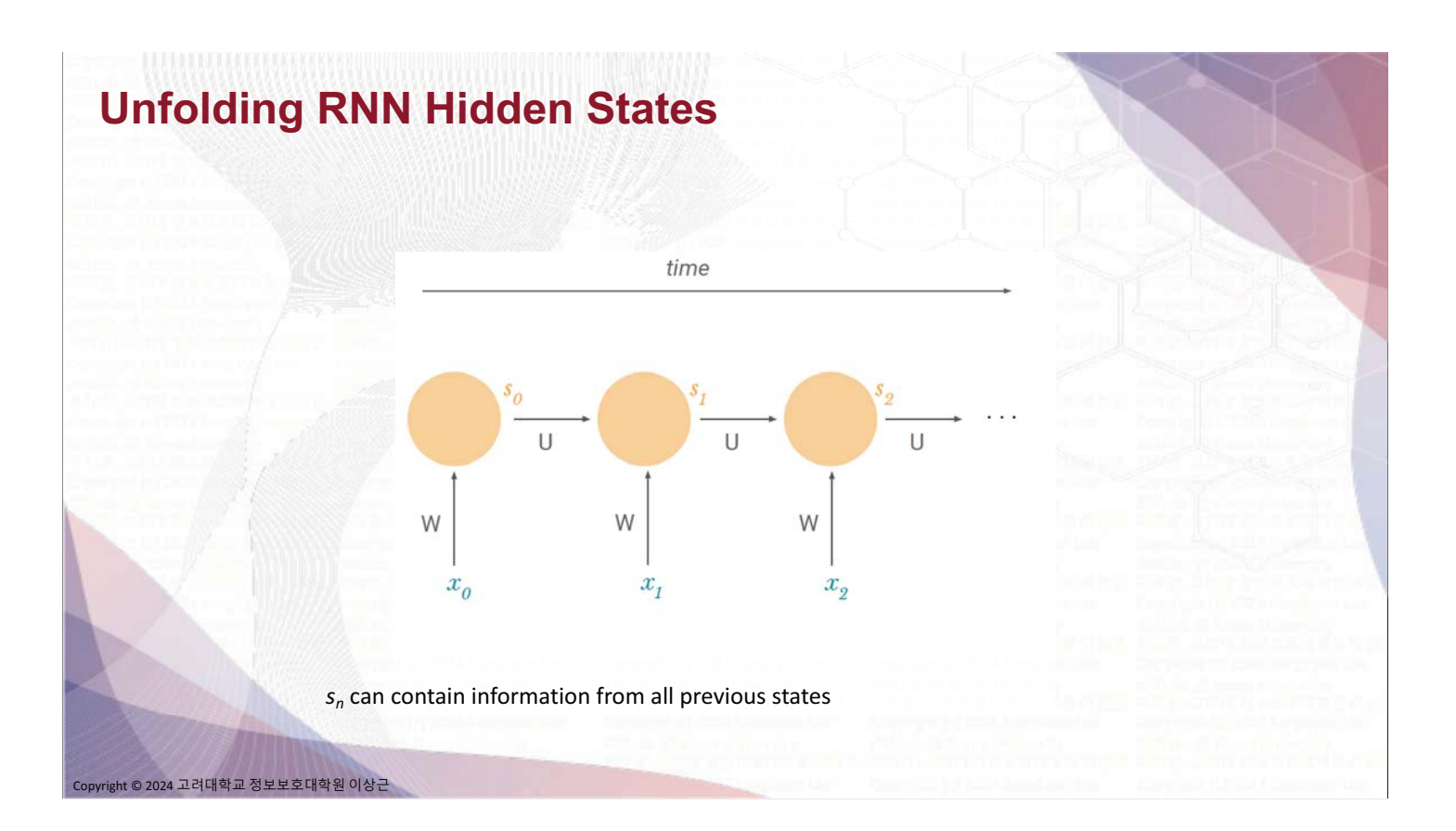

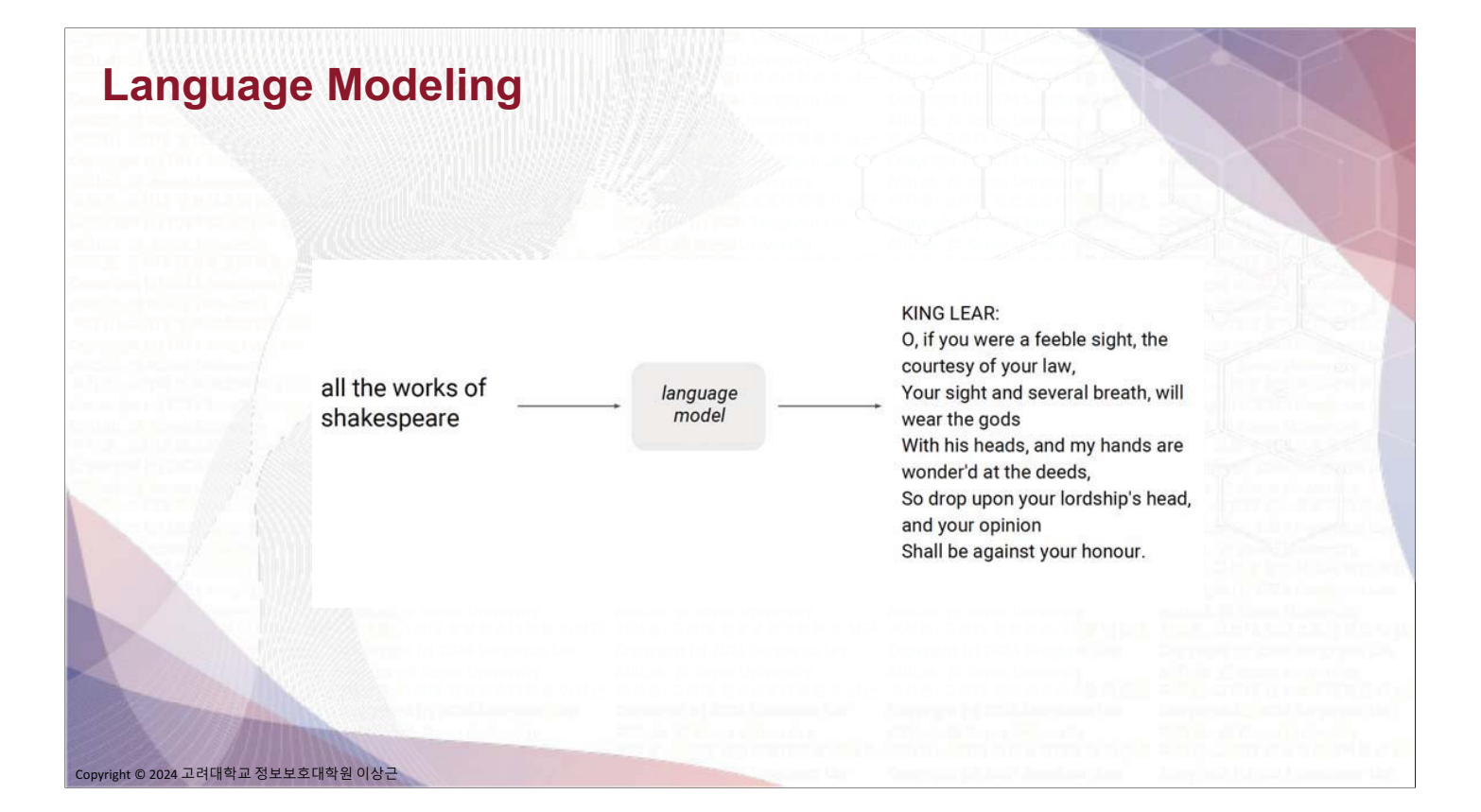

#### **Language Modeling**

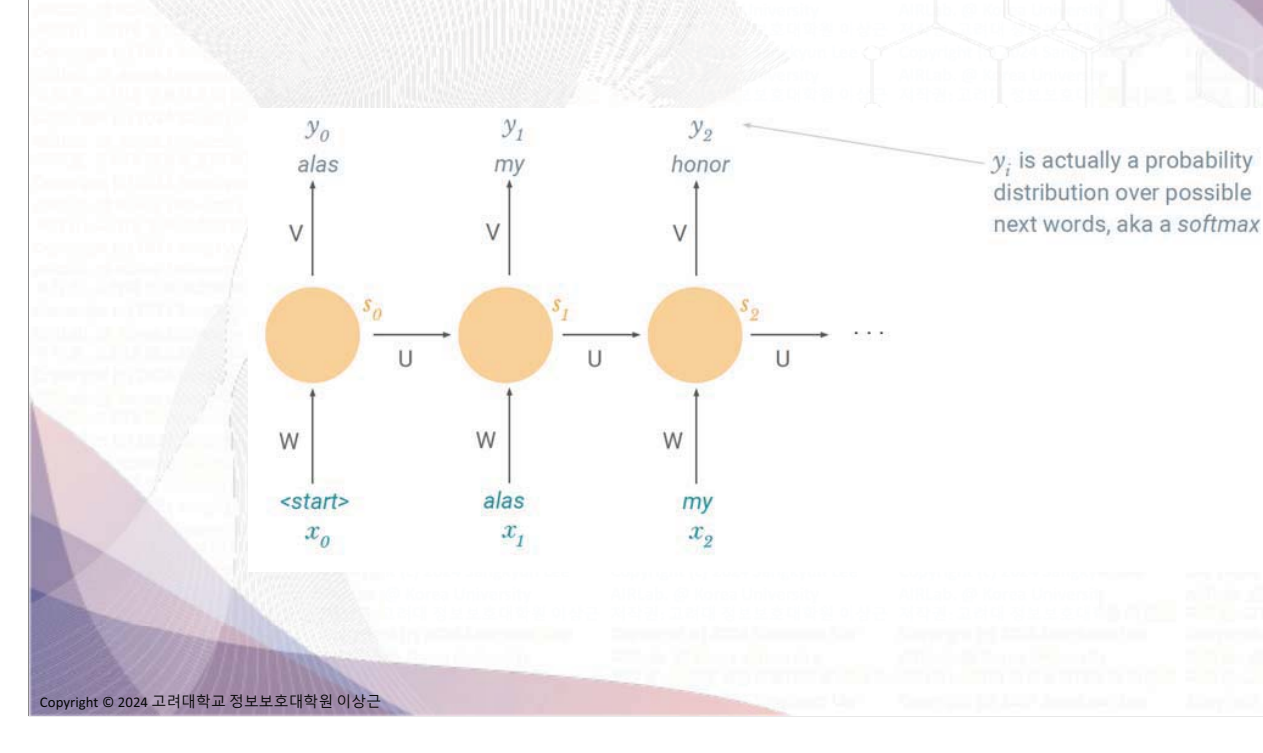

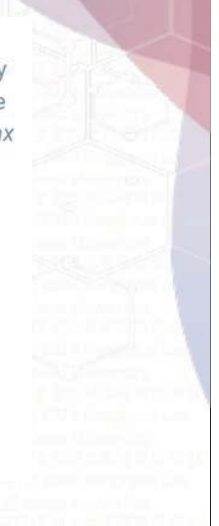

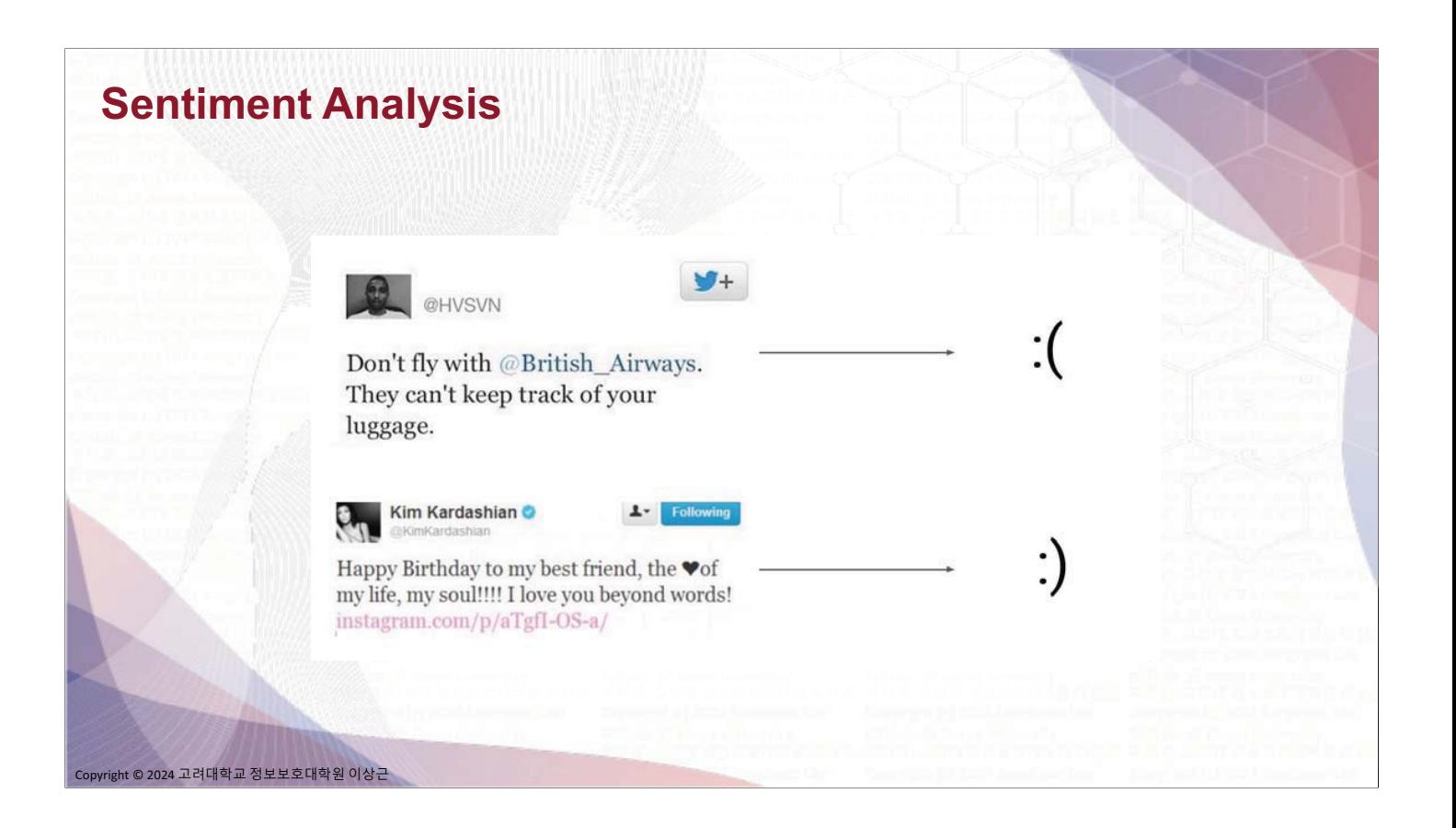

#### **Sentiment Analysis**

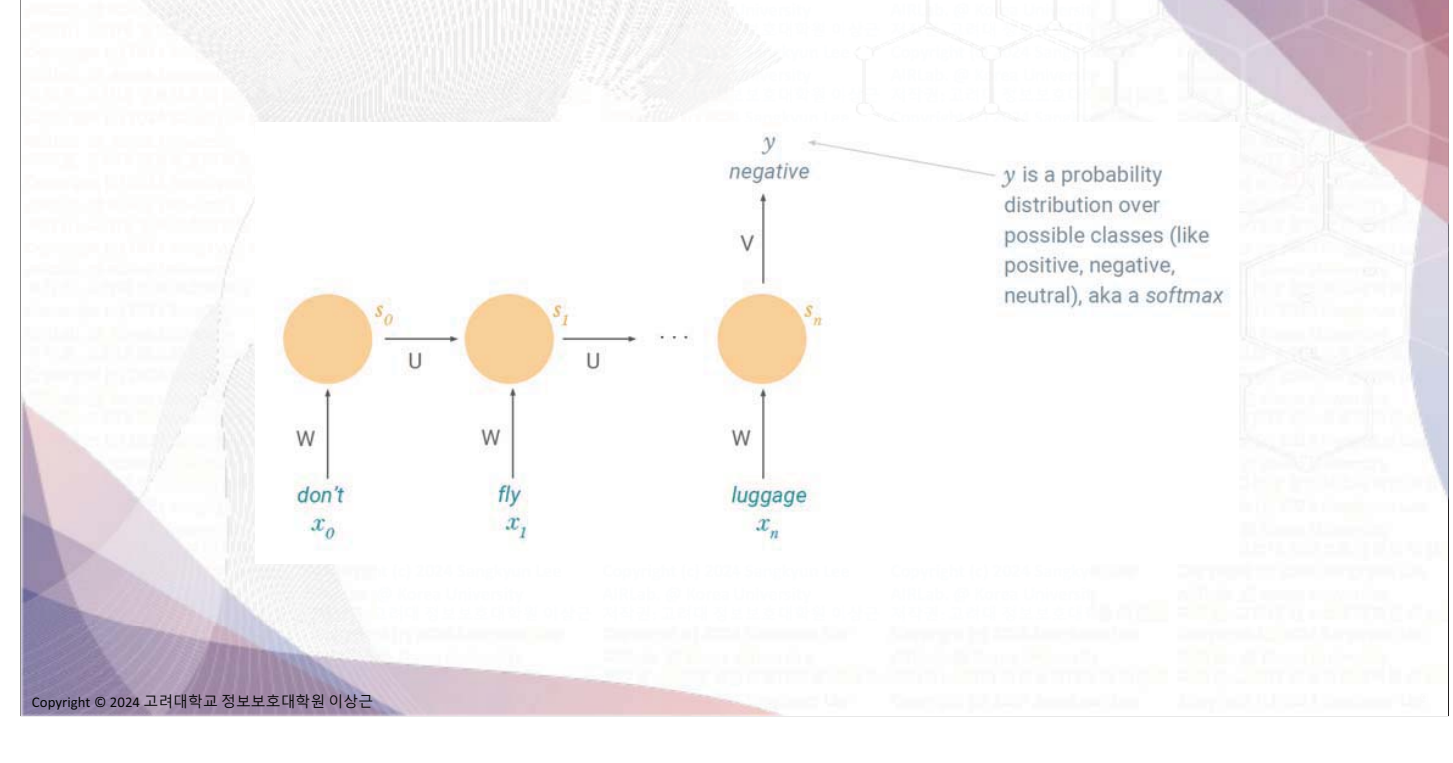

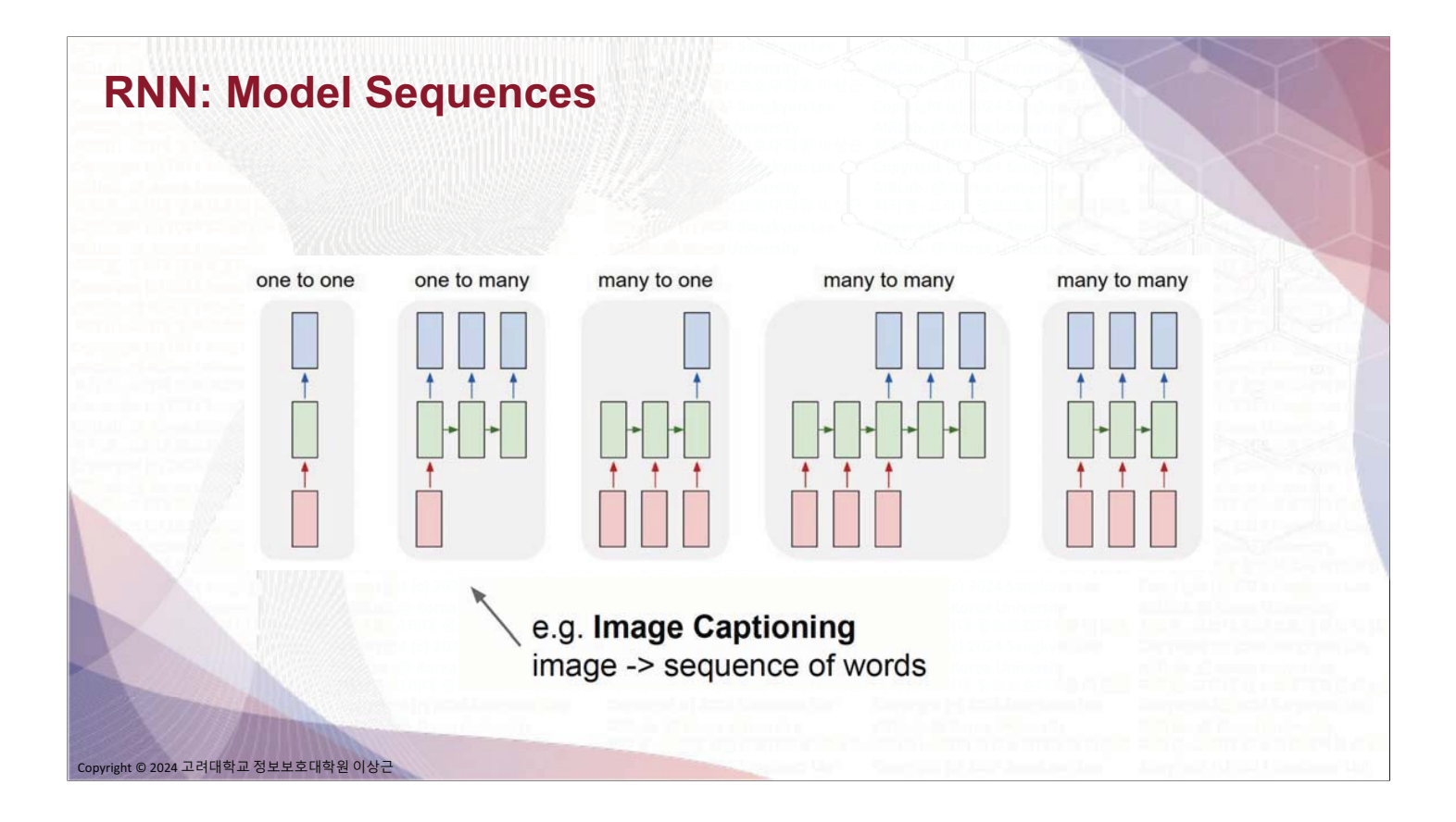

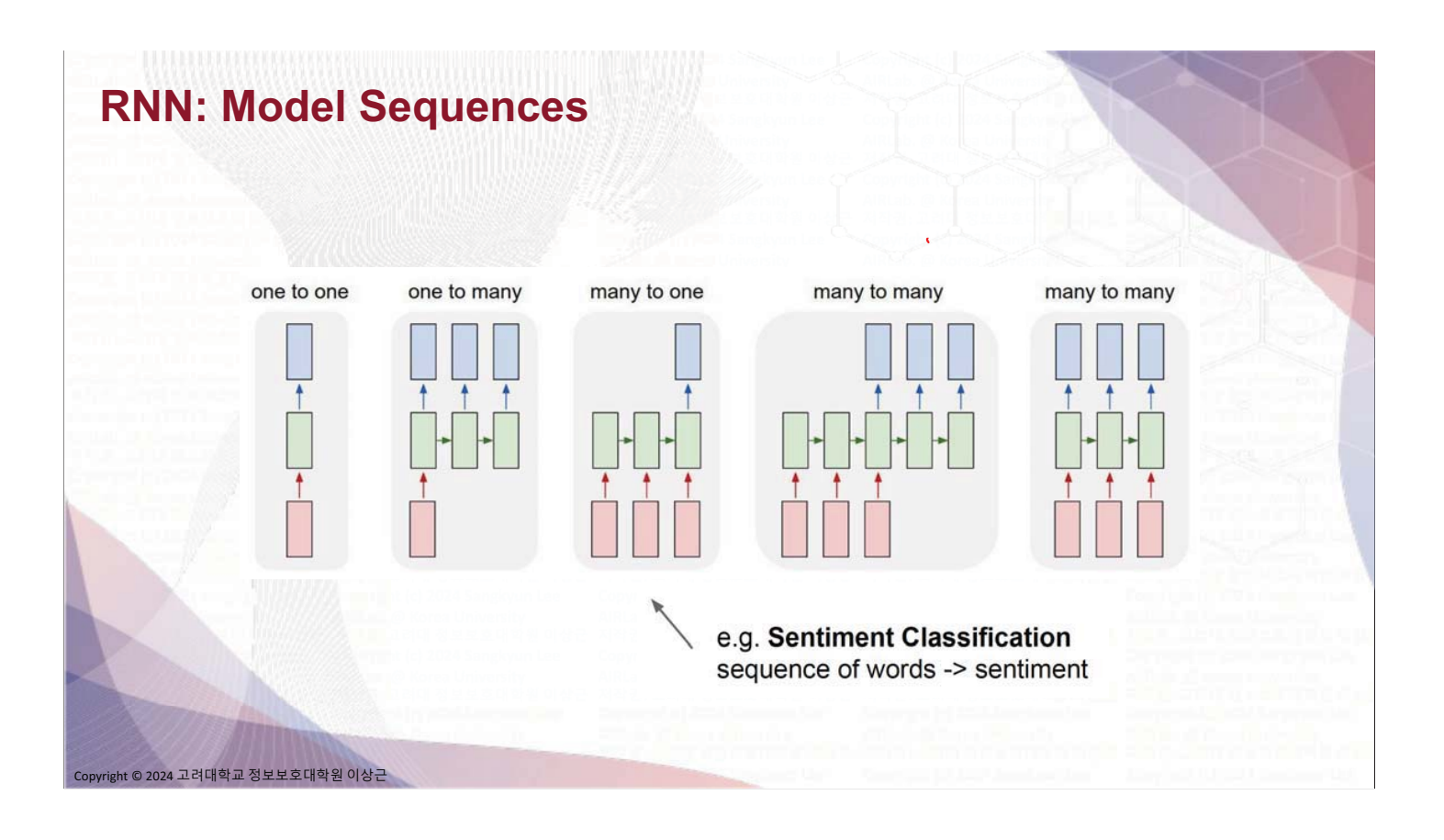

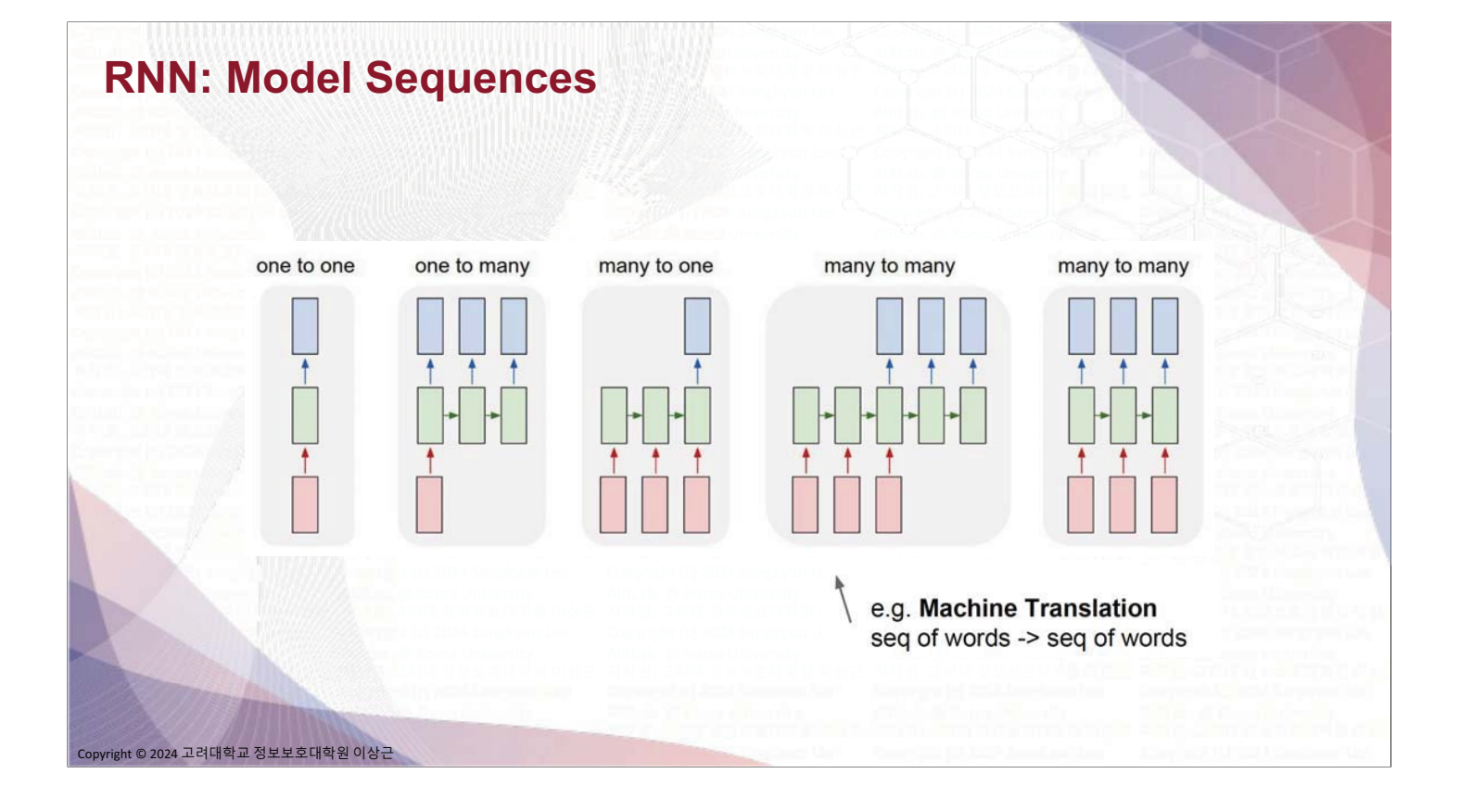

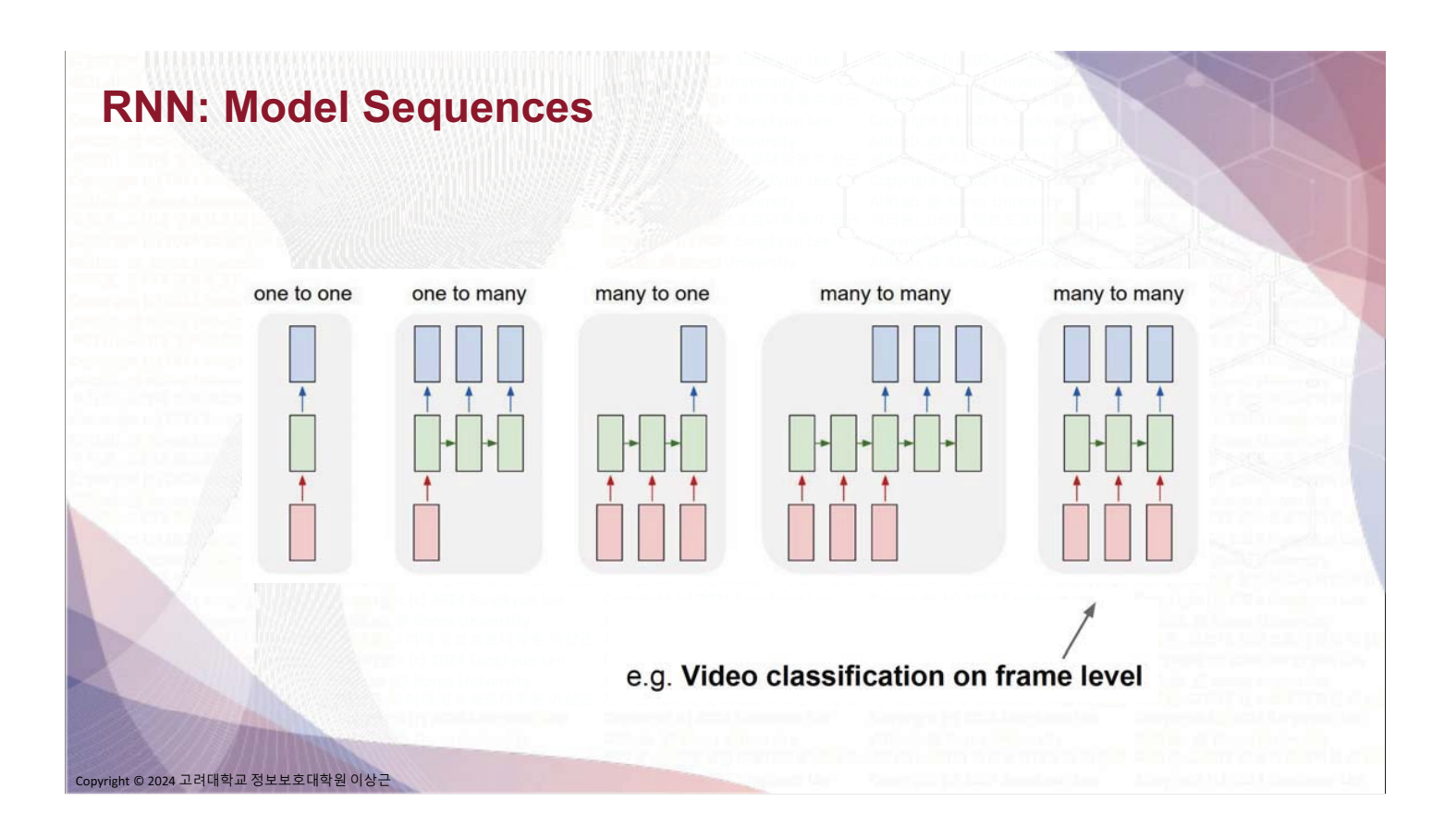

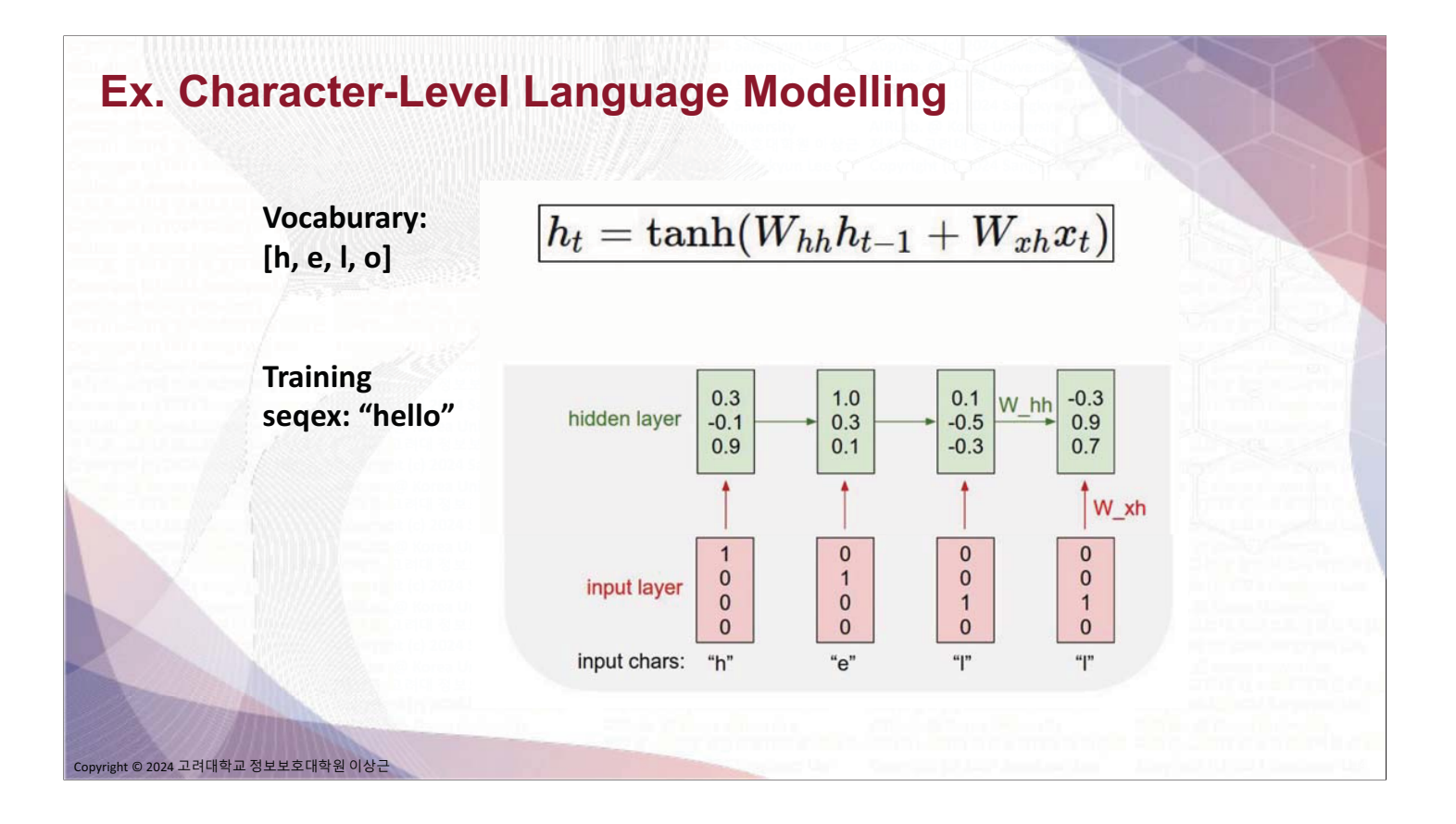

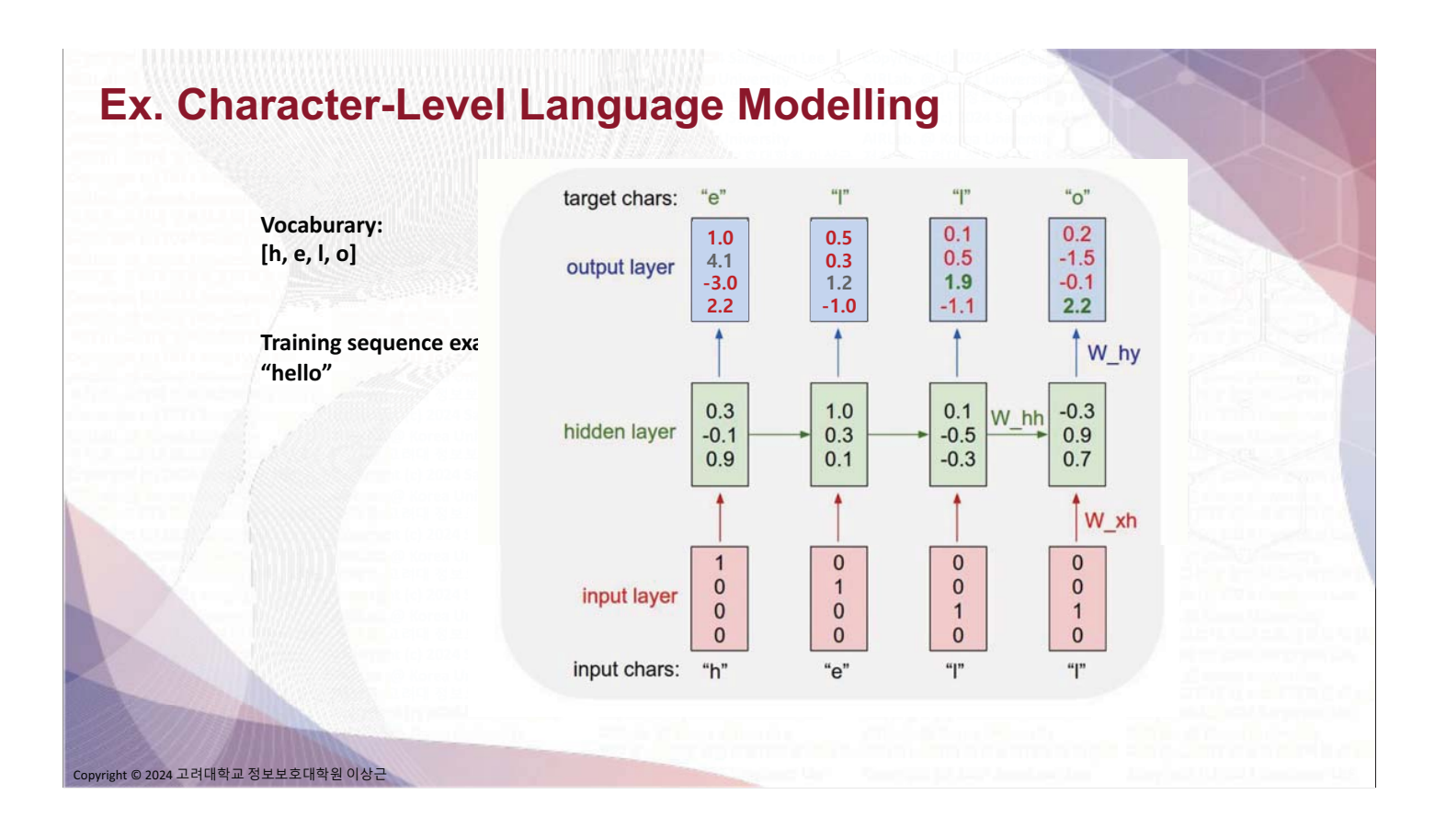

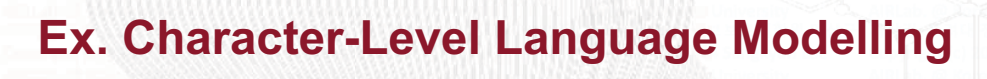

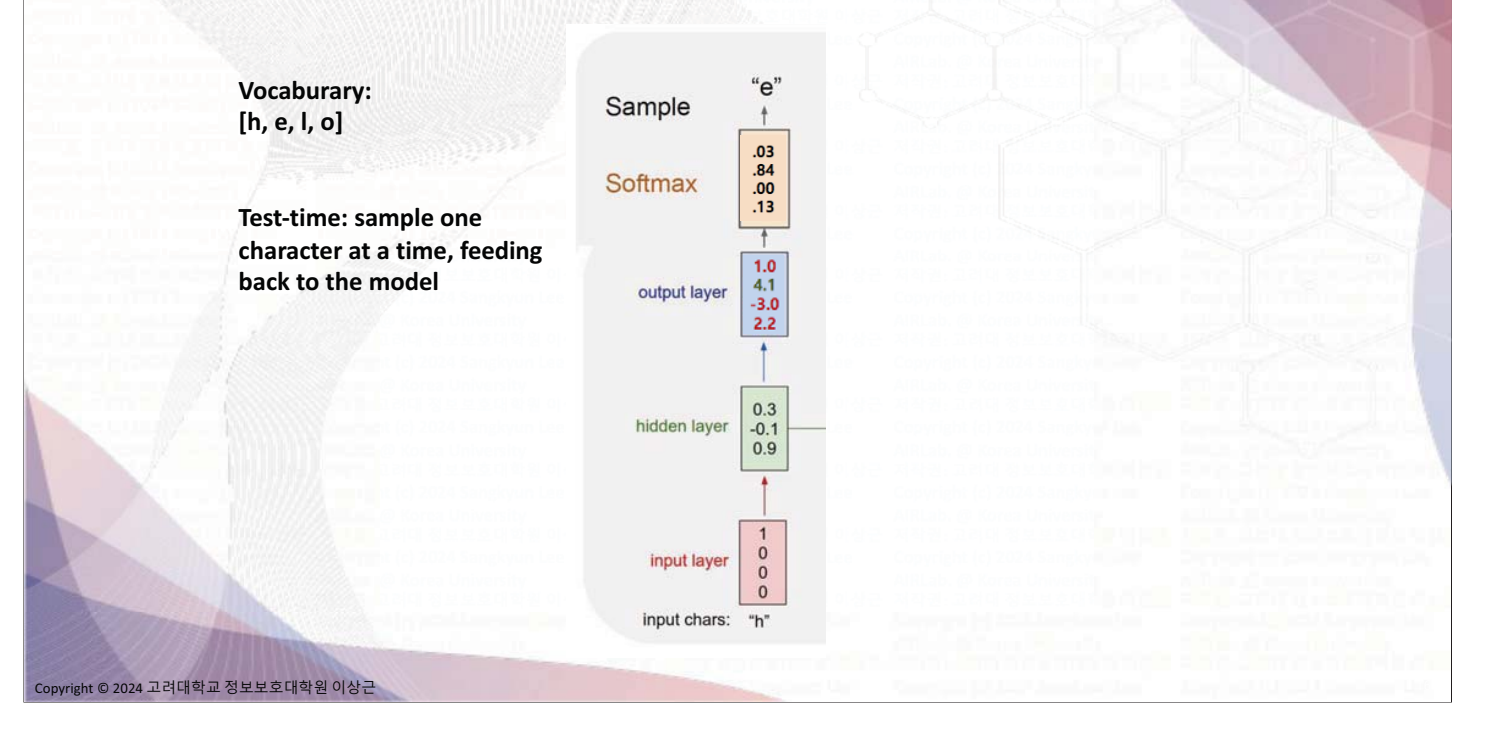

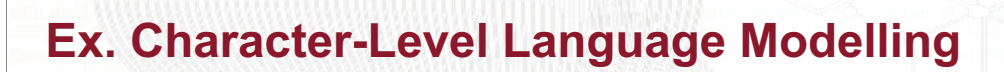

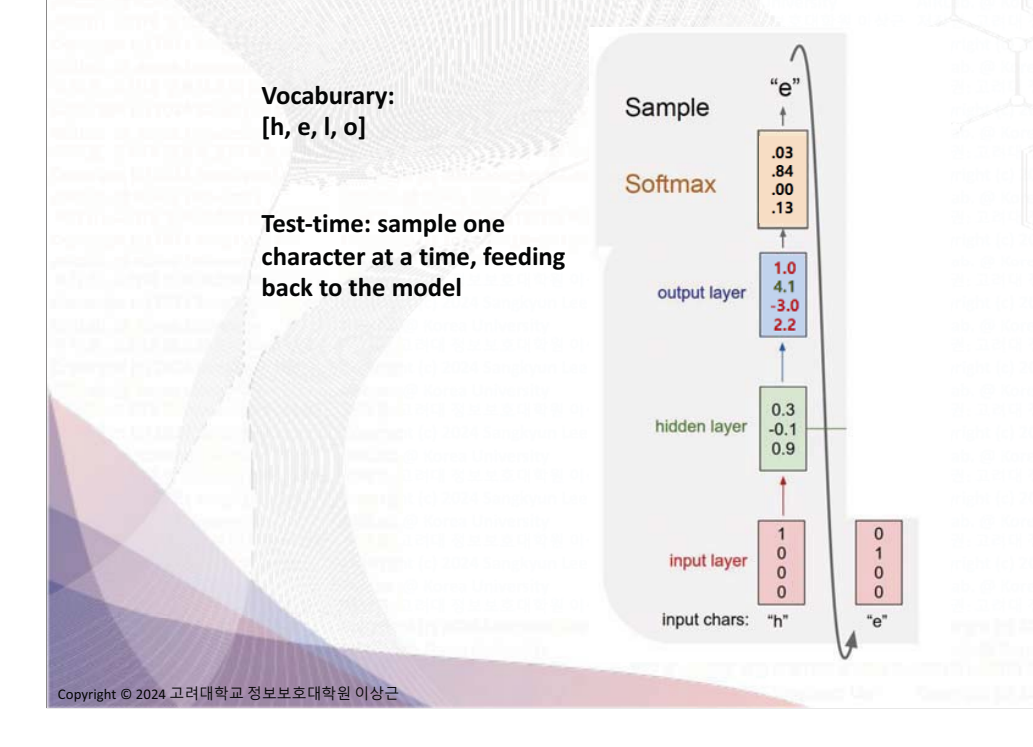

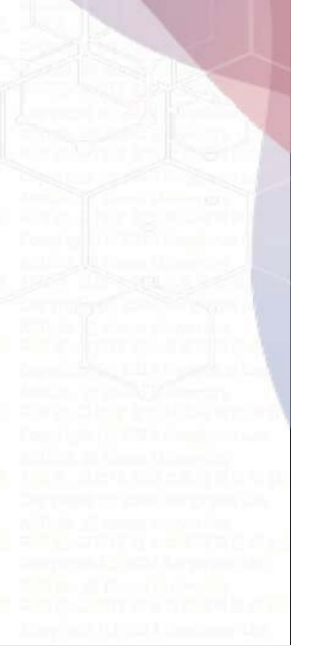

#### **Ex. Character-Level Language Modelling**

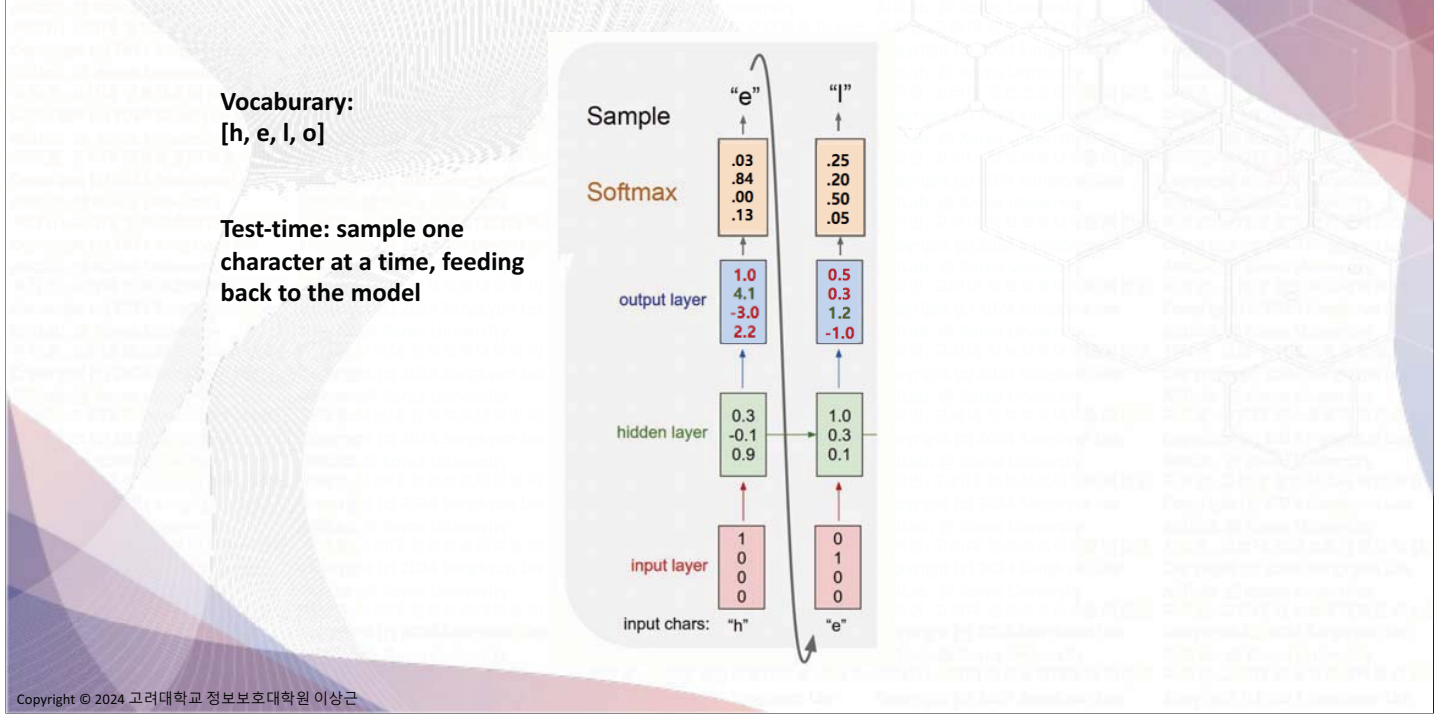

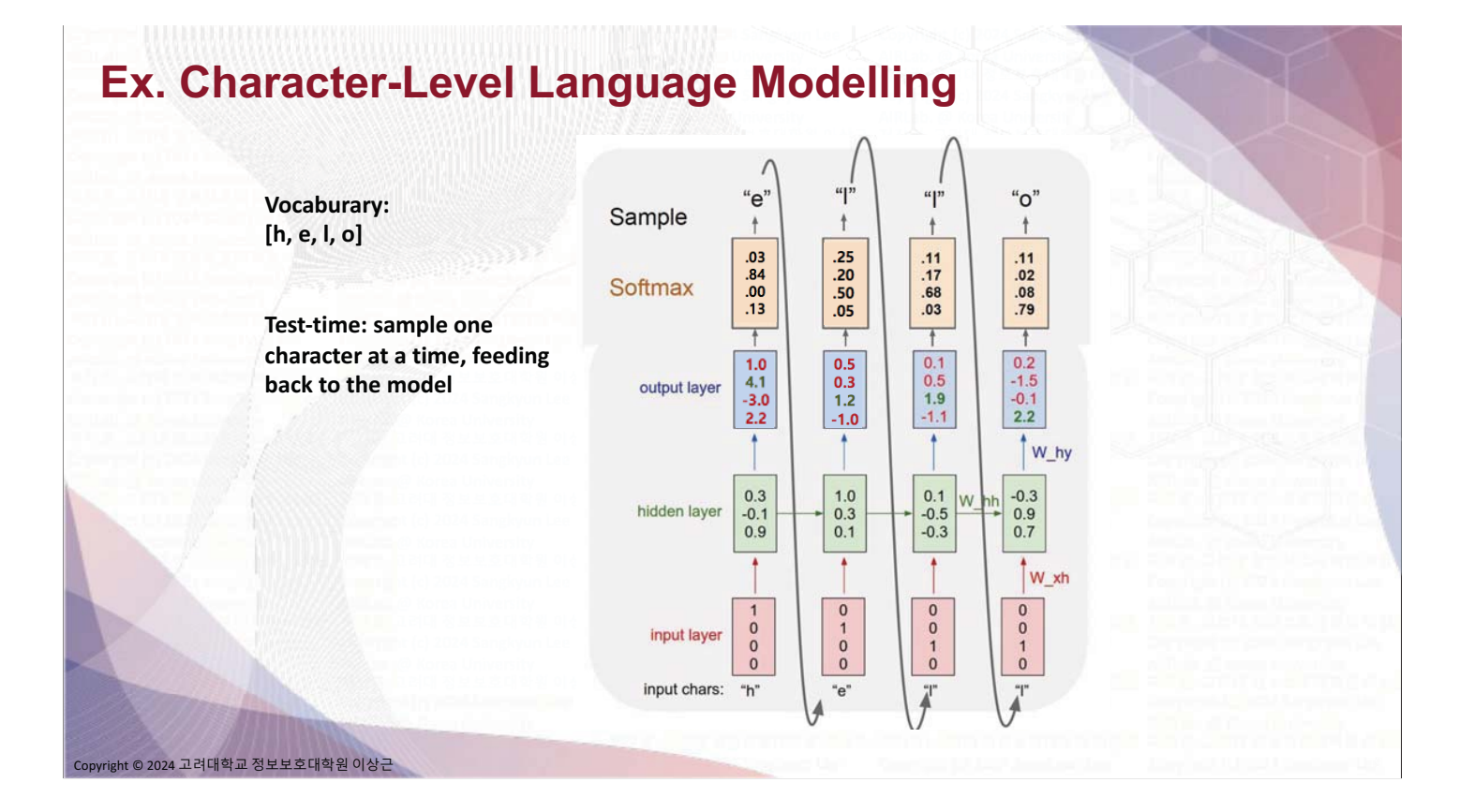

**Image Captioning** 

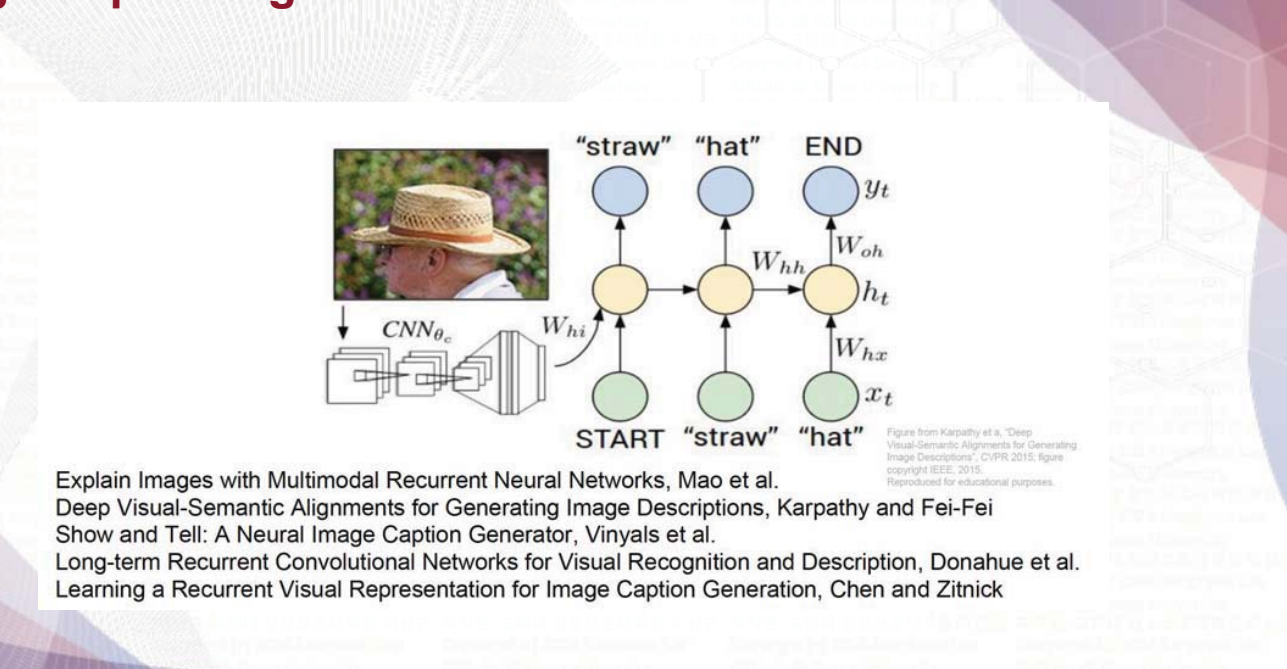

pyright © 2024 고려대학교 정보보호대학원 이상근

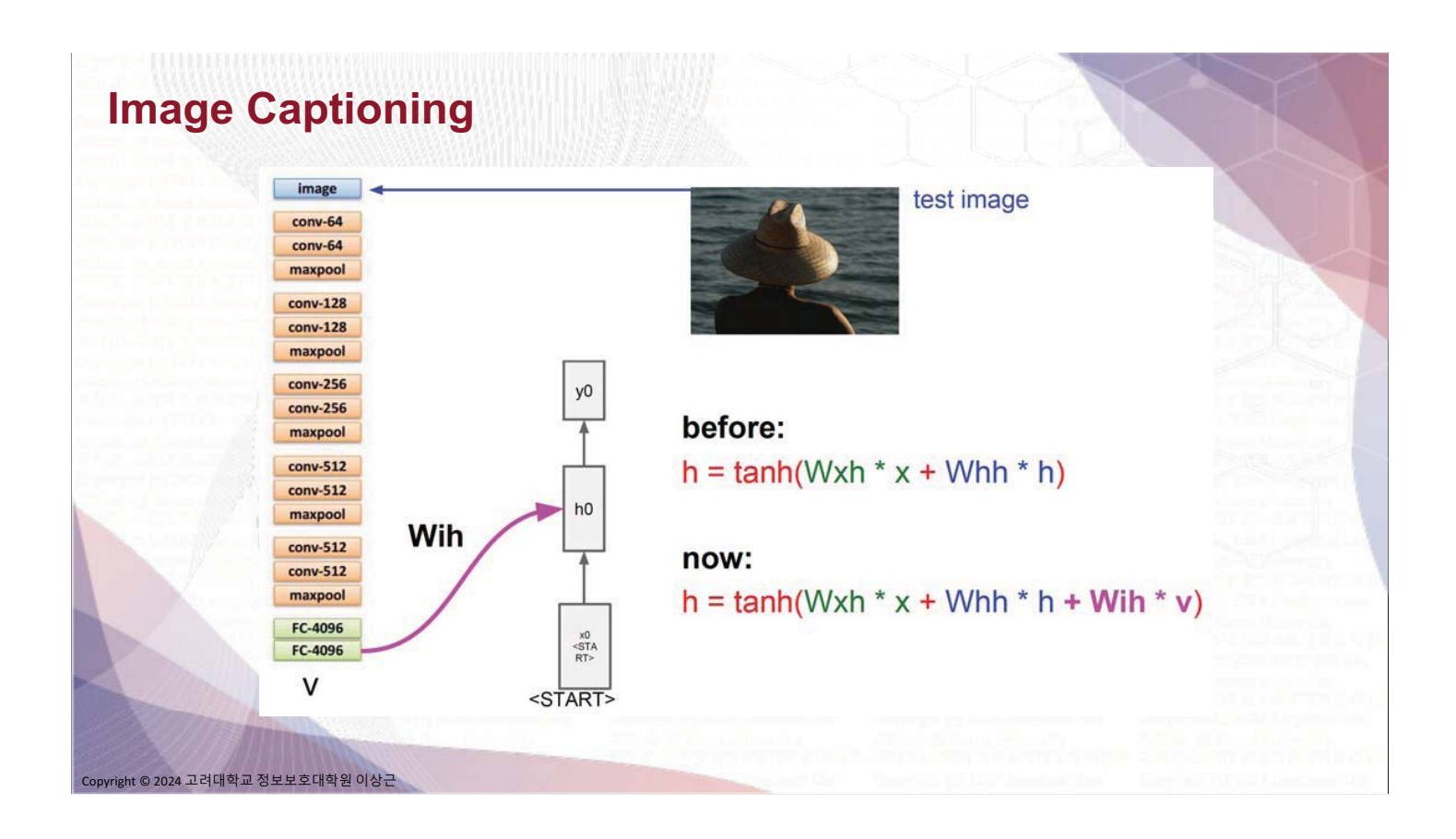

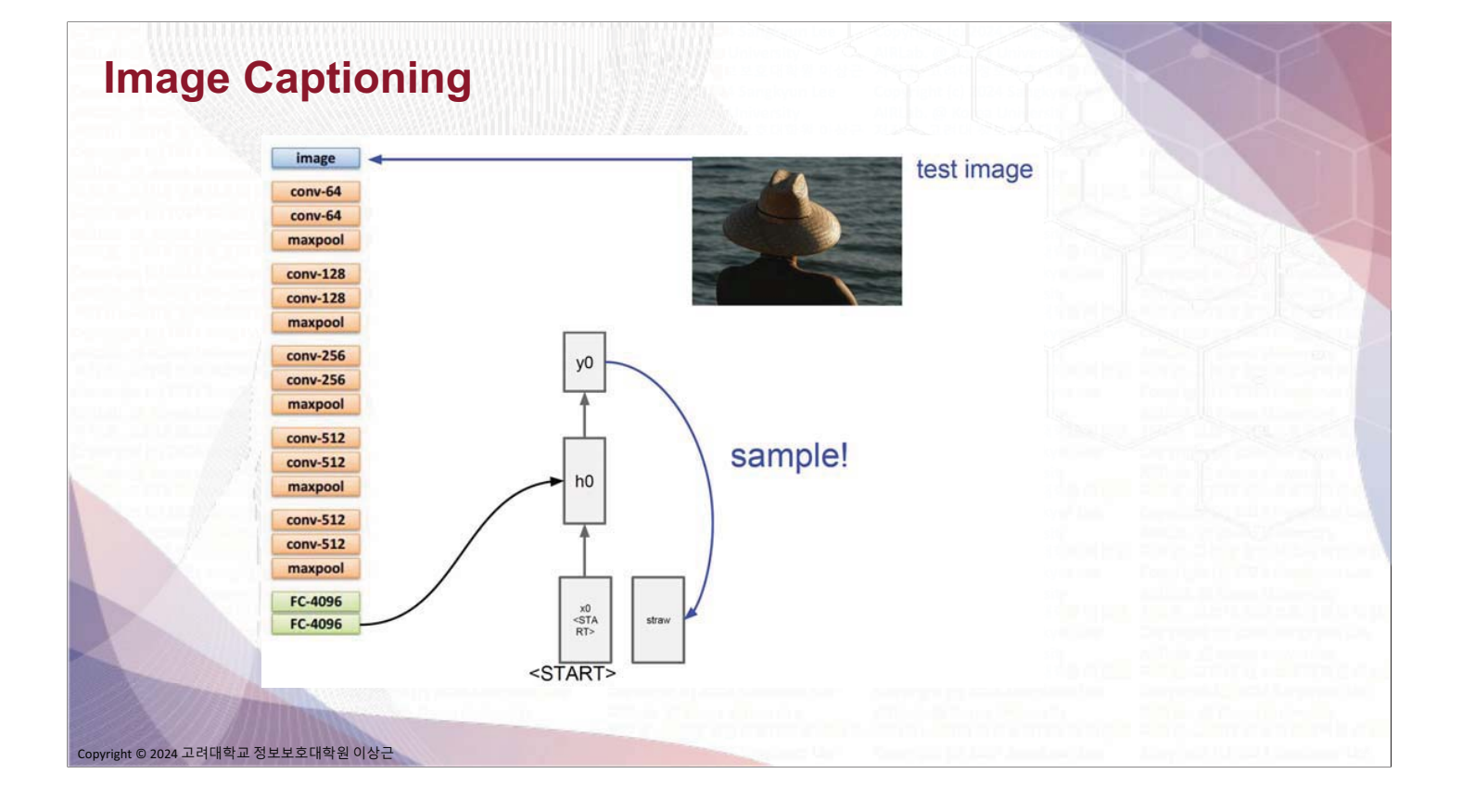

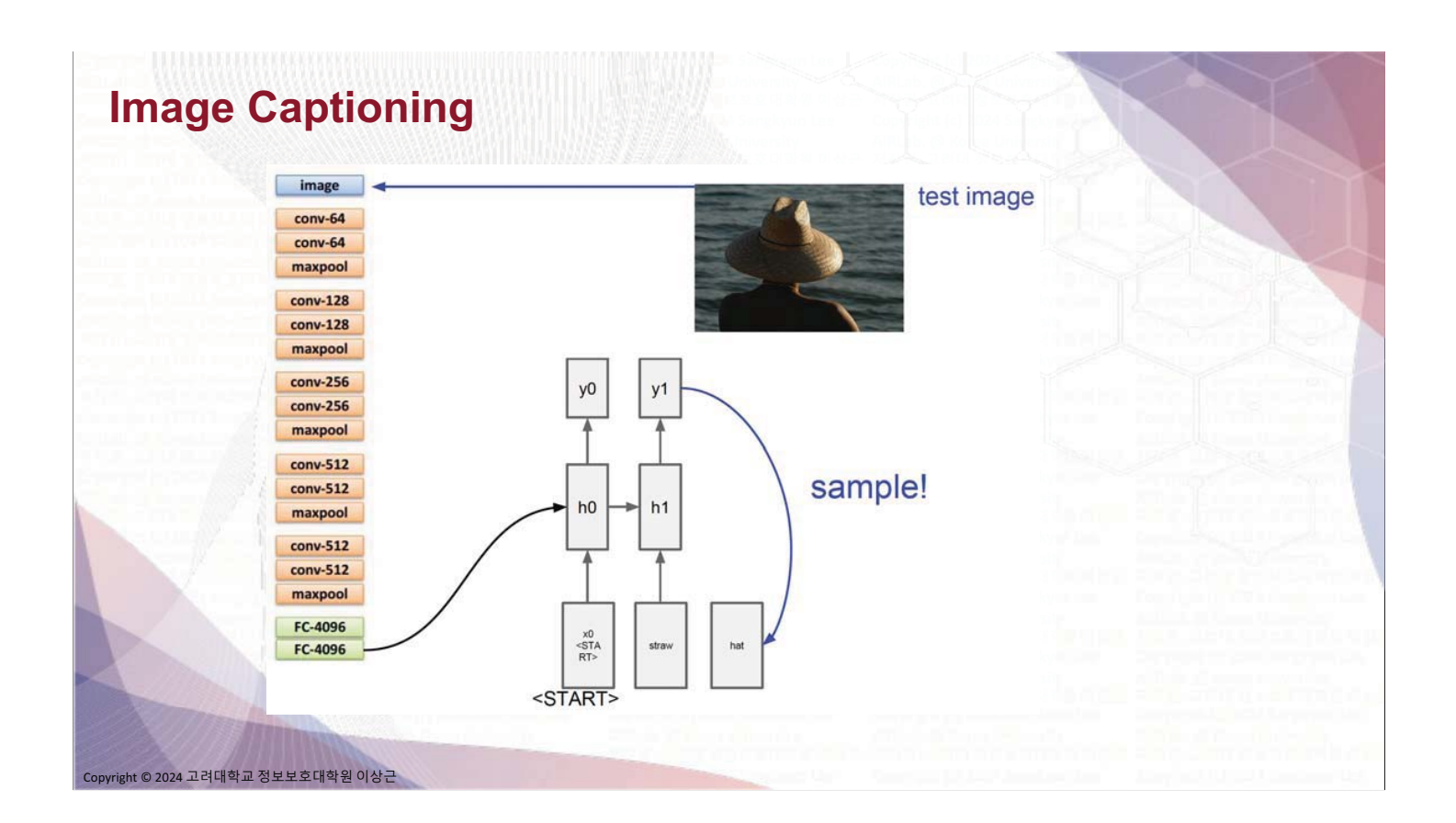

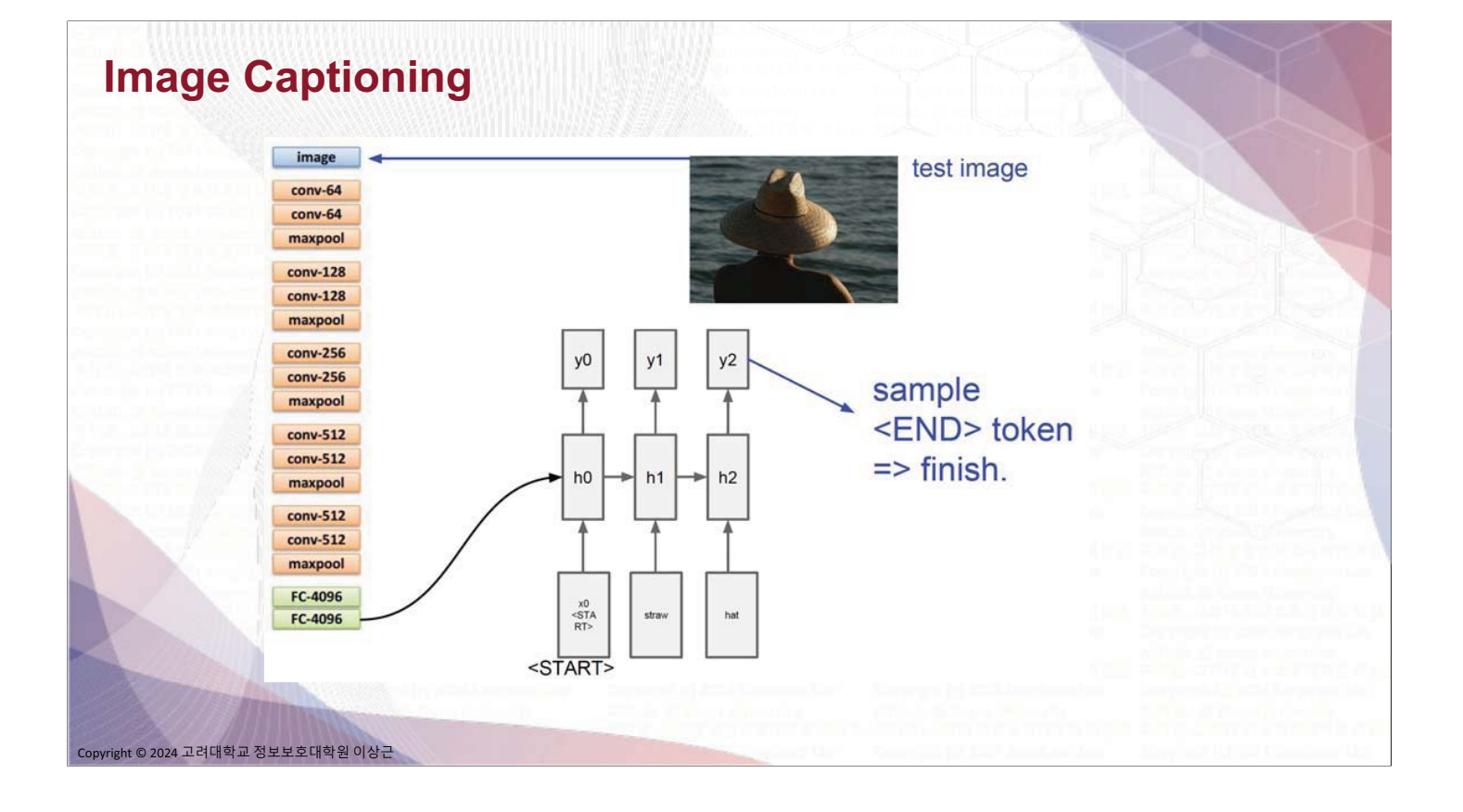

#### **Image Captioning: Examples**

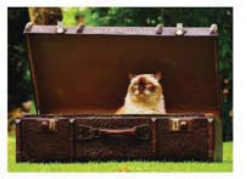

A cat sitting on a suitcase on the floor

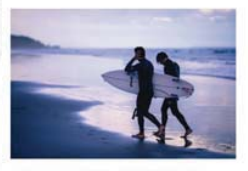

Two people walking on the beach with surfboards

Copyright © 2024 고려대학교 정보보호대학원 이상근

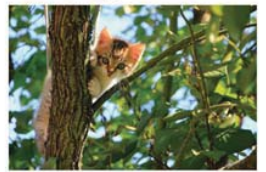

A cat is sitting on a tree branch

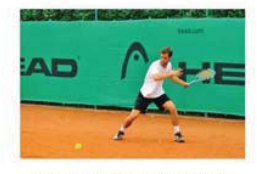

A tennis player in action on the court

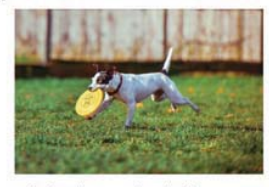

A dog is running in the grass with a frisbee

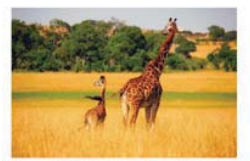

Two giraffes standing in a grassy field

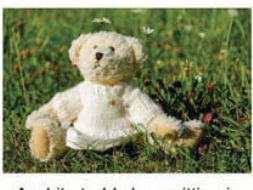

A white teddy bear sitting in the grass

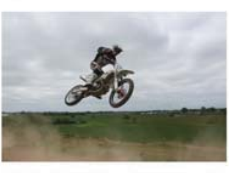

A man riding a dirt bike on a dirt track

#### **Image Captioning: Failures**

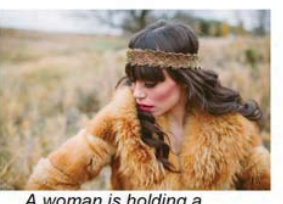

A woman is holding a cat in her hand

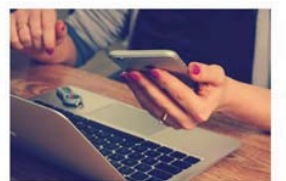

A person holding a computer mouse on a desk

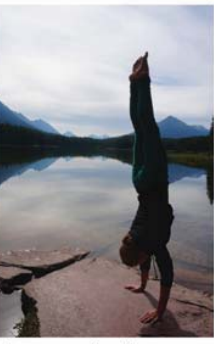

A woman standing on a beach holding a surfboard

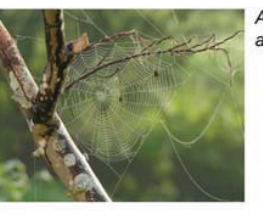

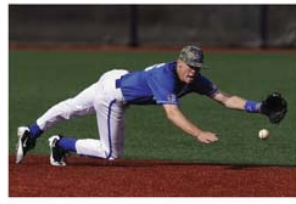

A bird is perched on a tree branch

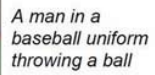

Copyright © 2024 고려대학교 정보보호대학원 이상근

### **Visual Question Answering**

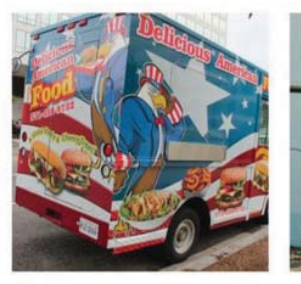

Q: What endangered animal is featured on the truck?

- A: A bald eagle.
- A: A sparrow. A: A humming bird.
- A: A raven.

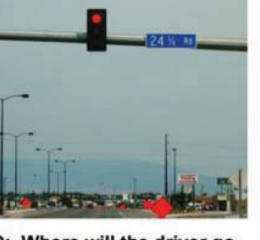

Q: Where will the driver go if turning right? A:

- Onto 24 % Rd. Onto 25 % Rd. A:
- A: Onto 23 % Rd. A:
- Onto Main Street

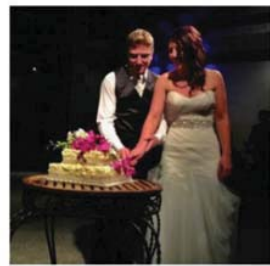

Q: When was the picture taken?

- A: During a wedding.
- A: During a bar mitzvah.
- A: During a funeral.
- A: During a Sunday church contine

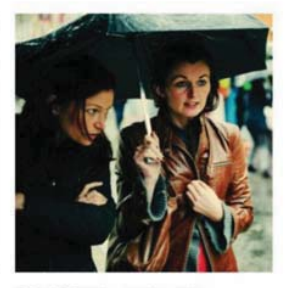

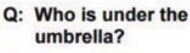

- A: Two women. A: A child.
- A: An old man.
- A: A husband and a wife.

Agrawal et al, "VQA: Visual Question Answering", ICCV 2015<br>Zhu et al, "Visual 7W: Grounded Question Answering in Images", CVPR 2016<br>Figure from Zhu et al, copyright IEEE 2016. Reproduced for educational purposes.

ight © 2024 고려대학교 정보보호대학원 이상근

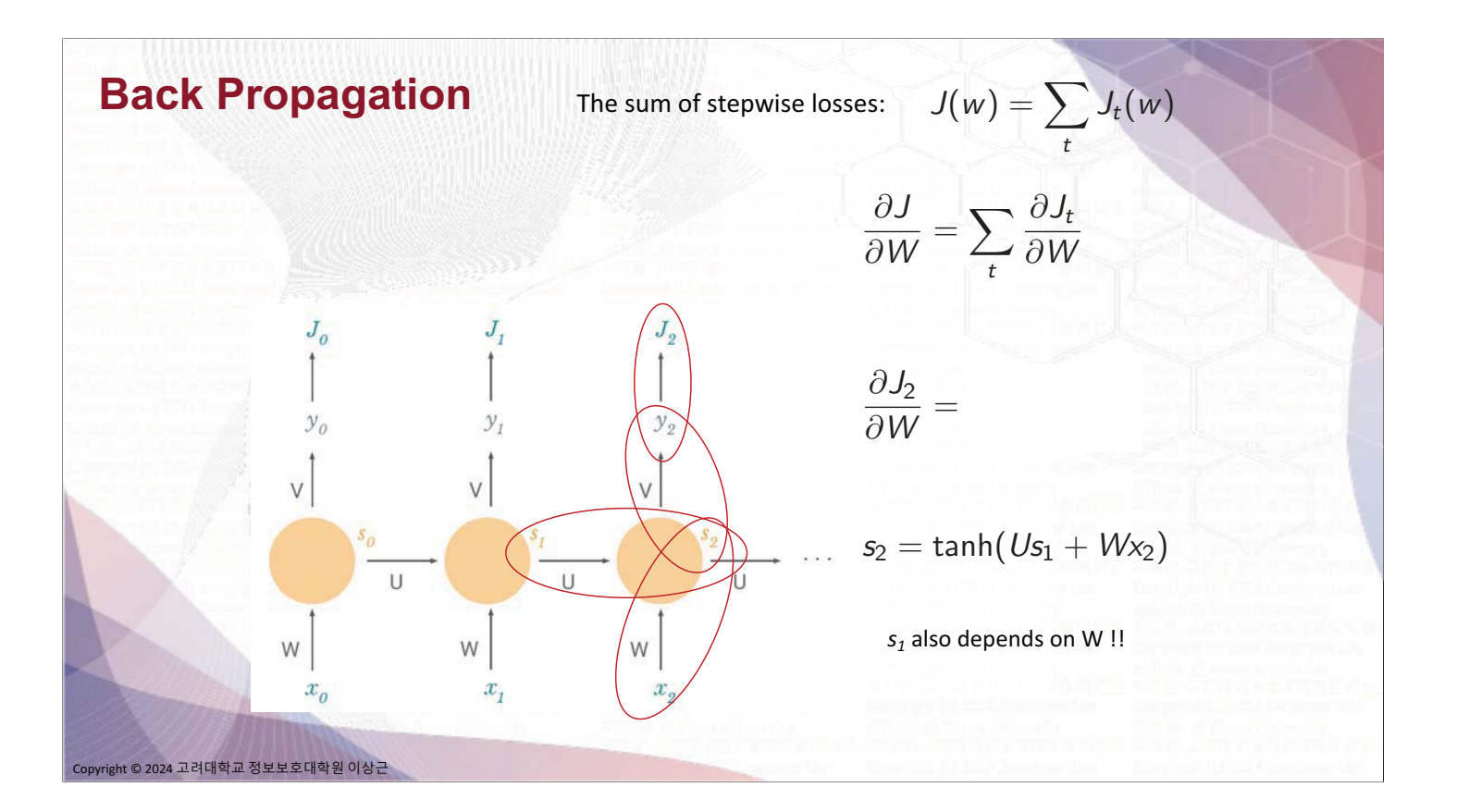

### Dependency of s<sub>2</sub> on W

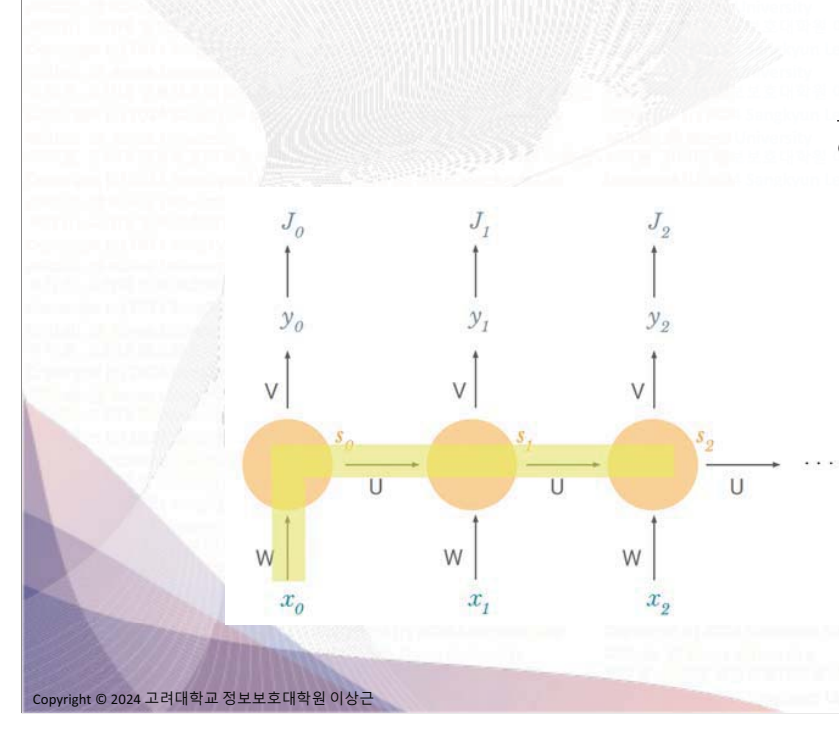

 $\partial s_2$  $\overline{\partial W}$  $\partial s_2 \partial s_1$  $\overline{\partial s_1}$   $\overline{\partial W}$  $\partial s_2 \partial s_1 \partial s_0$  $\overline{\partial\mathsf{s}_1}\ \overline{\partial\mathsf{s}_0}\ \overline{\partial\mathsf{W}}$ 

> In RNNs with many time steps, you may multiply lots of small numbers during backpropagation

 $\rightarrow$  Vanishing gradient problem

#### **Problem: Vanishing Gradient**

We're multiplying lots of small numbers

 $\rightarrow$  Errors due to further back timesteps have increasingly smaller gradients

 $\rightarrow$  Parameters become biased to capture short-term dependencies

#### Solutions:

- Use special units instead of hidden nodes
- E.g. LSTM (Long Short-Term Memory)

nt © 2024 고려대학교 정보보호대학원 이상근

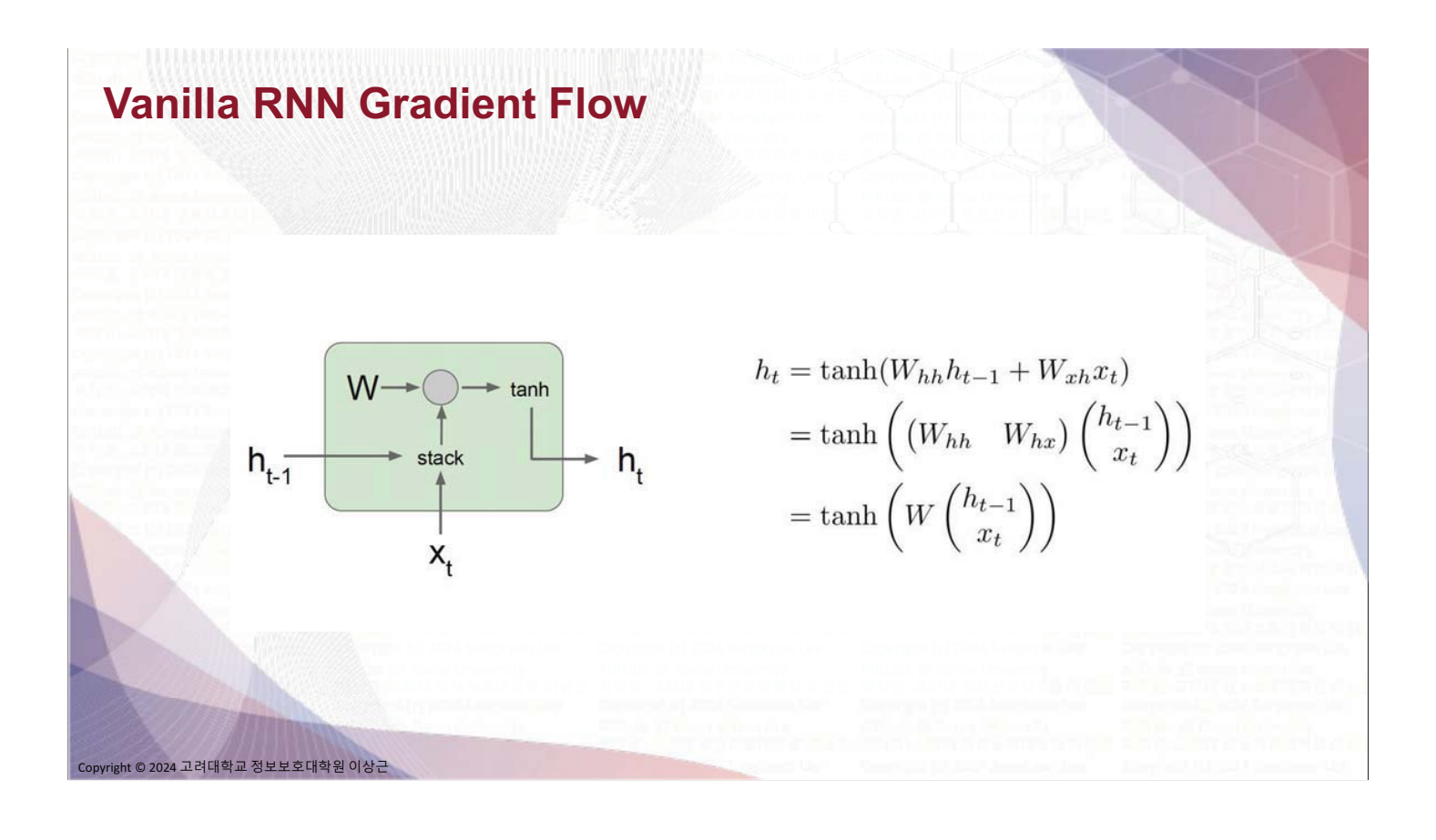

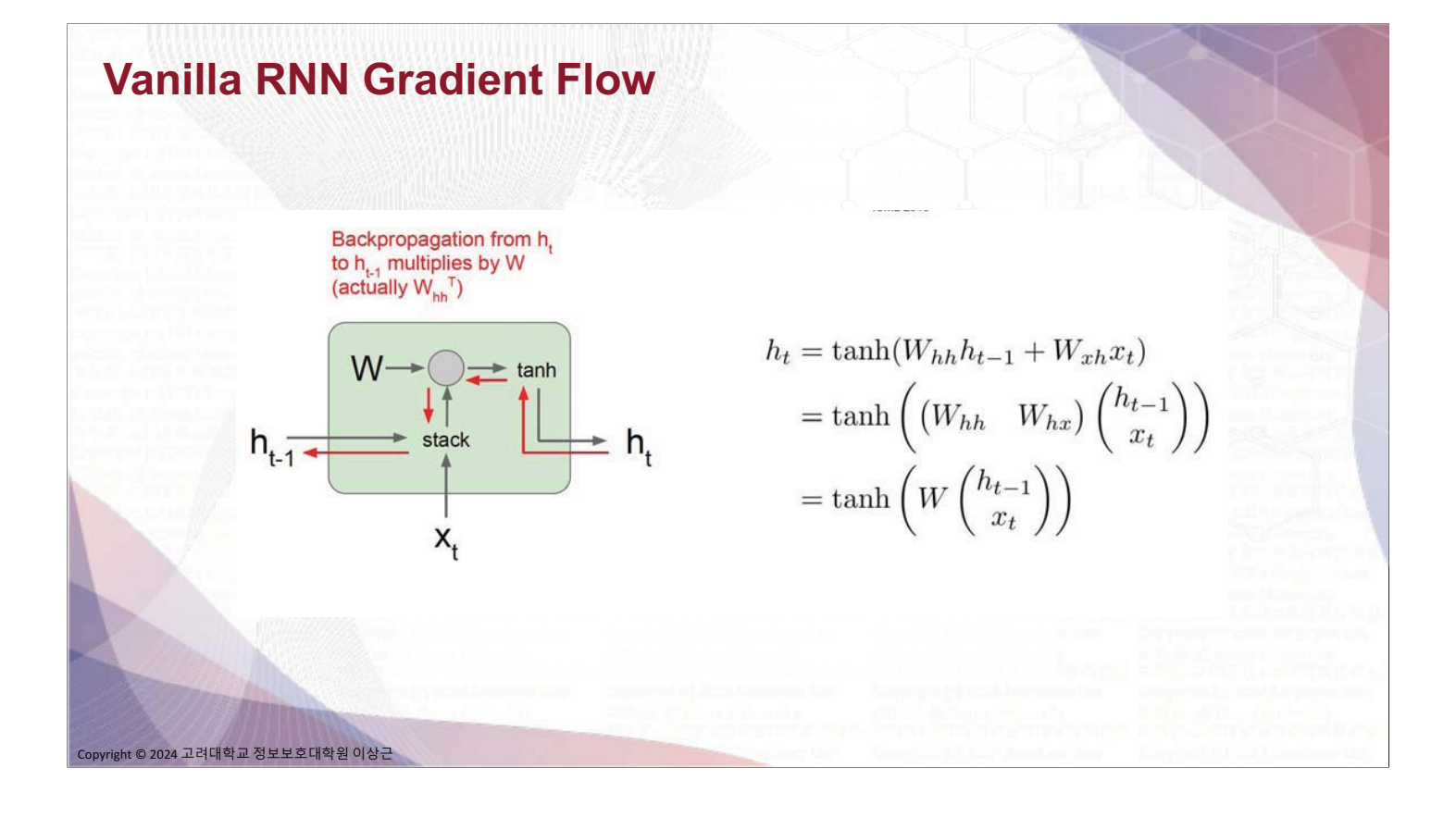

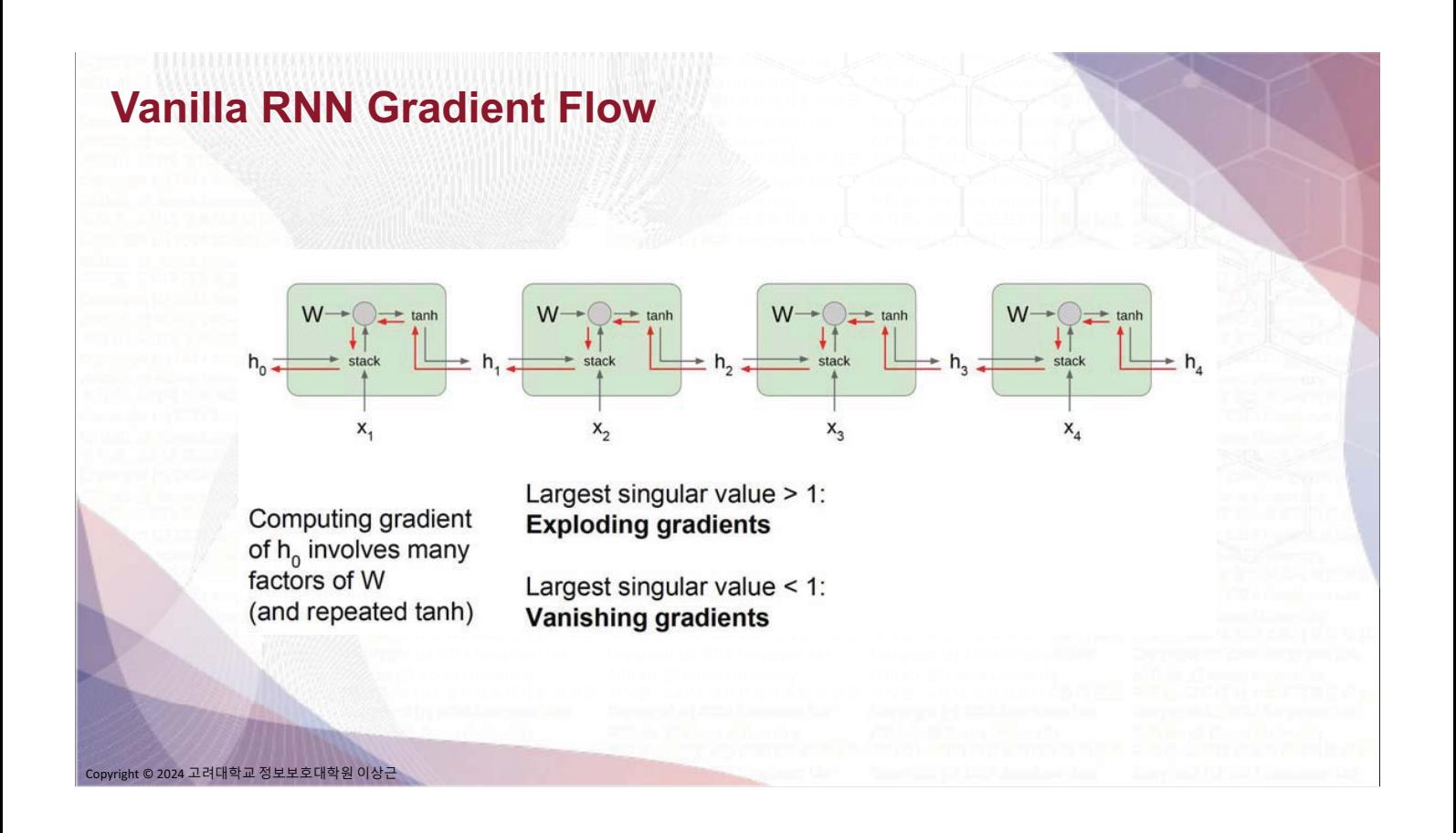

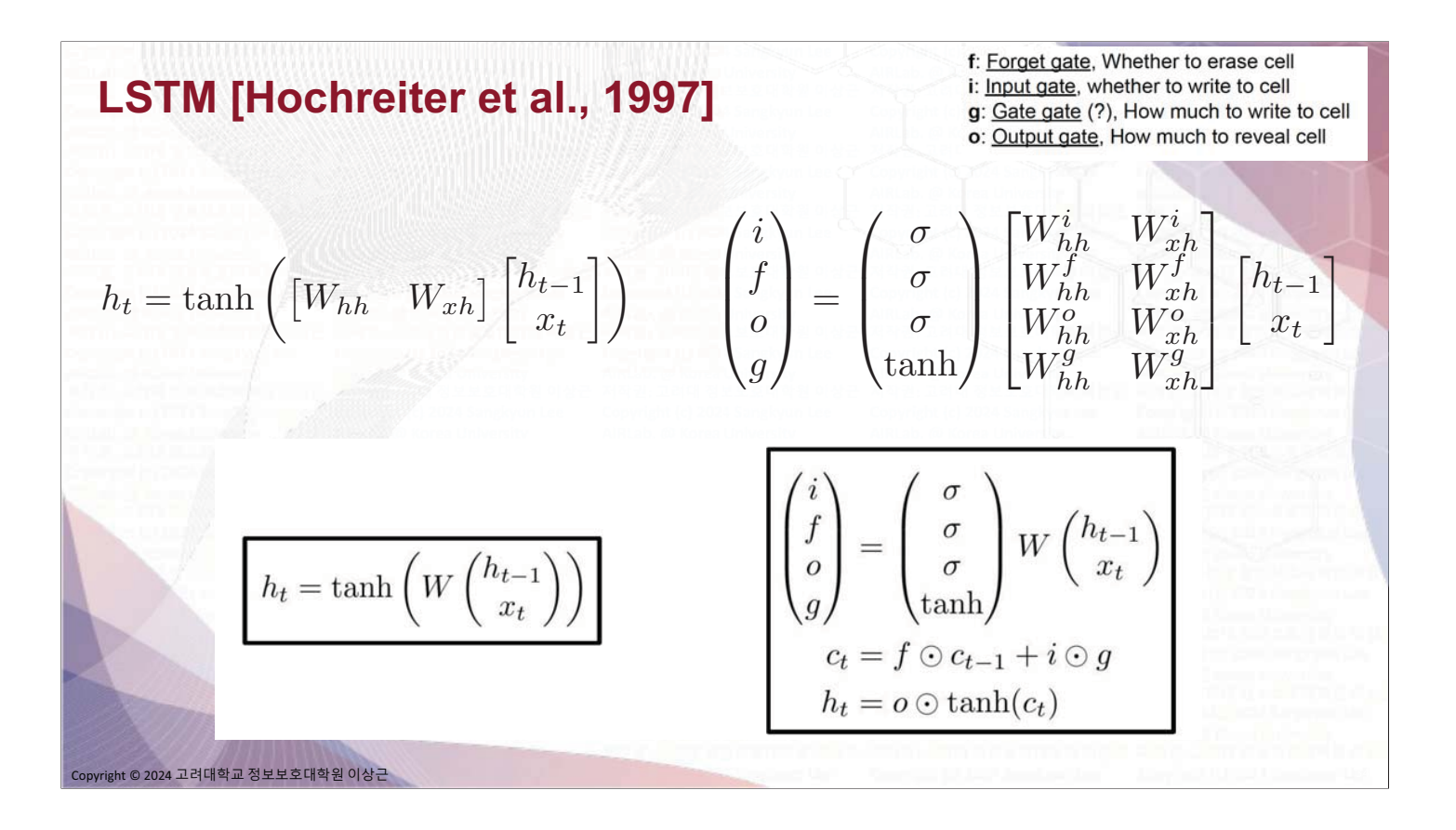

#### **LSTM: Gradient Flow**  $C_{t-1}$  $\mathsf{c}_\mathsf{t}$  $\begin{pmatrix} i \\ f \\ o \\ g \end{pmatrix} = \begin{pmatrix} \sigma \\ \sigma \\ \sigma \\ \tanh \end{pmatrix} W \begin{pmatrix} h_{t-1} \\ x_t \end{pmatrix}$ W tanh  $h_{t-1}$ stack  $\odot$ h,  $\Omega$  $c_t = f \odot c_{t-1} + i \odot g$  $h_t = o \odot \tanh(c_t)$  $\mathsf{x}_{\mathsf{t}}$ .<br>right © 2024 고려대학교 정보보호대학원 이상근

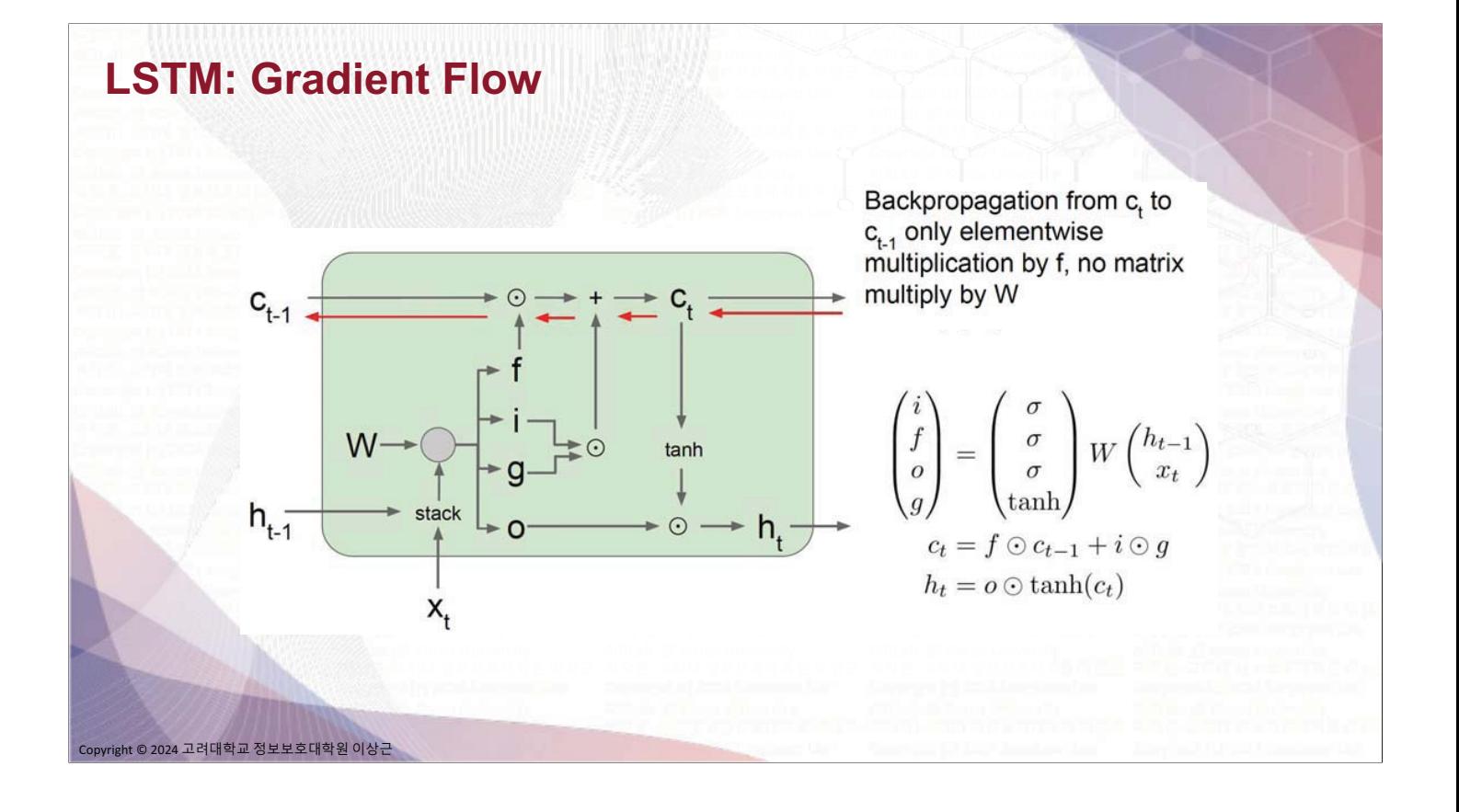

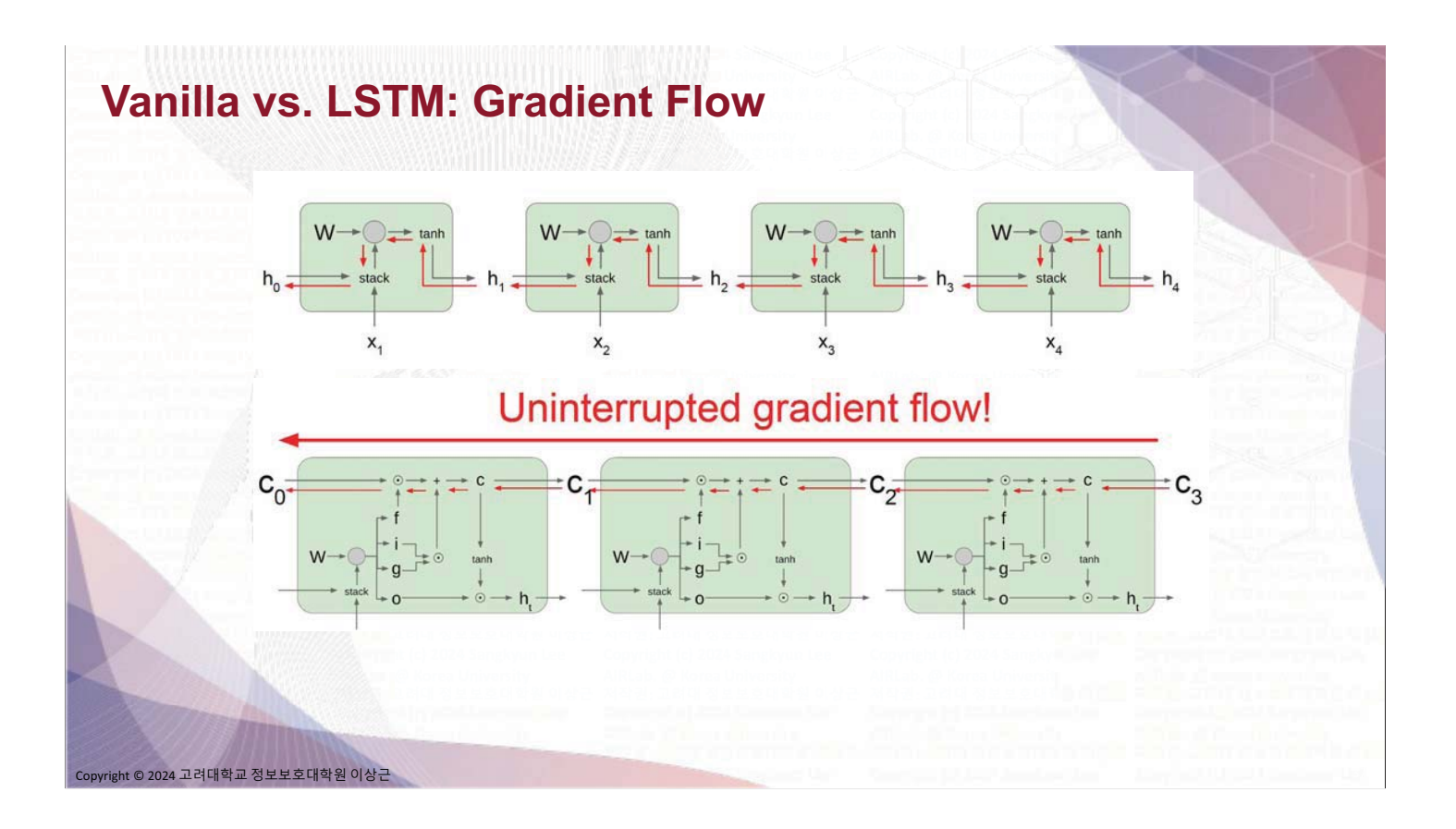

#### **Gated Recurrent Unit**

**GRU** [Learning phrase representations using rnn encoder-decoder for statistical machine translation, Cho et al. 2014]

$$
r_t = \sigma(W_{xr}x_t + W_{hr}h_{t-1} + b_r)
$$
  
\n
$$
z_t = \sigma(W_{xz}x_t + W_{hz}h_{t-1} + b_z)
$$
  
\n
$$
\tilde{h}_t = \tanh(W_{xh}x_t + W_{hh}(r_t \odot h_{t-1}) + b_h)
$$
  
\n
$$
h_t = z_t \odot h_{t-1} + (1 - z_t) \odot \tilde{h}_t
$$

nt © 2024 고려대학교 정보보호대학원 이상근
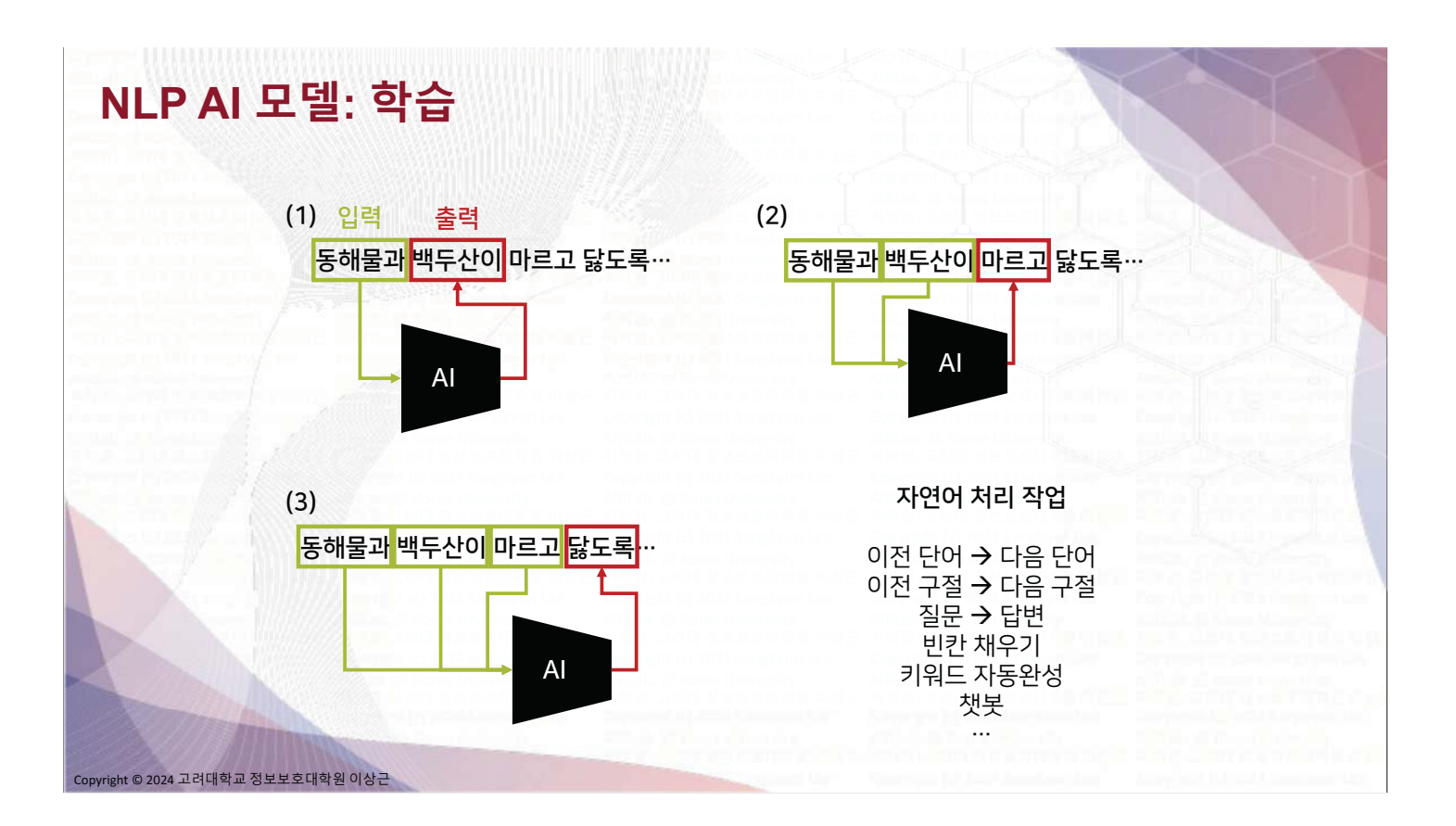

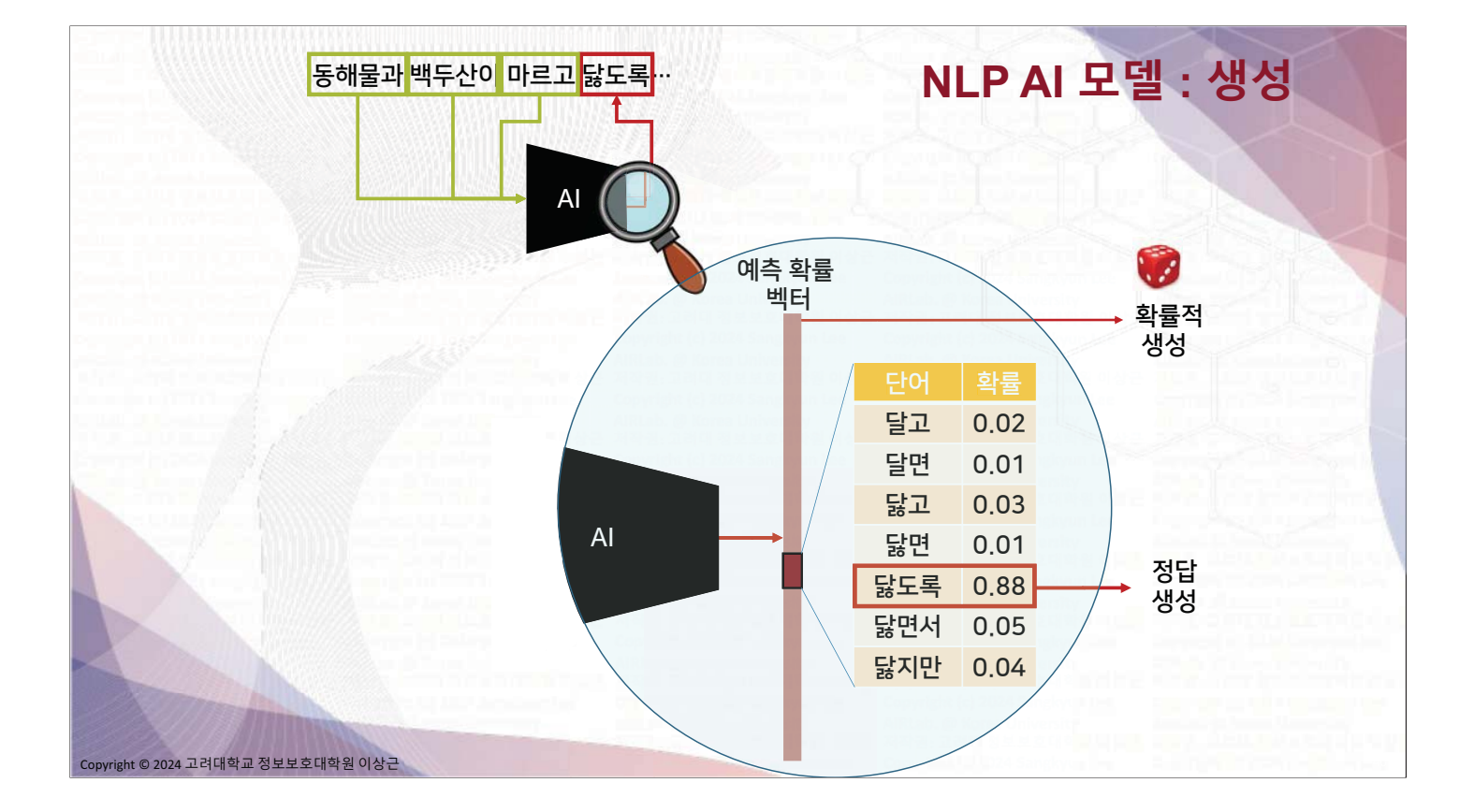

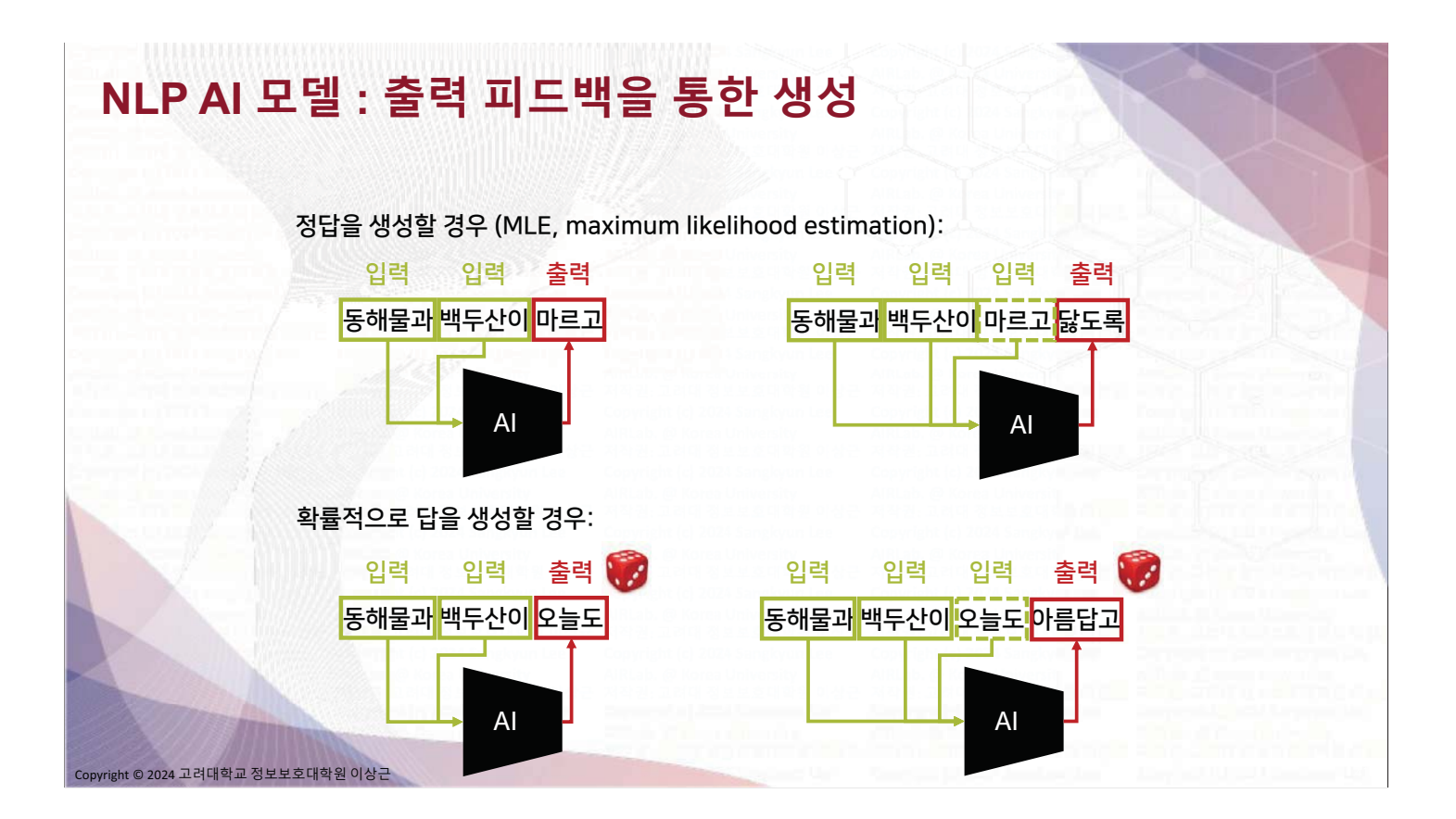

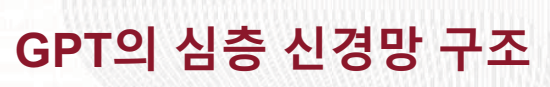

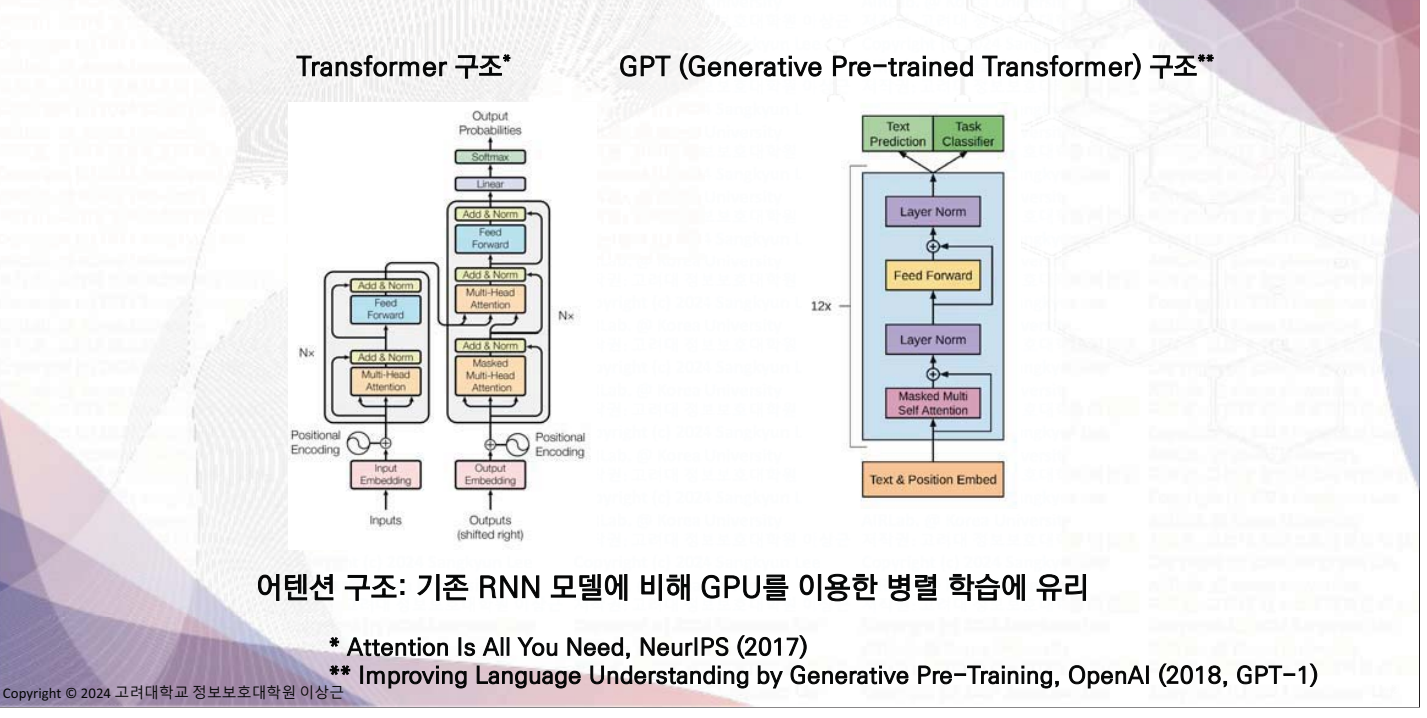

# ChatGPT의 학습(1): 사전학습

- 다양한 데이터: 책, 웹페이지, 논문 등
- 대용량 데이터: 약 45TB (미국 의회 도서관 4.5배)
- 비감독 학습
- 언어 모델링
- GPU 기반 대규모 병렬 학습

Training language models to follow instructions with human feedback, NeurlPS (2022, InstructGPT) nt © 2024 고려대학교 정보보호대학원 이상근

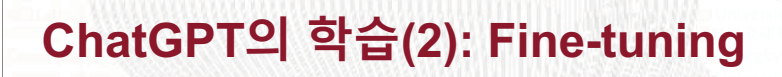

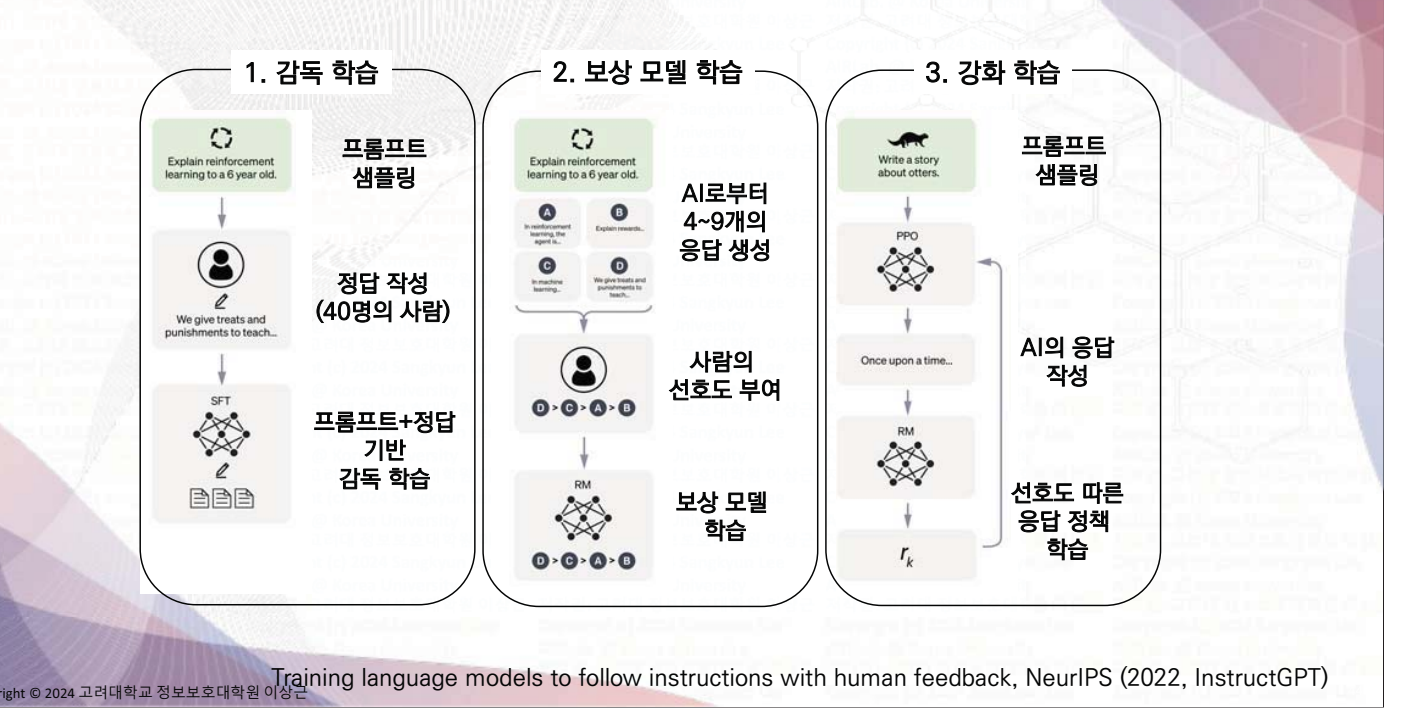

# ChatGPT의 비용

- Fine-tuning을 위한 데이터 생성 비용
	- 사람에 의한 질문 또는 응답 작성, AI 응답에 대한 선호도 평가 비용

### 대규모 병렬 학습

- 클라우드 컴퓨팅 기반
- 계산량: NVIDIA A100 80Gb GPU 그래픽카드 1만장 x 수주간 - A100 (80Gb) GPU 1장: 10,000 \$ (총 GPU 비용: 약 1400억원) ... now 20,000\$ (Need 5 A100 GPUs just for loading the model & a prompt)
- H100: x9 faster training, x30 faster inference (on paper), 1장: 44,000\$
- 1회 학습: 지구 ㄹ 달 왕복 (약 70만km) 차량 주행 만큼 CO<sub>2</sub> 배출 (sustainability?)

#### 응답 생성 비용

- 사용자 1억명 2개월만에 달성 (인스타그램 2.5년, 틱톡 9개월)
- 하루 무료 이용자 서비스 비용 약 1.4억원 추산

.<br>ght © 2024 고려대학교 정보보호대학원 이상근

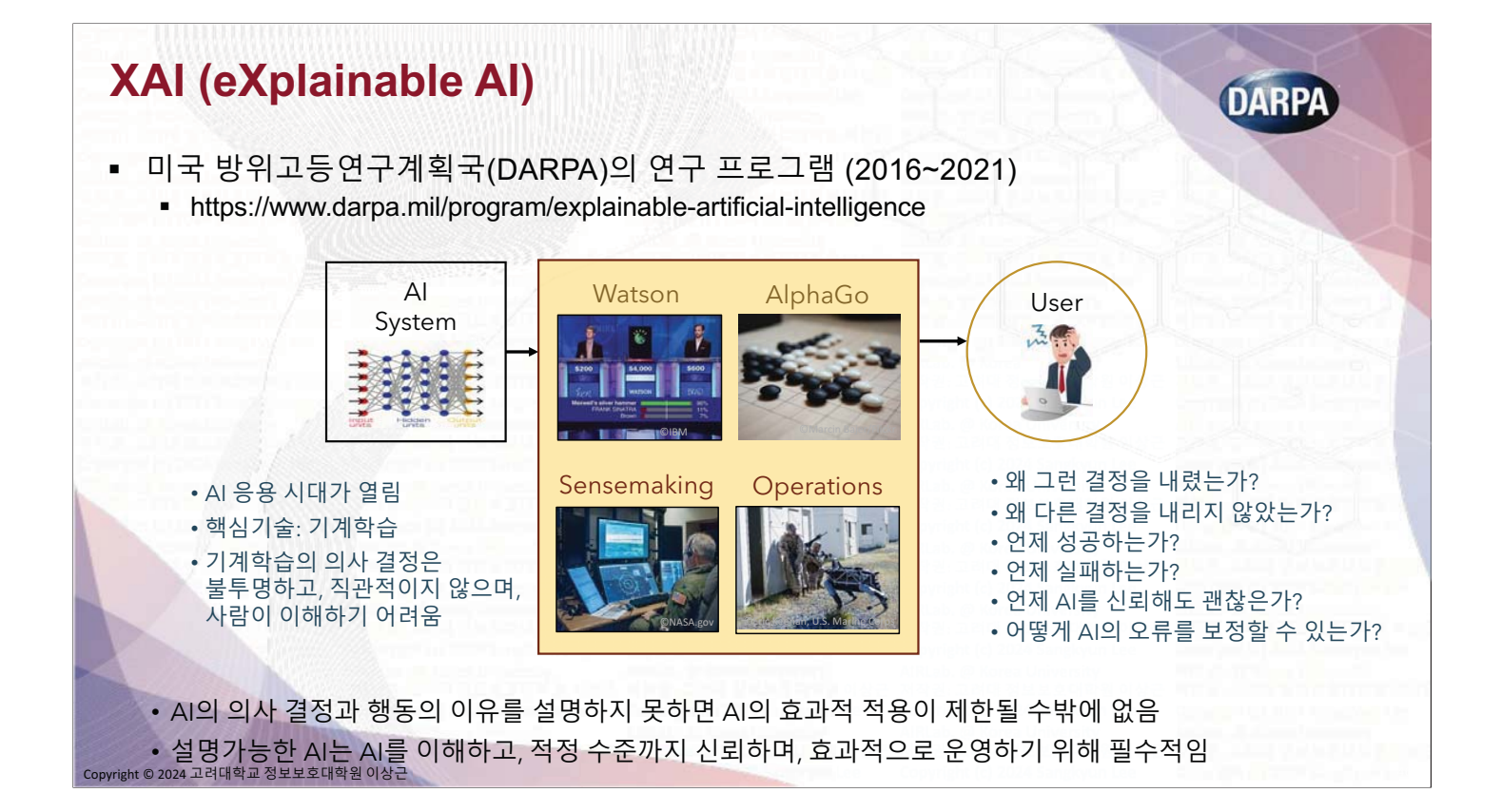

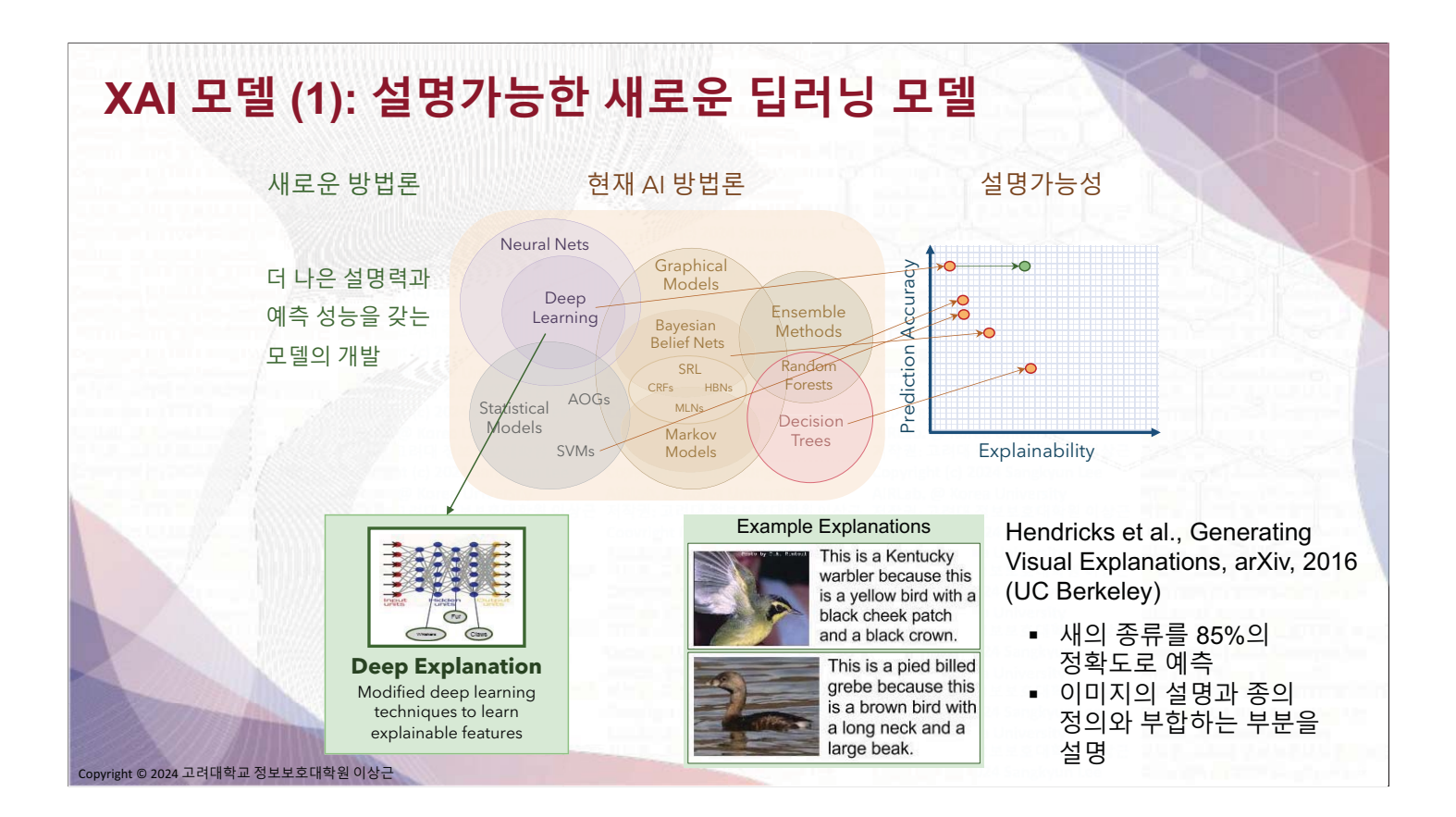

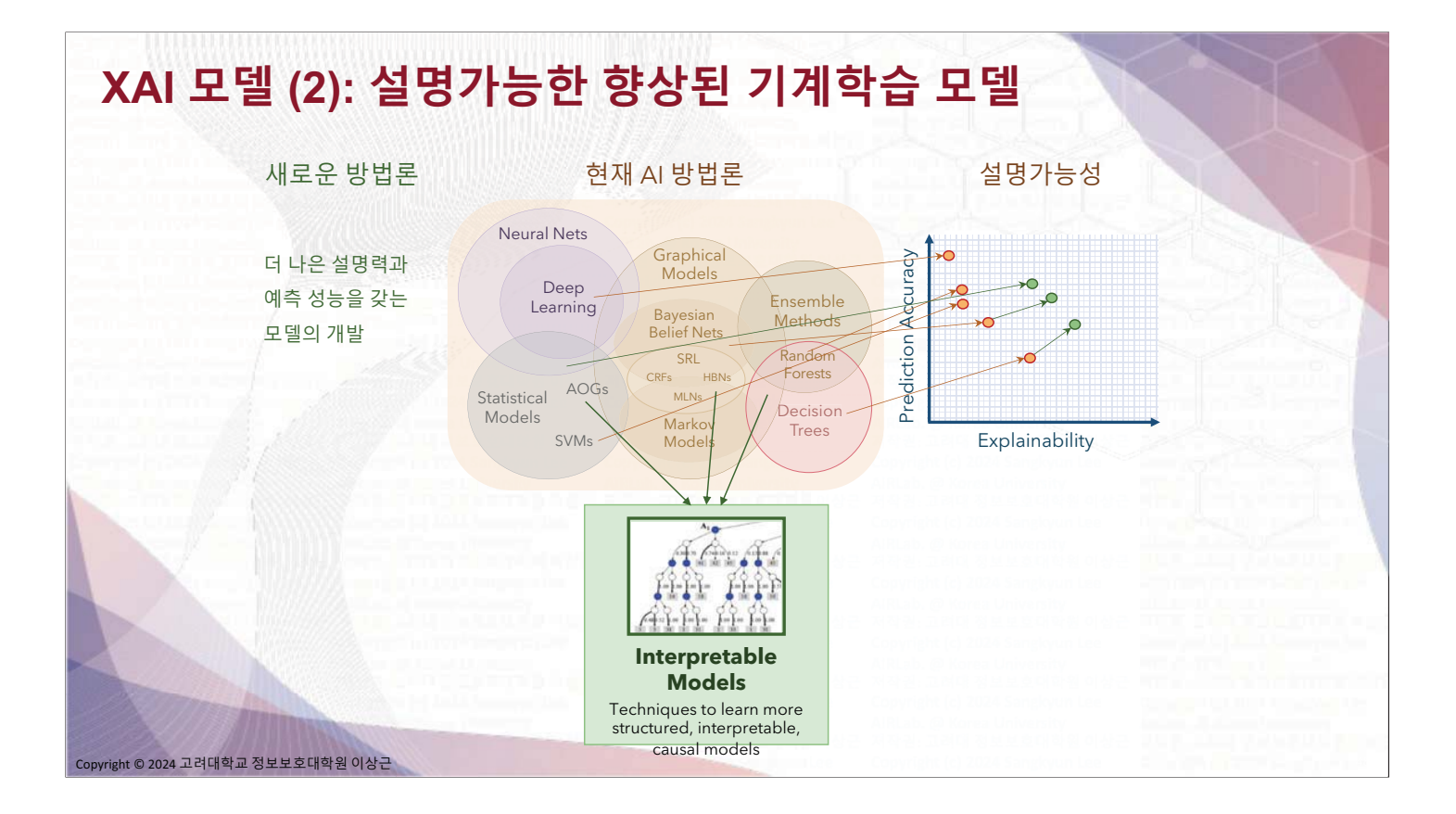

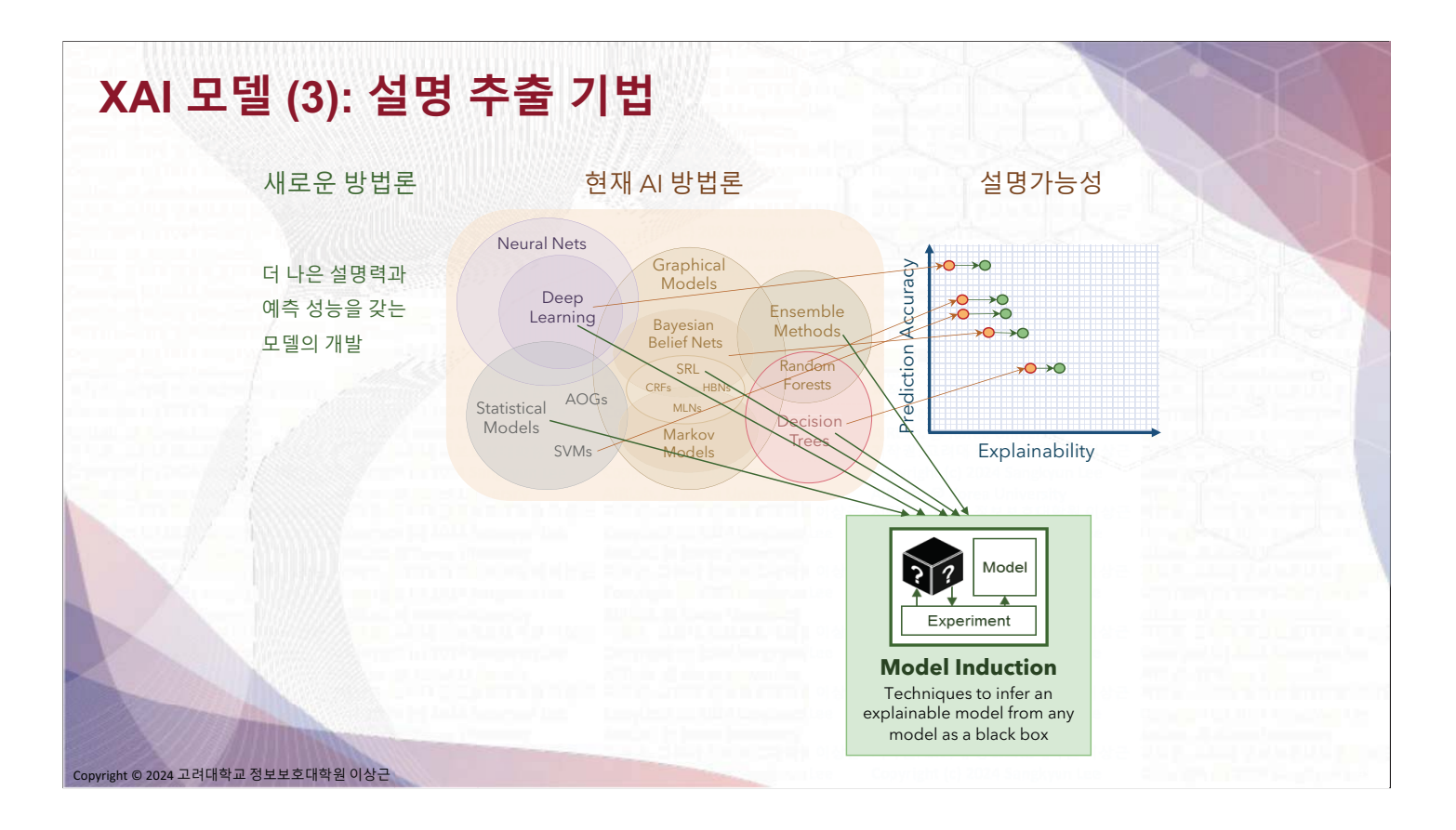

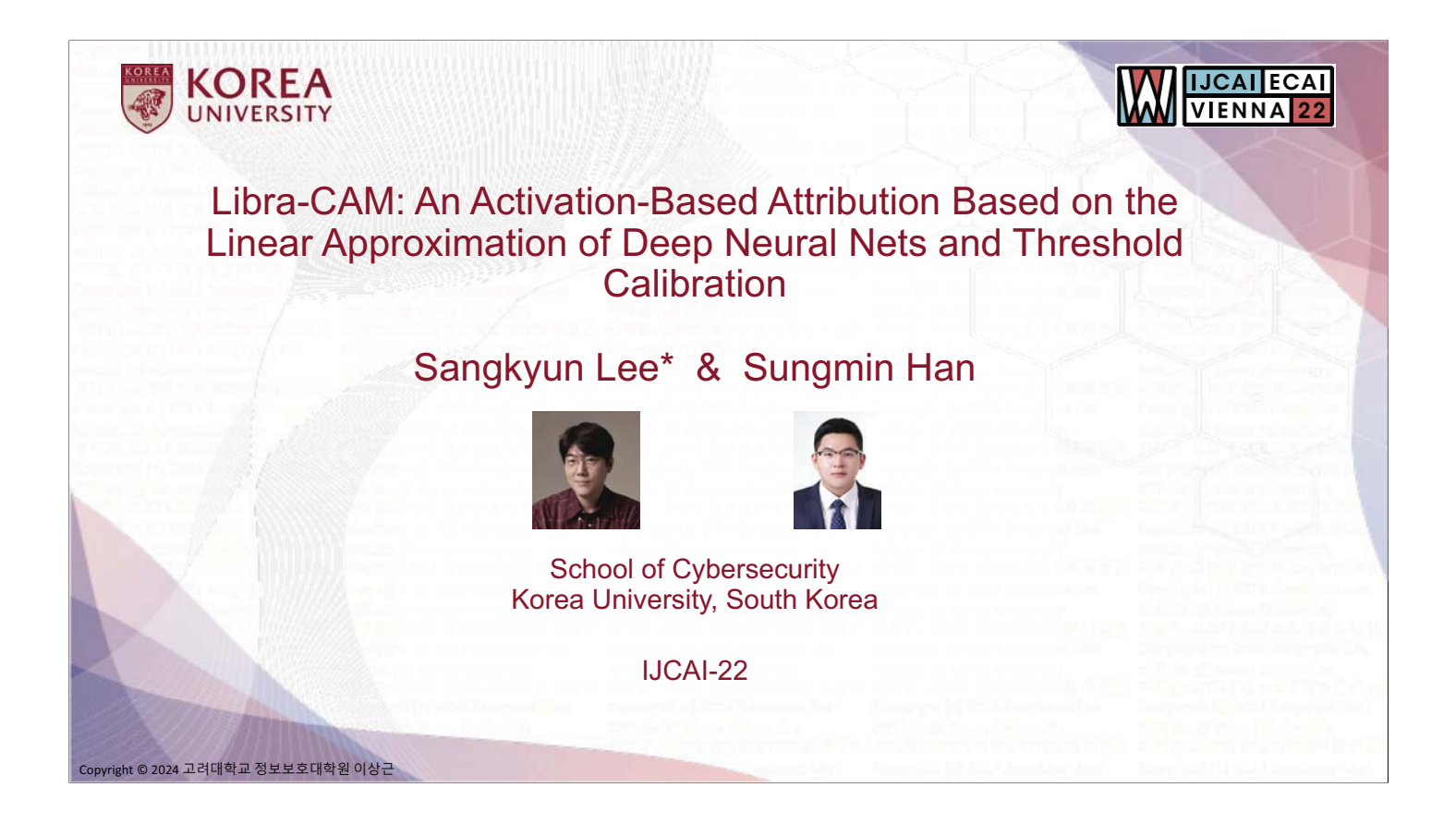

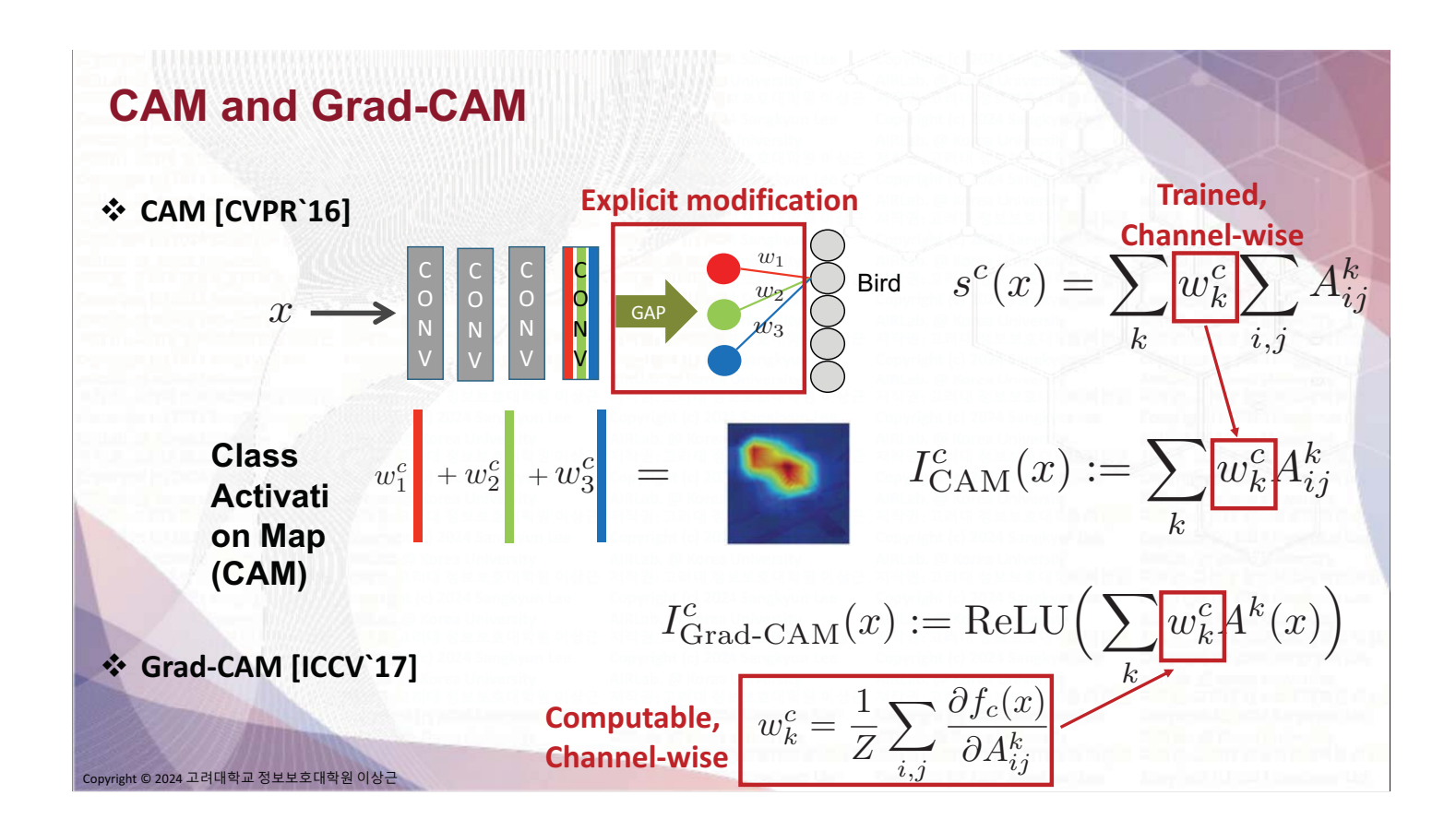

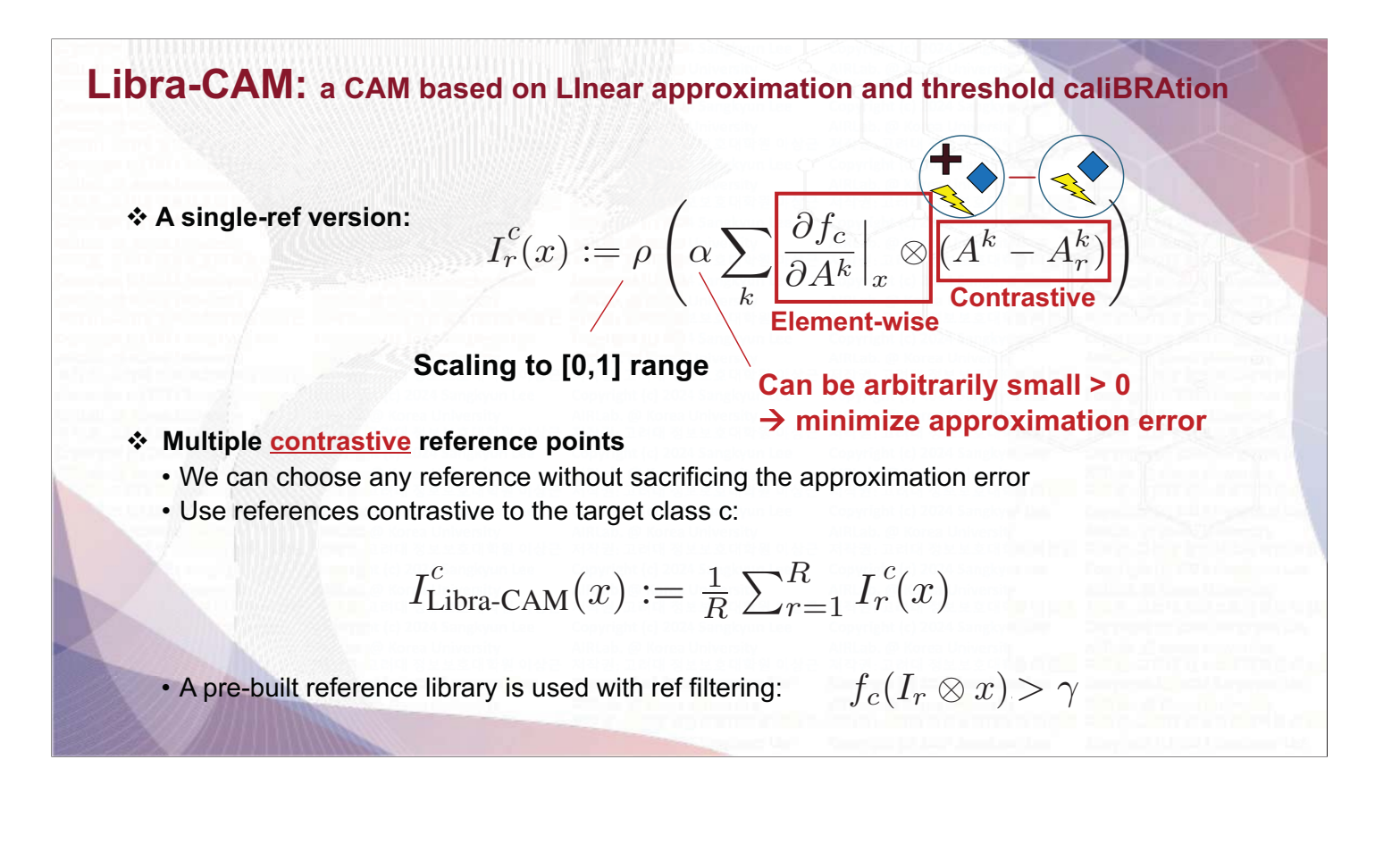

## **Quality Measures**

 $\epsilon$ 

opyright © 2024 고려대학교 정보보호대학원 이상근

- Avg Prob Inc (API):  $\frac{1}{n}$  $\sum_{i=1}^n$  $\frac{(o_i^c - y_i^c)^+}{u_c^c}$  $y_i^c$
- Avg Prob Drop (APD):  $\frac{1}{n}$  $\sum_{i=1}^n$  $\frac{(y_i^c - o_i^c)^+}{u^c}$  $y_i^c$
- Inc Rate (IR):  $\frac{1}{n} \sum_{i=1}^{n} \mathbf{1}(y_i^c < o_i^c)$
- Drop Rate (DR):  $\frac{1}{n}$  $\sum_{i=1}^{n} \mathbf{1}(y_i^c > o_i^c)$

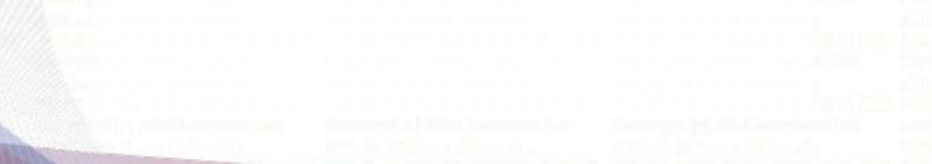

•  $y_i^c = f_c(x)$ 

•  $o_i^c = f_c(I^c(x) \otimes x)$ 

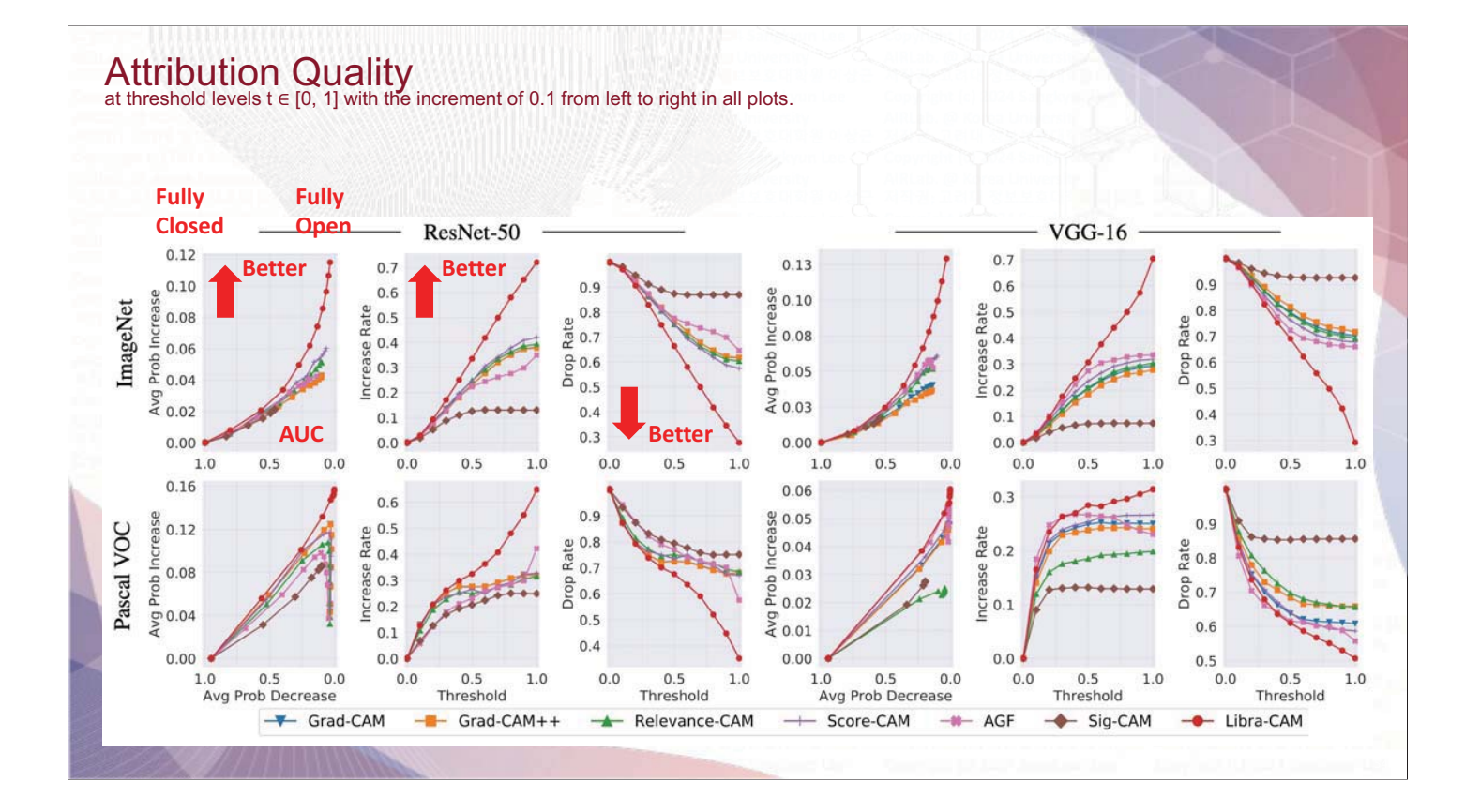

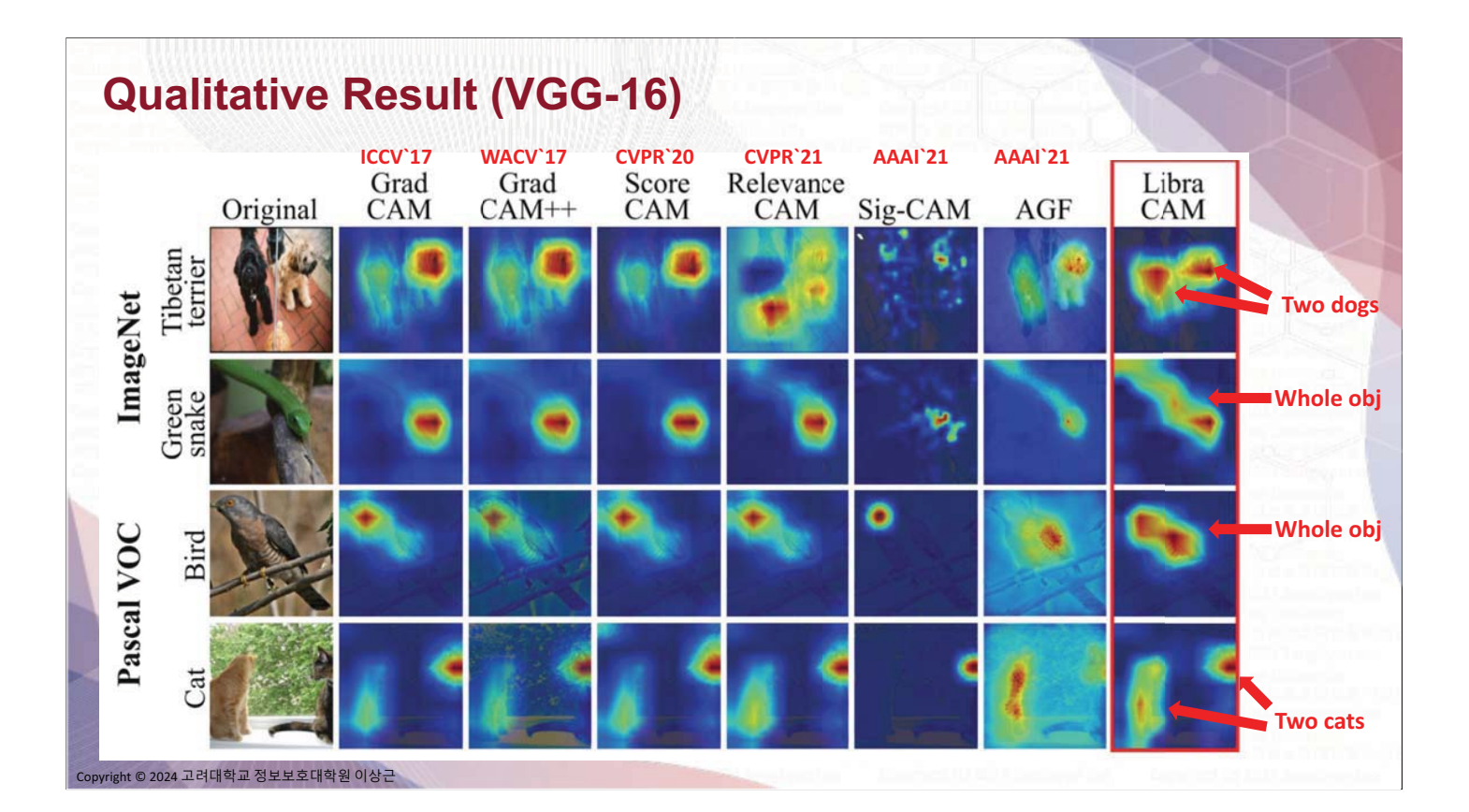

# **Qualitative Result (ResNet-50)**

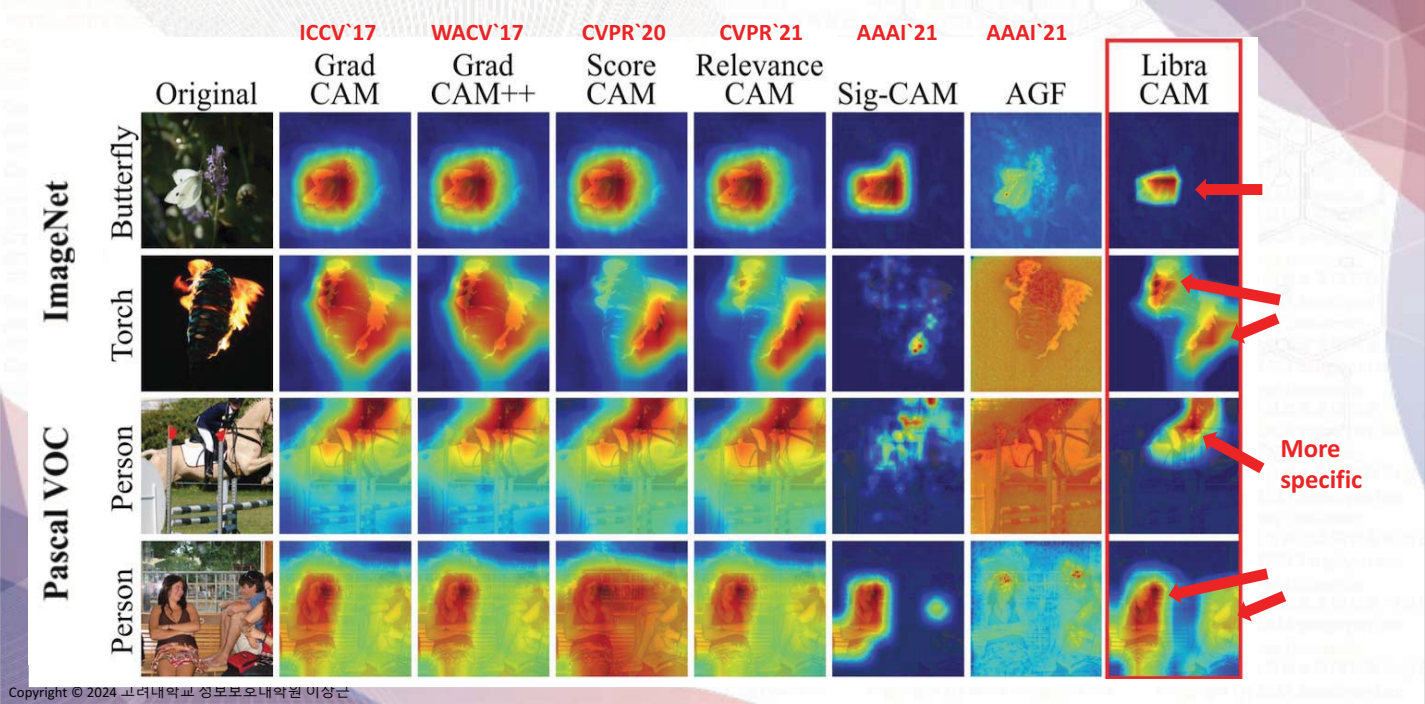

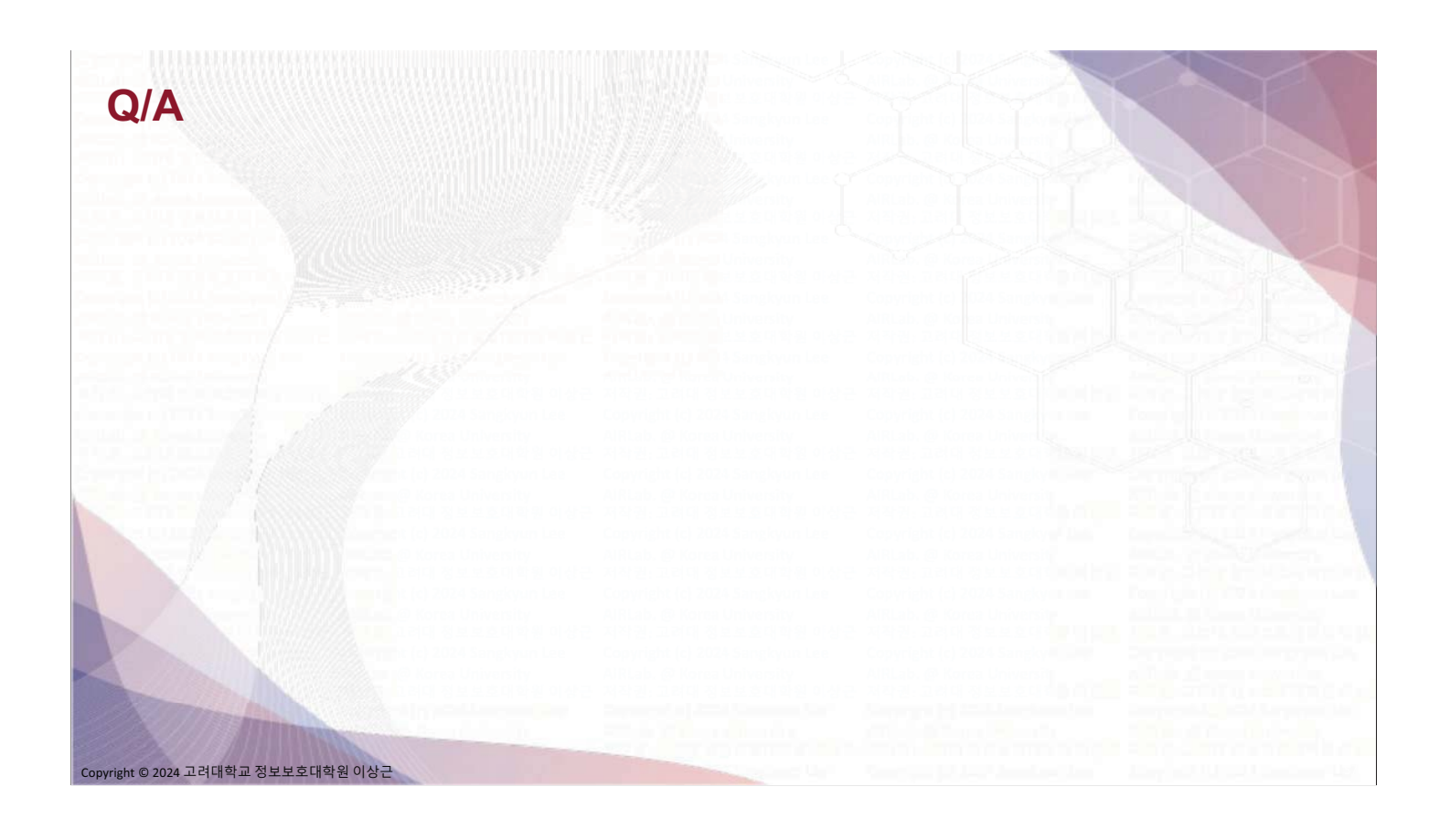

## **Model Induction Methods**

- **Perturbation-Based Methods**  $\blacksquare$ 
	- 입력의 변화에 따른 예측값의 변화로 특정 인자의 중요도를 산출
	- · LIME, SHAP, EMP, RISE, XRAI...

#### **Input Gradient-Based Methods**  $\blacksquare$

- 입력에 대한 출력의 미분치로 입력의 중요도를 산출
- Guided Backprobagation, SmoothGrad, VarGrad, Integrated Gradients, Guided Integrated Gradients, DeepLIFT, ...
- **Decomposition Methods** п
	- 출력에서 보이는 중요도를 입력으로 전달하는 일종의 역전파 알고리즘을 구성
	- LRP, Contrastive LRP, RAP, ...
- **Activation-Based Methods** п
	- CNN의 마지막 activation의 민감도를 인자 중요도 산출에 사용
	- CAM, Grad-CAM, Grad-CAM++, Score-CAM, Ablation-CAM, Layer-CAM, ...

ght © 2024 고려대학교 정보보호대학원 이상근